# **Les dossiers documentaires revisités**

# **Quelle gestion pour les dossiers documentaires ?**

**Panorama des solutions** 

**Bibliothèque du Léman - Renens** 

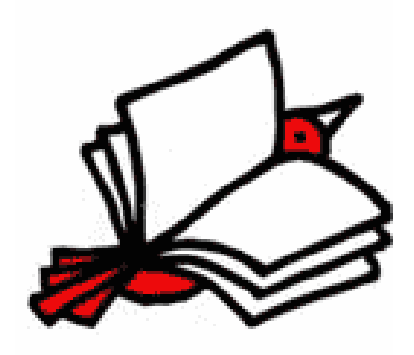

**Travail de diplôme réalisé en vue de l'obtention du diplôme HES** 

par :

**Cindy ETIENNE Elodie PHILIPPOZ** 

Conseiller au travail de diplôme : **Ariane REZZONICO, Professeur HES** 

**Genève, 11 juillet 2008 Haute École de Gestion de Genève (HEG-GE) Filière Information documentaire**

## **Déclaration**

<span id="page-1-1"></span><span id="page-1-0"></span>Ce travail de diplôme est réalisé dans le cadre de l'examen final de la Haute Ecole de Gestion de Genève, en vue de l'obtention du titre de Spécialiste HES en Information documentaire. Les étudiantes acceptent, le cas échéant, la clause de confidentialité. L'utilisation des conclusions et recommandations formulées dans le travail de diplôme, sans préjuger de leur valeur, n'engage ni la responsabilité des auteurs, ni celle du conseiller au travail de diplôme, du juré et de la HEG.

« Nous attestons avoir réalisé seules le présent travail, sans avoir utilisé des sources autres que celles citées dans la bibliographie. »

> Fait à Renens, le 11 juillet 2008 Cindy ETIENNE Elodie PHILIPPOZ

## **Remerciements**

<span id="page-2-1"></span><span id="page-2-0"></span>Nous tenons à remercier les personnes suivantes qui, par leurs compétences et leur sympathie nous ont aidées tout au long de ce travail.

Notre mandante, Mme Anaïs Marmillod, pour sa disponibilité et ses conseils avisés, ainsi que pour les démarches qu'elle a entreprises en notre faveur.

Notre conseillère, Mme Ariane Rezzonico pour son encadrement.

Notre jurée, Mme Joëlle Muster, pour avoir accepté d'évaluer notre mémoire.

Les bibliothécaires du Léman, Mesdames Ariane Losa, Agnès Rossier, Valérie Savoy, Isabel Serrano Bourgeois, Céline Jaggi, pour leur soutien, leur gentillesse, les thés et les petits biscuits.

La Ville de Renens, pour son accueil chaleureux et sa compréhension.

Toutes les personnes qui nous ont reçues lors de nos visites, Mme Jarmila Looks, M. Jacques-André Humair et Mme Sophie Bourquin, M. Alain Bevilacqua, Mme Joëlle Muster, Mme Daniela Vassalli, Mme Sophie Genneret, qui nous ont apporté leur point de vue sur la gestion des dossiers documentaires.

Toutes les personnes qui ont pris le temps de répondre à nos demandes de renseignements par e-mail et téléphone.

Les bibliothécaires de l'Infothèque qui ont gentiment répondu à nos questions.

Nos amis, Jonas, Christian, Karine, Michael, Jérémie et tous les autres, pour leur patience et leur soutien.

## **Sommaire**

<span id="page-3-1"></span><span id="page-3-0"></span>Nous avons été mandatées par la Bibliothèque du Léman à Renens, afin de mener une réflexion sur la gestion des dossiers documentaires. La première partie de notre travail est consacrée à l'état des lieux. Elle présente la Bibliothèque du Léman, ses missions, et la gestion actuelle des dossiers documentaires. Nous nous sommes également penchées sur le public cible de notre travail et ses besoins informationnels.

Dans un deuxième temps, nous avons posé les bases théoriques, en définissant le concept de dossier documentaire, sous sa forme imprimée et informatique. Puis nous avons mis l'accent sur les enjeux techniques, juridiques, économiques et professionnels qui interviennent lors de l'élaboration de dossiers documentaires.

Par la suite, nous avons réalisé un tour d'horizon des solutions existantes pour gérer les dossiers documentaires. Ce panorama présente aussi bien des solutions imprimées qu'informatiques. Pour chacune d'entre elles, nous nous sommes appliquées à décrire leurs avantages et limites. Nous avons également évoqué la possibilité de leur application à la Bibliothèque du Léman, afin de choisir celle qui sera la plus adaptée. Au terme de cette réflexion, nous avons opté pour une solution informatique. Cette dernière a été réalisée sur la base d'une plateforme Netvibes, dans laquelle nous avons intégré le gestionnaire de liens del.icio.us.

La dernière partie de notre travail est consacrée à l'élaboration d'un échantillon sur la base de cette solution. La plateforme Netvibes contient des informations générales sur la Bibliothèque du Léman, le catalogue, des flux RSS, ainsi que la page del.icio.us contenant les dossiers documentaires. Enfin, nous avons formulé des recommandations et réalisé un guide pratique, afin que les bibliothécaires puissent se familiariser rapidement à la solution choisie.

# Table des matières

<span id="page-4-1"></span><span id="page-4-0"></span>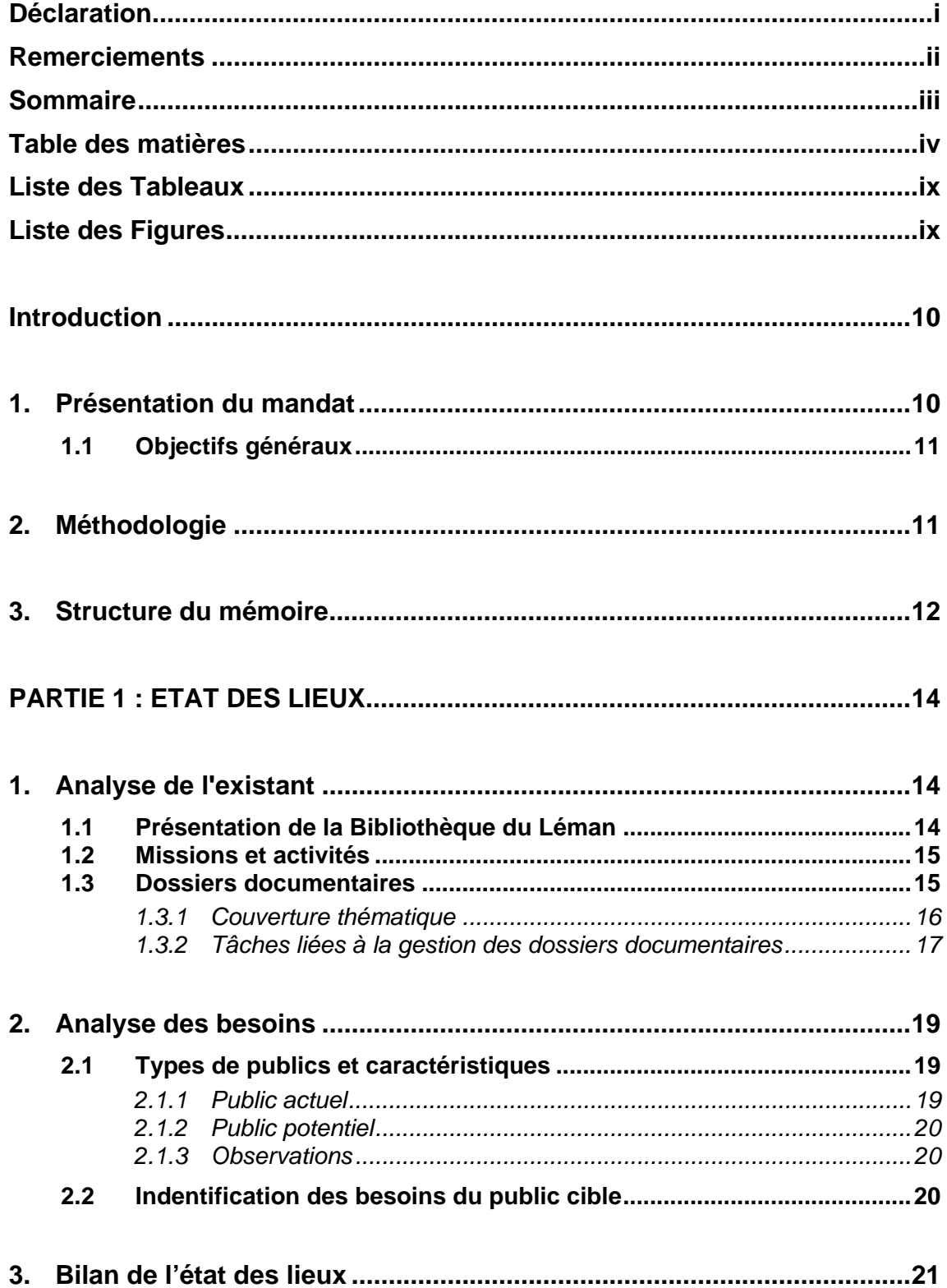

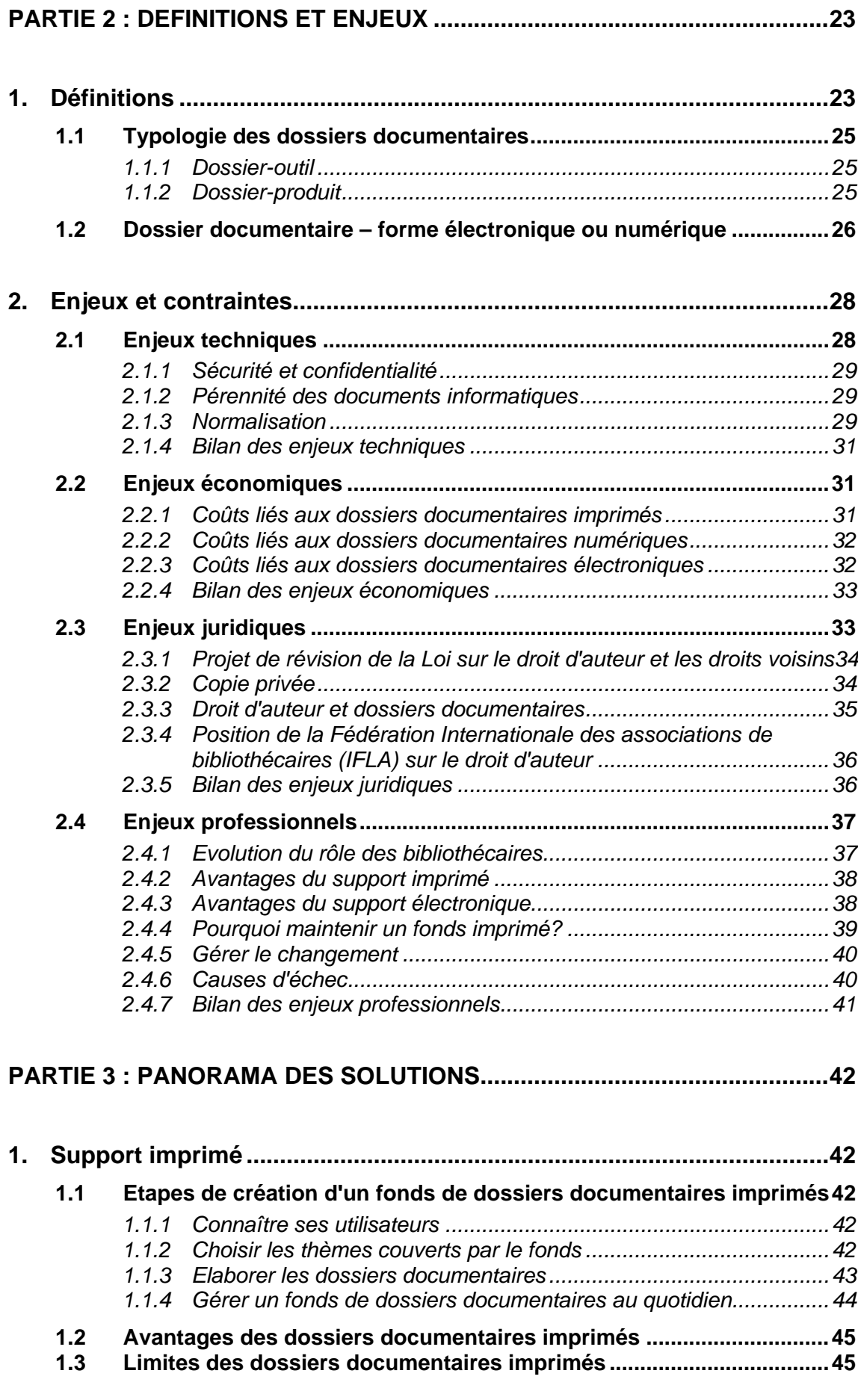

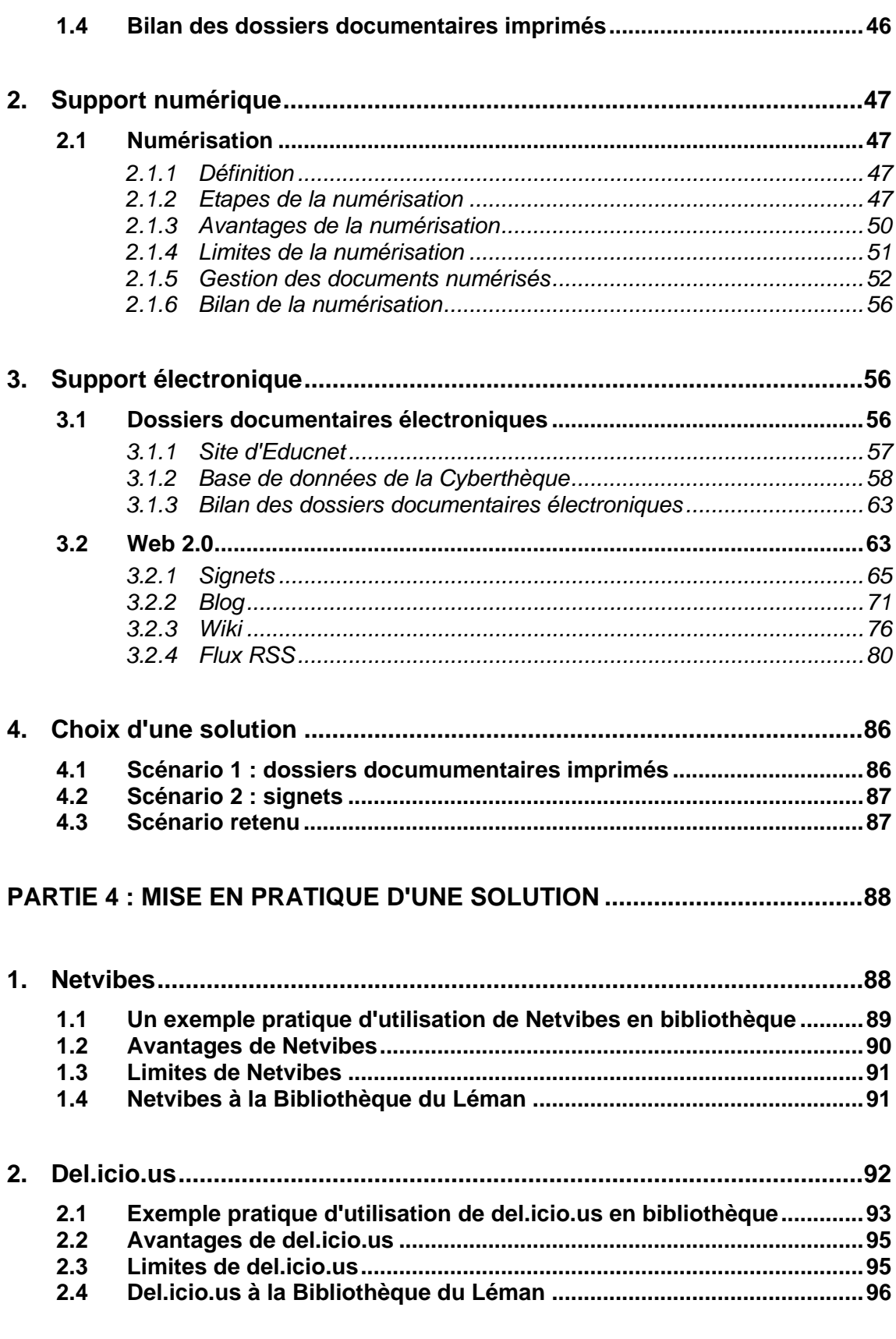

3. Quelques recommandations pour la gestion des signets .....................96

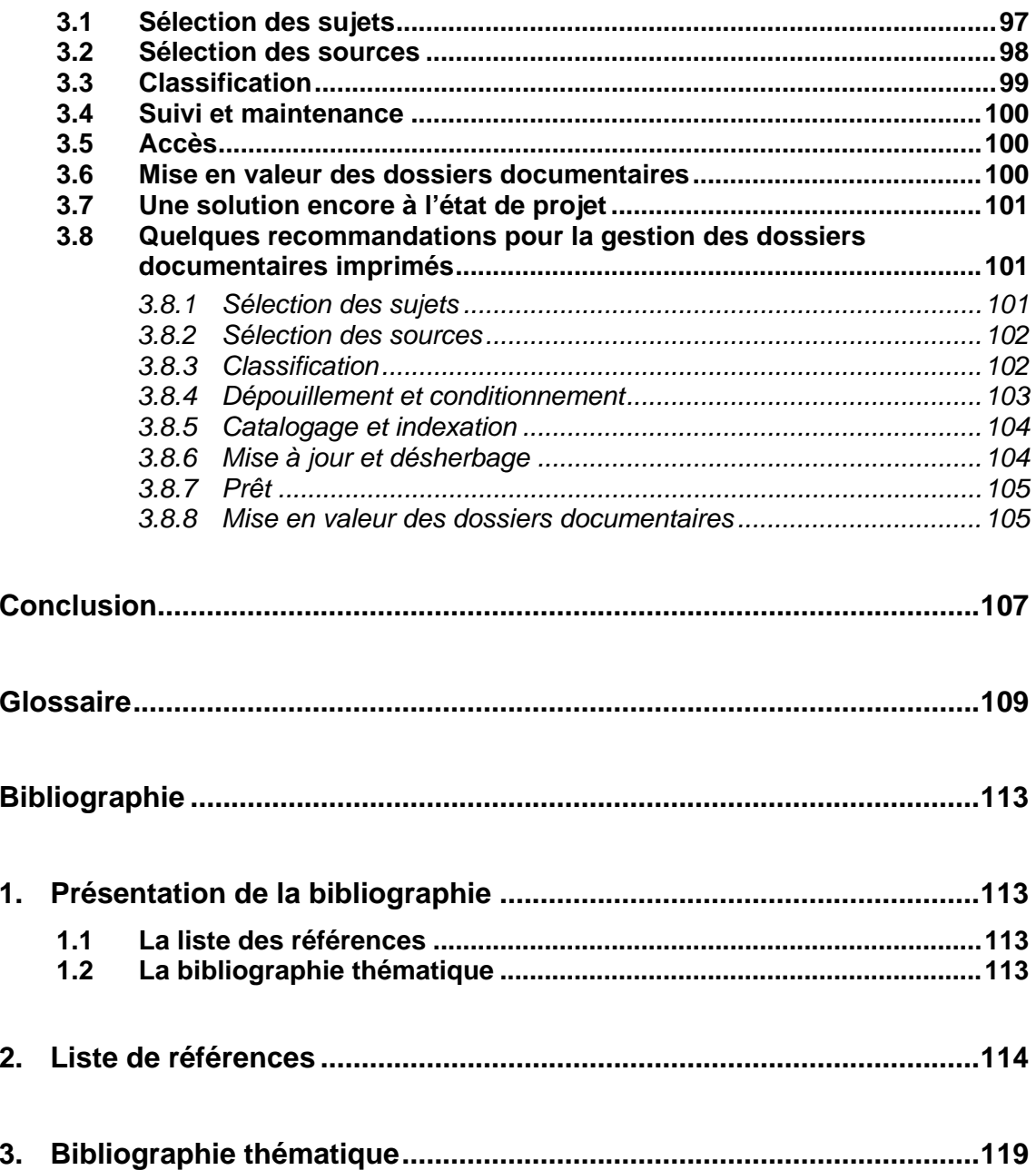

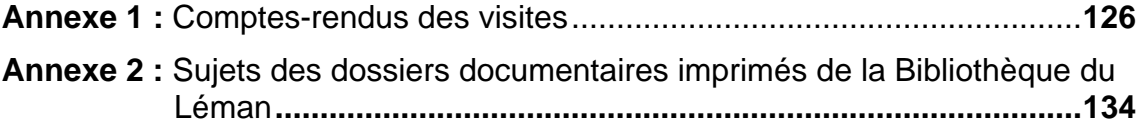

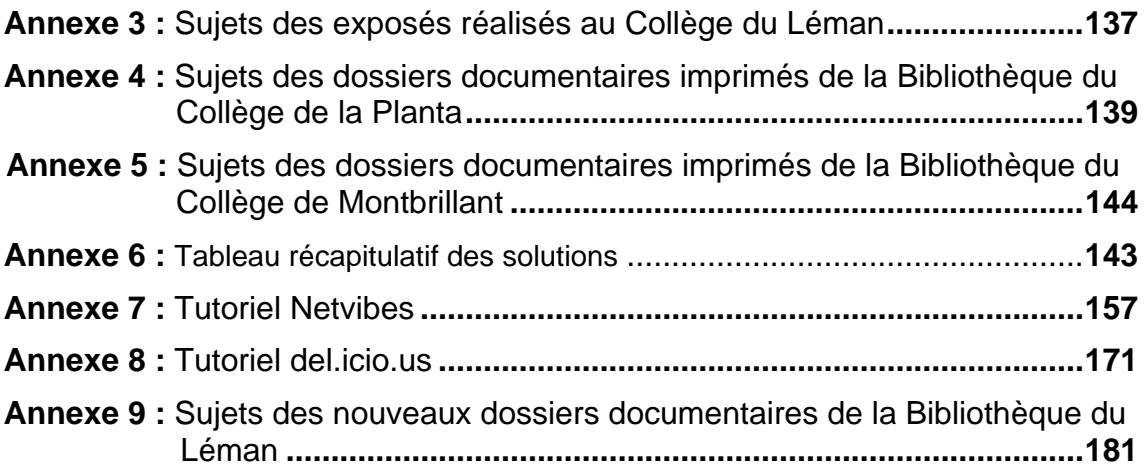

# **Liste des Tableaux**

<span id="page-9-1"></span><span id="page-9-0"></span>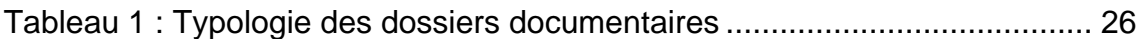

# **Liste des Figures**

<span id="page-9-2"></span>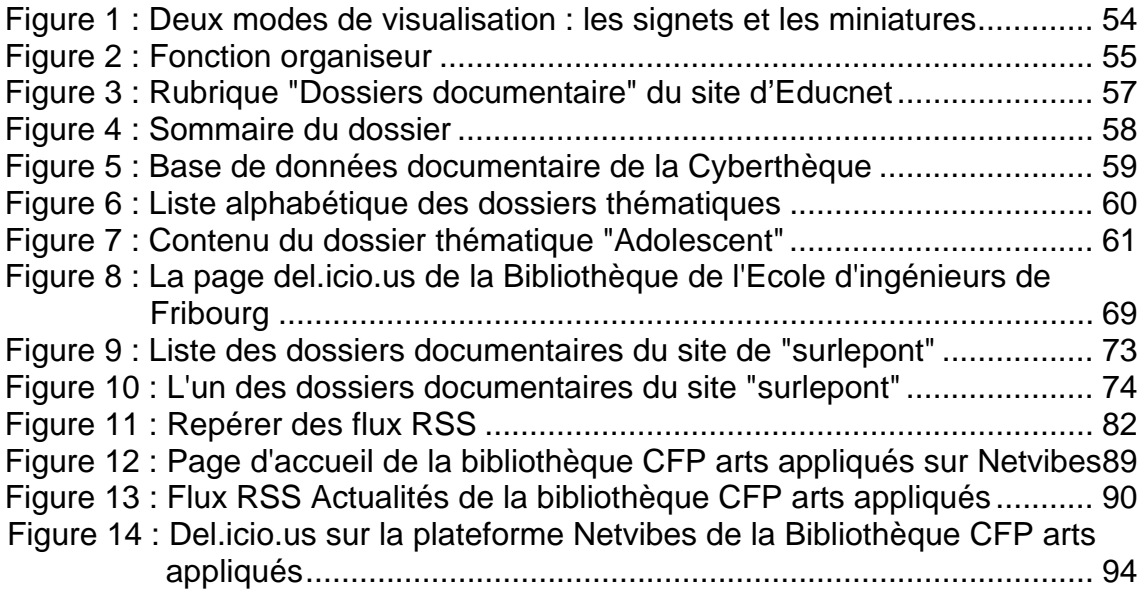

# <span id="page-10-1"></span><span id="page-10-0"></span>**INTRODUCTION**

### <span id="page-10-2"></span>**1. Présentation du mandat**

Ce travail a été mandaté par la Bibliothèque du Léman, à Renens. Il a consisté à mener une réflexion sur la gestion des dossiers documentaires, en présentant un panorama des différentes solutions existantes. Ces dernières incluent aussi bien des options "tout papier" qu'informatiques. Sur la base de cet état de l'art nous avons élaboré une solution adaptée à la Bibliothèque du Léman. Nous avons réalisé un échantillon de "dossiers modèles", qui pourra être utilisé par les bibliothécaires afin de développer le fonds de dossiers documentaires. Selon la solution retenue, nous avons réalisé également à leur attention un tutoriel, qui leur permettra de se familiariser avec la nouvelle technique de gestion.

Ce projet découle du constat, de la part des bibliothécaires, d'une baisse de la consultation des dossiers. En effet, depuis plusieurs années, ces dossiers sont à l'état végétatif et tendent à tomber dans l'oubli. La valeur documentaire de ces dossiers semble sous-exploitée, pour différentes raisons :

- Manque d'adéquation avec les besoins des utilisateurs
- Nombre de dossiers trop élevé
- Obsolescence des articles
- Pas de mise à jour
- Pas de mise en valeur

Selon les bibliothécaires, ces dossiers constituent un excellent point de départ pour un exposé, une présentation, ou tout autre travail qu'un élève doit réaliser dans son cursus scolaire. Certes, ce genre d'informations peut se trouver aisément sur Internet. Outre le fait que beaucoup de personnes ne sont pas familiarisées avec la recherche sur le Web, nous estimons que tout le monde n'est pas apte à juger de la véracité des données que l'on peut trouver sur la Toile. De par le travail en amont des bibliothécaires, toute personne qui consultera ces dossiers aura entre les mains de l'information "validée". Ce travail contribuera donc, en un sens, à démontrer l'importance du rôle de médiateur que joue le professionnel de l'information entre l'information brute et l'usager. De plus, si la littérature sur les dossiers documentaires imprimés est relativement riche, il n'en va pas de même pour les supports informatiques. Dès lors, notre travail acquiert un caractère original et innovant.

### <span id="page-11-0"></span>*1.1 Objectifs généraux*

<span id="page-11-1"></span>L'objectif général de notre travail consiste à proposer une méthode de gestion des dossiers documentaires à la Bibliothèque du Léman. Le but visé est d'offrir aux usagers un accès à des ressources de qualité en adéquation avec leurs besoins. Plus spécifiquement, il s'agit, dans un premier temps, d'effectuer un état de l'art des solutions existantes dans la gestion des dossiers documentaires et, dans un deuxième temps, de développer une proposition pour la Bibliothèque du Léman.

Cet objectif se décline selon les objectifs spécifiques suivants :

- Mettre en évidence les problèmes posés par la gestion des dossiers documentaires, quel que soit le support utilisé.
- Réaliser un panorama des solutions envisageables.
- Sélectionner la solution la plus appropriée pour la Bibliothèque du Léman et la développer.
- Choisir les thèmes qui feront l'objet d'un dossier documentaire.
- Fournir un échantillon de la solution adoptée.
- Fournir aux bibliothécaires des recommandations ainsi qu'un guide d'utilisation.

## <span id="page-11-2"></span>**2. Méthodologie**

Pour réaliser notre travail de Bachelor, nous nous sommes référées au canevas fourni par la Haute Ecole de Gestion, qui se divise en cinq étapes :

#### **a) ELABORATION DU CAHIER DES CHARGES**

Le but de cette étape est de reformuler et de clarifier notre mandat. Pour ce faire, nous nous sommes entretenues avec notre mandante, les bibliothécaires et notre conseillère. Sur la base de ces discussions, nous avons pu mettre en évidence les objectifs généraux à atteindre. Nous avons ensuite élaboré une stratégie de travail en réalisant un pré-plan de travail détaillé et en organisant la répartition des tâches.

#### **b) ETABLISSEMENT D'UN ETAT DES LIEUX**

Cette deuxième étape a pour objectif de dresser un constat de la situation actuelle de la bibliothèque. Cette démarche s'est faite en deux temps : l'analyse de l'existant et l'analyse des besoins. L'analyse de l'existant nous a permis de faire le bilan de la gestion des dossiers documentaires. D'autre part, l'analyse des besoins nous a aidées à déterminer les attentes et pratiques du public potentiel. Afin de compléter les informations recueillies, nous avons consulté d'autres bibliothèques scolaires, qui nous ont procuré la liste de leurs dossiers documentaires. Nous avons également contacté un enseignant du Collège du Léman afin d'obtenir la liste des exposés réalisés par les <span id="page-12-0"></span>élèves de 9ème année (dernière année d'école obligatoire). L'ensemble de ces données a ensuite fait l'objet d'une synthèse, qui nous a permis de mettre en évidence des éléments de réflexion.

#### **c) COLLECTE D'INFORMATION**

Dans cette étape, nous avons pris connaissance de la littérature relative aux dossiers documentaires. Nous avons diversifié les types de sources, en sélectionnant aussi bien des documents imprimés (monographies, articles, mémoires) qu'électroniques (sites/pages Web, articles et mémoires en ligne). Chaque document a fait l'objet d'une fiche de lecture détaillée, mettant en évidence les thématiques principales. Afin d'avoir un point de vue plus pratique, nous avons envoyé un message sur Swiss-Lib et effectué diverses visites dans des bibliothèques et centres de documentation de Suisse romande *(voir les comptes-rendus des visites, Annexe 1).* Finalement, nous avons rédigé la synthèse des informations recueillies, qui comprend la définition des concepts, les enjeux liés à la gestion de dossiers documentaires ainsi que le panorama des solutions existantes.

#### **d) OBJECTIFS SPÉCIFIQUES ET MÉTHODE**

Après ce travail de réflexion, nous avons formulé les objectifs spécifiques, ce qui nous a permis de recadrer notre mandat. Deux scénarios envisageables à la Bibliothèque du Léman ont été développés.

#### **e) REALISATION ET MEMOIRE**

Etape finale de notre travail, le mémoire expose les différentes phases de réalisation du mandat et présente le résultat de nos réflexions et de l'élaboration de notre échantillon. Nous avons, dans un premier temps, réalisé un plan de sa structure, que nous avons soumis à l'approbation de notre conseillère. Après diverses modifications, nous avons pu nous concentrer sur la rédaction de ce rapport.

## <span id="page-12-1"></span>**3. Structure du mémoire**

Notre mémoire se divise en 4 parties :

La première partie, est consacrée à l'état des lieux. Elle présente la Bibliothèque du Léman, ses missions, et la gestion actuelle des dossiers documentaires. Nous nous sommes également penchées sur le public cible de notre travail et ses besoins informationnels.

La deuxième partie pose les bases théoriques de notre travail, en définissant le concept de dossier documentaire, sous sa forme imprimée et informatique. Dans un deuxième temps, elle met l'accent sur les enjeux techniques, juridiques, économiques et professionnels qui interviennent lors de l'élaboration de dossiers documentaires.

La troisième partie consiste en un tour d'horizon des solutions existantes dans la gestion des dossiers documentaires. Y sont présentées aussi bien des solutions imprimées qu'informatiques. Pour chacune d'entre elles, nous nous appliquons à décrire leurs avantages et limites. Nous évoquons également la possibilité de leur application à la Bibliothèque du Léman, afin de choisir celle qui sera la plus adaptée. Au terme de cette réflexion, nous proposons deux scénarios envisageables.

La dernière partie de notre travail est consacrée à l'élaboration d'un échantillon sur la base de la solution que nous avons choisie. Nous y formulons également des recommandations pour la bonne gestion des dossiers documentaires. Afin que les bibliothécaires puissent se familiariser rapidement à la solution choisie, nous avons réalisé un guide pratique.

# <span id="page-14-1"></span><span id="page-14-0"></span>**PARTIE 1 : ETAT DES LIEUX**

L'état des lieux est une étape essentielle de notre travail. D'une part, il nous permet de nous acclimater à l'environnement de la bibliothèque et à son organisation. D'autre part, il nous familiarise avec les dossiers documentaires, leur utilisation et les tâches relatives à leur gestion. Au terme de cette analyse, nous tenterons de relever les dysfonctionnements liés à leur administration, ce qui constituera un point de départ important pour notre travail de réorganisation.

# <span id="page-14-2"></span>**1. Analyse de l'existant**

Dans un premier temps, nous allons présenter la Bibliothèque du Léman, puis nous nous intéresserons de plus près aux dossiers documentaires. Nous débuterons par la description physique de ces dossiers, puis nous nous pencherons sur les thématiques traitées. Enfin, nous identifierons les tâches qu'implique leur gestion.

### <span id="page-14-3"></span>*1.1 Présentation de la Bibliothèque du Léman*

La Bibliothèque du Léman est une bibliothèque scolaire et municipale. Elle se situe à Renens, à l'intérieur du Collège du Léman. L'Etablissement primaire de Renens compte, pour l'année scolaire 2007-2008, 1343 élèves et l'Etablissement secondaire en totalise 888. L'ensemble des écoliers est réparti sur différents sites. La bibliothèque offre ses services à tous les élèves, aux enseignants, ainsi qu'aux habitants de Renens et des communes environnantes. Elle emploie actuellement cinq personnes à temps partiel.

L'institution dépend du service Culture-Jeunesse-Sport et est subventionnée par le canton de Vaud pour la partie scolaire. Le budget annuel s'élève actuellement à 30'000 francs et est alloué par le service Culture-Jeunesse-Sport. La bibliothèque n'a pas développé de réseau de contacts et ne collabore pas avec les SID environnants.

En 2005, les bibliothécaires ont entamé un travail d'informatisation et ont été contraintes de recataloguer l'intégralité du fonds. A ce jour, la bibliothèque possède environ 24'000 ouvrages destinés aux enfants, aux adolescents et aux adultes. Elle propose uniquement des documents imprimés (romans, documentaires, bandes dessinées, dossiers documentaires, périodiques) et n'a pas développé de secteur multimédia, hormis quelques CDs et livres audio.

<span id="page-15-0"></span>Dans le courant de l'année 2009, la bibliothèque subira des travaux d'agrandissement. La superficie des locaux passera de 250 $m^2$  à 600 $m^2$  et les bibliothécaires peuvent espérer développer leur architecture informatique. En outre, un deuxième bâtiment scolaire est en construction et une augmentation du nombre d'élèves et d'enseignants est à prévoir.

### <span id="page-15-1"></span>*1.2 Missions et activités*

De par son statut, la Bibliothèque du Léman se doit de remplir les missions d'une bibliothèque scolaire et d'une bibliothèque municipale.

Les bibliothécaires accueillent les usagers et les orientent dans leurs recherches documentaires. Elles effectuent des tâches bibliothéconomiques courantes, notamment l'acquisition, le traitement des documents, la gestion administrative et le prêt. De plus, elles proposent des animations pour les élèves, telles que des journées de contes ou des concours (par exemple, le Palmarès de lecture), destinées à développer leur goût de la lecture et à éveiller leur curiosité.

Les bibliothécaires organisaient également des expositions thématiques sur des sujets variés (animaux, auteurs, genres littéraires, etc.), mais, par manque de temps et de place, elles ont dû y renoncer. Après l'agrandissement, ces animations pourraient revoir le jour.

### <span id="page-15-2"></span>*1.3 Dossiers documentaires*

Les dossiers documentaires permettent aux élèves et aux professeurs d'obtenir des informations en lien avec les disciplines enseignées ou avec des thématiques d'actualité. Ces données sont particulièrement utiles aux élèves car elles sont récentes, plus compréhensibles et plus spécifiques que les monographies. Les dossiers documentaires ont l'avantage de donner un aperçu rapide sur un sujet et constituent un excellent point de départ pour un exposé. De plus, ils regroupent des articles dont la pertinence a été validée par le savoir-faire d'un professionnel.

La bibliothèque compte environ 300 dossiers documentaires, constitués exclusivement d'articles de revues dépouillées par les bibliothécaires. Ces articles sont rangés dans des fourres plastiques, à l'intérieur de dossiers suspendus. Le tout est contenu dans un grand meuble à tiroirs. Chaque fourre plastique contient en moyenne cinq articles, mais ce chiffre varie selon l'importance de la thématique. Par exemple : le dossier suspendu "Reptiles" contiendra les fourres plastiques "Caméléon" et "Crocodiles", chacune comprenant un certain nombre d'articles de revue.

<span id="page-16-0"></span>De l'avis des bibliothécaires, les principaux utilisateurs sont les élèves. Les enseignants, quant à eux, utilisent ces dossiers de façon très ponctuelle. Les bibliothécaires s'y réfèrent lorsqu'aucun ouvrage ne correspond à la thématique demandée ou lorsque le livre en question est emprunté.

Ces dossiers ne sont que rarement consultés, mais il y a quelques années encore ils étaient utilisés six à huit fois par semaine. En effet, lors du travail d'informatisation, les bibliothécaires ont pris du retard dans la gestion de ces dossiers. Elles se retrouvent quelque peu dépassées par la masse d'information à traiter et à mettre à jour. Par conséquent, le fonds actuel ne répond plus vraiment aux besoins documentaires des usagers.

#### <span id="page-16-1"></span>**1.3.1 Couverture thématique**

Les bibliothécaires choisissent les sujets des dossiers documentaires en fonction des disciplines enseignées en classe et des thématiques d'actualité. Bénéficiant d'une grande expérience dans le milieu scolaire, elles font leur sélection selon leur intuition professionnelle, mais également en fonction des diverses demandes des élèves. Elles essaient de privilégier la diversité et veillent, dans la mesure du possible, à ce que le niveau des articles corresponde au degré de compréhension des élèves.

Les dossiers documentaires de la bibliothèque offrent une large couverture thématique. Les bibliothécaires ont adopté un classement basé sur la CDU comme pour les monographies. Nous avons listé dans *l'Annexe 2* les sujets traités, en respectant cet ordre.

#### <span id="page-17-1"></span><span id="page-17-0"></span>**1.3.2 Tâches liées à la gestion des dossiers documentaires**

Nous détaillerons ci-dessous les principales tâches liées à la gestion des dossiers documentaires :

#### *1.3.2.1 Alimentation, mise à jour et désherbage*

Afin d'alimenter leurs dossiers documentaires, les bibliothécaires dépouillent les revues suivantes :

- o Animan
- o Géo
- o L'Hebdo
- o Lire
- o Le Nouvel Observateur
- o Science & Vie Junior
- o Wapiti
- o L'Illustré
- o Divers (articles de journaux, livres déséquipés, etc.)

Elles n'ont pas établi de critères de sélection, mais agissent selon leur expérience. Les dossiers documentaires sont exclusivement composés d'articles de périodiques imprimés, et ne comprennent pas d'autres types de documents, tels des photographies ou des pages Web.

La mise à jour des dossiers n'est pas régulière. Invoquant des problèmes de manque de temps, les bibliothécaires se chargent de cette tâche durant les vacances scolaires. De même, le désherbage ne se fait que de manière occasionnelle, ce qui fait que les articles sont un peu défraichis.

#### *1.3.2.2 Catalogage, indexation et classification*

Jusqu'en 2005, les bibliothécaires sélectionnaient et découpaient les articles au moment de jeter le surplus de journaux, soit tous les six mois. Les articles étaient placés dans les dossiers documentaires et catalogués sur fiches, avec accès par motsmatières. Chaque carte comprend un mot-matière, un éventuel renvoi et l'indice CDU correspondant.

#### Exemple :

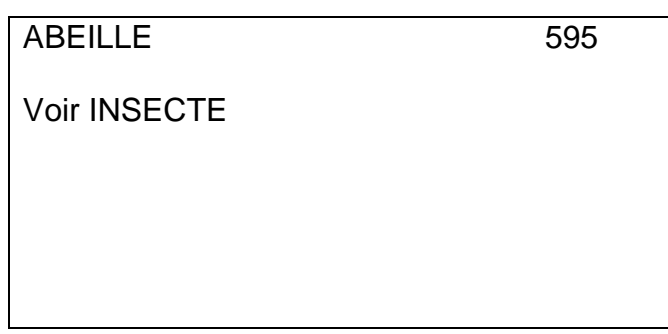

Ce classement s'adresse à des professionnels, familiarisés avec les mots-matières. Il a bien fonctionné jusqu'à maintenant, car les recherches étaient effectuées par les bibliothécaires.

Aujourd'hui, le dépouillement des périodiques se fait de manière plus régulière. Les articles intéressants sont catalogués sommairement dans BiblioMaker. Au moment de jeter les journaux, les bibliothécaires découpent ces articles et les classent dans les dossiers suspendus.

Enfin, une stagiaire a catalogué informatiquement le fonds de dossiers documentaires biographiques, en mentionnant uniquement le titre et le nombre d'articles.

#### *1.3.2.3 Mise en valeur, diffusion*

La majeure partie des articles ne sont pas accessibles depuis le catalogue de la bibliothèque et sont rangés dans un meuble fermé. Ils sont donc peu visibles et les utilisateurs s'adressent généralement aux bibliothécaires pour les consulter. Par ailleurs, les lecteurs ne sont pas informés lorsqu'un nouveau thème paraît. Ces documents ne sont pas suffisamment mis en valeur par les bibliothécaires et la richesse des informations qu'ils contiennent est sous-exploitée.

# <span id="page-19-1"></span><span id="page-19-0"></span>**2. Analyse des besoins**

Nous présenterons ici les différents segments de publics et analyserons leurs caractéristiques sociologiques, informationnelles et comportementales en lien avec les dossiers documentaires. Nous relèverons les points communs et spécifiques des divers utilisateurs, puis nous nous concentrerons sur les besoins du public cible et la manière dont il utilise les dossiers thématiques.

### <span id="page-19-2"></span>*2.1 Types de publics et caractéristiques*

La Bibliothèque du Léman étant une institution scolaire et publique, son public est très hétérogène. Pour notre analyse, nous l'avons segmenté en plusieurs catégories, chacune possédant des caractéristiques spécifiques.

#### <span id="page-19-3"></span>**2.1.1 Public actuel**

Cette catégorie est composée des personnes qui connaissent et fréquentent la bibliothèque. Nous pouvons distinguer les groupes suivants :

- **a) USAGERS INTERNES À L'ÉTABLISSEMENT SCOLAIRE**
	- **Les élèves d'enfantine et de primaire :** il s'agit d'enfants de 4 à 10 ans (de la 1ère enfantine à la 4ème primaire). Trop jeunes pour utiliser les dossiers thématiques, ils consultent principalement des livres d'images, des romans jeunesse, ainsi que des documentaires petits/jeunes et le journal Wapiti.
	- Les élèves du secondaire : âgés de 11 à 15 ans (de la 5<sup>ème</sup> à la 9<sup>ème</sup> année), ils sont répartis dans les classes selon quatre niveaux d'étude : VSO (voie secondaire à option), VSG (voie secondaire générale), VSB (voie secondaire baccalauréat) et DES (division d'enseignement spécialisé). La catégorie VSB a besoin d'une information plus complexe et consistante que les précédentes. Les élèves consultent des monographies et des dossiers documentaires dans le cadre de la préparation d'exposés.
	- **Les enseignants :** ils se rendent ponctuellement à la bibliothèque pour emprunter des dossiers documentaires, afin de compléter leurs cours. Ils ont principalement besoin d'informations sur des sujets d'actualité ou sur des événements locaux. Ils fréquentent rarement la bibliothèque.

#### **b) USAGERS EXTERNES À L'ÉTABLISSEMENT SCOLAIRE**

- **Les habitants de Renens et des communes environnantes :** ces usagers consultent rarement les dossiers documentaires. Quelques personnes font toutefois exception à la règle et demandent des compléments d'information après avoir lu des livres qui les ont interpellés.
- **Les élèves de secondaire des communes environnantes :** ils viennent ponctuellement à la bibliothèque, lorsqu'ils ne trouvent pas les ouvrages

dont ils ont besoin dans leur établissement. Ils possèdent les mêmes caractéristiques que les élèves de secondaire du Collège du Léman.

#### <span id="page-20-1"></span><span id="page-20-0"></span>**2.1.2 Public potentiel**

Il s'agit des usagers susceptibles d'avoir recours aux ressources de la bibliothèque. Il convient de prendre en compte ce public potentiel important lors de la réorganisation des dossiers documentaires. Avec l'agrandissement de l'établissement scolaire en 2009, le nombre d'enseignants et d'élèves va considérablement augmenter. Environ 400 nouveaux écoliers sont attendus. Notre mandante nous a par ailleurs informées que la part d'élèves en VSB allait s'accroître. Cela pourrait avoir une implication pour la bibliothèque car ces derniers sont destinés à aller au gymnase et ont besoin d'une information plus poussée.

#### <span id="page-20-2"></span>**2.1.3 Observations**

Ces différents types de publics ont pour point commun la méconnaissance des méthodes de recherche et des outils documentaires. Ils ne connaissent pas les ressources de la bibliothèque et doivent demander l'aide des bibliothécaires pour s'orienter. Il s'agit donc d'usagers peu autonomes.

Cette analyse nous révèle clairement deux tendances émergentes : d'une part un public "lecture publique", dont les besoins sont plutôt orientés vers les loisirs et la lecture de détente ; d'autre part un public "scolaire", qui privilégie l'information "utile", comme les documentaires ou les dossiers thématiques.

Après, nous être penchées sur les caractéristiques des différents types de publics, nous avons constaté que les élèves de secondaire étaient les principaux utilisateurs des dossiers documentaires. Par conséquent, notre solution sera orientée vers leurs besoins informationnels.

### <span id="page-20-3"></span>*2.2 Indentification des besoins du public cible*

Afin de cerner au plus près les attentes de notre public cible, nous nous sommes intéressées aux thématiques des dossiers documentaires que les élèves consultent le plus fréquemment. Ne disposant pas de statistiques de prêt, nous nous sommes procuré la liste des exposés réalisés dans les classes de 9ème année VSG en 2007 *(Annexe 3).* Ces informations étant insuffisantes, nous avons également consulté la liste des sujets développés dans les dossiers documentaires du Collège de la Planta et de du Collège de Montbrillant *(Annexes 4 et 5).* Nous avons comparé ces listes afin de repérer les sujets les plus prisés dont voici les principaux :

• Adolescence, Alimentation, Avortement, Droit de l'enfant, Femme, Handicap, Peine de mort, Racisme, Sida

<span id="page-21-0"></span>Et encore :

• Aide humanitaire, Alcool, Cancer, Cannabis, Catastrophe naturelle, Drogue, Dopage, Energie, Environnement, Euthanasie, Génétique, Homosexualité, Maladie, Migration, Mort, Réfugié, Religion, Secte, Tabac, Union européenne et Violence.

Nous pouvons constater que les sujets les plus fréquemment consultés sont liés aux phénomènes de société et aux diverses disciplines étudiées en classe. Les dossiers documentaires étant surtout utilisés pour réaliser des exposés ou des travaux de groupe, les sujets qui se rapportent aux loisirs sont rarement sortis. L'utilisation des dossiers est donc dictée par les exigences du cadre scolaire, plutôt que par l'intérêt personnel des élèves.

Une précédente enquête sur les besoins des usagers n'ayant pas été concluante, les bibliothécaires nous ont déconseillé de poursuivre nos investigations dans ce sens. Par ailleurs, le temps imparti était trop court pour élaborer un questionnaire et en analyser les résultats.

## <span id="page-21-1"></span>**3. Bilan de l'état des lieux**

Cet état des lieux nous a permis de relever certains dysfonctionnements dans la gestion des dossiers documentaires, dont voici les grandes lignes.

Il n'existe pas de réelle politique de gestion des dossiers documentaires. Le dépouillement manuel des revues semble inadapté dans cette situation, car la masse d'articles à traiter est importante et les bibliothécaires n'ont pas le temps de s'en charger régulièrement. Seuls Wapiti, Sciences & Vie Junior et Géo sont traités dès leur réception. Or, pour répondre au mieux aux demandes des élèves, les bibliothécaires se doivent de maintenir leur fonds à jour en suivant les problématiques d'actualité et en se renseignant sur les matières enseignées en classe. Un système automatique d'actualisation du contenu serait donc optimal et soulagerait les bibliothécaires de nombreuses tâches. Parallèlement, un désherbage régulier serait nécessaire afin de maintenir à jour le fonds. Les besoins informationnels des élèves étant satisfaits, ces derniers recourraient peut-être plus souvent aux dossiers documentaires et le travail des bibliothécaires serait alors valorisé.

L'accès des élèves aux dossiers documentaires est limité. La classification CDU, le catalogage sur fiches et le conditionnement dans un meuble fermé ne contribuent pas à leur mise en valeur et à leur visibilité. Par ailleurs, aucune promotion n'est faite autour des nouveaux thèmes créés. Cette sous-exploitation des dossiers est d'autant plus regrettable qu'ils représentent un investissement important pour les bibliothécaires.

Il convient donc de repenser complètement l'organisation de ce fonds, afin qu'il soit en adéquation avec les attentes du public cible et la mouvance technologique actuelle. Une solution informatique permettrait une utilisation optimale de cette ressource et mettrait en valeur le travail des bibliothécaires. L'agrandissement de la bibliothèque et son réaménagement en 2009 serait l'occasion de reconsidérer la gestion de ces documents et de mettre en place une solution nouvelle, afin de promouvoir ce service aux yeux des utilisateurs actuels et potentiels. Face à cette problématique, nous avons constaté une forte volonté d'amélioration de la part des bibliothécaires. Cette évolution ne pourra se faire qu'à condition que le personnel de la bibliothèque suive une formation de base afin de se familiariser avec de nouveaux outils informatiques.

# <span id="page-23-1"></span><span id="page-23-0"></span>**PARTIE 2 : DEFINITIONS ET ENJEUX**

Dans ce chapitre, nous donnerons une définition complète des dossiers documentaires, puis nous nous pencherons sur les différents types de dossiers documentaires.

Dans un deuxième temps, nous mettrons en évidence les enjeux et contraintes qu'il faut prendre en compte lorsqu'on décide de mettre en place un fonds de dossiers documentaires. Nous nous baserons sur quatre axes d'ordre technique, économique, juridique et professionnel.

# <span id="page-23-2"></span>**1. Définitions**

Pour commencer, il est important, de définir ce qu'est un dossier documentaire. Cela nous permettra de préciser le sujet de notre travail et d'exclure tout objet qui ne sera pas pris en compte par notre mandat.

De nombreux SID proposent des dossiers documentaires à leurs usagers. Force est de constater que non seulement cette appellation peut différer d'un endroit à un autre ("dossier de presse", "dossier thématique", "dossier d'actualité", etc.) mais qu'elle renvoie également à des réalités que nous ne traiterons pas durant notre travail.

Plusieurs auteurs ont tenté d'élaborer leur propre définition du dossier documentaire. Nous avons choisi de vous présenter celles qui nous ont parues les plus pertinentes, afin d'en dégager les idées récurrentes.

Selon l'ouvrage *Vocabulaire de la documentation*, il s'agit d'un

*"produit documentaire constitué d'un ensemble de documents de sources diverses, choisis et réunis sur une question donnée, et organisés de façon à faciliter l'accès à l'information rassemblée. Les éléments qui le composent peuvent être de nature et de support très variés : photographies, articles de*  revues, brochures, etc. Il peut donner lieu à des mises à jour régulières au fur et *à mesure de la parution de nouvelles informations ; sa durée de vie est limitée dans le temps. Il peut être constitué ponctuellement ou systématiquement sur des thèmes précis. Un dossier documentaire peut être sur support papier ou électronique." [1](#page-23-3)* 

l 1

<span id="page-23-3"></span>BOULOGNE, Arlette (coord.). *Vocabulaire de la documentation.* Paris : ADBS, 2005. P. 90 (Sciences et techniques de l'information). ISBN 2843650712

Viviane Couzinet a également donné sa propre définition :

*"Ensemble de pièces sélectionnées, traitées et organisées pour aider à résoudre un problème donné, réunies matériellement dans un emballage destiné à en faciliter le stockage, la manipulation et éventuellement le transport."[2](#page-24-0)*

Enfin, selon l'Association Française de Normalisation (AFNOR), un dossier documentaire est

*"un ensemble de documents obligatoirement réunis pour le traitement d'une affaire" ;* 

*"une chemise ou carton contenant tout ou une partie de la documentation." [3](#page-24-1)*

Cette dernière définition met l'accent sur un point important : le terme de "dossier documentaire" désigne à la fois le contenant et le contenu. Bien sûr, c'est ce dernier aspect qui nous intéresse pour notre travail, d'autant plus si l'on envisage des dossiers documentaires électroniques, où la notion de conditionnement (carton ou chemise) disparaît totalement.

En ce qui concerne le contenu, trois constantes se dégagent des deux premières définitions :

- Les informations réunies dans les dossiers sont très hétérogènes (articles, photographies, statistiques, etc.)
- Ces informations constituent une source de documentation importante, à condition qu'elles soient traitées (triées, classées, organisées) de manière méthodique et cohérente.
- L'accès et la manipulation de ces informations doivent être facilités.

Ainsi, Mireille Lamouroux et ses co-auteurs parviennent à la définition suivante :

*"Le dossier documentaire réunit (sur papier ou support électronique) un ensemble de documents primaires et/ou secondaires concernant une même thématique et regroupés en vue d'une exploitation intellectuelle."* [4](#page-24-2)

l

<span id="page-24-0"></span><sup>2</sup> COUZINET, Viviane [et al.]. *Le dossier documentaire : conception, réalisation, valorisation.* Paris : ADBS, 1994. P.17 (Sciences de l'information Etude et techniques). ISBN 2901046614

<span id="page-24-1"></span><sup>3</sup> ASSOCIATION FRANCAISE DE NORMALISATION. *Vocabulaire de la documentation = Glossary of documentation terms*. 2e éd. Paris : AFNOR, 1987. P 52. (Les dossiers de la normalisation). ISBN 2124840215

<span id="page-24-2"></span><sup>4</sup> LAMOUROUX, Mireille, QUAIRE, Françoise, VAISSAIRE, Clotilde. *Réussir l'épreuve de dossier documentaire au CAPES de documentation et aux concours de chargé d'études documentaires.* Paris : ADBS, 2001. P. 10 (Sciences de l'information. Etudes et techniques). ISBD 2843650461

### <span id="page-25-0"></span>*1.1 Typologie des dossiers documentaires*

<span id="page-25-1"></span>Les dossiers documentaires s'adressent à un large éventail d'usagers et répondent à des besoins très variés. C'est pourquoi il existe différents types de dossiers. En général, les bibliothécaires distinguent le dossier-outil et le dossier-produit.

#### <span id="page-25-2"></span>**1.1.1 Dossier-outil**

Ce type de dossier est créé par le bibliothécaire à des fins de recherche d'information. Les documents rassemblés se rapportent à une seule et même thématique. Selon le sujet traité, ces dossiers sont régulièrement alimentés par les bibliothécaires, de façon hebdomadaire voire quotidienne, ce qui explique qu'ils sont souvent peu organisés (le plus souvent de façon chronologique), voire pas du tout. Ils constituent un outil de travail pour le bibliothécaire lui-même – en facilitant sa recherche d'information – mais également pour l'usager qui désire une information exhaustive sur un thème.

Le bibliothécaire fait ici un travail de compilation : les informations recueillies subissent un minimum de traitement. Dans le langage courant, on parle souvent de "dossier thématique" ou de "dossier de presse". Nous préférons conserver "dossier-outil" qui, pour nous, englobe ces deux appellations.

#### <span id="page-25-3"></span>**1.1.2 Dossier-produit**

Répondant à une demande ou à un besoin précis et circonstancié d'un utilisateur, le dossier-produit se différencie du précédent par son aspect "sur mesure" et sa durée de vie limitée. En effet, il ne sera pas mis à jour, mais plutôt réactualisé ou intégralement refait pour satisfaire les demandes d'autres usagers. Il donne ainsi lieu à un dialogue bibliothécaire-usager afin de définir précisément le sujet.

Le dossier-produit est réalisé à partir des documents d'un dossier-outil (ou de plusieurs), agrémentés de recherches complémentaires dans le fonds documentaire ou à l'extérieur. Organisé et structuré, il contient en général un sommaire, une synthèse du contenu (ou introduction) et un plan de classement qui en facilitent l'utilisation. Souvent, une bibliographie (ou Webographie, discographie, filmographie, etc.) vient enrichir le produit en offrant des ouvertures possibles ou des compléments d'information. Les documents y sont généralement classés en sous-dossiers thématiques.

<span id="page-26-2"></span><span id="page-26-0"></span>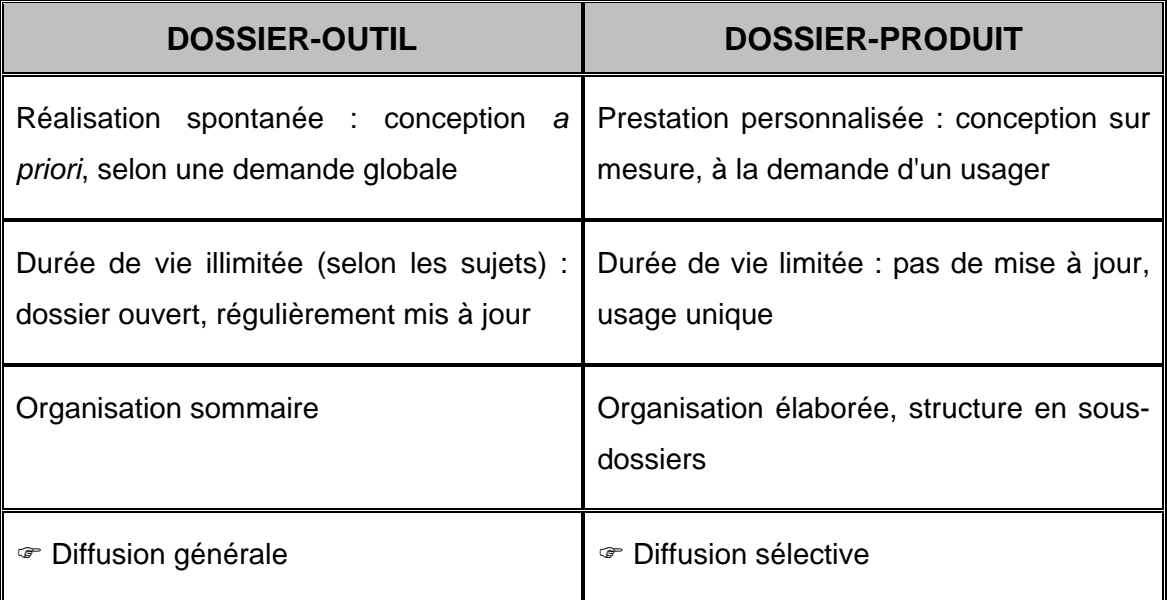

#### **Tableau 1 : Typologie des dossiers documentaires**

### <span id="page-26-1"></span>*1.2 Dossier documentaire – forme électronique ou numérique*

Dans notre travail, nous avons jugé utile de différencier le numérique de l'électronique, bien que beaucoup d'auteurs tendent à utiliser l'un pour l'autre. Cependant, vu la nature de notre mandat, nous pensons que cela risquerait d'entraîner quelques confusions.

Dans son mémoire sur la mise en ligne des dossiers documentaires, Aurélia Dine fait également cette distinction :

*"Un document numérique est un document qui au départ était matérialisé sur un support papier et qui s'est transformé, par numérisation, scannérisation, en document informatique. En revanche, un document électronique est un document produit informatiquement et pouvant devenir papier par impression"[5](#page-26-3)* 

Afin d'éviter toute confusion, nous utiliserons "dossier documentaire informatique" lorsque nous parlerons indistinctement des dossiers électroniques et numériques.

Il n'y a pas de définition spécifique pour le dossier documentaire informatique. Nous pouvons néanmoins relever quelques caractéristiques liées à sa nature qui le différencient du dossier imprimé :

l

<span id="page-26-3"></span><sup>5</sup> DINE, Aurélia. *Mise en ligne de dossiers documentaires : les techniques, les attentes et les craintes : Etude menée à partir de l'exemple du service de documentation du quotidien économiques Les Echos* [en ligne]. 2005. P. 23. Mémoire, DESS en Science de l'information et de la documentation spécialisées, Conservatoire National des Arts et Métiers : Institut National des Techniques de la Documentation, 2005. http://memsic.ccsd.cnrs.fr/documents/archives0/00/00/02/90/mem\_00000290\_00/me m\_00000290.pdf (consulté le 27.06.2008)

- Le support est différent. Ce dernier a l'avantage de permettre la mise à disposition de documents multimédias et des documents comportant des liens hypertextes.
- Les documents qui y sont contenus peuvent être de nature différente : documents imprimés qui ont été numérisés et documents électroniques (son, articles électroniques, fichier Word, sites Internet, etc.)
- L'information y est organisée de façon à faciliter la lecture à l'écran et la compréhension de l'utilisateur.
- La distinction en dossiers-outils et dossiers-produits est également valable ici.

Notre travail s'orientera spécifiquement vers les dossiers-outils, plus adaptés en milieu scolaire. Nous nous intéressons au dossier documentaire au sens large, sous toutes ses formes : imprimée, numérique ou électronique.

# <span id="page-28-1"></span><span id="page-28-0"></span>**2. Enjeux et contraintes**

Dès le moment où l'on décide de mettre en place un fonds de dossiers documentaires, il est essentiel de s'intéresser à un certain nombre de paramètres : Quels sont les aspects techniques auxquels il faut penser ? Combien cette opération va-t-elle coûter ? Comment respecter le droit d'auteur ? Quels seront les changements dans le travail des bibliothécaires ?

Dans ce chapitre, nous allons mettre en évidence les principaux problèmes posés par les dossiers documentaires – imprimés ou informatiques – en mettant l'accent sur les enjeux techniques, économiques, juridiques et professionnels.

### <span id="page-28-2"></span>*2.1 Enjeux techniques*

Si l'on opte pour une solution informatique, les contraintes qui demanderont une attention particulière de notre part seront sans doute les contraintes techniques. Dans ce domaine, les choix à effectuer sont nombreux et une erreur de jugement pourrait avoir des conséquences non négligeables. Tous les aspects techniques et technologiques devront être évalués, qu'il s'agisse de prestations, de choix techniques quant à l'acquisition de matériel, etc.

Dans notre cas, les aspects à examiner de plus près seront les suivants :

- Quelle solution allons-nous adopter : numériser le fonds papier existant (ou une partie du fonds) et y ajouter des documents électroniques? Numériser le fonds actuel en l'enrichissant de documents électroniques? Créer un fonds de dossiers documentaires électroniques en parallèle au fonds imprimé? Repartir de zéro et créer des dossiers électroniques?
- Quelle solution est la plus adaptée aux bibliothécaires du Léman ainsi qu'aux usagers?
- En cas de numérisation, il faudra songer à acquérir un scanner. Le marché dans ce domaine étant très varié, quel matériel sera le plus utile? Lors d'un achat, il faudra évidemment tenir compte du budget ainsi que des délais de livraison du matériel.
- Comment allons-nous saisir les données pour les rendre accessibles aux utilisateurs? Comment se fera l'indexation?
- Les questions des formats et du stockage des fichiers, ainsi que leur pérennité devront également être abordées.
- Comment et à quelle fréquence seront faites les mises à jour?
- Créer des dossiers informatiques demande également qu'on se penche sur la problématique de l'ergonomie. Dans ce domaine, deux aspects sont à prendre en compte : l'œil ne lit pas sur l'écran comme sur le papier. De plus, l'organisation hiérarchique de la structure en arborescence permet de nouveaux modes d'accès à l'information.

#### <span id="page-29-1"></span><span id="page-29-0"></span>**2.1.1 Sécurité et confidentialité**

Afin d'éviter tout usage illicite des documents informatiques, il est essentiel de se préoccuper des problèmes de sécurité qui y sont liés, en particulier si on décide de publier des dossiers documentaires sur Internet. La sécurisation de ces documents remplit, selon Jacques Chaumier, quatre finalités : *"l'authentification du document, la préservation de la confidentialité, la protection contre le piratage et la copie illicite et la gestion des droits qui y sont attachés."* [6](#page-29-4). Différentes techniques sont utilisées à ces fins, par exemple la cryptographie, le tatouage ou les DRM. Ces outils ne seront cependant pas traités dans ce travail.

#### <span id="page-29-2"></span>**2.1.2 Pérennité des documents informatiques**

Le grand défi que devront relever les documents informatiques – et donc les dossiers documentaires qui prendront cette forme – est celui de leur pérennité et de leur conservation sur le long terme. Cet aspect peut être envisagé sous deux dimensions : la durée de vie des supports et la pérennité des systèmes de lecture.

Afin que les dossiers documentaires demeurent accessibles le plus longtemps possible, il convient de se pencher sur la problématique de leur archivage. Les supports optiques généralement utilisés (CD, DVD) ont l'avantage de s'user beaucoup moins rapidement que les supports magnétiques. De plus, il n'est pas nécessaire de procéder au rafraîchissement régulier des données comme c'était le cas avec les bandes magnétiques.

La lecture d'un document informatique nécessite le recours à un appareillage spécifique. Ici se pose non seulement le problème de la durée de vie de l'appareil luimême (l'ordinateur, par exemple), mais également celui de la durée de vie du logiciel utilisé (système d'exploitation, logiciel de consultation, navigateur, etc.). Ainsi, dès la création d'une ressource électronique ou numérique il est essentiel de garantir l'accès à l'information qui y est contenue et ceci malgré l'obsolescence de la technologie.

#### <span id="page-29-3"></span>**2.1.3 Normalisation**

Le document informatique étant complexe, une normalisation s'avère indispensable. Un nombre élevé de normes, édictées par divers organismes, a vu le jour.

<span id="page-29-4"></span>l 6

CHAUMIER, Jacques. *Document et numérisation : enjeux techniques, économiques, culturels et sociaux.* Paris : ADBS éd., 2006. P 63. ISBN 2843650801

<span id="page-30-0"></span>Il existe différents niveaux de normalisation ou de standardisation concernant le document numérique<sup>[7](#page-30-0)</sup>. Ainsi, pour un document numérique, on peut trouver :

- Des formats propriétaires, qui sont nombreux et ne fonctionnent qu'avec le matériel ou le logiciel d'un fabricant précis. Ils sont de moins en moins utilisés, au profit des logiciels libres.
- Des formats propriétaires, mais dont les spécifications sont rendues publiques, ce qui permet de développer des convertisseurs de ou vers ces formats.
- Des normes de fait, formats propriétaires publics mais reconnus par un grand nombre de fournisseurs et dont la diffusion est très large.
- Des normes officielles, définies par des organismes normalisateurs internationaux ou nationaux.

Toutes ces normes ont pour objectif de couvrir les diverses étapes de la chaîne des documents numériques :

- Le codage des caractères $8$ : codes conventionnels établis afin de pouvoir transmettre ou stocker tous les types de caractères alphanumériques ou autres. Chaque caractère est associé à son équivalent en code numérique.
- $\bullet$  La compression des données $^9$  $^9$ : processus visant à diminuer le volume des fichiers informatiques ou la quantité de données transmises.
- Les formats des [fichier](http://www.alaide.com/dico.php?q=fichier)s<sup>10</sup> : codage d'un fichier, reconnaissable à l'extension qui suit son nom. Différent selon les logiciels, ce suffixe est composé d'un point et de trois caractères ( [Word](http://www.alaide.com/dico.php?q=Word) : .doc ; [Excel](http://www.alaide.com/dico.php?q=Excel) : .xls ; etc.).
- La structuration des documents : découpage du document en parties et sous-parties, généralement dotées d'un titre.
- Les métadonnées : ensemble structuré d'informations servant à décrire une ressource.
- L'identification des documents : fait de pouvoir doter les documents d'une immatriculation.

8 Codage des caractères. In : *Positron-ibre.com* [en ligne]. http://www.positron-libre.com/cours/codage/code-ascii-ebcdic.htm (consulté le 03.07.2008)

l

<sup>7</sup> CHAUMIER, Jacques. *Document et numérisation : enjeux techniques, économiques, culturels et sociaux.* Paris : ADBS éd., 2006. PP. 38-55. ISBN 2843650801

<sup>9</sup> Compression des données. In : *Dico du Net* [en ligne]. http://www.dicodunet.com/definitions/developpement/compression-de-donnees.htm (consulté le 03.07.2008)

<sup>10</sup> Format de fichier. In : *A l'aide.com* [en ligne]. http://www.alaide.com/dico.php?q=Format+de+fichier&ix=2583 (consulté le 03.07.2008)

#### <span id="page-31-1"></span><span id="page-31-0"></span>**2.1.4 Bilan des enjeux techniques**

Nous pouvons voir dans ce chapitre que les problèmes techniques sont nombreux et peuvent paraître bien compliqués. Pour une personne qui n'est pas familiarisée avec l'informatique, ces contraintes pourraient vite la dissuader de se lancer dans l'élaboration de dossiers informatiques. Heureusement, de plus en plus d'outils permettent d'élaborer des dossiers documentaires sans avoir des connaissances avancées. Certains sont disponibles gratuitement sur le Web.

A titre d'exemple, nous pouvons citer Netvibes, un portail Web personnalisable, représentatif de ce qu'on appelle le [Web 2.0](http://fr.wikipedia.org/wiki/Web_2.0)*.* Netvibes offre à ses utilisateurs un site Web personnel constitué par des pages [onglets](http://fr.wikipedia.org/wiki/Onglet). Cette solution pourrait être adaptée à la Bibliothèque du Léman. Sa mise en place et les modifications de contenu se font très simplement et ne nécessitent pas de connaissances informatiques très poussées.

### <span id="page-31-2"></span>*2.2 Enjeux économiques*

Dans le cas d'une bibliothèque gérant d'une manière régulière ses dossiers documentaires, il est intéressant d'analyser comment les dépenses se répartissent entre personnel, espace et fournitures. Ci-dessous, nous avons fait la synthèse des différents coûts et comparé la situation des dossiers documentaires imprimés, numériques et électroniques.

#### <span id="page-31-3"></span>**2.2.1 Coûts liés aux dossiers documentaires imprimés**

Pour déterminer le prix de revient d'un dossier documentaire imprimé, il faut commencer par décortiquer sa fabrication. Nous allons donc séparer les divers éléments qui le constituent et analyser la charge qu'ils représentent. Viviane Couzinet<sup>[11](#page-31-0)</sup>, distingue trois catégories à prendre en compte que nous détaillerons cidessous : le personnel, l'espace et les fournitures.

Le personnel concerne toutes les charges qui sont liées au travail humain, comme les salaires, les primes, les frais de recrutement et de formation, etc. La gestion des dossiers documentaires implique, par exemple, des heures de travail supplémentaires, car les bibliothécaires doivent dépouiller les périodiques, découper, cataloguer, indexer et classer les articles.

l

<sup>11</sup> Couzinet, Viviane [et al.]. *Le dossier documentaire : conception, réalisation, valorisation.* Paris : ADBS, 1994. P 53-55.(Sciences de l'information Etude et techniques). ISBN 2901046614

<span id="page-32-0"></span>L'espace comprend toutes les charges liées aux locaux de la bibliothèque. Il est important de prévoir quelle place occupera la collection de dossiers et quel sera son accroissement.

Enfin, les fournitures englobent toutes les autres dépenses. Ces dernières peuvent être subdivisées en deux sous-catégories :

- Les fournitures documentaires : achats de livres, abonnements à des quotidiens et à des périodiques.
- Les fournitures non documentaires : matériel et fournitures de bureau, ordinateurs, imprimantes, photocopieuse.

Dans le cadre de la Bibliothèque du Léman, les dossiers documentaires imprimés engendrent très peu de dépenses en fourniture. Périodiques, poste informatique et imprimante sont déjà à disposition des bibliothécaires. Finalement, les petites fournitures, telles que les chemises plastiques ou les étiquettes sont à portée de toutes les bourses.

#### <span id="page-32-1"></span>**2.2.2 Coûts liés aux dossiers documentaires numériques**

Le prix de revient d'un dossier documentaire numérique est nettement plus élevé que celui d'un dossier imprimé. En effet, la mise en place d'un fonds numérisé implique d'engager du personnel qualifié, chargé de scanner les documents papier. C'est une tâche très lourde qui nécessite de nombreuses heures de travail. Par ailleurs, cette solution contraint la bibliothèque à acheter un scanner. Puis cette dernière devra décider si elle souhaite gérer les documents numérisés au moyen du format PDF ou par le biais d'un système de GED, qui sont tous deux des outils très coûteux. Enfin, si la bibliothèque souhaite autoriser le public à accéder à la collection de dossiers, elle devra payer des droits d'auteur qui peuvent être très élevés. Actuellement, seules les bibliothèques possédant un fonds de documents historiques, qu'elles souhaitent protéger et mettre à disposition des usagers, ont opté pour la numérisation.

#### <span id="page-32-2"></span>**2.2.3 Coûts liés aux dossiers documentaires électroniques**

Les dossiers documentaires électroniques peuvent constituer une bonne alternative pour les bibliothèques. Si l'on exclut les sources tirées des périodiques électroniques et des bases de données, il est tout à fait possible d'acquérir des informations de qualité gratuitement. Ce travail ne nécessite pas d'engager du personnel supplémentaire, toutefois une formation aux ressources informatiques se révélera indispensable. Avec un peu de pratique, les bibliothécaires parviendront aisément à sélectionner des sites Internet pertinents, dont le contenu est libre de droits. Même s'ils devront passer <span id="page-33-0"></span>davantage de temps à chercher de nouvelles sources d'information, la gestion de ces documents sera facilitée par l'utilisation de plateformes gratuites. Ainsi, les données enregistrées ne sont pas stockées sur le disque dur de la bibliothèque, mais sur un serveur Web accessible depuis n'importe quel poste. Les dossiers documentaires étant virtuels, il n'y a dès lors plus besoin de s'encombrer de fournitures.

#### <span id="page-33-1"></span>**2.2.4 Bilan des enjeux économiques**

Après avoir réalisé la synthèse des différents coûts de revient de chaque solution, nous pouvons d'ores et déjà affirmer que la numérisation des dossiers nous paraît trop coûteuse pour être appliquée dans une bibliothèque scolaire. Les alternatives imprimées ou électroniques nous semblent plus adaptées dans ce contexte.

### <span id="page-33-2"></span>*2.3 Enjeux juridiques*

Les bibliothèques collectent, conservent et diffusent à un large public des documents de toute nature protégés par la propriété intellectuelle, en particulier par le droit d'auteur et les droits voisins. Jusqu'à ces dernières années, cette protection ne semblait pas constituer un obstacle. Pourtant, la situation est en train de changer radicalement sous l'influence de divers facteurs.

Premièrement, les modes de diffusion des œuvres évoluent et remettent en cause les garanties de protection accordées aux titulaires de ces droits.

Deuxièmement,

*"les possibilités d'accès et de transmission à distance, la circulation internationale de la documentation et de l'information, la dématérialisation des supports contraignent les pouvoirs publics aussi bien que les titulaires de droit à rechercher une harmonisation des législations et des mécanismes de protection au plan international"*[12](#page-33-0)*.* 

Enfin, avec le développement des services des bibliothèques, les titulaires de droit craignent pour la bonne exploitation économique de leurs œuvres. En effet, l'essor des bibliothèques publiques a entrainé une augmentation du nombre de prêts de livres, revues, CDs et DVDs. Or, le prêt facilite la copie à grande échelle et les graveurs de supports optiques mettent la protection des œuvres en péril.

l

<sup>12</sup> ALIX, Yves (dir.). *Le droit d'auteur et les bibliothèques.* Paris : Ed. du Cercle de la Librairie, 2000. P. 15. (Bibliothèques). ISBN 2765407851

<span id="page-34-0"></span>Dans ce chapitre, nous tenterons de faire le point sur l'impact du droit d'auteur dans les bibliothèques, en nous concentrant particulièrement sur les dossiers documentaires informatiques.

#### <span id="page-34-1"></span>**2.3.1 Projet de révision de la Loi sur le droit d'auteur et les droits voisins**

Dans le domaine informatique, les limites demeurent floues, entre accès légal ou illégal. L'adaptation du droit d'auteur tiendra compte des intérêts des titulaires de droits, et donnera au public la possibilité d'utiliser les techniques de communication modernes. Le projet de révision de la Loi sur le droit d'auteur et les droits voisins prévoit diverses dispositions qui autoriseraient les bibliothèques à contourner les mesures de protection pour des activités parfaitement légales.

Le délai référendaire étant dépassé, la nouvelle loi sur le droit d'auteur devrait entrer en vigueur dès le mois de juillet de cette année.

#### <span id="page-34-2"></span>**2.3.2 Copie privée**

Il existe certaines limites au droit d'auteur. Parmi celles-ci nous souhaitons nous pencher particulièrement sur la copie privée. Selon l'article 19<sup>13</sup>, de la Loi fédérale sur le droit d'auteur et les droits voisins l'usage privé d'une œuvre divulguée est autorisé. Par usage privé, on entend:

- L'utilisation à des fins personnelles ou dans un cercle privé
- L'utilisation à des fins pédagogiques
- La reproduction au sein des entreprises et des administrations publiques à des fins d'information interne ou de documentation

En contrepartie des copies licites, les titulaires de droit touchent une rémunération perçue par les sociétés de gestion. Ces dernières ont pour activité principale la gestion collective des droits.

Par ailleurs, les modifications prévues pour le droit d'auteur apportent à cet article une précision qui concerne directement les bibliothèques :

*"La personne qui est autorisée à effectuer des reproductions pour son usage privé peut aussi […] en charger un tiers; sont également considérées comme des* 

l

<sup>13</sup> Art. 19, al. 1 de la Loi fédérale du 9 octobre 1992 sur le droit d'auteur et les droits voisins (LDA, RS 231.1)

<span id="page-35-0"></span>*tiers […] les bibliothèques, les autres institutions publiques et les entreprises qui mettent à disposition des utilisateurs un appareil pour la confection de copies."[14](#page-35-0)*

L'exception sur la copie privée prend toute son importance dans le cadre des bibliothèques. En effet, la législation autorise l'usage privé d'une œuvre à des fins pédagogiques. Nous pourrions donc envisager de numériser des documents et d'en donner l'accès local aux lecteurs, au moyen d'un mot de passe.

#### <span id="page-35-1"></span>**2.3.3 Droit d'auteur et dossiers documentaires**

Lorsqu'on reproduit des documents sous forme imprimée ou qu'on les diffuse en ligne il est fondamental d'être en règle avec la loi et par conséquent d'obtenir des autorisations pour ce qui concerne le droit de reproduction et le droit de représentation des œuvres. Le fait de transférer l'information sur différents supports engendre une succession de cessions des droits qui complique le travail du bibliothécaire. Si la bibliothèque décide de donner l'accès en ligne au texte intégral de documents numérisés, plusieurs cas de figure sont envisageables :

- La bibliothèque passe un contrat avec une société de gestion des droits d'auteurs qui lui permet la reproduction des sources. Cette diffusion peut exclusivement se faire sur support imprimé si le périodique n'a pas concédé ses droits électroniques.
- Les abonnements électroniques aux périodiques ou aux serveurs de bases de données constituent également des solutions car le contrat prévoit toutes les modalités de reproduction et de représentation de l'information. Le rôle du bibliothécaire consiste à négocier ce contrat en fonction de ses besoins. Lorsqu'il s'agit de donner accès aux documents sur le serveur de la bibliothèque, les contrats fixent généralement deux restrictions : le nombre maximal d'accès autorisés et la localisation géographique d'où ces accès sont possibles.
- Les œuvres du domaine public et celles faisant exception au droit de copie peuvent être librement reproduites.
- Pour les documents électroniques, qui ne sont ni administrés par une société de gestion collective ni prévus dans des contrats spécifiques, les bibliothécaires doivent négocier au cas par cas avec l'auteur ou avec les ayants droits.

Pour éviter ces désagréments, la bibliothèque peut opter pour un accès local aux documents numérisés. Dans ce cas, elle est couverte par l'exception de copie privée.

Par ailleurs, à partir du moment où la bibliothèque met en ligne des dossiers documentaires s'applique la responsabilité du fournisseur d'informations. Cela signifie

l

<sup>14</sup> Art. 19, al. 2 de la Loi fédérale, modifié le 5 octobre 2007 sur le droit d'auteur et les droits voisins (LDA, FF 2007 6753)
<span id="page-36-0"></span>qu'elle est chargée de s'assurer de la validité, de la véracité et du caractère licite des informations diffusées.

En attendant que la loi sur le droit d'auteur se clarifie, les bibliothécaires négocient avec leurs fournisseurs les conditions d'utilisation des documents en fonction de leurs besoins. Or la gestion au cas par cas des documents électroniques n'est pas idéale pour le bon fonctionnement des bibliothèques.

## **2.3.4 Position de la Fédération Internationale des associations de bibliothécaires (IFLA) sur le droit d'auteur[15](#page-36-0)**

La Fédération internationale des associations de bibliothécaires (IFLA) souhaite que le droit d'auteur puisse trouver un compromis entre les intérêts du public et ceux des auteurs. Afin que cet équilibre puisse être établi, l'IFLA préconise diverses recommandations aux professionnels de l'information dont voici les grandes lignes :

Premièrement, la législation sur le droit d'auteur devrait autoriser les bibliothèques qui disposent d'un accès légal à un document numérique à fournir ce même accès à des fins légitimes telle que la recherche. De cette manière l'IFLA met en avant l'importance du partage des ressources et de l'accès à l'information pour tous.

Deuxièmement, l'IFLA s'oppose à ce que la loi restreigne le prêt des documents en bibliothèques. Les dispositions contractuelles ne devraient pas empêcher le prêt de ressources électroniques, qui est essentiel pour la culture et l'information.

Enfin, l'IFLA recommande que la loi sur le droit d'auteur autorise les bibliothèques à copier des œuvres protégées afin d'assurer leur conservation. Cette numérisation permettrait au public d'accéder aux œuvres conservées par voie informatique.

## **2.3.5 Bilan des enjeux juridiques**

Au terme de ce chapitre nous comprenons que le droit d'auteur est un sujet extrêmement complexe. Quelle que soit la solution adoptée, il faudra veiller à respecter la loi. Si le fonds de dossiers documentaires imprimés ne semble pas poser problème, il en va différemment pour les documents informatiques. Ces derniers offrent un large panel de possibilités, mais présentent de nouveaux risques. Directement concernée par cette problématique, les bibliothèques doivent veiller à maintenir un équilibre entre le respect des œuvres et la diffusion du savoir. Afin de s'aligner sur les normes

<sup>15</sup> IFLA. Position de l'IFLA sur le droit d'auteur des documents numériques. In : *Site officiel de l'IFLA* [en ligne] Modifié le 3 octobre 2002. http://www.ifla.org/III/clm/p1/pos-dig-f.htm (consulté le 03.07.2008)

<span id="page-37-0"></span>internationales et de s'adapter aux nouvelles technologies, le droit d'auteur suisse est en cours de révision. Les nouveaux articles autorisent notamment une plus grande marge de manœuvre pour les bibliothèques. Petit à petit, la manière de gérer la masse de documents informatiques se dessine, mais de nombreuses interrogations restent encore en suspens.

# *2.4 Enjeux professionnels*

Quels sont les impacts des nouvelles technologies sur le métier de bibliothécaire ? Quels sont les avantages respectifs des supports imprimés et informatiques ? Pourquoi passer d'un fonds de dossiers documentaires imprimés à une collection de ressources en ligne ? Comment gérer le changement ? Dans ce chapitre, nous tenterons de répondre à ces questions, en nous appuyant sur les conseils de Françoise Quaire et Clotilde Vaissaire<sup>16</sup>.

## **2.4.1 Evolution du rôle des bibliothécaires**

Le passage du document imprimé au document électronique se caractérise avant tout par des changements dans notre manière de communiquer et d'échanger. On parle alors de dématérialisation de l'information. Conséquence de cette révolution technologique, le rôle du bibliothécaire évolue rapidement, tant dans sa façon de travailler que dans ses relations avec les usagers.

Face à des systèmes d'information grand public de plus en plus performants, les techniques de recherche documentaire sont banalisées. L'ergonomie du Web, et tout particulièrement Google, s'impose comme un modèle universel où la recherche d'information est simplifiée. Désormais, l'usager a les moyens de se rendre indépendant des services de la bibliothèque, il n'est plus l'"otage" du professionnel de l'information. Aujourd'hui, le bibliothécaire agit sur deux tableaux : il fournit une aide directe aux utilisateurs au moment d'effectuer la recherche d'information ou pour utiliser les outils informatiques ; ainsi qu'une aide indirecte en sélectionnant et en structurant l'information, puis en la mettant à disposition des utilisateurs. En outre, les bibliothécaires ont pour mission de former les lecteurs aux outils informatiques et de leur permettre d'assimiler les bases nécessaires à une recherche documentaire. En

<sup>16</sup> QUAIRE, Françoise, VAISSAIRE, Clotilde. *Les dossiers documentaires : dossier outil, dossier produit, dossier électronique*. Paris : ADBS, 2005. 61 p. (L'Essentiel sur…) ISBN 284365081X

<span id="page-38-0"></span>amont, cela implique que le personnel des bibliothèques soit à l'aise avec le nouvel environnement technologique.

Le professionnel de l'information endosse donc un nouveau rôle et de nouvelles responsabilités. Le déplacement des activités des bibliothèques vers la sphère électronique amène les bibliothécaires à évoluer vers des secteurs de compétences diversifiés. Jamais les bibliothécaires n'ont eu autant l'occasion de mettre en valeur leurs activités et de démontrer leur utilité.

Toutefois, de nombreux bibliothécaires n'ont pas encore franchi le pas du numérique. Quels avantages trouvent-ils donc au support imprimé ?

## **2.4.2 Avantages du support imprimé**

Bien qu'on l'ait cru menacé, le document imprimé n'est pas prêt de disparaître au profit du tout numérique. *"Non seulement les supports numériques n'ont pas remplacé l'écrit, mais la quantité de papier consommé s'est, au contraire, accrue avec la généralisation de l'ordinateur."*[17](#page-38-0) Le support imprimé répond à de nombreux usages pour lesquels peu d'utilisateurs lui préfèrent le numérique. Parmi ceux-ci, le confort de lecture est régulièrement mentionné. Contrairement au document numérique, le document imprimé est directement perceptible et la représentation mentale de l'information est plus aisée. De plus, le papier demeure une solution indispensable pour conserver la trace de l'écrit et se conserve plus longtemps que le document électronique. En effet, ce dernier pose le problème de la pérennité des données et de la compatibilité avec le système informatique. Finalement la validité de l'information est un argument de taille. Généralement les sources imprimées peuvent être considérées comme fiables car elles ont été rédigées par des personnes spécialisées dans un domaine et corrigées par des pairs. Au contraire, les ressources électroniques ne sont pas toutes exploitables du fait de l'absence de qualification du document.

## **2.4.3 Avantages du support électronique**

Le passage des dossiers imprimés aux dossiers électroniques se concrétise dans de nombreux organismes, notamment en France, où les bibliothèques se sont mises à l'heure du Web 2.0. Différents facteurs sont à l'origine de cette progression. Premièrement, de plus en plus de bibliothèques utilisent un système de gestion

<sup>17</sup> CARO DAMBREVILLE, Stéphane. *L'écriture des documents numériques : approche ergonomique.* Paris : Hermès Sciences Publications : Lavoisier, 2007. 202 p. (Ingénierie représentationnelle et constructions de sens. Sciences de l'information et de la communication) ISBN 2746216663

documentaire informatisé. Deuxièmement, les documents électroniques peuvent être travaillés en texte intégral, indexés automatiquement, stockés en grande quantité ou mis en place dans un système d'archivage électronique. La création de normes de structuration des documents permettent aux bibliothécaires de se détacher des contraintes liées au support et au logiciel. En outre, l'impact d'Internet pousse les professionnels de l'information à proposer leurs produits sous forme électronique afin de toucher un public vaste et éloigné. Grâce aux liens hypertextes, l'usager peut naviguer de pages en pages et emprunter divers parcours de lecture au sein du document, selon ses besoins. Enfin, le document électronique est plus évolutif et interactif que son prédécesseur. Il permet par exemple le mixage du texte avec du son et des images et s'enrichit en permanence de l'échange d'opinions entre les individus.

Les dossiers documentaires électroniques ne peuvent se limiter à une simple transposition de dossiers imprimés à l'écran. Il s'agit de produits nouveaux, qui doivent être conçus comme tels. La gestion de ces documents doit donc évoluer : il n'est plus question d'accumuler de l'information, mais de procéder à une sélection intelligente. D'une gestion de stock, on passe désormais à une gestion de flux.

## **2.4.4 Pourquoi maintenir un fonds imprimé?**

Malgré les nombreuses opportunités qu'offre une solution informatique, certaines bibliothèques n'ont pas encore osé franchir le pas. Diverses raisons justifient le maintien d'un fonds imprimé: les résistances naturelles au changement, les habitudes de travail, le manque de temps et de budget, la présence largement majoritaire des sources imprimées, le mode de travail des utilisateurs, les problèmes de sécurité et de confidentialité. Enfin, l'obstacle juridique constitue probablement le problème le plus délicat à résoudre ces prochaines années afin que les bibliothèques publiques puissent favoriser l'accès des usagers aux fonds de dossiers documentaires électroniques.

Lors de notre recherche d'information auprès des bibliothèques suisses romandes, nous avons été témoins de cette réticence au changement. Dans un premier temps, nous avons fait passer un message sur la liste de diffusion Swiss-Lib afin de récolter les témoignages de professionnels ayant mis en place un fonds de dossiers électroniques. N'ayant pas obtenu de réponse, nous en avons déduit que les bibliothécaires n'avaient peut-être pas encore franchi le pas. Au cours de visites effectuées dans diverses bibliothèques, notre hypothèse s'est vue confirmée. En raison des nombreux obstacles techniques, juridiques et économiques rencontrés, les bibliothécaires ont renoncé à élaborer des dossiers documentaires en ligne. La solution la plus prisée consiste à créer un répertoire de liens accessible sur le site de l'institution. Les bibliothèques créent donc chacune leur propre portail au détriment des nombreux outils collaboratifs récemment développés.

## **2.4.5 Gérer le changement**

Plusieurs pistes peuvent être invoquées pour comprendre les réticences des professionnels. En effet, il existe une tendance très humaine à refuser tout changement, ou du moins à être angoissé à l'idée du changement. Le processus d'informatisation pourrait créer chez les bibliothécaires la crainte de se voir concurrencés par une personne plus compétente en la matière. Par ailleurs, certaines personnes éprouvent de la difficulté à saisir le virtuel et préfèrent le support imprimé, car sa présence physique est rassurante. Enfin, certains professionnels craignent que notre métier soit dévalorisé aux yeux des utilisateurs, car ces derniers ne voient que la partie émergée de l'iceberg documentaire. Ils ne perçoivent pas tout le travail préalable nécessaire à la mise à disposition des ressources électroniques

Afin de ne pas subir ce changement, les bibliothécaires doivent s'y préparer. Désormais, l'adaptabilité est devenue l'une des qualités indispensables de notre profession. Les bibliothécaires doivent apprendre à se détacher des supports traditionnels et à se centrer sur les besoins d'information des utilisateurs. Bien vivre le changement, c'est aussi identifier les enjeux de la mise en place des dossiers électroniques. Quelle que soit la solution retenue, il faut évaluer les conséquences financières, organisationnelles et humaines qui en découlent.

## **2.4.6 Causes d'échec**

Divers facteurs peuvent provoquer l'échec d'un projet de mise en ligne de ressources électroniques. Un changement trop rapide ou irréfléchi peut faire courir le risque d'erreurs longues et coûteuses. Premièrement, il faut veiller à ne pas créer un produit trop complexe et s'adapter au contexte dans lequel on travaille. Il faut donc éviter de se laisser entrainer par toutes les possibilités que nous offre la technologie actuelle et se centrer sur les besoins des utilisateurs. De même, il est inutile de vouloir à tout prix transférer les dossiers imprimés en dossiers informatiques sans une analyse préalable. Le choix de mettre en place des dossiers documentaires informatiques ne doit pas se faire dans le seul but de suivre la tendance actuelle. Il faut prendre en compte un certain nombre de contraintes d'ordre technique, juridique et de charge de travail. Afin de se faire une idée concrète des étapes d'un tel projet, il peut s'avérer utile d'aller voir ce qui se fait dans d'autres bibliothèques.

Enfin, rappelons que la mise en ligne des dossiers documentaires est un travail d'équipe. Il est donc primordial d'identifier quelles sont les personnes présentes au sein de l'organisme capables d'apporter leurs compétences et de participer au projet. A l'intérieur de cette équipe, il ne faut pas négliger de prendre en considération les réticences de chacun.

### **2.4.7 Bilan des enjeux professionnels**

Si nous décidons, au terme de ce travail, de créer des dossiers documentaires électroniques pour la Bibliothèque du Léman, les bibliothécaires verront leur travail évoluer. Afin que cette transition se passe au mieux, elles devront apprendre à gérer le changement. Dans un premier temps, elles risquent de se montrer réticentes à l'idée d'abandonner leurs dossiers documentaires imprimés au profit d'une solution informatique. Il est fondamental qu'elles comprennent que notre intention n'est pas de dénigrer le travail qui a été fait, ni de mettre en doute leurs compétences. Au contraire, ces personnes travaillent en bibliothèque depuis de nombreuses années et connaissent parfaitement les besoins du public. L'enjeu consiste ici à ne pas se laisser dépasser par les nouvelles technologies, mais à l'inverse de profiter des nombreuses opportunités de développement qu'elles nous offrent. Ainsi, l'un des défis de notre projet consistera à savoir argumenter en faveur de la solution choisie et à accompagner les bibliothécaires vers le changement.

# <span id="page-42-0"></span>**PARTIE 3 : PANORAMA DES SOLUTIONS**

Dans ce chapitre, nous définirons quelles sont les solutions envisageables pour gérer un fonds de dossiers documentaires, en tenant compte des possibilités offertes par les supports imprimés, numériques et électroniques ainsi que du contexte dans lequel s'inscrit la bibliothèque. Pour chaque alternative, nous analyserons les enjeux techniques, économiques, juridiques et professionnels, puis ferons ressortir leurs avantages et inconvénients respectifs.

# **1. Support imprimé**

Support traditionnellement utilisé pour les dossiers documentaires, le papier a encore la préférence de nombreux bibliothécaires.

Nous ferons le point sur les possibilités offertes par ce support, nous étudierons les étapes de la création d'un fonds de dossiers documentaires outils, nous verrons comment gérer cette collection au quotidien, puis nous évaluerons les opportunités et limites des différentes alternatives.

# *1.1 Etapes de création d'un fonds de dossiers documentaires imprimés*

Mettre en place un fonds de dossiers documentaires nécessite de mener une importante réflexion au préalable. Les auteures Françoise Quaire et Clotilde Vaissaire<sup>18</sup> nous quident étape par étape :

## **1.1.1 Connaître ses utilisateurs**

Avant de constituer un fonds de dossiers, il faut d'abord analyser le public destinataire et ses besoins, de façon à pouvoir définir les types d'usages et mettre en place un fonds adapté en conséquence. Afin de mieux cerner les attentes des usagers, il faut élaborer un questionnaire, puis conduire une enquête.

## **1.1.2 Choisir les thèmes couverts par le fonds**

Avant de définir les thématiques à couvrir, les bibliothécaires devront redéfinir leur politique documentaire. Il est essentiel que le fonds de dossiers représente un

<sup>18</sup> QUAIRE, Françoise, VAISSAIRE, Clotilde. *Les dossiers documentaires : dossier outil, dossier produit, dossier électronique*. Paris : ADBS, 2005. P. 13-18. (L'Essentiel sur…) ISBN 284365081X

ensemble de sujets cohérents. Bien souvent, les bibliothécaires font le choix de se centrer sur les thématiques capitales de leur institution, celles qui correspondent en priorité à leur mission et qui sont difficilement accessibles ailleurs. Ils devront veiller à ne pas créer un nombre trop élevé de dossiers documentaires, car le travail de maintenance est important.

## **1.1.3 Elaborer les dossiers documentaires**

### *1.1.3.1 Choisir les sources*

Alimenter un fonds de dossiers documentaires nécessite de connaître les différentes sources d'information traitant des sujets sélectionnés. Afin de répondre au mieux aux exigences des utilisateurs, il est nécessaire de leur proposer plusieurs types d'information et de documents. Les sources d'information sont multiples : articles issus du dépouillement des quotidiens et des périodiques, sites Internet, banques de données, brochures, photographies, etc. Les bibliothécaires choisissent les sources à privilégier en fonction d'un certain nombre de critères : volume prévu par dossier, type de document, fiabilité et actualité de l'information, moyens de mise à jour, coût, besoins des usagers.

#### *1.1.3.2 Sélectionner des documents et des informations*

Il est essentiel de sélectionner avec soin les informations et les documents à insérer dans les dossiers, car leur qualité en dépend. Les bibliothécaires doivent se poser différentes questions pour effectuer leurs choix : est-ce que le contenu du document correspond au thème du dossier ? Le niveau d'information est-il adapté aux usagers ? Quelle est la valeur de l'information (auteur, date, contenu, fiabilité, durée de vie, apport de nouveauté) ? Comment l'information est-elle présentée (lisibilité, structure, couleurs, support) ?

#### *1.1.3.3 Organiser le contenu du dossier*

Le maintien d'une structure à l'intérieur d'un dossier-outil est difficile, en particulier si ce dernier est fréquemment manipulé par les lecteurs. Il faut toutefois assurer un minimum d'organisation afin que l'information reste accessible aux usagers. Pour ce faire, il existe plusieurs modes de classement : thématique, chronologique ou typologique. Une fois la classification établie, les bibliothécaires choisissent le matériel adéquat : chemises, fiches de renvois, séparation en couleurs. Pour chaque dossier, ils établissent un sommaire du contenu et veillent à maintenir le classement.

### *1.1.3.4 Gérer l'espace et le coût*

Conserver une collection de dossiers documentaires nécessite de l'espace, mais également un certain budget. Le choix du mobilier prévu pour ranger le fonds se fait en fonction du nombre de dossiers, du taux d'accroissement envisagé, des conditions de manipulation, de la surface disponible en bibliothèque et du type de document à protéger. Puis il faut prévoir le matériel de rangement des dossiers (boîtes d'archives, dossiers suspendus), le matériel de protection (chemises), le matériel d'organisation interne des dossiers (sous-chemises, étiquettes) ainsi que le matériel de signalétique (étiquettes, titres, vignettes de couleur). Généralement, on évite tout ce qui constitue un obstacle à la maniabilité et à la conservation des documents. Il faut également déterminer l'accessibilité du fonds : libre accès ou accès contrôlé ? Les dossiers pourront-ils être empruntés ?

## **1.1.4 Gérer un fonds de dossiers documentaires au quotidien**

Le dossier documentaire constitue une ressource informationnelle à intégrer dans les opérations de gestion de la bibliothèque. Différentes options sont envisageables pour maintenir cette collection.

#### *1.1.4.1 Ignorer les dossiers en tant qu'objets du fonds documentaire*

Si l'on choisit cette alternative, ni les documents destinés à compléter les dossiers, ni les titres ne sont intégrés dans le catalogue de la bibliothèque. L'alimentation des documents est rapide et peut être quotidienne. En revanche, il est impossible de connaître le contenu de ce fonds et d'effectuer des recherches informatisées pour retrouver un document. A chaque demande, le bibliothécaire doit feuilleter les dossiers pour atteindre l'information qu'il souhaite. Le temps gagné pour l'alimentation des dossiers est donc perdu au moment de la recherche. De plus, ce mode de fonctionnement s'appuie uniquement sur la mémoire des bibliothécaires.

#### *1.1.4.2 Traiter les dossiers comme des objets documentaires*

Ici, on considère que le dossier est une unité du fonds documentaire, mais on laisse de côté les documents qu'il contient. Pour chaque dossier, le bibliothécaire établit une fiche descriptive et précise son titre, le type de document qu'il renferme, sa date de création, les mots clés ou le sommaire des sujets abordés. Cette fiche peut faire l'objet d'une notice dans le catalogue de la bibliothèque, dans lequel chaque dossier est indexé. Désormais, il est possible de faire des recherches sur le contenu des dossiers et d'avoir une vision globale du fonds. Seul bémol, en cas de disparition d'un élément du dossier, il ne reste aucune trace des données perdues.

## *1.1.4.3 Traiter chaque document contenu dans le dossier*

Dans cette dernière option, chaque document est traité séparément et le dossier constitue un matériel de classement. Pour chaque document sélectionné, le bibliothécaire procède à l'analyse du contenu, à l'élaboration d'une notice bibliographique, à l'indexation et rédige éventuellement un résumé. L'atout de cette solution, c'est qu'elle permet de conserver une connaissance détaillée du fonds et d'effectuer des recherches très fines. Cependant, la charge de travail est considérable. Cette option s'applique davantage à un fonds de dossiers documentaires électroniques que papier.

Quelle que soit la solution choisie, l'alimentation du fonds doit se faire de manière régulière. La mise à jour est faite en fonction des informations recueillies par le bibliothécaire. Toutefois, il faut veiller à ne pas encombrer les dossiers et à conserver uniquement les documents répondant aux critères de sélection préétablis (pertinence, fiabilité, actualité, utilité pour le public, etc.). Il est donc inutile de conserver des documents "au cas où" qui ne seront jamais consultés par la suite. Finalement, le contenu des dossiers doit être régulièrement contrôlé afin de maintenir l'adéquation avec les besoins du public et que l'information reste d'actualité.

# *1.2 Avantages des dossiers documentaires imprimés*

La gestion des dossiers documentaires imprimés présente des avantages non négligeables pour les bibliothécaires. Tout d'abord, elle respecte le droit d'auteur. La bibliothèque met en valeur des articles tirés de périodiques auxquels elle est abonnée, ce qui est légal. Ensuite, c'est un système rassurant pour les bibliothécaires peu habitués à l'informatique, car toutes les opérations se font manuellement, excepté le catalogage. Enfin, l'investissement financier est minime.

Dans le cadre de la Bibliothèque du Léman, les dossiers pourraient être catalogués sur BiblioMaker, afin de faciliter la recherche d'information. On rendrait le lecteur attentif à l'existence des dossiers et on l'orienterait vers des ressources électroniques, par les biais d'hyperliens intégrés au catalogue.

# *1.3 Limites des dossiers documentaires imprimés*

Le problème lorsqu'on gère des dossiers documentaires imprimés, c'est qu'on se retrouve rapidement avec une importante masse d'articles qu'il n'est pas évident de mettre à jour. L'alimentation et le désherbage des dossiers doivent être faits de manière très régulière. En effet, le bibliothécaire doit faire preuve de rigueur s'il souhaite offrir à son public un fonds d'actualité, en définissant une politique d'acquisition et en prenant le temps de contrôler le contenu du fonds. De plus, si les dossiers ne sont pas catalogués, on perd la vision globale du fonds et tout repose sur la mémoire du bibliothécaire. Dans le cas où les bibliothécaires décideraient de palier ce problème en cataloguant les dossiers informatiquement, le temps consacré à leur gestion augmentera.

A l'heure de Google, mettre à disposition des lecteurs des dossiers thématiques imprimés peut renvoyer une image désuète de la bibliothèque. Cette solution ne prend pas en compte les nouvelles technologies ni les possibilités qu'elles offrent, telles que la veille. Cependant, cet argument n'est plus valable si l'on décide de cataloguer les dossiers informatiquement, voire de proposer un certain nombre de liens hypertextes qui se rapportent au sujet traité.

Enfin, un important travail de promotion autour des dossiers documentaires est essentiel si on souhaite qu'ils soient consultés par les lecteurs. Bien souvent, les usagers ignorent leur existence et les bibliothécaires n'ont pas le réflexe de s'y référer systématiquement.

## *1.4 Bilan des dossiers documentaires imprimés*

Il est possible d'offrir un fonds imprimé de qualité, si on choisit les sujets à traiter en fonction des besoins des usagers et qu'on les maintient à jour. Le niveau de catalogage va aussi déterminer la facilité d'accès aux dossiers. Ces tâches nécessitent un important investissement de la part des professionnels, mais également un travail de promotion auprès des usagers.

Pourtant, le témoignage de Mme Daniela Vassalli *(voir Annexe 1)*, responsable de la Médiathèque du Collège de Montbrillant, nous prouve que, malgré les efforts qui sont faits pour mettre à disposition des lecteurs un fonds de dossiers centrés sur leurs besoins, ils sont peu exploités.

# **2. Support numérique**

Numériser un fonds de dossiers documentaires représente un projet aux défis multiples. Dans ce chapitre, nous allons passer en revue les étapes de la numérisation. Nous nous intéresserons ensuite à la gestion des documents numérisés, en nous penchant sur deux outils, la GED et le format PDF.

# *2.1 Numérisation*

## **2.1.1 Définition**

La numérisation est une technologie qui consiste à convertir en images informatiques des documents à l'origine disponibles en version imprimée. Ces derniers peuvent être numérisés en mode image ou en mode texte, grâce à un logiciel de reconnaissance des caractères (OCR). La reconnaissance optique des caractères consiste à analyser, à lire les signes typographiques contenus dans les fichiers et à tenter de les reconnaître grâce à un logiciel spécifique. Ce procédé peut s'appliquer à des documents déjà scannés, constituant depuis un moment une base images.

## **2.1.2 Etapes de la numérisation**

On ne se lance pas dans un tel projet à la légère. Il convient de suivre une certaine procédure que nous allons décrire dans cette partie.

#### *2.1.2.1 Conception du projet*

#### **a) OBJECTIFS**

Avant de démarrer un projet d'une telle envergure, il est nécessaire d'identifier les raisons pour lesquelles la bibliothèque passerait au numérique ainsi que les avantages qu'elle pourrait en retirer.

## **b) CHOIX DES DOCUMENTS**

Etant donné la masse de documents contenue dans les dossiers, il est évident qu'il serait peu pertinent de tout numériser. C'est pourquoi il est nécessaire de procéder à un désherbage du fonds avant de se lancer dans la numérisation. Pour cela, la bibliothèque doit établir une liste de critères, répondant à sa mission, au public visé, à sa politique, etc. afin d'éliminer les dossiers superflus.

#### **c) IDENTIFICATION DU PUBLIC**

L'identification du public et de ses besoins permet notamment de délimiter le champ des collections à traiter et de réfléchir à la future exploitation de ces documents. L'usage que les utilisateurs vont faire de ces dossiers peut influencer certains choix techniques, tels que la résolution des images ou le poids des fichiers numériques.

#### **d) VÉRIFICATION DE LA PROPRIÉTÉ DES DROITS**

Les questions juridiques ne doivent pas être négligées dans le cadre d'une numérisation. Comme nous l'avons expliqué dans les enjeux juridiques, à chaque document sont attachés des ayants droit qu'il est important d'identifier (auteurs, éditeurs, etc.). Il faut se demander si l'on dispose des droits de reproduction et de diffusion qui autorisent la bibliothèque à numériser et à diffuser les documents. Si ce n'est pas le cas ou si les documents ne sont pas encore tombés dans le domaine public, les droits doivent être négociés, ce qui peut vite devenir très contraignant.

#### **e) EVALUATION DES RESSOURCES DE LA BIBLIOTHÈQUE**

Il s'agit ici d'évaluer les ressources de la bibliothèque en termes de personnel, d'argent, de matériel informatique et d'identifier les besoins complémentaires. Grâce à cette évaluation, la bibliothèque évitera de se lancer dans un projet surdimensionné et d'omettre les coûts induits par la numérisation en limitant l'investissement aux seules opérations de capture numérique.

#### **f) IDENTIFICATION DU PROJET AU SEIN DES MISSIONS ET DE LA POLITIQUE DE LA BIBLIOTHÈQUE**

Les questions telles que : est-ce que ce projet est une priorité pour la bibliothèque? Quelle est sa place parmi les missions de la bibliothèque? peuvent aider à la réalisation d'un calendrier prévisionnel, qui devra prendre en compte les autres activités en cours de la bibliothèque.

#### *2.1.2.2 Réalisation technique : la numérisation*

#### **a) SÉLECTION DES DOCUMENTS**

#### • **Analyse de l'existant**

Il vaut la peine de se demander si un projet similaire n'a pas déjà été entrepris par un autre établissement. Si un projet semblable a déjà été réalisé, une collaboration avec la bibliothèque en question peut être envisagée. Cela permettrait de réduire les coûts et d'éviter un travail redondant.

#### • **Traitement**

Les questions suivantes peuvent être formulées précédemment mais il est utile, à ce stade, de les rassembler afin de rédiger le cahier des charges : les documents pourront-ils être traités avec la technique existante ou faudra-t-il les sous-traiter? La couleur est-elle vraiment indispensable pour tous les documents? Faudra-t-il envisager un équipement ou des précautions particulières?

#### **b) DÉVELOPPEMENT**

#### • **Rédaction du cahier des charges**

L'élaboration d'un cahier des charges est une étape incontournable de ce type de projet. Il indique les conditions techniques à respecter (capture numérique des documents, maniement, conditionnement, description), les conditions générales de réalisation (calendrier, etc.). Le cahier des charges facilite le dialogue avec les équipes techniques. Il permet également d'évaluer un prestataire.

#### • **Nombre de documents à mettre en ligne**

Il est important d'évaluer la capacité de stockage, de chargement et de mise en ligne afin de parer à toute mauvaise surprise et de vérifier les capacités informatiques de la bibliothèque.

Il ne faut pas négliger la rédaction de l'inventaire précis de tous les documents à numériser. Celui-ci sera remis à toute l'équipe de numérisation.

## **c) PRODUCTION**

## • **La numérisation proprement dite**

Avant de se lancer tête baissée dans la production, il est recommandé de faire plusieurs tests sur un choix de documents représentatif de la collection à traiter. En fonction des résultats obtenus, on pourra calibrer la chaîne de numérisation.

#### • **Critères de qualité**

Selon le public visé et l'usage qu'il sera fait des documents numérisés, il s'agit d'établir une liste de critères qui motiveront le rejet éventuel de certains fichiers. Il faut donc prévoir une période de contrôle de qualité des documents, qui pourra être plus longue si la numérisation se fait en interne.

### *2.1.2.3 Exploitation des images numériques : accès et mise en ligne*

### **a) DESCRIPTION DES DONNÉES**

Afin de faciliter la recherche des documents numérisés, il convient de les décrire et de réunir ces descriptions bibliographiques.

## **b) EDITION NUMÉRIQUE DES IMAGES**

Il peut être utile d'envisager plusieurs scénarios de réalisation, afin de ne laisser de côté aucune possibilité. Après avoir choisi le scénario le plus adapté à notre structure, il faut le développer en précisant les contenus, le mode de navigation, le graphisme. Par la suite, on peut réaliser une maquette du projet et y apporter les dernières modifications.

Ici aussi, il est recommandé de procéder à une phase test, réalisée sur des personnes extérieures au service, pendant une ou deux semaines. Après la mise en ligne, on peut également procéder à une évaluation continue du système, par le biais d'un forum ou de la messagerie.

Lorsqu'on lance un nouveau produit de ce type, il est important de le mettre en valeur et de le faire connaître, notamment par le biais d'affichettes, publicités et promotions diverses.

## *2.1.2.4 Maintenance*

## **a) RÉVISIONS ET MISES À JOUR**

Une personne devra se charger de la mise à jour régulière des données, de la sauvegarde et de l'archivage afin de parer à toute panne du système.

La numérisation d'un fonds est un projet de longue haleine. Pour le mener à bien, il convient donc de suivre une procédure précise, ce qui permet de prendre en compte tous les facteurs décisifs et de n'oublier aucun détail. La procédure ci-dessus en est une parmi d'autres et nous l'avons choisie car elle a l'avantage d'accorder autant d'importance au travail en amont et en aval qu'à la numérisation en elle-même. De plus, elle peut aisément s'adapter à la bibliothèque qui souhaite l'utiliser.

## **2.1.3 Avantages de la numérisation**

Les avantages de la numérisation sont nombreux. Parmi les plus importants, nous pouvons mentionner la facilité de consultation. En effet, la numérisation rend la recherche plus facile et plus efficace. Les moteurs de recherche permettent de retrouver en quelques secondes l'information recherchée. Des recherches multicritères

<span id="page-51-0"></span>ou en texte intégral peuvent être effectuées. Grâce aux gestionnaires de fichiers, il est possible de classer les œuvres numérisées par genre, type, catégorie, etc. L'accessibilité au public et la promotion sont également favorisés par la numérisation. La collection est accessible en toute heure et en tout lieu, avec un minimum de personnel. De plus, plusieurs personnes peuvent consulter les documents simultanément, ce qui contribue à assurer leur valorisation. Enfin, le choix des documents à numériser demande une analyse de la valeur de chaque document, ce qui entraîne une meilleure connaissance de la collection par les bibliothécaires.

La numérisation, vue sous cet angle, est donc une opération rentable. La perte de temps engendrée par cette opération est vite compensée par la facilité des recherches, l'aisance de la consultation et la meilleure accessibilité aux documents.

### **2.1.4 Limites de la numérisation**

Le principal inconvénient de la numérisation se situe dans son coût de départ élevé. Le matériel nécessaire pour la réaliser est coûteux et souvent une personne qualifiée dans sa manipulation est nécessaire afin d'obtenir une meilleure qualité. Pierre Yves Duchemin<sup>[19](#page-51-0)</sup> aborde ce problème des coûts de la façon suivante :

*"Le coût total d'une campagne de numérisation peut être très élevé, tout particulièrement si l'on choisit des taux de résolution très importants, même si la numérisation aujourd'hui coûte deux fois moins cher qu'il y a deux ans. […] L'on doit garder à l'esprit que le coût de la numérisation ne comprend pas la seule numérisation proprement dite, mais couvre également les éventuels coûts de restauration, les éventuelles photographies, le catalogage, l'indexation, les différents supports physiques, les éventuels postes de travail spécifiques munis d'écrans graphiques "haute définition, etc."* 

Le deuxième frein à la numérisation est d'ordre juridique. Comme nous l'a fait remarquer Mme Jarmila Looks *(voir Annexe 1)*, juriste et médiatrice, lors de notre entretien, la diffusion des articles numérisés pause le problème du droit d'auteur, que les bibliothécaires doivent négocier au coup par coup, pour chaque article, ce qui n'est pas envisageable. Le même problème se pose pour les droits de reproduction des documents. Les lois de propriété et de protection intellectuelle demeurent assez floues sur la question des documents numériques. Le fait est qu'il faut toujours rechercher d'éventuels ayants-droit avec qui négocier.

 $19$  DUCHEMIN, Pierre-Yves. La numérisation des documents cartographiques : problèmes techniques et juridiques; l'expérience de la Bibliothèque nationale de France*.* In : Site *officiel de l'IFLA* [en ligne]. Modifié le 25 août 1995. http://www.ifla.org/IV/ifla61/61 ducp.htm (Consulté le 27.06.2008)

## <span id="page-52-0"></span>**2.1.5 Gestion des documents numérisés**

Une fois le fonds numérisé, il faut penser à la meilleure façon de gérer tous ces documents. Dans la partie qui suit, nous allons nous intéresser de plus près à deux solutions, celles qui sont le plus communément utilisées : la gestion électronique des documents (GED) et l'utilisation d'un logiciel PDF.

## *2.1.5.1 Gestion électronique des documents (GED)*

La GED est le système le plus souvent utilisé pour la gestion de documents électroniques ou numériques. Dans ce chapitre, nous allons donner un aperçu des différentes fonctionnalités d'un système de GED et tenter de mettre en évidence les avantages et inconvénients d'un tel choix pour la gestion des dossiers documentaires numérisés.

### *2.1.5.1.1 Définition*

La GED recouvre l'ensemble des techniques qui permettent de gérer les flux de documents qui pénètrent, sortent ou circulent à l'intérieur d'une institution. Ces techniques ont pour fonction de capturer ou dématérialiser des documents, afin de gérer, indexer, stocker, rechercher, consulter, traiter et transmettre des fichiers numériques de toutes origines.

Il y a 4 étapes majeures dans la GED :

- L'acquisition des documents (capture)
- Le classement des documents
- Le stockage et l'archivage des documents
- La diffusion des documents

## *2.1.5.1.2 Application de la GED aux dossiers documentaires*

Selon Viviane Couzinet<sup>20</sup>, les problèmes pouvant motiver une informatisation des dossiers documentaires peuvent être de différentes natures :

- Matériels : problèmes de stockage et/ou de conservation, volume de photocopies et lourdeur du traitement matériel des documents (coupage, collage, etc.)
- Traitement : trop de dossiers, difficulté de connaître leur contenu, multiplication des photocopies, fréquence de mise à jour, problèmes

l

<sup>20</sup> COUZINET, Viviane [et al.]. *Le dossier documentaire : conception, réalisation, valorisation.* Paris : ADBS, 1994. PP.89-91. (Sciences de l'information Etude et techniques). ISBN 2901046614

d'accès à l'information et aux dossiers/documents (classement trop compliqué), problèmes d'indexation, résumé, liste de contenu, etc.

- <span id="page-53-0"></span>• Diffusion/utilisation : perte de dossiers/documents, déclassement des dossiers/documents, détérioration des dossiers/documents, etc.
- Gestion : évaluation de l'utilisation des dossiers et de la pertinence de l'information contenue, gestion des niveaux d'accessibilité selon le profil des utilisateurs, valorisation du fonds.

#### *2.1.5.1.3 Bilan de la GED*

La mise en place d'un système de GED nécessite une réorganisation du travail des collaborateurs. Afin que la transition se passe au mieux, il est nécessaire d'accompagner les professionnels dans cette réorganisation, par des formations au nouveau système, et de faire des pointages réguliers afin d'identifier les difficultés rencontrées. Il ne faut pas négliger cet aspect social et psychologique : la mise en place d'un nouveau système informatique, pouvant entraîner des restructurations, génère toujours des réactions diverses au sein d'une équipe.

Bien que selon Aurélia Dine<sup>[21](#page-53-0)</sup> "la technologie GED est la technologie qui a le plus fait *ses preuves et est le plus à même de traiter un grand nombre de documents tout en offrant un grand nombre de fonctionnalités"*, la GED n'est pas forcément l'outil le plus adapté à une structure comme la Bibliothèque du Léman. En effet, on peut se demander si la mise en place d'une telle infrastructure est vraiment justifiée dans une bibliothèque de ce type. Les investissements en temps et en argent sont considérables, moyens dont la bibliothèque ne dispose pas. De plus, la question du droit d'auteur se poserait toujours: en effet, si la bibliothèque désire diffuser ses dossiers sur la Toile, elle doit négocier les droits avec les auteurs des articles, ce qui semble un peu démesuré pour une bibliothèque scolaire. Comme elle ne dispose pas d'un Intranet, la diffusion via ce média est également compromise. La mise en place d'une solution aussi lourde nous semble assez peu adaptée pour la Bibliothèque du Léman.

<sup>21</sup> DINE, Aurélia. Mise en ligne de dossiers documentaires : les techniques, les attentes et les craintes : Etude menée à partir de l'exemple du service de documentation du quotidien économiques Les Echos [en ligne]. 2005. P.55. Mémoire, DESS en Science de l'information et de la documentation spécialisées, Conservatoire National des Arts et Métiers : Institut National des Techniques de la Documentation, 2005. http://memsic.ccsd.cnrs.fr/documents/archives0/00/00/02/90/mem\_00000290\_00/mem \_00000290.pdf (consulté le 27.06.2008)

## *2.1.5.2 Format PDF*

#### *2.1.5.2.1 Définition*

Le "Portable Document Format" (PDF) est un format de fichier informatique créé par Adobe Systems. Il permet de préserver la mise en forme (polices d'écriture, images, objets graphiques, etc.) telle qu'elle a été définie par son auteur, quelles que soient l'application et la plateforme utilisées pour lire le dit fichier. Il organise le document en pages physiques au format papier A4. Le format est constitué du corps du document et de diverses options de visualisation et de navigation : les signets représentent l'arborescence du document, ce qui permet d'en visualiser la structure et d'accéder au document de manière hiérarchique et non pas linéaire. Une autre possibilité de navigation : les pages miniatures.

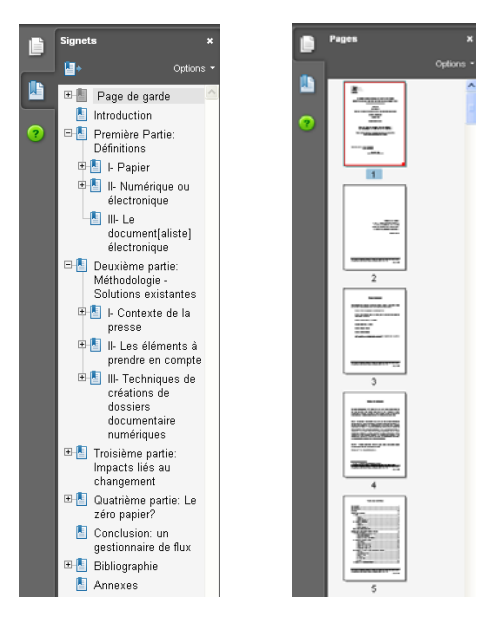

**Figure 1 : Deux modes de visualisation : les signets et les miniatures** 

Il est possible de compléter le document PDF par des commentaires ou des piècesjointes, qui peuvent être du son ou de la vidéo. Le document PDF n'est donc pas un document de traitement de texte, mais un véritable document multimédia. Il permet une navigation proche de celle du Web, car il est également possible de créer des hyperliens ou des boutons de navigation.

## *2.1.5.2.2 Création de dossiers documentaires au format PDF*

La fonction "Organiseur" du format PDF permet de regrouper des fichiers PDF en créant des collections. On peut ainsi organiser des fichiers sans pour autant modifier leur emplacement initial.

Cet organiseur se découpe en trois parties : sur la gauche, on trouve une partie historique, semblable à celle que l'on peut trouver sur Internet, une partie permettant d'accéder au poste de travail et une partie contenant les collections. La partie du milieu liste les documents de la collection. Ces derniers peuvent être triés en fonction du nombre de pages, du nom de fichier, de la date de modification, du titre, etc. Enfin, la partie de droite présente les pages du document en miniatures.

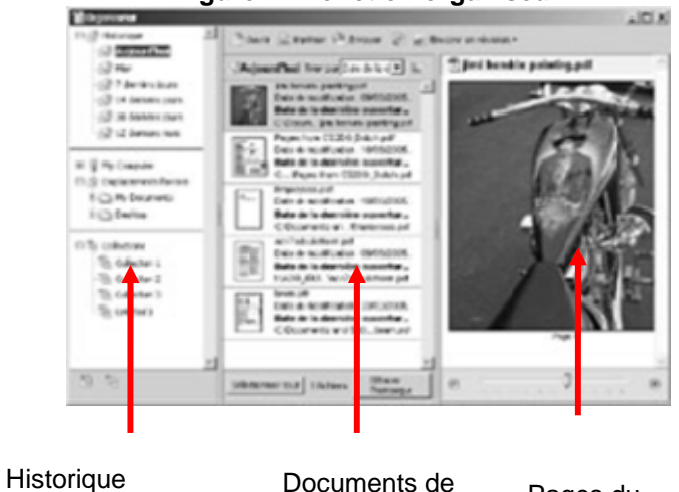

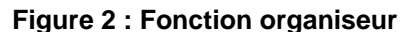

Poste de travail **Collections** 

Documents de Pages du<br>la collection decument document

La fonction "Organiseur" est cependant desservie par l'impossibilité de faire des recherches au sein d'une collection. Ainsi, il est nécessaire, pour pouvoir accéder à la fonction "rechercher", d'ouvrir chaque document séparément et d'y effectuer la recherche. Ainsi, si une collection comporte plusieurs dizaines de documents, rechercher une information peut vite se révéler long et fastidieux.

#### *2.1.5.2.3 Bilan du format PDF*

Si la Bibliothèque du Léman choisit de numériser son fonds, les gérer grâce au format PDF, serait une solution moins lourde et moins coûteuse que la GED. Cependant, elle s'avère également beaucoup moins performante, principalement en ce qui concerne la recherche d'information. Or, cette fonctionnalité nous semble primordiale lorsqu'on parle de dossiers documentaires. Il est certes important de les gérer de manière efficiente, en les désherbant, en les mettant à jour ou en optant pour un système de classement adéquat. Cette solution perd de son intérêt du moment que les fonctionnalités de recherche sont limitées.

## **2.1.6 Bilan de la numérisation**

Lors de nos visites à la Bibliothèque de la Ville de la Chaux-de-Fonds et au Centre Autisme Suisse *(voir Annexe 1)*, nous avons eu l'occasion de discuter de la solution numérique avec nos interlocuteurs. Aucun ne s'est montré convaincu par cette possibilité, arguant que de telles dépenses pour des dossiers documentaires ne se justifient pas dans le cadre d'une petite bibliothèque.

En effet, les dossiers documentaires proposés à la Bibliothèque du Léman ne représentent qu'une petite partie de son offre et de sa mission. Ses moyens financiers et humains étant limités, un tel investissement pour des dossiers documentaires serait démesuré.

Selon nous, cette solution serait plus appropriée dans un centre de documentation, où le bon fonctionnement du service dépend de la gestion optimale des dossiers documentaires.

# **3. Support électronique**

Bien qu'aujourd'hui la plupart des bibliothèques soient équipées d'un logiciel de gestion (Virtua, Bibliomaker, etc.), cela ne signifie pas qu'elles aient mis en ligne leur fonds de dossiers documentaires. Comme nous avons pu le constater lors de nos recherches et durant nos visites, rares sont les bibliothèques suisses à avoir franchi le pas. Beaucoup sont restées aux dossiers imprimés, d'autres ont trouvé des alternatives, comme la création de bouquets de liens.

L'impact d'Internet et des intranets amène peu à peu les professionnels à proposer leurs produits ou services sous forme électronique. Cela permet notamment de tenir compte d'un public éloigné ou réparti sur plusieurs sites géographiques. Il existe également de plus en plus d'outils de travail collaboratifs (blog, wiki, etc.), ce qui contribue peu à peu à changer les habitudes de travail des collaborateurs. Grâce à ces nouveaux outils, les utilisateurs eux-mêmes peuvent proposer des documents pour alimenter les dossiers.

# *3.1 Dossiers documentaires électroniques*

Dans ce chapitre nous considérerons les dossiers documentaires électroniques au sens strict du terme, c'est-à-dire des sites Internet réunissant des ressources de natures diverses (articles électroniques, multimédias, PDF, etc.), classées par thèmes. Les bibliothécaires doivent parfois payer des droits ou des abonnements afin d'offrir <span id="page-57-0"></span>ces ressources à leurs usagers. Pour illustrer nos propos nous nous appuierons sur deux exemples concrets : le site d'Educnet et celui de la Cyberthèque du Collège et Ecole de Commerce André-Chavanne.

### **3.1.1 Site d'Educnet**

[www.educnet.education.fr/](http://www.educnet.education.fr/) est le site français de la Sous-direction des technologies de l'information et de la communication pour l'éducation (SDTICE). Il comporte notamment une rubrique "Dossiers documentaires", qui a particulièrement retenu notre attention. Les dossiers documentaires qu'il offre aux internautes nous ont paru bien réalisés.

La page d'accueil de la rubrique est divisée en deux zones : la partie de gauche comprend la liste des titres des dossiers les plus récents ainsi que les dossiers archivés. Ces derniers ne sont plus mis à jour, mais des internautes peuvent néanmoins y trouver un intérêt. La partie de droite met en évidence les dossiers les plus récents (indiqués par la mention "Nouveau" dans la zone de gauche) en décrivant brièvement leur contenu et la problématique abordée.

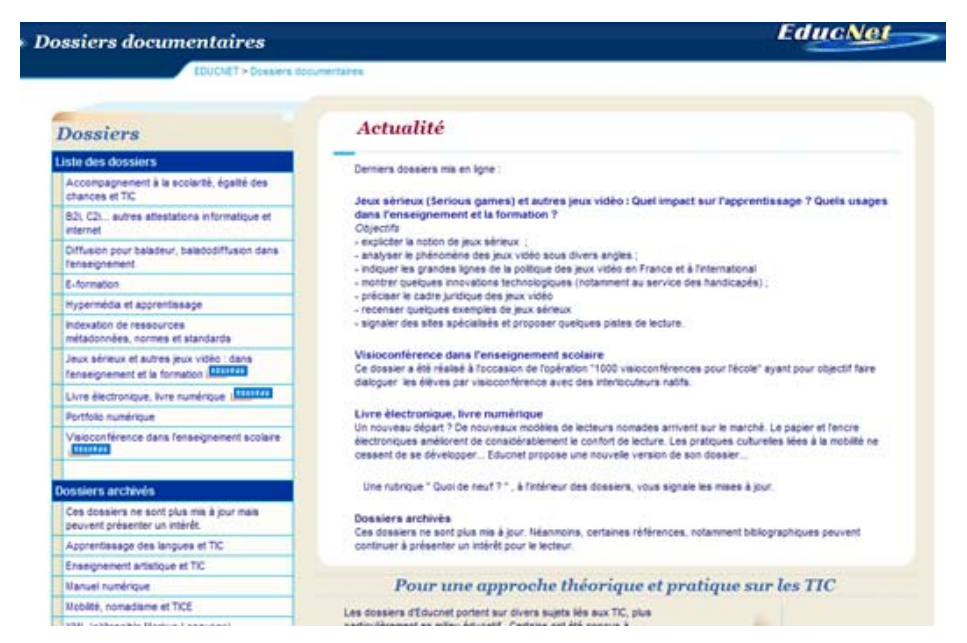

**Figure 3 : Rubrique "Dossiers documentaire" du site d'Educnet***[22](#page-57-0)*

En cliquant sur les liens hypertextes à gauche, nous accédons au sommaire du dossier choisi, qui se présente comme ci-dessous. La date de dernière mise à jour est clairement indiquée en haut à droite de la page. Chaque titre de chapitre est un lien

l

<sup>22</sup> Dossiers documentaires. In : *Educnet : Ministère de l'éducation nationale, Ministère de l'enseignement supérieur et de la recherche* [en ligne]. http://www.educnet.education.fr/dossier/default.htm (consulté le 27.06.2008)

<span id="page-58-0"></span>hypertexte, ce qui permet à l'internaute d'accéder directement à la problématique qui l'intéresse.

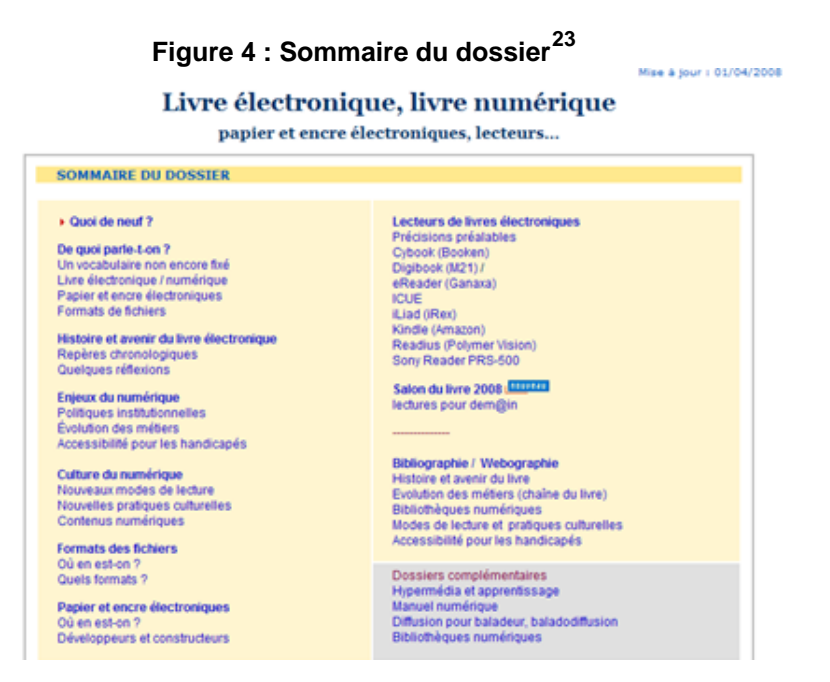

Les liens hypertextes du sommaire donnent accès à une Webographie contenant des références de sites Internet ou d'articles de périodiques en ligne.

## **3.1.2 Base de données de la Cyberthèque**

Lors de l'une de nos visites, nous nous sommes rendues à la Cyberthèque du Collège et Ecole de commerce André-Chavanne.

La Cyberthèque s'articule autour d'une base documentaire (PHP/MySQL) qui permet de gérer les ressources citées ci-dessus et dans laquelle on retrouve les dossiers documentaires (appelés dossiers thématiques). Via cette base de données, les utilisateurs peuvent effectuer des recherches, libres ou par mots-clés afin de trouver les ressources susceptibles de les intéresser.

l

<sup>23</sup> Livre électronique, livre numérique : papier et encres électroniques, readers… In : *Educnet : Ministère de l'éducation nationale, Ministère de l'enseignement supérieur et de la recherche* [en ligne]. Modifié le 1<sup>er</sup> iuillet 2008. de la recherche [en ligne]. Modifié le 1<sup>er</sup> juillet 2008. http://www.educnet.education.fr/dossier/livrelec/default.htm (consulté le 27.06.2008)

#### **Figure 5 : Base de données documentaire de la Cyberthèque[24](#page-59-0)**

<span id="page-59-0"></span>CEC André-Chavanne - BDD Cyberthèque

**Jour Ates (c) : Accuel > BDD Cyberthious** 

La base de données de la cyberthèque du CEC A.-Chavanne recense plus d'un<br>millier d'adresses qui ont été sélectionnées pour répondre aux besoins des<br>activités pédagogiques des enseignants de l'école.

A chacune de ces adresses correspond une fiche qui comporte des informations<br>sur les auteurs, la langue, le type de ressource, le lieu , l'éditeur, la date, etc.<br>Chaque fiche comporte également un commentaire qui précise e contenu du site.

- 1. Recherche par mot-clé (selon liste proposée)<br>2. Recherche libre (dans tous les champs)
- 
- Dossiers thématiques  $3.$ Revues, journaux et magazines  $\ddot{a}$
- Nous écrire S.
- 6. Gestion (accès restreint)

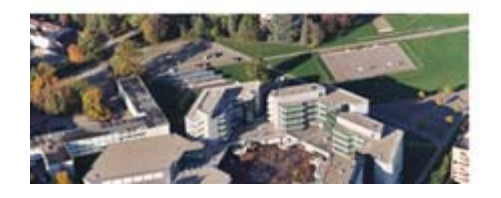

Les dossiers proposés aux usagers sont constitués d'une sélection thématique des ressources de la base de données. A la demande des enseignants, la documentaliste réunit les ressources de la base de données en lien avec la thématique proposées. Il s'agit donc principalement de dossiers-produits, qui ne sont plus mis à jour une fois le cours dispensé par l'enseignant. Plus rarement, la responsable de la Cyberthèque élabore des dossiers-outils sur des thèmes d'actualité ou selon le programme scolaire des différentes filières. Les thèmes liés à la vie privée, tels que la sexualité, les relations sociales, la santé, etc. sont également abordés. Les thématiques ne se bornent pas exclusivement au domaine scolaire.

l

<sup>24</sup> Cyberthèque [en ligne]. Genève : Collège et Ecole de Commerce André-Chavanne http://cyber.edu-chavanne.net/

### **Figure 6 : Liste alphabétique des dossiers thématiques[25](#page-60-0)**

#### <span id="page-60-0"></span>Liste des dossiers thématiques par ordre alphabétique :

Sur cette page vous trouvez la liste des dossiers thématiques réalisés à la Cyberthèque du Collège et Ecole de Commerce André-Chavanne. Ecole de Commerce Andre-Chavanne.<br>Les critères de sélection des sites Internet ont été définis par l'enseignant lui-même, en fonction des<br>besoins et attentes de son cours. S'il existe (Oui dans la rubrique Enoncé), vous po quider l'élève dans ses recherches.

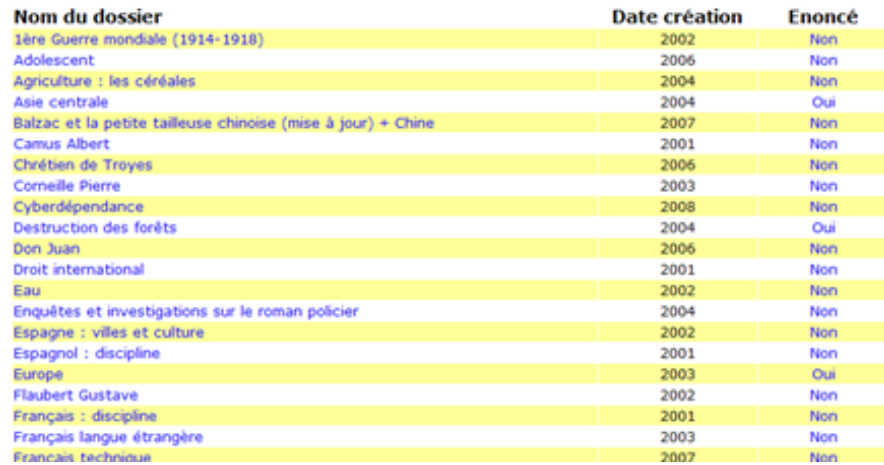

Lorsqu'on clique sur le titre qui nous intéresse (par exemple : Adolescent), on accède au dossier documentaire en lui-même, constitué de liens (les titres sont des liens hypertextes qui dirigent l'utilisateur vers le site en question), agrémentés d'un commentaire de la bibliothécaire sur le contenu du site. Les dossiers s'affichent comme ci-dessous :

<sup>25</sup> Liste des dossiers thématiques par ordre alphabétique. In : *Site officiel du Collège et Ecole de Commerce André-Chavanne* [en ligne]. http://cyber.educhavanne.net/liste\_tp.php (consulté le 27.06.2008)

### **Figure 7 : Contenu du dossier thématique "Adolescent"[26](#page-61-0)**

<span id="page-61-0"></span>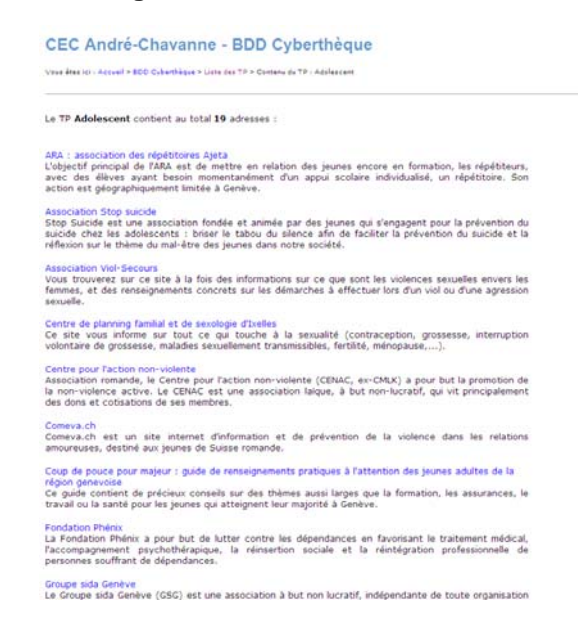

#### *3.1.2.1 Avantages des dossiers documentaires électroniques*

Dans le cas du site d'Educnet, chaque chapitre regroupe une sélection de sites ou d'articles, un peu à la manière d'un portail. Cependant, la structure et l'organisation du dossier imprimé est ici conservée, les informations sont classées en sous-thèmes, on trouve une introduction et des commentaires détaillés pour chaque ressource proposée. L'utilisateur peut également trouver une bibliographie et une Webographie afin de compléter ses recherches. Tout cela un peu comme dans un dossier documentaire imprimé. L'internaute a ainsi à sa disposition un véritable dossier-outil, qu'il peut "feuilleter" à la manière d'un dossier imprimé tout en sélectionnant les ressources qui lui sont le plus utiles.

De plus, le site Internet permet de réunir tous les dossiers à un même endroit et ainsi de centraliser leur gestion, ce qui la rend bien plus simple et efficace. Cette organisation permet donc également d'avoir un nombre relativement élevé de dossiers. La charge de travail est certes importante au départ, mais l'automatisation des mises à jour ou du désherbage par exemple, permet un gain de temps non négligeable par la suite.

<sup>26</sup> Dossier thématique Adolescent. In : *Site officiel du Collège et Ecole de Commerce André-Chavanne* [en ligne]. http://cyber.edu-chavanne.net/liste\_tp.php (consulté le 27.06.2008)

L'accès en ligne rend les dossiers plus visibles et les usagers peuvent y accéder à distance. De ce fait, les dossiers sont plus souvent utilisés. La version électronique permet également plusieurs consultations simultanées.

Enfin, la mise en ligne des dossiers donne une image jeune et moderne de la bibliothèque. En Suisse, peu de bibliothèques proposent cette solution à leurs usagers.

Les avantages cités ci-dessus pour la présentation en site Internet s'appliquent également à la Cyberthèque. La présentation en base de données comporte en plus un atout non négligeable : les diverses possibilités de recherche. Les dossiers thématiques présentés sont très utiles aux élèves, mais grâce à la fonctionnalité de recherche, ces derniers ont également la possibilité de créer leur propre dossier en regroupant divers ressources qu'ils auront trouvées parmi les 1389 proposées par la Cyberthèque.

#### *3.1.2.2 Limites des dossiers documentaires électroniques*

Au niveau financier, cette solution peut s'avérer coûteuse. En effet, elle nécessite l'engagement d'une personne supplémentaire – un informaticien ou un bibliothécaire qualifié dans la conception de site Internet – ce qui implique également un salaire supplémentaire. Il faut également compter l'hébergement du site qui est souvent payant. Afin de donner accès à certains articles en ligne, la bibliothèque doit s'abonner à des périodiques électroniques, qui sont souvent coûteux. Pour une bibliothèque scolaire, la dépense semble quelque peu démesurée. Par exemple, les frais d'investissement de la Cyberthèque ont été considérables, car il a fallu aménager deux salles d'informatique. Un informaticien a également été engagé pour la création de la base de données. Les frais de départ étaient donc très élevés. Les coûts de maintenance (hébergement, etc.) sont bien plus raisonnables

La mise en place de dossiers documentaires électroniques exige des compétences informatiques spécifiques, qui peuvent décourager les bibliothécaires. Cependant, sur le long terme, cet investissement s'avère payant, tant au niveau des prestations fournies à l'usager qu'au niveau de l'image de la bibliothèque. Les dossiers documentaires électroniques permettent de toucher un plus vaste public et renvoient une image moderne et dynamique de la bibliothèque.

Enfin, suivant la nature du contenu que la bibliothèque souhaite mettre en ligne, elle devra veiller à respecter le droit d'auteur.

## <span id="page-63-0"></span>**3.1.3 Bilan des dossiers documentaires électroniques**

Pour la Bibliothèque du Léman, l'inconvénient majeur de cette solution est avant tout technique. Actuellement la bibliothèque possède une rubrique sur le site Internet de la commune de Renens. Les bibliothécaires ne peuvent pas en modifier le contenu, elles sont obligées de passer par la personne qui gère le site. Or, la gestion de ce type de dossiers implique que les bibliothécaires puissent intervenir directement sur le contenu du site, ce qui n'est pas envisageable pour le moment.

En effet, notre mandante s'est déjà renseignée auprès de la personne qui s'occupe du site de la Ville. Cette dernière pense qu'il serait possible d'agrandir la rubrique actuelle consacrée à la bibliothèque, mais cela ne se ferait pas en un clic. De plus, toutes les modifications devraient toujours passer par elle. La création de A à Z d'un site uniquement consacré à la Bibliothèque est selon elle encore plus compliqué, politiquement parlant. Quelle que soit la version choisie, une demande doit être faite auprès de la Municipalité.

Actuellement, toutes les bibliothécaires n'ont pas les compétences requises pour gérer ce type de dossiers. Une formation aux nouveaux outils et à la technologie Internet serait nécessaire. En admettant qu'elles obtiennent l'autorisation de mettre à jour ellesmêmes un site Internet, elles devraient acquérir les notions de base du langage html.

# *3.2 Web 2.0*

Le concept de "Web 2.0" est apparu à l'occasion d'un brainstorming entre O'Reilly et Medialive International. Dale Dougherty, pionner du Web et membre d'O'Reilly, a fait remarquer que le Web n'avait jamais été aussi important et que de nombreux sites et applications à caractère innovant apparaissaient régulièrement. Le volet social du Web 2.0 sera développé plus tardivement par Tim O'Reilly. Dans son article "What is Web  $2.0"$   $27$  paru en 2005, il dégage sept principes :

l

<sup>&</sup>lt;sup>27</sup> O'REILLY, Tim. What is Web 2.0: Design Patterns and Business Models for the Next Generation<br>of Software. In : O'Reilly Ten lignel. Créé le 30 sentembre 2005 of Software. In : *O'Reilly* [en ligne]. Créé le 30 septembre 2005. http://www.oreillynet.com/pub/a/oreilly/tim/news/2005/09/30/what-is-web-20.html?page=1 (consulté le 27.06.2008)

- Le Web vu comme une plateforme de services
- Considérer les internautes comme co-développeur des applications
- Le service s'améliore quand le nombre d'utilisateurs augmente
- La richesse est dans les données
- Tirer parti de l'intelligence collective
- Mettre en place des interfaces souples et légères fondées sur les nouveaux standards du Web
- Le logiciel se libère du PC

En d'autres termes, le Web 2.0 se caractérise par une participation plus forte des internautes. Des techniques de publication simples comme les blogs, les plateformes collaboratives de type wiki offrent de nouvelles possibilités de production, diffusion et consommation des contenus.

L'apparition du Web 2.0 modifie les pratiques des spécialistes de l'information qui se voient contraints de s'adapter à ce nouvel environnement. Désormais, le bibliothécaire peut s'approprier les contenus existants sur le Web en apportant ses commentaires et en contribuant à l'animation de certaines plateformes. Il acquiert donc un rôle plus actif. Par ailleurs, un certain nombre de ces tâches sont automatisées et il peut se tenir informé des dernières nouveautés dans son domaine, grâce à l'utilisation d'outils tels que les flux RSS ou les bookmarks. En proposant les services du Web 2.0, les bibliothèques vont permettre une participation plus forte des usagers qui pourront se regrouper en communautés.

Actuellement, on note encore une méconnaissance de ces outils auprès des professionnels de la lecture publique. Il est urgent que ces derniers s'approprient ces outils et forment les usagers à l'utilisation des nouvelles technologies.

Signets, blogs, wikis et flux RSS sont autant de solutions que nous avons envisagées pour proposer au public de la Bibliothèque du Léman un ensemble complet de ressources en ligne. Nous les détaillons dans les chapitres suivants.

## <span id="page-65-0"></span>**3.2.1 Signets**

#### *3.2.1.1 Définition*

Signets, marques-pages, portail de liens, bookmarks ou favoris, peut importe le terme qu'on utilise, leur définition est semblable.

D'après le magazine en ligne L'internaute : *"Le signet est un marque-page virtuel, généralement constitué d'un fichier HTML, mémorisant l'adresse d'un site sélectionné par l'internaute."[28](#page-65-0)* 

#### *3.2.1.2 Usages des signets*

Face à la surabondance d'informations disponibles sur le Web, les bibliothécaires ont deux alternatives : soit ils laissent les usagers librement naviguer sur Internet en s'aidant d'outils plus ou moins performants, soit ils guident l'accès à l'information en sélectionnant au préalable certains sites.

Les signets constituent une solution pratique pour organiser l'accès aux multiples ressources électroniques. Ils sont un moyen de compléter les ressources existantes et de guider l'usager dans sa recherche d'information. Grâce à eux, les bibliothécaires mettent à disposition des internautes une information sélectionnée et validée et uniformisent les réponses aux demandes d'information. Les signets permettent de toucher un public plus vaste puisqu'ils sont accessibles à distance.

Dès lors, le travail des bibliothécaires va consister à sélectionner des ressources de valeur, à les hiérarchiser puis à les décrire. Ils vont également élaborer des listes de sites de manière ponctuelle et effectuer une veille régulière sur des thématiques spécifiques.

#### *3.2.1.3 Construire un répertoire de signets*

Internet peut être considéré comme un espace d'édition et de diffusion sans frontières alimenté par de multiples auteurs. Il n'est pas toujours possible d'identifier la personne qui a créé un site. Par conséquent, il est capital de vérifier la véracité de l'information contenue. Par ailleurs, l'information sur Internet est instable, elle peut être modifiée ou supprimée ou changer de localisation. Enfin, bien que la navigation sur Internet s'avère plutôt intuitive, l'internaute a tendance à se perdre dans ses liens tentaculaires. La

<sup>28</sup> Signets, favoris, bookmarks. In : *L'internaute magazine* [en ligne]. http://encyclopedie.linternaute.com/definition/241/11/signets\_favoris.shtml (consulté le 27.06.2008)

<span id="page-66-0"></span>construction d'un répertoire de sites doit donc être mûrement réfléchie et respecter plusieurs étapes dont voici les grandes lignes.

#### **a) DÉTERMINER UNE POLITIQUE DOCUMENTAIRE**

Avant de référencer un site Internet et de le proposer aux usagers, la bibliothèque doit élaborer une politique documentaire. Cette dernière dépend du type d'établissement dans lequel on se trouve, du public et des disciplines que la bibliothèque privilégie. Les professionnels de l'information choisissent la couverture thématique, géographique et chronologique des sites, le type de document ainsi que la langue. Ils définissent également les documents à refuser. Enfin, ils mènent une réflexion sur la mise à jour des signets et leurs objectifs de croissance.

### **b) CHERCHER DE SITES INTERNET**

Il faut repérer dans la masse d'information disponible les sites qui semblent les plus intéressants par rapport aux critères préalablement définis. Il existe plusieurs moyens de repérer des sites pertinents, parmi lesquels nous pouvons citer : l'inscription à des listes de discussion professionnelles, la consultation de la presse généraliste et spécialisée, la recherche sur Internet via des annuaires et des moteurs de recherche, l'inscription à des alertes et des flux RSS, etc. Par ailleurs, on distingue divers outils aux fonctionnalités variables qui effectuent une veille automatique sur des sujets prédéfinis.

## **c) EVALUER LES SITES**

Le bibliothécaire va présélectionner différents sites Web et les confronter à une grille d'analyse comportant des critères de sélection. Marie-Laure Malingre<sup>29</sup> met l'accent sur trois idées force qu'il faut garder en tête lors de la sélection des sites : la valeur intrinsèque du document, son usage possible par les lecteurs et sa place dans les collections. Cette dernière nous propose quelques principes simples pour évaluer la qualité des sites Web :

- **Identification et présentation du site :** le site doit comporter un nom et une URL. Les auteurs identifiés doivent mentionner leur domaine de compétences et donner aux internautes la possibilité de les contacter.
- **Objectifs du site :** un bon site signale clairement ses objectifs, le domaine couvert et le public visé.

<sup>29</sup> MALINGRE, Marie-Laure. Constitution d'une bibliothèque de liens. In : *URFIST Rennes* [en ligne]. Modifié le 17 mars 2006. http://www.uhb.fr/urfist/Supports/Sitotheque/Bibliotheque\_liens.ppt#332 (consulté le 26.06.2008)

- **Contenu du site :** le professionnel de l'information observera la nature du texte, sa structure et vérifiera si le document est daté et signé. Il testera l'organisation du site ainsi que la facilité de navigation Le bibliothécaire sera également attentif aux éventuelles bibliographies proposées, au nombre et à la pertinence des liens Internet, à la langue ainsi qu'aux images ou animations présentes. Le site doit apporter une réelle valeur ajoutée par rapport aux documents possédés par la bibliothèque. Selon sa nature, il demandera une mise à jour plus ou moins régulière.
- **Accès au site :** l'accès constitue un critère de choix déterminant. Il peut être libre, payant ou limité. Il faut également veiller à ce que le site soit accessible facilement (présence dans le moteur de recherche) et voir s'il est considéré comme une référence par les autres sites.

Sur le site Internet donnant accès aux signets, il est important que les bibliothécaires présentent les critères de sélection des sites et qu'ils expliquent aux utilisateurs ce qu'ils peuvent trouver dans ce répertoire. Il ne faut pas oublier que le site sera consultable depuis l'extérieur et constituera une vitrine des services de la bibliothèque.

### **d) PROPOSER LES SIGNETS AUX LECTEURS**

Il existe deux solutions pour mettre en place un répertoire de signets.

Il est possible d'intégrer les ressources Web au sein du catalogue de la bibliothèque. Par conséquent, on crée des liens entre les notices et les pages Web. Cette solution enrichit le catalogue et le fait s'ouvrir sur des ressources électroniques.

Dans le cadre de la Bibliothèque du Léman, nous pourrions envisager de sélectionner un certain nombre de ressources électroniques et de les cataloguer sur Bibliomaker. Ainsi, quand l'usager effectuera sa recherche sur le catalogue, il sera renvoyé à la fois aux ouvrages imprimés, mais également aux sites Web correspondant à la thématique.

La deuxième solution consiste à créer un répertoire des liens à l'aide d'un éditeur html ou d'une plateforme gratuite. Cette option nécessite au préalable une réflexion sur la manière d'indexer et de classer les liens. La plupart des répertoires sont construits selon une arborescence thématique, qui va du général au particulier, mais il existe également des outils où tous les liens sont au même niveau. Cette solution comporte toutefois un inconvénient : avec l'augmentation du nombre de signets, il devient difficile de maintenir les liens à jour.

La présentation des sites peut également se faire en se basant sur la classification utilisée par la bibliothèque. Cette solution renforce la cohérence entre les hyperliens et le reste de la collection, mais elle est mois intuitive qu'un accès par rubriques.

Dans l'idéal, chaque signet devrait être accompagné d'un bref descriptif du site.

#### **e) METTRE À JOUR LES SIGNETS**

La dernière étape est celle du suivi et de la maintenance des signets. Il est nécessaire de prévoir une veille pour repérer les nouveaux sites et ne pas proposer de liens invalides. Le bibliothécaire doit donc vérifier régulièrement l'actualité des liens. L'organisation des signets par le biais d'un navigateur étant limitée, il faut lui préférer des logiciels de gestion spécifiques. Ces derniers peuvent centraliser les favoris, repérer les liens rompus et les sites mis à jour. La bibliothèque doit prévoir une maintenance technique de la page Web hébergeant les signets et donner l'occasion aux internautes de poser des questions en ligne ou de signaler de nouvelles ressources. A ce propos, nous avons constaté que de nombreux portails de bibliothèque proposaient l'option "signaler le lien cassé" aux lecteurs.

#### *3.2.1.4 Deux exemples de bibliothèques suisses romandes utilisant les signets*

Nous avons visité deux bibliothèques ayant élaboré un répertoire de liens. Voici les points qui ressortent de nos entretiens.

La Bibliothèque de la Ville de la Chaux-de-Fonds a récemment mis en place une sélection de sites de référence à l'usage des bibliothécaires travaillant au service d'information. Dans un proche avenir, cette sélection sera présentée au public sur le site Web de la bibliothèque. Cette dernière a décidé de rester dans une logique de gestion des signets en restreignant le domaine de recherche. Aux ressources encyclopédiques, elle préfère les informations régionales et propose des liens qu'on ne trouve pas au moyen d'une recherche simple sur Google.

La Bibliothèque de la Cité à Genève propose à ses usagers une sélection de liens encyclopédiques baptisée "Webthèque". Celle-ci contient plus de mille sites sélectionnés selon une politique d'acquisition spécifique et classés à l'attention du grand public. Chaque site référencé comporte une brève description destinée à le mettre en valeur. Par ailleurs, la bibliothèque utilise un vérificateur de liens automatique pour repérer les adresses qui ne sont plus valables et met régulièrement à jour son répertoire.

#### <span id="page-69-0"></span>*3.2.1.5 Un exemple de gestionnaire de favoris : del.icio.us*

Del.icio.us<sup>[30](#page-69-0)</sup> est un gestionnaire de favoris qui permet de garder en mémoire un grand nombre de liens, de les organiser et de les partager avec une communauté. Quand une page a été enregistrée par plusieurs personnes, deli.cio.us le signale automatiquement à l'usager qui peut ensuite naviguer sur le compte d'autres utilisateurs et trouver des liens intéressants. Il peut ensuite ajouter à son réseau les utilisateurs avec lesquels il partage des intérêts communs. Par ailleurs, del.icio.us permet à l'internaute de créer ses propres mots-clés (ou tags) pour organiser ses favoris.

Del.icio.us peut constituer une solution intéressante pour les bibliothèques. Par exemple, la Bibliothèque de l'Ecole d'ingénieurs et d'architectes de Fribourg utilise ce système pour organiser ses signets.

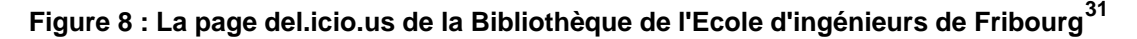

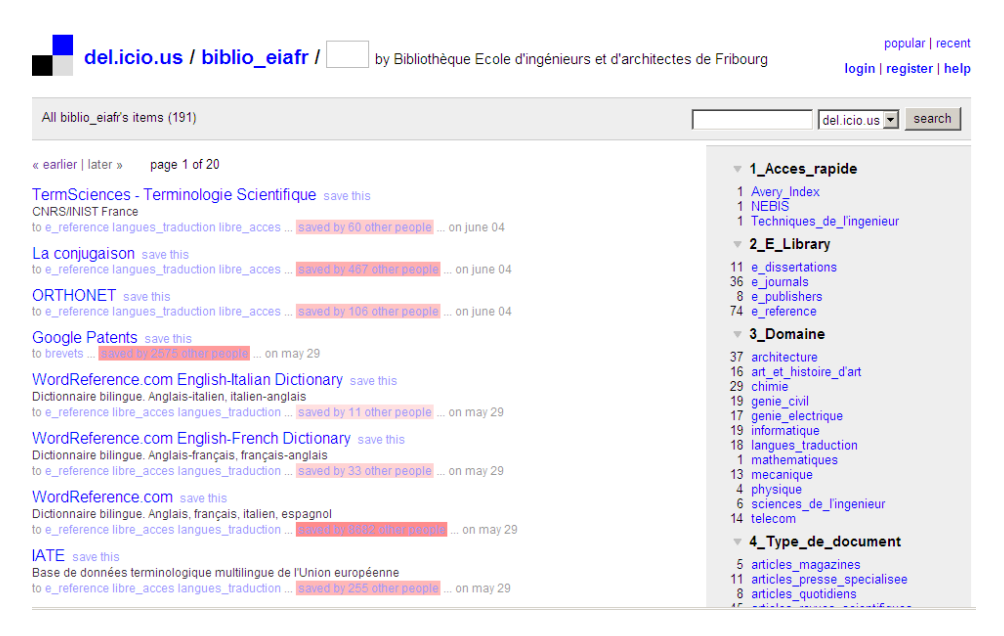

#### *3.2.1.6 Avantages des signets*

Disposant de moyens restreints, de nombreuses bibliothèques ont choisi de gérer leurs ressources électroniques par le biais de signets. En effet, il existe de nombreuses applications gratuites capables d'acquérir et de classer ses favoris sans nécessiter d'importantes connaissances informatiques. Le répertoire de liens est un moyen de

<sup>30</sup> DEL.ICIO.US. *Site officiel de del.icio.us : social bookmarking* [en ligne]. http://del.icio.us/ (consulté le 26.06.2008)

<sup>31</sup> BIBLIOTHEQUE ECOLE D'INGENIEURS ET D'ARCHITECTES DE FRIBOURG. *Site*  Del.icio.us de la Bibliothèque Ecole d'ingénieurs et d'architectes de Fribourg [en ligne]. http://del.icio.us/biblio\_eiafr. (consulté le 27.06.08)

mettre à disposition des utilisateurs une sélection des documents électroniques, tout en respectant le droit d'auteur.

En outre, une nouvelle tendance émerge sur Internet : le partage des signets ou social bookmarking qui ouvre de nombreuses possibilités. Désormais le classement des favoris est simplifié grâce à l'emploi des mots-clés qui permettent d'utiliser autant de classifications qu'on le souhaite. Les favoris sont accessibles depuis n'importe quel point d'accès et peuvent être partagés librement avec les autres. Une fois qu'on a repéré une personne qui possède les mêmes intérêts que nous, on la garde en mémoire et cette dernière fait de la veille pour nous. Ainsi, c'est une nouvelle forme de recherche d'information qui voit le jour. On ne se situe plus dans l'instantanéité d'une requête sur Google, mais dans une veille constante effectuée par un réseau d'utilisateurs. C'est le principe du Web 2.0.

### *3.2.1.7 Limites des signets*

L'inconvénient lorsqu'on gère un répertoire de signets c'est que la maintenance est extrêmement lourde. Il faut tenir le site à jour en éliminant les liens brisés et en recherchant de nouvelles sources de renseignement. Il faut constamment faire un tri dans la masse d'information en jugeant de la pertinence des sites. De plus, il n'est pas évident d'organiser les données dans la bonne catégorie, il faut se mettre à la place de l'usager afin qu'il puisse retrouver l'information par la suite. Il faut également choisir avec soin l'outil à partir duquel on souhaite gérer ses favoris et privilégier la flexibilité.

En mettant à disposition des usagers un portail de liens, les bibliothèques doivent veiller à respecter la législation, en particulier : les droits de la personnalité (protection de la vie privée, droit à l'image), le droit pénal (diffamation, calomnie, pornographie enfantine, racisme, etc.), le droit des marques (reprise du logo, de la marque ou du slogan), le droit de la concurrence (contournement des pages d'accueil) et le droit d'auteur. En effet, il faudra vérifier que le site ne reproduise pas une œuvre protégée de manière illicite, qu'il ne porte pas atteinte aux droits moraux de l'auteur (paternité, intégrité, divulgation), ni au droit de la représentation (droit de faire voir ou entendre l'œuvre en un lieu autre que celui ou elle est présentée). La liberté de lier peut être comparée à la liberté de citer. Il y a cependant trois conditions à respecter : ne pas s'approprier le travail d'autrui ; ne pas occulter les sources ; utiliser les informations dans un contexte approprié.

La gestion traditionnelle des signets, de type annuaire Yahoo, est une technologie qui commence gentiment à être dépassée au profit du Web collaboratif. Nous passons d'une logique de répertoire hiérarchisé en thèmes et sous-thèmes à une logique où tous les sujets sont placés au même niveau.

#### *3.2.1.8 Bilan des signets*

La constitution d'un répertoire de liens pourrait être une solution envisageable dans le cadre de la Bibliothèque du Léman. En effet, elle n'engendre pas de coûts particuliers et ne nécessite pas de compétences poussées au niveau informatique. En outre, il existe de nombreuses bases de données disponibles gratuitement qui permettent de gérer les liens sélectionnés en les cataloguant brièvement et en les classant dans une catégorie particulière. Le premier inconvénient notable est le temps qu'il faudra consacrer à la maintenance de ces liens. Pour que cet outil soit utilisé, il faut en effet rafraîchir régulièrement les pages en proposant de nouvelles ressources aux utilisateurs et en supprimant les liens périmés. Cela impliquerait de nommer une personne responsable de la gestion du répertoire. Dans un premier temps, l'investissement de cette dernière sera important, car il faudra mettre sur pied le site et déterminer des critères de sélection. Par la suite, il faudra compter quelques heures par mois pour entretenir les signets. De nombreuses bibliothèques ayant constitué leur propre portail de liens, il est possible de s'inspirer de leur travail pour alimenter les favoris de la Bibliothèque du Léman. Par ailleurs, si la Bibliothèque opte pour un outil de type collaboratif, tel del.icio.us, le travail de maintenance sera probablement réduit

Le deuxième bémol est d'ordre technique. En effet, comme il a été mentionné précédemment, la Bibliothèque du Léman ne possède pas de site Web, mais une rubrique sur le site de la Ville. Elle n'est pas libre d'en modifier le contenu à sa guise, ce qui rend la maintenance d'un répertoire de liens compliquée.

## **3.2.2 Blog**

#### *3.2.2.1 Définition*

*"Le blog est un [site Web](http://fr.wikipedia.org/wiki/Site_web) constitué par la réunion de billets écrits dans l'ordre chronologique, et classés la plupart du temps par ordre antéchronologique (les plus récents en premiers). Les informations précédentes sont classées dans les archives.* 

*[…] Chaque billet (appelé aussi note ou article) est, à l'image d'un journal de bord ou d'un journal intime, un ajout au blog; le bloggeur (la personne qui tient le blog) y délivre un contenu souvent textuel, enrichi d['hyperliens](http://fr.wikipedia.org/wiki/Hyperlien) et d'éléments*
<span id="page-72-0"></span>*multimédias, sur lequel chaque lecteur peut généralement apporter des commentaires ou opinions personnelles. "* [32](#page-72-0)

Le succès rencontré par les blogs est dû principalement à la simplicité de sa publication et de sa mise en ligne, qui ne demande pas des compétences poussées en informatique.

Un blog a plus ou moins toujours la même structure, constituée de trois colonnes. Celle de gauche présente l'auteur, les différentes rubriques du blog et contient éventuellement un calendrier et des archives. La colonne centrale est constituée de trois éléments, le titre, le texte de la nouvelle, la date et les commentaires, ainsi que les trackbacks ou rétroliens la composant. La dernière colonne présente les dernières news ou commentaires publiés sur le blog.

Il s'agit là de la structure de base d'un blog. Celle-ci peut cependant considérablement évoluer en fonction du savoir-faire et des compétences techniques du bloggeur.

### *3.2.2.2 Blog et dossiers documentaires*

Nos recherches sur le Web nous ont fourni de nombreux exemples de dossiers documentaires sous forme de blog. En plus de mener une réflexion sur l'utilisation des blogs pour les dossiers documentaires, le site "surlepont" propose plusieurs exemples de dossiers destinés aux documentalistes et autres professionnels de l'information.

<sup>32</sup> Blog. In : *Wikipédia, l'encyclopédie libre* [en ligne]. Modifié le 24 juin 2008. http://fr.wikipedia.org/wiki/Blog (consulté le 27.06.2008)

<span id="page-73-0"></span>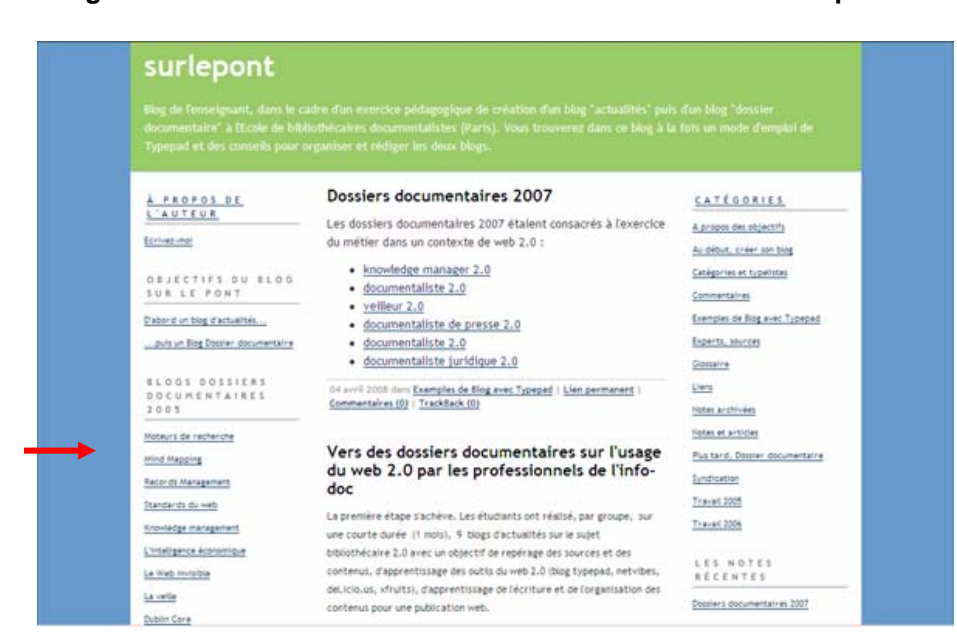

**Figure 9 : Liste des dossiers documentaires du site de "surlepont"[33](#page-73-0)**

Dans la colonne de gauche, nous retrouvons la liste des dossiers documentaires, classés par année (ici pour 2005). La partie centrale est consacrée à la publication des dernières actualités et réflexions sur les dossiers documentaires sous forme de blog. La dernière colonne permet d'accéder aux différents billets grâce à un classement par rubriques. On y trouve également les commentaires les plus récents ainsi qu'un calendrier.

Lorsqu'on clique sur l'un ou l'autre lien de la section "Blogs dossiers documentaires", nous sommes redirigés vers le dossier documentaire en question, qui présente toujours la structure de l'exemple ci-dessous :

<sup>33</sup> ECOLE DE BIBLIOTHECAIRES DOCUMENTALISTES DE PARIS. *Surlepont : vers des dossiers documentaires sur l'usage du Web 2.0 par les professionnels de l'info-doc* [en ligne]. Modifié le 1<sup>er</sup> juin 2007. http://ecolebibdoc.blogs.com/surlepont/2007/06/vers\_des\_dossie.html (consulté le 05.07.2008).

<span id="page-74-0"></span>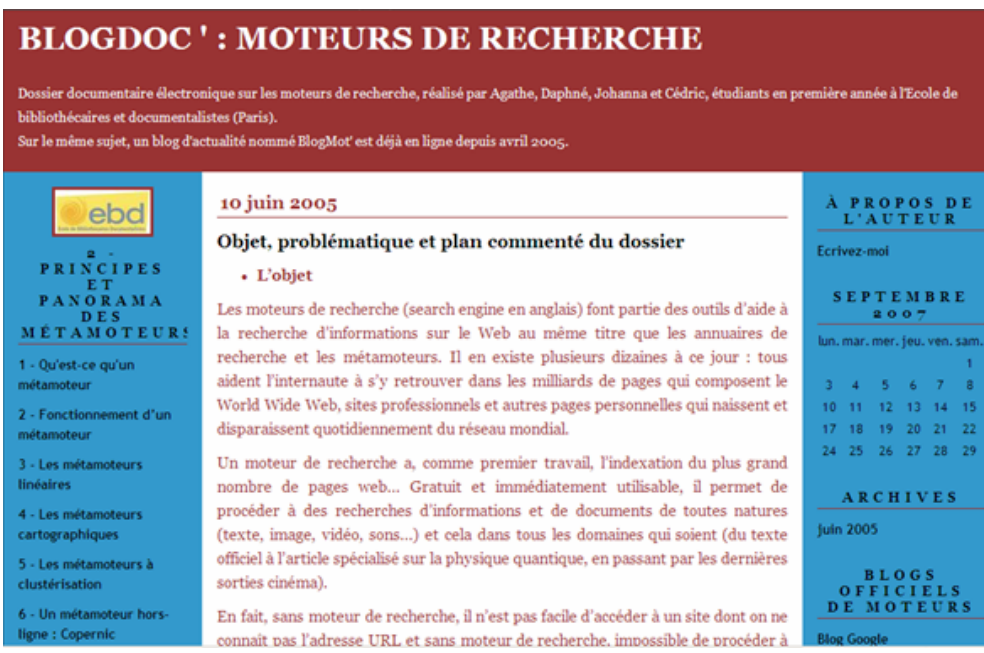

**Figure 10 : L'un des dossiers documentaires du site "surlepont"[34](#page-74-0)**

A gauche, nous trouvons le plan du dossier, au centre une description de son contenu et dans la colonne de droite les archives, un calendrier, ainsi que des liens pointant vers des sites de références sur le sujet.

### *3.2.2.3 Avantages du blog*

L'un des principaux avantages du blog réside dans sa simplicité d'utilisation. En effet, il permet à des personnes qui ne sont pas familiarisées avec le langage de balisage de créer un site Web à l'architecture simple. Ainsi, il est aisé d'enrichir et de mettre à jour régulièrement le contenu de ces sites.

Un autre aspect avantageux du blog réside dans sa gratuité, ce qui a grandement contribué à son développement. Le succès rencontré a cependant contraint certaines sociétés à diffuser de la publicité ou à tarifier certaines fonctionnalités. Mais ici encore, les coûts restent raisonnables.

Le blog offre également la possibilité de partager des ressources multimédias avec les utilisateurs. Ainsi, on peut y publier non seulement du texte, mais également des photos, des vidéos et du son. Dans le cadre de la Bibliothèque du Léman, cela peut contribuer à rendre les dossiers documentaires plus vivants et interactifs.

<sup>34</sup> Moteurs de recherche. In : *Surlepont : vers des dossiers documentaires sur l'usage du Web 2.0 par les professionnels de l'info-doc* [en ligne]. Modifié le 10 juin 2005. http://ecolebibdoc.blogs.com/moteurs\_de\_recherche\_doss/ (consulté le 05.07.2008)

<span id="page-75-0"></span>Comme le précise la documentaliste Sylvie Dalbin dans son blog,

*" Il ne s'agit pas de supplanter les outils professionnels qui assurent efficacité du travail et pérennité des données, mais de répondre à certaines situations au sein de la communauté professionnelle. Un grand nombre d'unités documentaires cumulent de nombreux handicaps, les empêchant de diffuser une offre sur le Web." [35](#page-75-0)* 

Le blog, par sa simplicité d'utilisation et sa gratuité permet de palier ce problème. Ainsi, il constitue un moyen de diffusion d'une offre documentaire et d'échanges avec les utilisateurs.

### *3.2.2.4 Limites du blog*

Si l'on reprend la typologie des dossiers documentaires présentée dans le chapitre 1.1 p.28, le blog se prête plutôt à la diffusion de dossiers-outils, regroupant des ressources rassemblées au fil des recherches par les bibliothécaires. Le blog privilégiant la diffusion d'information au jour le jour selon un ordre chronologique, le dossier-produit, de par son caractère plus ponctuel et personnalisé semble moins bien adapté à cet outil.

De plus, selon Sylvie Dabin, la création/diffusion de dossiers documentaires via un blog implique que "un blog = une chemise documentaire", donc un seul dossier documentaire par blog. En effet, les fonctionnalités proposées ne permettent pas vraiment de gérer plusieurs dossiers à la fois sur un seul et même blog. Pour chaque dossier, il faudrait donc en créer un nouveau. Or, la gestion d'autant de sites risque de devenir très vite problématique pour les bibliothécaires!

Le droit d'auteur, comme pour la plupart des solutions, constitue également une limite à la publication de dossiers documentaires via le blog. Les bibliothécaires doivent veiller à respecter les droits de propriété littéraire et artistiques des tiers. Ainsi, il ne leur est pas possible, sauf autorisation préalable, de reproduire ou de représenter l'œuvre d'un tiers ou un objet protégé par un droit voisin.

### *3.2.2.5 Bilan des blogs*

A priori, on pourrait penser que le blog représente une solution appropriée pour la Bibliothèque du Léman. En effet, les bibliothécaires constituent exclusivement des dossiers-outils à l'intention des élèves. De plus, l'utilisation des blogs ne demandant

l

<sup>35</sup> DALBIN, Sylvie. *DossierDoc : utilisation des blogues pour des dossiers documentaires ?* [en ligne]. Modifié le 7 février 2006. http://dossierdoc.typepad.com/dossierdoc/ (consulté le 27.06.2008)

pas de compétences informatiques très poussées, elles pourraient se familiariser rapidement avec cet outil. Enfin, aucune augmentation du budget n'est à envisager si cette solution est adoptée. Elle a également le mérite de ne pas poser de problèmes juridiques trop lourds.

Cependant, dans le contexte de la Bibliothèque du Léman, le blog est une solution difficilement envisageable. On ne peut imaginer le temps que les bibliothécaires devraient passer à gérer une quarantaine de blogs différents. En effet, nous avons retenu une quarantaine de sujets pour l'élaboration des dossiers documentaires. A raison d'un blog par sujet, cette solution finirait par entraîner de sérieux problèmes de gestion.

De plus, comme il est possible que les usagers laissent des commentaires, les bibliothèques devraient également effectuer un travail de modération sur ces derniers. La liberté d'expression est prévue dans la Constitution et par les textes internationaux, ce qui permet la libre critique aux usagers du blog. Cependant, les bibliothécaires devraient veiller à ce que les commentaires ne soient pas calomnieux, injurieux ou de nature diffamatoire, ce qui constituerait une faute. Ainsi, la Bibliothèque, en tant qu'éditrice du blog, est responsable de ce qu'elle publie mais également des propos qui sont échangés par des tiers sur son espace.

### **3.2.3 Wiki**

#### *3.2.3.1 Définition*

Le wiki est une technologie qui a été inventée en 1995 par Ward Cunnigan pour un site sur la programmation informatique qu'il a appelée "WikiWikiWeb". Le mot "wiki" provient du redoublement hawaiien "wiki wiki" qui signifie "rapide". Il s'agit d'un système de gestion de contenu éditable par un groupe de personnes et organisé comme un site Web. La structure est entièrement déterminée par les auteurs qui relient et créent des pages comme ils le souhaitent. Généralement, on utilise le wiki pour faciliter l'écriture collaborative de document. Ce mode de communication a été popularisé par l'encyclopédie en ligne Wikipédia.

Voici la définition qu'en donne l'Unité Régionale de Formation à l'Information Scientifique et Technique (URFIST) :

*"Un wiki est un site Internet dynamique qui permet rapidement à partir d'un navigateur à un utilisateur lambda, d'ajouter, de modifier du contenu et de créer de nouvelles pages qui interagissent entre elles. La philosophie du wiki veut que*  <span id="page-77-0"></span>*les informations soient modifiables par tous mais, il est possible de restreindre la visualisation ou l'édition des pages par un mot de passe."*[36](#page-77-0)

### *3.2.3.2 Caractéristiques du wiki*

Le wiki doit en partie son succès à son fonctionnement relativement simple. Ses pages sont en effet accessibles depuis n'importe quel navigateur et sont sauvegardées sur des serveurs. Cet outil collaboratif est accessible à tous et permet aux internautes d'écrire, de modifier ou de commenter un article. Par souci d'homogénéiser la structure des pages, une syntaxe informatique particulière a été développée, appelée wikitexte. Basée sur le langage HTML, cette dernière guide l'internaute dans la rédaction et la mise en forme du contenu. En outre, le wiki propose à l'internaute une navigation au travers de nombreux liens. Il y a donc un foisonnement de pages reliées les unes aux autres selon une logique propre au contenu de chacune.

On distingue les wikis publics et les wikis fermés. Les premiers sont ouverts au public, tandis que les seconds sont accessibles uniquement au moyen d'un mot de passe. Sur les wikis fermés, la lecture et l'édition sont tous les deux protégés. Ces wikis conviennent en particulier à des groupes qui travaillent sur un même projet tout en étant séparé géographiquement.

La particularité d'un wiki c'est que toutes les personnes autorisées à modifier le contenu possèdent les mêmes droits. Seules les informations générales de navigation servant de modèle à la structure de la page ne sont pas convertibles. Cependant, il est possible de limiter la modification des pages à certains utilisateurs. Par exemple, l'administrateur du site peut exiger que les visiteurs s'inscrivent avant d'être autorisés à changer le contenu. De plus, le wiki conserve un historique des changements effectués sur les articles, ce qui permet de limiter ou d'annuler les modifications jugées indésirables. Le wiki propose aussi aux utilisateurs d'être alertés sur les dernières modifications.

Afin d'assurer le bon fonctionnement permanent d'un wiki, une communauté d'utilisateurs expérimentés doit être mise sur pied. Cette dernière a pour rôle d'alimenter le site, de veiller et de valider les contenus. Dès qu'une page est modifiée, les membres de la communauté peuvent aller vérifier et, au besoin, compléter ou corriger l'information. Grâce à la vigilance des contributeurs, les actes de vandalisme

l

<sup>36</sup> TAPONOT, Céline. Les wikis. In : *URFIST Paris : Ecole Nationale des Chartes* [en ligne]. Créé le 19 octobre 2005, modifié le 20 juillet 2006. http://urfist.enc.sorbonne.fr/rss/wiki.htm (consulté le 26.06.2008)

<span id="page-78-0"></span>ou les spams sont rapidement détectés et éliminés. Cette surveillance constante permet de maintenir la qualité du site.

### *3.2.3.3 Usages d'un wiki*

Le site de la bibliothèque pourrait être conçu sur le modèle wiki. Ce dernier servirait à animer le réseau en créant un espace d'échanges entre les différentes bibliothèques mais aussi avec les lecteurs. Désormais il est possible de mettre des informations à la disposition du public avec une présentation simple et sans se soucier des problèmes des formats de fichiers. Par exemple, la bibliothèque pourra avertir les usagers des nouvelles acquisitions, leur faire part de ses coups de cœur et les incitera à faire des suggestions. Le wiki se révèle donc l'outil idéal pour permettre aux lecteurs de dialoguer entre eux mais également pour échanger avec le personnel de la bibliothèque. Enfin, enseignants et documentalistes utilisent parfois les wikis pour inciter des groupes d'élèves à s'approprier un espace commun de travail, notamment dans le cadre de la réalisation de dossiers documentaires.

### *3.2.3.4 WikiDot*

Pour éditer un wiki, il faut au préalable installer un logiciel appelé "moteur de wiki" sur un serveur, par exemple WikiDot<sup>37</sup>. Ce dernier est un outil gratuit qui n'impose pas de bandeau publicitaire en contrepartie. Son interface est entièrement paramétrable et offre la possibilité de stocker 100 Mo de fichiers. Le wiki donne aux internautes la possibilité de visualiser les pages dans deux modes différents : le mode lecture, qui s'affiche par défaut et le mode édition, dans lequel on peut modifier la page. Les droits d'accès et de participation peuvent être paramétrés pour chaque utilisateur. Bien que le site soit en anglais, on peut renommer les onglets en français. Enfin le site peut être sauvegardé en un seul clic sous format TXT, mais ne permet pas de conserver l'historique.

Il existe également certains sites qui proposent aux internautes d'héberger leur wiki, notamment CafeWiki, hébergeur francophone qui offre une version de base gratuite.

### *3.2.3.5 Avantages d'un wiki*

Le wiki est un outil gratuit et souple qui permet de modifier des pages à volonté et d'archiver des versions successives. Son adaptabilité aux besoins des utilisateurs en fait un gestionnaire d'informations particulièrement efficace. De plus, l'utilisation d'un

<sup>37</sup> WIKIDOT. *Site officiel de WikiDot.com* [en ligne]. Modifié le 23 juin 2008. http://www.wikidot.com/ (consulté le 27.06.2008)

<span id="page-79-0"></span>wiki n'exige pas d'avoir des connaissances informatiques très poussées, car son maniement est très intuitif. Enfin, il ne pose pas de problème au niveau du droit d'auteur, pour autant que les internautes n'alimentent pas les articles au moyen de textes ou d'images protégés et qu'ils citent les sources utilisées. Certains administrateurs de wikis placent leur site sous une Licence de contenu libre afin de permettre aux utilisateurs de modifier et de reproduire librement les articles. La licence GNU[38](#page-79-0), utilisée par Wikipédia est l'une des plus courantes.

### *3.2.3.6 Limites d'un wiki*

L'inconvénient majeur du wiki est sa construction au fur et à mesure, qui exige qu'un animateur soit désigné pour réorganiser régulièrement l'information si celle-ci s'éparpille. En bibliothèque, la difficulté consistera à consacrer suffisamment de temps pour faire vivre le site wiki. Le wiki reflétant une dynamique de groupe, il est nécessaire d'avoir un sujet qui se prête à ce type d'outil, ainsi qu'un animateur qui relance de temps en temps le débat au sein de la communauté.

Pour utiliser un wiki, il faut apprendre au préalable une nouvelle syntaxe relativement simple. Le problème, c'est que cette dernière peut varier d'un wiki à l'autre. Il faut également relever la difficulté à transférer les données d'un wiki à l'autre en utilisant un moteur différent.

Enfin, la véracité de l'information publiée sur un wiki n'est pas garantie, puisque tout le monde peut rédiger un article de manière égalitaire et non hiérarchique. De même, les groupes chargés de la rectification des erreurs ne sont nullement spécialisés dans un domaine particulier.

### *3.2.3.7 Bliki*

Wikis et blogs peuvent être des outils complémentaires. Depuis quelques mois, on voit apparaître les blikis qui allient l'efficacité des blogs et des wikis. Il s'agit d'un blog avec un support wiki. Cette combinaison de deux concepts a été conçue dans le but de rendre les blogs plus interactifs. Comme le blog, le bliki permet à l'auteur de poster rapidement les informations qui lui parviennent, et comme un wiki, les articles du bliki peuvent être enrichis de liens et de nouvelles informations éditées par les lecteurs. En d'autres termes, le bliki est un outil de publication en ligne facile d'utilisation,

<sup>38</sup> Licence publique générale GNU. In : *Wikipédia, l'encyclopédie libre* [en ligne]. Modifié le 10 juin 2008. http://fr.wikipedia.org/wiki/Licence\_publique\_g%C3%A9n%C3%A9rale\_GNU (consulté le 05.07.2008)

<span id="page-80-0"></span>permettant aux lecteurs d'ajouter, d'éditer, de modifier le contenu. En donnant à tout le monde la possibilité de mettre en ligne ou compléter des articles la qualité de l'information peut être améliorée.

### *3.2.3.8 Bilan du wiki*

Avec l'émergence d'un Web participatif, dit Web 2.0, l'usager n'est plus seulement consommateur des services des bibliothèques, mais il en devient un acteur à part entière. Le wiki donne l'occasion à l'usager de devenir co-créateur de contenus.

Le wiki et les blikis présentent de nombreuses fonctionnalités qui peuvent être utiles aux bibliothécaires. Malheureusement, ils ne constituent pas une solution adaptée dans le cadre de la Bibliothèque de Léman. En effet, ils nécessitent un important investissement des professionnelles en termes de temps, car elles doivent se familiariser à leur gestion et animer le débat régulièrement. En outre, la mise en place d'un wiki ou d'un bliki implique qu'il y ait une collaboration de la part des internautes. S'agissant surtout d'enfants et d'adolescents, nous ne pouvons pas être certaines de leur participation. Il nous paraît en effet utopique d'imaginer qu'ils s'investissent à ce point dans la vie de la bibliothèque ou qu'ils écrivent régulièrement des articles pour compléter l'offre documentaire. Dans le cas où un jeune décide tout de même d'éditer un texte, il faut veiller à s'assurer de la véracité du contenu, car on ne peut diffuser une information erronée sur le site de la bibliothèque. Enfin, la mise en place d'un wiki ou d'un bliki implique de gérer toutes les autorisations d'accès au contenu.

### **3.2.4 Flux RSS**

### *3.2.4.1 Définition*

D'après le Grand Dictionnaire terminologique de l'Office québécois de la langue française, un flux RSS est un *"Format propriétaire de syndication de contenu Web, basé sur le XML, qui permet d'indexer de façon automatisée le contenu d'un site Web et de le mettre instantanément à disposition des autres sites". [39](#page-80-0)*

Lors de la mise à jour d'un site Web, un fichier texte au format XML contenant une description synthétique des nouveautés du site est généré en temps réel. Ce fichier comprend le titre, l'auteur, la date de publication, une brève description du contenu ainsi que l'URL vers lequel pointe le lien. Les flux RSS sont donc un moyen de

<sup>39</sup> Format RSS. In : *Office québécois de la langue française* [en ligne]. Modifié le 27 juin 2008. http://www.olf.gouv.qc.ca/ressources/bibliotheque/dictionnaires/Internet/fiches/8354233. html (consulté le 27.07.2008)

<span id="page-81-0"></span>syndication, capable de récupérer le contenu d'un site et de le relayer à un autre site de manière dynamique. Ce système permet au producteur d'un site de diffuser largement ses actualités tout en fidélisant un grand nombre d'internautes. Désormais, l'utilisateur peut avoir accès en temps réel à la mise à jour des contenus, sans avoir pour autant besoin de se rendre sur le site.

### *3.2.4.2 Usage des flux RSS*

La création de fichiers RSS se fait généralement de manière automatisée et constitue une solution idéale pour publier des informations mises à jour régulièrement. C'est le cas, par exemple, des sites d'actualité et des blogs. Les fils RSS constituent des outils très intéressants tant du point de vue des usagers que de celui des bibliothèques. Dans l'enquête sur l'utilisation des fils RSS en bibliothèque,<sup>40</sup> dirigée par Elisabeth Noël, on distingue deux groupes : les utilisations des flux qui concernent la communication des bibliothèques avec le public et celles qui relèvent des outils de travail en interne des professionnels.

### • **Usage à destination du public**

Généralement, la première utilisation des formats de type RSS consiste à informer les internautes des mises à jour du site Web de la bibliothèque. L'annonce des nouveautés peut être déclinée sous la forme de plusieurs fils, en fonction des rubriques du site sélectionnées.

Les flux RSS vont permettre de valoriser certains documents. En bibliothèque, l'utilisation la plus courante de ce service consiste à distribuer la liste des nouvelles acquisitions.

Grâce à la syndication de contenu permise par les fils RSS, les bibliothèques peuvent proposer des produits documentaires élaborés et mis à jour instantanément. La présentation des fils RSS dans une page thématique peut constituer le sommaire d'un dossier documentaire.

D'autres utilisations des flux à destination du public sont en cours de développement telles que l'information du lecteur sur ses emprunts, l'aide à la recherche documentaire et la diffusion de produits documentaires.

<sup>40</sup> NOEL, Elisabeth (dir.). *Utilisation des fils RSS en bibliothèque* [en ligne]. 2005. 106 p. Mémoire de recherche, Conservation, Ecole Nationale Supérieure des Sciences de l'Information et des Bibliothèques, 2005. http://memsic.ccsd.cnrs.fr/documents/archives0/00/00/02/49/mem\_00000249\_01/mem\_ 00000249.pdf (consulté le 27.06.2008)

### • **Usage à destination des professionnels de l'information**

L'utilisation des flux RSS va permettre aux bibliothécaires de réaliser une veille efficace. Désormais ils peuvent créer des alertes et recevoir des informations sur une thématique particulière directement sur leur poste de travail. Par exemple, ils peuvent surveiller les dernières parutions littéraires. De même, les flux RSS constituent un moyen idéal de se maintenir à jour sur l'exercice de notre métier, en s'abonnant notamment à des blogs, des sites spécialisés et aux associations professionnelles. Enfin les flux RSS pourraient être utilisés pour promouvoir les services de la bibliothèque et la faire connaître à ses publics potentiels.

#### *3.2.4.3 Repérer des flux RSS*

Diverses icônes orange signalent la présence de flux RSS sur la page d'accueil des sites Web. Dans les blogs, elles sont généralement placées sur la colonne de droite ou de gauche. En lien, derrière ces logos se trouve l'adresse URL du fichier texte permettant l'affiliation (ou la syndication). Trois icônes s'imposent en particulier:

#### **Figure 11 : Repérer des flux RSS**

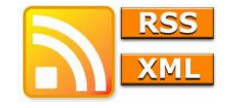

[Ou encore :](#page-42-0)

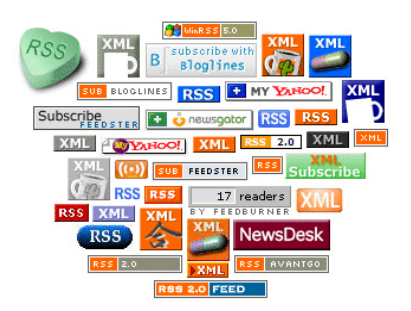

[Il existe également des boutons d'abonnement rapides qui](#page-42-0) nécessitent d'être inscrit au préalable aux services proposés, et des sites qui annoncent la présence de flux RSS par le biais de liens hypertexte.

### *3.2.4.4 Collecter les flux RSS*

Différents moyens peuvent être utilisés pour accéder aux flux RSS depuis un ordinateur. Lorsqu'on surfe sur des sites Web d'actualité, le navigateur nous signale généralement que l'on se situe sur une page proposant un flux RSS. Différents logos attirent notre attention sur la possibilité de nous abonner au flux RSS.

Par ailleurs, il existe divers annuaires en ligne qui permettent à l'internaute de s'abonner aux flux selon ses domaines d'intérêt. Certains moteurs de recherche comme Google et Yahoo mettent des flux RSS à disposition des usagers. Enfin, des outils comme Exalead ou Ask se révèlent très pratiques pour repérer les flux à partir de l'écran de résultats.

### *3.2.4.5 Lire et gérer ses flux*

Il existe différents moyens pour récupérer et lire des flux RSS. Premièrement, on trouve des logiciels spécialisés dans le traitement et la lecture des fils de syndication (agrégateurs). Ils gèrent et actualisent en temps réel l'ensemble des flux. Ces derniers peuvent ensuite être classés selon la préférence de la personne. Certains logiciels sont disponibles en ligne (Bloglines, My Yahoo, Netvibes) ou téléchargeables depuis un poste de travail (RSS Reader, AlertInfo). Il est important de noter que les fonctionnalités d'un logiciel installé sont plus performantes que celles proposées par un outil en ligne. Par défaut, les lecteurs de flux sont programmés pour ne garder en mémoire qu'une quantité de fils limitée. Les articles les plus anciens sont donc poussés vers la sortie par les articles plus récents. Toutefois certains lecteurs permettent de modifier la durée de conservation des flux et proposent un système d'archivage illimité.

Une seconde possibilité consiste à gérer les flux depuis un navigateur Internet. Plus besoin de passer par un logiciel, désormais il suffit d'intégrer les flux à ses favoris habituels. Selon le navigateur utilisé, la marche à suivre varie.

Enfin, une fonction d'intégration et de lecture des flux RSS est également possible par le biais de certaines boîtes e-mails. La version 2007 d'Outlook permet notamment d'intégrer des flux RSS et offre la possibilité de les paramétrer, des les décrire et de les classer par catégorie.

### *3.2.4.6 Avantages des flux RSS*

L'abonnement aux fils est gratuit et certains logiciels sont disponibles librement sur Internet. De nombreux guides sont accessibles sur Internet et indiquent aux internautes comment s'abonner aux flux RSS. L'abonnement garantit l'anonymat aux bibliothécaires, puisqu'ils n'ont plus besoin d'indiquer leur adresse e-mail. De même, passer par un navigateur ou une boîte e-mail pour recevoir les flux, représente une solution très pratique.

Gérer des flux RSS n'exige pas d'avoir une connaissance de l'informatique élevée. Au contraire, la collecte et l'administration de ces derniers s'effectue de manière très simple.

Ces outils permettent également aux bibliothécaires d'organiser le travail de veille sur différentes thématiques. L'agrégateur centralise les sources d'information et importe automatiquement les mises à jour. Cela représente un gain de temps non négligeable pour les professionnels de l'information.

Grâce aux flux RSS proposés sur le site, les usagers reçoivent l'information dès sa publication. Cette méthode leur évite de consulter plusieurs sites pour collecter des données.

### *3.2.4.7 Limites des flux RSS*

Bien qu'ils soient de plus en plus nombreux sur les sites Internet et les blogs, les flux RSS sont encore méconnus des bibliothèques et du grand public. Leur développement n'est pas envisageable si le personnel des bibliothèques n'a pas les compétences nécessaires pour les implémenter, les paramétrer et s'assurer de leur qualité.

Actuellement, il existe très peu de sites qui offrent la possibilité de personnaliser les flux RSS. Par conséquent, les bibliothécaires sont contraints de s'abonner à l'ensemble du flux et reçoivent toutes les informations diffusées. Les bibliothécaires devront donc effectuer un tri sur les informations obtenues, en fonction des besoins du public. Par ailleurs, certains fils RSS ne donnent qu'une partie du contenu et proposent un lien vers le site émetteur. Les fonctionnalités des logiciels de gestion des flux sont généralement limitées. Par exemple, il n'existe pas de logiciel capable d'indexer de retrouver des flux RSS.

Enfin, il faut veiller à ne pas sélectionner un nombre de fils trop important, car la masse d'information à traiter devient rapidement ingérable. La création et la gestion des flux RSS implique un certain coût supplémentaire en termes de ressources humaines.

Les flux RSS n'enfreignent pas la Loi sur le droit d'auteur, toutefois certains sites émettent des restrictions. Parfois l'internaute est autorisé à s'abonner gratuitement à un flux, mais il ne peut en aucun cas archiver ce contenu sur support numérique, sans l'autorisation préalable de l'auteur. Il faut donc rester vigilant sur les droits liés aux sites qui proposent ces flux, en particulier si l'on propose une syndication de contenu sur son propre site.

### *3.2.4.8 Bilan des flux RSS*

Les flux RSS constituent une solution intéressante pour collecter de l'information sur un sujet d'actualité. Ils offrent de nombreux avantages, tels que la simplicité d'utilisation, la gratuité, le gain de temps dans la gestion des données et sont devenus des outils indispensables pour la veille documentaire.

Afin que ce nouvel outil soit exploité à sa juste valeur, il s'avère nécessaire d'informer les publics de la bibliothèque de son intérêt et de leur en expliquer le mode d'emploi. Mais il est aussi essentiel que les professionnels de l'information prennent connaissance des fonctionnalités offertes par les flux RSS.

Les flux RSS peuvent être utilisés comme moyen de rassembler l'information, mais les fonctionnalités des logiciels ne sont pas encore suffisamment développées pour gérer leur contenu. Il serait intéressant de suivre l'évolution de cette technologie qui demeure prometteuse pour les professionnels de l'information.

Une alternative consisterait à combiner les flux RSS avec un blog. En effet, de plus en plus de bibliothèques possèdent leur propre blog et proposent des flux auxquels les internautes peuvent s'abonner s'ils souhaitent se tenir au courant des dernières informations.

# **4. Choix d'une solution**

Au terme de ce chapitre, nous pouvons désormais entrevoir les solutions qui nous paraissent les plus adaptées pour la Bibliothèque du Léman. Nous avons comparé les avantages et limites de chaque solution, grâce au tableau de l'*Annexe 6.* Certaines alternatives peuvent être éliminées d'office : la numérisation, qui représente un investissement humain et financier disproportionné pour une bibliothèque scolaire et qui, de surcroît, pose de nombreux problèmes de droit d'auteur ; les dossiers documentaires électroniques, qui constituent une alternative trop poussée d'un point de vue technique ; le wiki, qui nécessite d'être animé régulièrement par une bibliothécaire et qui ne pourra survivre sans la participation des élèves ; et le blog, qui ne permet de gérer qu'un thème à la fois. Ainsi deux grandes orientations se dessinent : soit nous décidons de conserver les dossiers imprimés, soit nous nous orientons vers les outils du Web 2.0, en particulier vers les signets collaboratifs et les flux RSS. Ces deux solutions sont développées dans les scénarios suivants.

## *4.1 Scénario 1 : dossiers documentaires imprimés*

Cette première solution implique une mise à jour et un désherbage des dossiers documentaires actuels. Pour ce faire, nous avons établi une liste de sujets en adéquation avec les besoins des élèves. Un nouveau classement des dossiers dans l'ordre alphabétique permet au public de s'y retrouver plus facilement qu'avec la classification actuelle, basée sur la CDU.

Afin de rendre ces ressources plus accessibles, les dossiers sont catalogués et indexés sur Bibliomaker. Ainsi, le titre de chaque dossier est visible sur le catalogue. Bibliomaker ayant l'avantage de posséder les fonctionnalités nécessaires à l'intégration des liens, chaque notice peut être enrichie d'adresses Internet traitant de la thématique en question. Cette solution rend les dossiers plus visibles, ce qui contribue à augmenter leur taux de consultation. Malheureusement, les élèves consultent peu le catalogue et n'ont pas la possibilité d'imprimer à la bibliothèque.

Cette solution est la plus rassurante pour les bibliothécaires. Elle n'implique pas de changement majeur dans leur organisation et leur permet de conserver leur fonds imprimé. Les bibliothécaires possèdent également toutes les compétences et le matériel nécessaires à sa mise en place. Toutefois, la mise à jour des liens peut s'avérer compliquée, car elle implique que les bibliothécaires ouvrent chaque notice afin de vérifier la validité des adresses.

## *4.2 Scénario 2 : signets*

Pour cette solution, une plateforme gratuite et indépendante du site de la Ville de Renens est développée, dans laquelle sont insérés des signets, des flux RSS, ainsi que diverses informations destinées à promouvoir les services de la bibliothèque et à renseigner les lecteurs.

Notre préférence va à deux outils complémentaires : del.icio.us et Netvibes. Le premier constitue un très bon moyen de gérer une collection de liens. Le second permet de rassembler en un seul endroit toutes les ressources offertes par la bibliothèque.

Tous les liens sont ainsi centralisés, ce qui facilite leur gestion et augmente leur accessibilité. Grâce au partage d'information, la recherche de nouveaux liens est également plus rapide. La manipulation de ces outils nécessite une petite remise à niveau des connaissances informatiques des bibliothécaires, mais demeure très intuitive.

## *4.3 Scénario retenu*

Notre choix a fait l'objet d'une discussion entre notre mandante, notre conseillère et les bibliothécaires. Nous avons veillé à respecter les intérêts de chacun tout en les rendant attentifs aux contraintes que nous devions respecter.

Notre préférence s'est finalement tournée vers le deuxième scénario. Cette solution nous a paru être la plus innovante et la plus attrayante. En phase avec les nouvelles technologies et plus particulièrement le Web 2.0, elle permet de toucher un large public et de lui offrir rapidement des informations d'actualité. De plus, la plateforme Netvibes constitue la vitrine de la Bibliothèque du Léman et l'utilisation de cette nouvelle technologie rafraîchit son image.

Afin de démontrer l'intérêt de ce projet, nous présentons de façon détaillée les fonctionnalités de Netvibes et de del.icio.us dans la partie suivante.

# **PARTIE 4 : MISE EN PRATIQUE D'UNE SOLUTION**

Dans ce chapitre, nous exposerons la solution choisie et présenterons ses fonctionnalités. Nous établirons ensuite des recommandations pour la gestion des dossiers documentaires, qui permettront aux bibliothécaires de poursuivre notre travail. Enfin, nous élaborerons un échantillon pratique et rédigerons un guide destiné à accompagner les bibliothécaires étape par étape.

## **1. Netvibes**

Lancé en 2005, Netvibes est un portail Web français, accessible gratuitement et qui peut être personnalisé selon les besoins des utilisateurs. Outil représentatif du Web 2.0, Netvibes permet de concevoir une plateforme personnelle en regroupant diverses sources d'information et en les organisant par onglets. La page d'accueil du site se compose de modules, représentés graphiquement par des blocs rectangulaires. Grâce à la technologie Ajax, l'internaute peut réorganiser sa page en déplaçant, supprimant ou ajoutant des blocs.

Netvibes fournit aux utilisateurs deux pages distinctes : l'une privée et l'autre publique. Son interface de configuration est simple et permet d'insérer des flux d'informations (fils RSS, podcasts, vidéos, widgets). L'utilisation des flux RSS permet d'avoir accès à une information actualisée. Fonctionnant comme un bureau virtuel, Netvibes permet d'accéder à sa boîte e-mail et à ses favoris. Par ailleurs, il dispose de diverses fonctionnalités de recherche et de gestion de l'information très utiles pour les bibliothécaires : signets, tags, modules de recherche sur le Web et les blogs. Non seulement cet outil permet de développer une veille informationnelle, mais il contribue aussi à échanger des informations à travers un réseau d'utilisateurs. En effet, grâce à son réseau social intégré, chaque utilisateur peut s'ajouter des amis, suivre les modifications des pages concernées et partager des fichiers. Ainsi, il peut repérer le travail documentaire des autres utilisateurs, récupérer l'information et la transmettre plus loin. De surcroît, Netvibes permet de garder un lien avec les usagers. C'est pourquoi certaines bibliothèques l'utilisent pour mettre à disposition des internautes des flux de données sur différentes thématiques et des renseignements sur la vie de la bibliothèque, tels que les dernières acquisitions et les animations à venir. Cet outil peut également être utilisé pour former les utilisateurs, par exemple en leur donnant des pistes pour les aider dans leurs recherches documentaires.

<span id="page-89-0"></span>Netvibes a été lancé en version bêta et l'est toujours, ce qui signifie qu'il est encore en évolution. De nouveaux services sont régulièrement proposés sur le site. La dernière en date est Netvibes Ecosystem qui est constitué d'une grande base de données contenant : la liste de tous les modules Netvibes disponibles ; un annuaire de flux RSS ; un annuaire de podcasts ; des onglets créés par les utilisateurs regroupant plusieurs flux RSS ou podcasts traitant des mêmes sujets et des ensembles d'évènements à ajouter au calendrier Netvibes. En plus de leur site Internet, l'équipe de Netvibes édite un blog où sont annoncées les nouveautés du service ainsi qu'un wiki servant de lieu d'échange entre les utilisateurs et le groupe de développement.

### *1.1 Un exemple pratique d'utilisation de Netvibes en bibliothèque*

La Bibliothèque CFP Arts appliqués de la Haute Ecole d'Art et de Design de Genève<sup>[41](#page-89-0)</sup> a choisi d'orienter ses services vers le Web 2.0. En effet, dans un souci de mieux communiquer avec ses usagers et d'augmenter sa visibilité, elle a développé à la fois un blog et une plateforme Netvibes. Résolument tournée vers les nouvelles technologies, cette bibliothèque est un exemple à suivre.

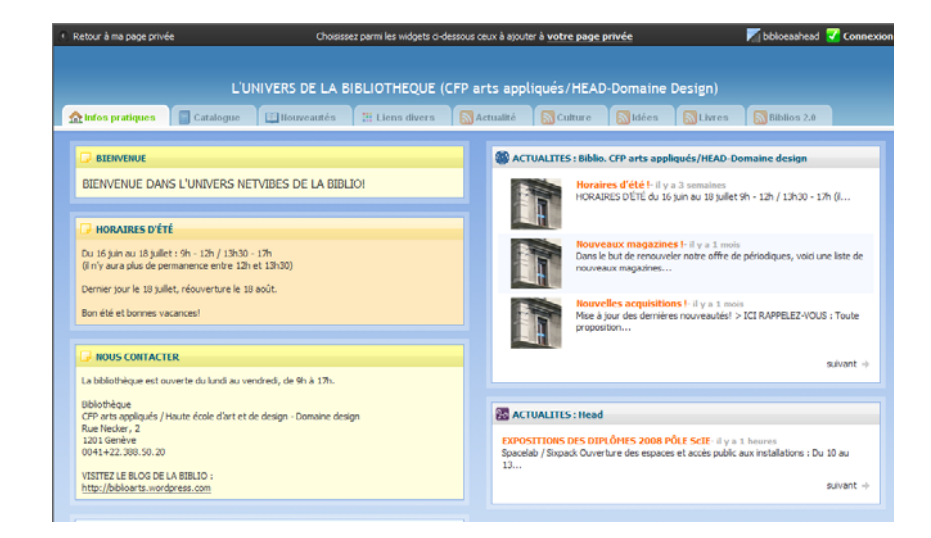

**Figure 12 : Page d'accueil de la bibliothèque CFP arts appliqués sur Netvibes**

<sup>41</sup> BIBLIOTHEQUE CFP ARTS APPLIQUES / HEAD -DOMAINE DESIGN. *L'univers de la Bibliothèque CFP arts appliqués / HEAD - Domaine Design* [en ligne] http://www.netvibes.com/biblioarts#Infos\_pratiques (consulté le 27.06.2008)

<span id="page-90-0"></span>Sur la page d'accueil de la bibliothèque, les informations pratiques sont regroupées en blocs distincts : horaires d'été, contact, compteur des visites et actualités de la bibliothèque, etc.

En haut de la page se trouvent un certains nombre d'onglets conçus selon les besoins des bibliothécaires : catalogue, nouveautés, liens divers, flux RSS.

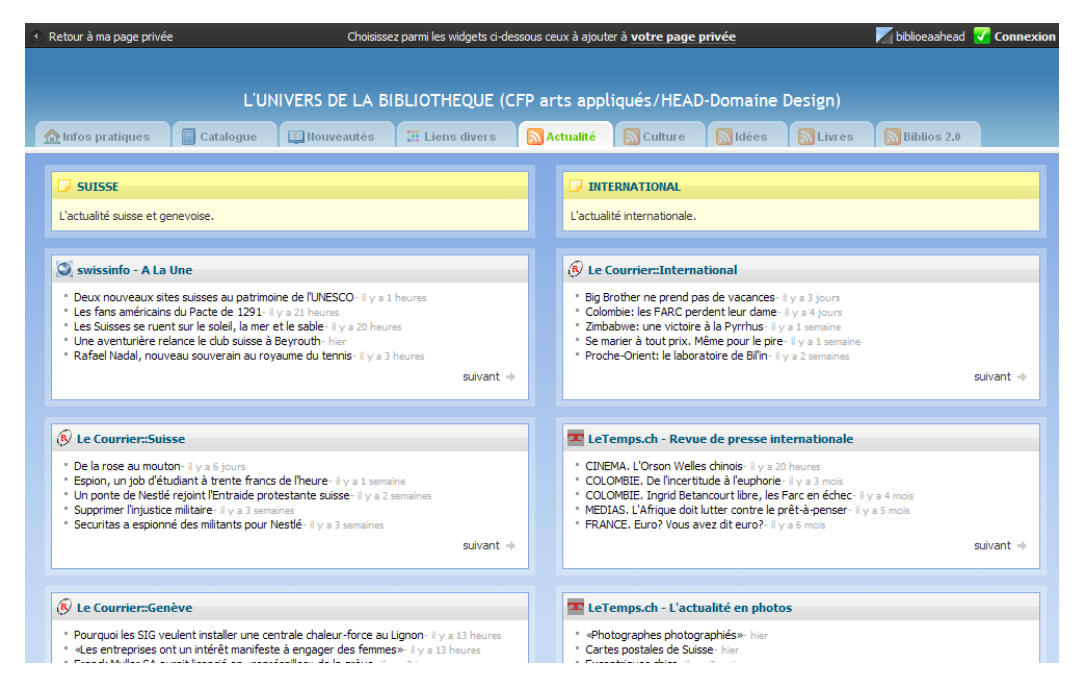

**Figure 13 : Flux RSS Actualités de la bibliothèque CFP arts appliqués[42](#page-90-0)**

L'utilisation des flux RSS permet aux internautes d'accéder à une information très régulièrement actualisée. Ici, la bibliothèque a distingué diverses catégories de fils : actualité, culture, livres et bibliothèques. L'usager peut consulter les titres, triés par source d'information et par date, puis cliquer sur le lien de son choix. Il est ensuite redirigé sur le site ayant émis l'article en question. Seul problème : Netvibes affiche seulement les articles présents dans les flux à un moment donné mais ne conserve pas d'archives.

### *1.2 Avantages de Netvibes*

Netvibes est un outil gratuit et simple d'utilisation. Bien que l'on avance à tâtons à la première approche, on se familiarise rapidement avec son interface. La grande force de ce logiciel, c'est que tous les éléments sont déjà paramétrés, de façon à ce qu'on

l

<sup>42</sup> BIBLIOTHEQUE CFP ARTS APPLIQUES / HEAD -DOMAINE DESIGN. *L'univers de la Bibliothèque CFP arts appliqués / HEAD - Domaine Design* [en ligne] http://www.netvibes.com/biblioarts#Infos\_pratiques (consulté le 27.06.2008)

n'ait plus qu'à ajouter du contenu et à organiser l'information sur la page. De façon générale, l'interface Netvibes est très axée sur le design et la présentation des informations en blocs augmente la lisibilité. Si la mise en place du site prend un peu de temps, sa mise à jour est au contraire très rapide. Par ailleurs, Netvibes permet des combinaisons multiples avec les outils du Web 2.0, notamment la création de flux RSS ou l'intégration d'un gestionnaire de favoris. Enfin, s'agissant d'un outil très récent, gageons que de nouvelles fonctionnalités seront développées par la suite.

## *1.3 Limites de Netvibes*

Le fait que les éléments soient déjà paramétrés constitue à la fois la force et la faiblesse de Netvibes. En effet, notre marge de manœuvre est rapidement limitée si on compare les possibilités offertes par Netvibes à celles d'un site Web conçu de A à Z. La présentation de l'information sur une page entière ou en colonnes est par exemple très restrictive. De même, il n'est pas possible de mettre en page le texte à l'intérieur des widgets en utilisant des caractères gras, soulignés ou en couleur. On ne peut pas non plus insérer dans un widget deux types de contenus différents, par exemple du texte et une image. On choisit le widget en fonction du contenu qu'on veut y insérer.

Lors de la création d'une plateforme pour la Bibliothèque du Léman, nous avons également rencontré des problèmes de sauvegarde. En effet, Netvibes ne dispose pas d'un bouton "enregistrer". L'enregistrement s'effectue automatiquement au moment de se déconnecter de la plateforme. A plusieurs reprises, nous avons été surprises de constater que certaines modifications n'avaient pas été conservées en mémoire, ou que certains onglets disparaissaient.

Enfin il faut veiller à éviter la surcharge d'information, c'est-à-dire à limiter le nombre d'onglets et le nombre de blocs sur chaque page. On ne le répétera jamais assez, trop d'information tue l'information.

## *1.4 Netvibes à la Bibliothèque du Léman*

Netvibes représente une solution idéale dans le cadre de la Bibliothèque du Léman. En effet, il constitue une plateforme indépendante du site de la Ville de Renens, librement modifiable par les bibliothécaires. Il permet de réunir les technologies issues du Web 2.0. en particulier les flux RSS et les signets collaboratifs. Son design agréable et sa structure particulièrement lisible contribue à rendre le site attractif. Grâce à ce portail, les bibliothécaires pourront mettre en avant les services offerts aux usagers et même accroître le nombre de visiteurs. Par ailleurs, la navigation sur cette plateforme <span id="page-92-0"></span>fonctionne de manière intuitive et nous semble adaptée pour les différents publics peu familiarisés avec l'informatique.

Malgré ces points forts, les bibliothécaires reprochent au système Netvibes le fait de ne pas pouvoir combiner les recherches sur le catalogue et les recherches de liens hypertextes. Effectivement, l'organisation des informations par onglets implique qu'on effectue ces deux types de requêtes séparément. Pour palier ce problème, nous pourrions cataloguer les dossiers documentaires imprimés et insérer dans chaque notice une note à l'attention des bibliothécaires de type "Voir sur del.icio.us".

Nous avons développé une version test de la plateforme personnelle Netvibes de la Bibliothèque du Léman. Toutes les étapes de réalisation ainsi que le chemin d'accès se trouvent dans le tutoriel que nous avons élaboré à l'attention des bibliothécaires. Ce dernier est situé en *Annexe 7.* 

## **2. Del.icio.us**

*"L'utilisation conventionnelle des signets / bookmarks pour conserver la trace des pages Web auxquelles nous aimerions pouvoir revenir aisément est de plus en plus insatisfaisante. Trop de signets se retrouvent ainsi perdus dans un interminable menu déroulant à l'intérieur duquel il est difficile de se retrouver et qu'on est susceptible de perdre au moment d'un changement de logiciel ou du remplacement d'un ordinateur. Cette manière de conserver ses signets ne facilite par ailleurs en rien le partage des découvertes que chacun fait sur le Web…"*[43](#page-92-0)

Pour palier les faiblesses des signets traditionnels et favoriser le partage des informations au sein d'une communauté, Joshua Schachter a développé del.icio.us.

Del.icio.us est un gestionnaire de favoris gratuit qui permet de garder en mémoire un grand nombre de liens, de les organiser et de les partager avec une communauté. Les principes d'utilisation sont simples : la personne sauvegarde ses favoris sur un compte et peut y accéder depuis un site Web. Par défaut, les favoris peuvent être consultés par tous mais ils sont modifiables uniquement par la personne qui possède le compte. De plus, il est possible de rendre privés certains favoris.

Lorsque del.icio.us détecte des mots-clés ou des favoris identiques entre deux comptes, il permet aux usagers de créer un lien entre eux. En effet, quand une page a été enregistrée par plusieurs personnes, deli.cio.us le signale automatiquement à

<sup>43</sup> OPOSSUM INC. *Utilisation de Del.icio.us pour faire du social bookmarking*. In : *Carnets ixmédia* [en ligne]. Modifié le 16 mars 2005. http://carnets.ixmedia.com/remolino/archives/20050316\_delicious.pdf (consulté le 26.06.2008)

l'usager qui peut ensuite aller sur le compte d'autres utilisateurs pour y trouver des liens intéressants. Ainsi, les liens qui se créent entre les usagers par le biais des tags et des favoris forment de réseaux.

Grâce aux flux RSS, la personne pourra s'abonner aux informations contenues dans les favoris des autres internautes et les recevoir régulièrement. Elle pourra également ajouter à son réseau les utilisateurs avec lesquels elle partage des intérêts communs.

Par ailleurs, del.icio.us utilise un système de tags pour organiser ses favoris, c'est-àdire que l'usager utilise son propre vocabulaire pour identifier les documents qu'il a repérés. Ce système augmente les critères de recherche pour accéder aux ressources du site. Del.icio.us offre la possibilité de décrire les tags, de les renommer en série, mais également de la regrouper (option *bundle tags*). Il existe un certain nombre de recommandations à suivre pour tagger ses favoris :

- Penser à la synonymie
- Utiliser plusieurs tags pour préciser un concept
- Utiliser le singulier
- Utiliser les tags de sa communauté
- Eviter les majuscules si elles ne sont pas nécessaires
- Ne pas utiliser de caractères d'espacement

La recherche de signets peut s'effectuer par un moteur de recherche, par liens les plus récents (*recent tags*) ou encore par liens les plus populaires (*popular tags*). En outre, del.icio.us permet à l'usager de faire de la veille sur certaines thématiques, en se rendant sur la page d'un usager, en l'ajoutant à son réseau, en utilisant les flux RSS, ou en s'inscrivant à des tags donnés.

## *2.1 Exemple pratique d'utilisation de del.icio.us en bibliothèque*

La Bibliothèque CFP Arts appliqués de la Haute Ecole d'Art et de Design de Genève a intégré del.icio.us à sa plateforme Netvibes. L'usager y accède en cliquant sur l'onglet "Liens divers".

#### <span id="page-94-0"></span>**Figure 14 : del.icio.us sur la plateforme Netvibes de la Bibliothèque CFP arts appliqués[44](#page-94-0)**

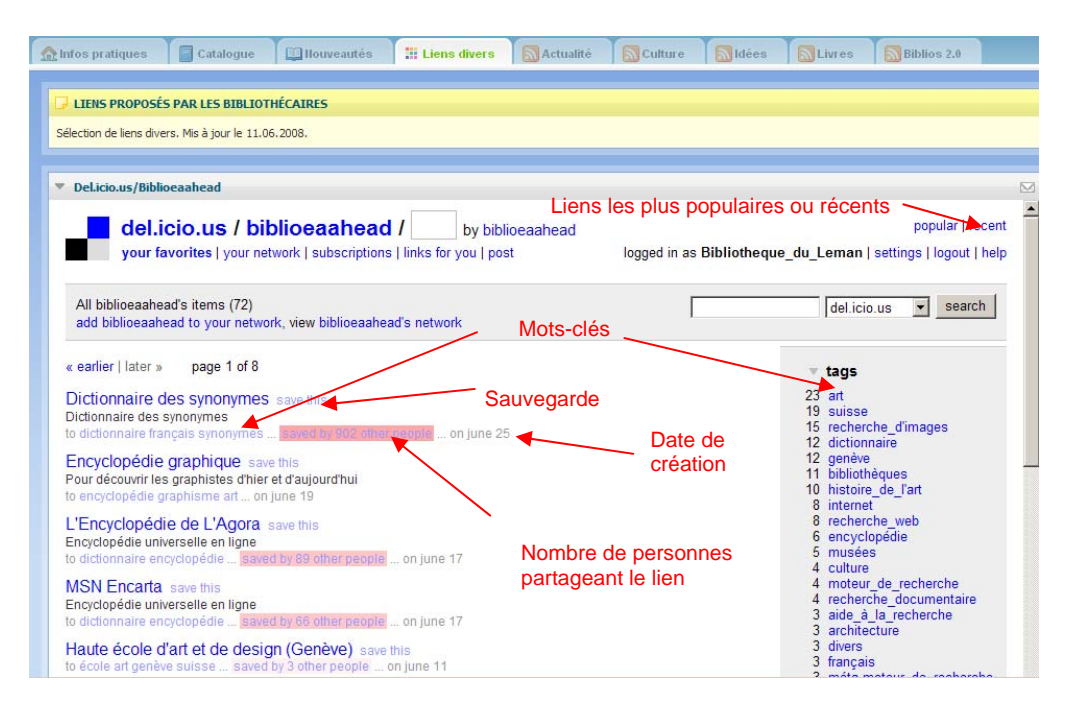

Sur la copie d'écran ci-dessus, nous pouvons observer comment les pages sont structurées sur del.icio.us. L'en-tête nous signale le nom de l'organisme qui gère les signets (ici : biblioaahead). Les liens sont organisés dans l'ordre chronologique. Chacun d'entre eux se présente selon le même modèle : le titre, la possibilité de sauvegarder l'URL, les tags, l'indication du nombre des personnes ayant enregistré ce lien dans ses favoris, ainsi que la date de modification. Dans la colonne de droite se trouvent les tags, listés dans l'ordre alphabétique. Ici, la bibliothèque n'a pas souhaité regrouper les mots-clés par thèmes, ni utiliser la présentation en forme de nuage (view as cloud). A chaque tag est associé un chiffre, qui renseigne l'internaute sur le nombre de fois où ce descripteur a été utilisé dans la collection de liens. En haut à droite, l'usager peut accéder aux liens les plus populaires ou les plus récents. Il a également la possibilité de faire une recherche en texte libre sur l'ensemble des favoris.

<sup>44</sup> Liens proposés par les bibliothécaires. In : *L'univers de la Bibliothèque CFP arts appliqués / HEAD – Domaine Design* [en ligne]. Modifié le 11 juin 2008. http://www.netvibes.com/biblioarts#Liens\_divers (consulté le 26.0620.08)

## <span id="page-95-0"></span>*2.2 Avantages de del.icio.us*

Del.icio.us est un outil collaboratif gratuit et simple à utiliser. Issu des technologies du Web 2.0, il est exploité par une vaste communauté. del.icio.us est l'outil idéal pour gérer ses signets et les partager. Il n'exige pas de compétences informatiques particulières, mais juste un peu d'entraînement.

Utiliser del.icio.us dans le cadre d'une bibliothèque représente un gain de temps précieux. En effet, l'alimentation des favoris est facilitée par le fait que del.icio.us donne l'alerte automatiquement lorsque deux personnes ont enregistré un lien similaire. Le temps passé à rechercher des documents électroniques pertinents est donc amoindri si on s'appuie sur les ressources de la communauté. En outre, l'utilisation des tags facilite la recherche d'information, car les termes sont définis en langage libre et classés dans l'ordre alphabétique, voire thématique. Par ailleurs, del.icio.us offre de nombreuses fonctionnalités annexes, telle "Freshdelicious" qui permet de repérer les liens brisés et de les supprimer. Cet outil existe actuellement en version bêta et peut être téléchargé à l'adresse suivante : <http://freshdelicious.googlepages.com/>[45](#page-95-0). Il existe également une option "nuages de tags", qui offre une représentation visuelle de l'occurrence de chaque tag en jouant sur la taille de la police et la couleur des caractères. Enfin, on trouve de nombreuses ressources de formation en ligne, qui permettent à l'internaute de se perfectionner dans l'utilisation de cet outil.

### *2.3 Limites de del.icio.us*

A première vue, del.icio.us peut paraître rébarbatif, car le design utilisé est peu convivial. De surcroît, la langue de l'interface est en anglais, ce qui peut limiter son accessibilité, en particulier dans le cadre d'une bibliothèque scolaire. En comparaison avec d'autres services de gestion des signets, il manque à del.icio.us quelques fonctionnalités, telles que l'aperçu des pages correspondant aux favoris, la sauvegarde des pages Web, les tags en plusieurs mots, la création de groupes ainsi que les votes pour les favoris.

<sup>45</sup> FRESH DEL.ICIO.US *Site officiel de Fresh del.icio.us* [en ligne]. http://freshdelicious.googlepages.com/ (consulté le 05.07.2008)

## *2.4 Del.icio.us à la Bibliothèque du Léman*

Après avoir testé cet outil, nous avons été séduites par sa simplicité d'utilisation et par la possibilité d'intégrer rapidement notre page personnelle del.icio.us à la plateforme Netvibes. Ces deux outils sont tout à fait complémentaires, car ils permettent à la fois de gérer et de mettre à disposition du public des informations générales sur la vie de la bibliothèque et des ressources en ligne (catalogue et dossiers documentaires).

Fonctionnant selon le principe du Web collaboratif, cette solution rafraîchit l'image de la bibliothèque et met en valeur ses services. Grâce au partage d'information, la bibliothèque enrichit très rapidement ses signets et se maintient à la pointe de l'actualité.

Cette solution est incomparable à la gestion de dossiers documentaires imprimés: désormais, plus besoin d'attendre que l'information soit publiée, ni de repérer le bon article, de le découper et de le classer. Il suffit à la bibliothécaire d'effectuer une recherche thématique sur Internet, de copier l'URL qui l'intéresse, de la coller dans del.icio.us et d'y ajouter quelques descripteurs. L'utilisation du langage libre permettrait à la bibliothèque de s'adapter au niveau de vocabulaire des élèves. Très pratique, ce système évite de concevoir une liste de renvois, comme c'est actuellement le cas au sein des dossiers documentaires imprimés.

Nous avons créé la page personnelle del.icio.us de la Bibliothèque du Léman, sur laquelle nous avons intégré un échantillon de liens, classés par thèmes. En collaboration avec Mme Ariane Losa, responsable de la bibliothèque, nous avons choisi dix sujets (voir *Annexe 10*) très prisés par les élèves. Les étapes de réalisation ainsi que le chemin d'accès se trouvent dans le tutoriel que nous avons élaboré à l'attention des bibliothécaires. Ce dernier est situé en *Annexe 8*.

## **3. Quelques recommandations pour la gestion des signets**

Dans ce chapitre, nous présenterons la liste des sujets qui figureront sur del.icio.us. Nous fournirons également des pistes pour apprendre à sélectionner les sites Web ainsi que diverses recommandations qui aideront les bibliothécaires à mieux gérer leurs liens hypertextes.

## <span id="page-97-0"></span>*3.1 Sélection des sujets*

Afin d'établir notre liste de sujets nous nous sommes basées sur les conseils des bibliothécaires qui connaissent parfaitement les besoins des utilisateurs. Parallèlement, nous nous sommes référées aux exposés réalisés par les élèves de 9<sup>ème</sup> année, aux dossiers documentaires du Collège de la Planta à Chavannes-près-Renens, ainsi qu'au travail de diplôme réalisé au Collège de Montbrillant<sup>46</sup> portant sur la constitution d'un fond de dossiers documentaires papier.

Dans un premier temps, les bibliothécaires privilégient les sources d'information complémentaires au fonds de monographies documentaires. Elles veillent à ce que le niveau d'information soit adapté aux usagers en sélectionnant notamment des sites de vulgarisation.

Les sujets retenus sont pour la plupart en concordance avec les disciplines enseignées à l'école obligatoire. Pour se maintenir à jour, les bibliothécaires doivent régulièrement prendre contact avec les enseignants et s'informer des travaux de groupe en cours.

Par ailleurs, les bibliothécaires savent par expérience que les élèves sont très friands de faits de société, comme la drogue, la violence ou l'obésité, et qu'ils réalisent souvent des exposés sur ces sujets. Ces phénomènes étant parfois trop récents pour faire l'objet d'un livre, ils trouvent tout à fait leur place dans le fonds de dossiers documentaires.

Enfin, les sujets locaux peuvent faire l'objet de dossiers documentaires, car ils ne sont pas représentés dans les monographies et contiennent une information spécifique.

Nous avons choisi de ne pas retenir des thèmes tels que la géographie, l'histoire ou les animaux bien qu'ils soient abordés en classe. En effet ces branches sont très bien représentées dans le fonds de monographies documentaires.

De même, les sujets évoluant trop rapidement, notamment les phénomènes de mode et les loisirs ne sont pas conservés. Ces derniers exigent un trop grand travail de mise à jour et sont bien couverts par les périodiques spécialisés. La liste des sujets retenus se trouve en *Annexe 9*.

<sup>46</sup> BROUARD, Delphine, LONGMOOR, Sarah, SCHARER, Helen. *Le dossier documentaire dans les médiathèques du Cycle d'orientation genevois : analyse de l'utilisation et des pratiques professionnelles, projet de collaboration et constitution d'un fonds* [en ligne]. 2005. 271 p. Mémoire, Information documentaire, Haute Ecole de Gestion de Genève, 2005.http://doc.rero.ch/lm.php?url=1000,41,9,20060509085921-KS/1\_TD-Montbrillant-2005.pdf (consulté le 27.06.2008).

## <span id="page-98-0"></span>*3.2 Sélection des sources*

Par souci d'économie et par respect du droit d'auteur, nous avons décidé de limiter nos sources d'information aux sites et pages Web, bien que les périodiques en ligne et les bases de données possèdent un contenu très riche. Nous avons également choisi de référencer les documents PDF et les articles de périodiques en ligne gratuits.

La question de la qualité des sites sélectionnés est centrale dans une politique d'acquisition. Parmi la masse d'information disponible, quels liens la Bibliothèque va-telle proposer aux élèves et sur quels critères ?

Il existe plusieurs moyens de repérer des sites pertinents, parmi lesquels nous mentionnerons : l'inscription à des listes de discussion professionnelles, la consultation de la presse généraliste et spécialisée, la recherche sur Internet via des annuaires et des moteurs de recherche, l'inscription à des alertes et des flux RSS, etc. Par ailleurs, avec le Web 2.0, chaque internaute est amené à apporter sa contribution ce qui augmente encore l'accès aux ressources documentaires.

De nombreux articles et grilles d'évaluation destinés à l'évaluation des sites Web ont été élaborés. Parmi ceux-ci, nous avons retenu le quide pratique d'Educnet<sup>47</sup>. Voici les questions que le bibliothécaire doit se poser au moment d'enrichir sa collection de liens:

### **a) QUI ?**

• Qui est l'auteur du document ? L'auteur est-il identifié ? Peut-on le contacter ? Est-ce un spécialiste du domaine ? S'exprime-t-il au nom d'une institution ou à titre personnel ? Quelle est la notoriété de l'auteur?

### **b) QUOI ?**

- Quelle est la nature du site ? S'agit-il d'un site institutionnel, associatif ou commercial ? Pointe-t-il vers des sites fiables ?
- Quelle est la pertinence des informations ? Est-ce que tous les aspects du sujet sont couverts ? Le type d'information répond-t-il aux besoins des utilisateurs ? Correspond-t-il à leur niveau ? Existe-t-il un processus de validation de l'information présentée ? Le site est-il souvent cité ? Le site apporte-il une réelle valeur ajoutée par rapport aux documents possédés par la bibliothèque ?
- Quel est l'intérêt du document ? Qu'apporte-t-il de nouveau ?

<sup>47</sup> Rechercher sur Internet. In : *Educnet : Ministère de l'éducation nationale, Ministère de l'enseignement supérieur et de la recherche* [en ligne]. Modifié le 10 janvier 2006. http://www.educnet.education.fr/dossier/rechercher/evaluation1.htm (consulté le 27.06.2008)

- **c) OÙ ?**
	- D'où provient l'information ? Dans quel pays a été créé le site ? Quelle est la langue du site ?
	- Quelles sont les limites géographiques de l'information ?L'information concerne-t-elle un pays particulier ? Est-elle valable dans le contexte où l'on se situe ?

### **d) QUAND ?**

- De quelle période s'agit-il ?
- Quelle est la date du document ? Le site est-il toujours mis à jour ?

### **e) POURQUOI ?**

- Quels sont les objectifs ? Dans quel but le document a-t-il été créé ?
- Quel est le public visé ?

### **f) COMMENT ?**

- Comment se présente le document ? L'information est-elle rédigée clairement ? Le document est-il bien structuré ? Existe-t-il un plan du site ? Les sources sont-elles mentionnées ? Des publicités sont-elles présentes? Le site contient-il des illustrations ou des applications multimédias ? Dispose-t-il d'un moteur de recherche ?
- Comment accède-t-on à l'information ? L'information est-elle gratuite ou payante ? A-t-on besoin d'un mot de passe ? La navigation est-elle aisée ? Les pages sont-elles rapides à charger ? Est-il nécessaire de posséder des logiciels particuliers pour accéder au site ?

Les critères de sélection sont nombreux, mais avec un peu de pratique, on apprend rapidement à repérer un site pertinent. Il y a trois points qu'un bibliothécaire doit garder en tête lors de la recherche de sites : la valeur intrinsèque du document, les besoins informationnels des lecteurs et la complémentarité de l'information par rapport à la collection existante.

## *3.3 Classification*

Nous avons choisi d'employer le logiciel del.icio.us pour organiser nos signets. Contrairement aux annuaires classiques qui classent les liens de manière hiérarchique, del.icio.us permet de réunir tous les liens sur une seule page. Ce système facilite non seulement la gestion mais offre également à l'utilisateur une meilleure vue d'ensemble des ressources puisqu'elles se situent au même niveau. A chaque lien est associé un certain nombre de tags. Afin de guider les recherches des usagers, les professionnels regroupent les différents tags sous des thèmes plus génériques. De plus, l'utilisateur a la possibilité d'utiliser l'option "rechercher" s'il n'est pas à l'aise avec les mots-clés. Il peut également visualiser les liens les plus populaires ou les plus récents. Chaque signet est accompagné d'un commentaire décrivant le contenu du site servant à guider l'utilisateur.

## *3.4 Suivi et maintenance*

Un travail de mise à jour est nécessaire pour maintenir vivante l'offre des signets. Trop souvent, les liens sont constitués lors de la création du site de la bibliothèque et évoluent peu par la suite. Il est donc nécessaire de prévoir une veille pour repérer les nouveaux sites et vérifier la validité des liens. L'outil "FreshDelicious" permet de repérer automatiquement les liens inactifs et de les supprimer. Par ailleurs, il est recommandé de se rendre régulièrement sur les sites afin de voir s'ils sont toujours alimentés et si la thématique est toujours d'actualité.

## *3.5 Accès*

Les bibliothécaires doivent décider si elles souhaitent donner accès aux liens sélectionnés depuis le poste de consultation ou uniquement depuis le domicile des élèves. Dans le premier cas, elles doivent veiller à apposer des filtres sur l'ordinateur, de façon à limiter l'accès aux ressources Internet (messagerie, jeux, sites tendancieux). Elles doivent ensuite déterminer si l'impression des pages Web est possible depuis le poste de consultation. Enfin, elles se mettent d'accord sur les modalités d'accès : la consultation sera-t--elle limitée dans le temps ou non ? Sera-telle libre ou sur réservation ? Nécessitera-t-elle un mot de passe ?

De plus, les bibliothécaires doivent s'habituer à se référer à ces nouvelles ressources. Ainsi, lorsqu'un élève a besoin d'un renseignement, les bibliothécaires consultent dans un premier temps le catalogue, puis effectuent leurs recherches sur del.icio.us pour compléter l'information. Pour que ce geste devienne un réflexe, nous avons prévu d'insérer une note dans Bibliomaker rappelant aux bibliothécaires de consulter les liens. Dans le cas où elles ne disposent pas du temps nécessaire pour réaliser cette double opération, elles peuvent rediriger le lecteur sur le site. Cette démarche permet aux élèves de se familiariser avec les outils informatiques et d'acquérir une certaine autonomie.

### *3.6 Mise en valeur des dossiers documentaires*

Une fois que les bibliothécaires ont trouvé des sites intéressants, elles doivent les présenter aux lecteurs. Il faut rappeler que cette offre de signets se fait non seulement localement, pour les usagers de la bibliothèque, mais qu'elle est aussi destinée aux internautes. C'est pourquoi il peut être utile d'accompagner la liste des signets d'une brève explication définissant les critères de sélection des sites. Les bibliothécaires indiquent à l'usager ce qu'il peut s'attendre à trouver dans les signets.

 Afin que les élèves puissent exploiter au mieux ces ressources électroniques, une formation s'avère indispensable. On peut envisager que les bibliothécaires incluent la présentation de cet outil durant les visites de classe, voire qu'elles collaborent avec l'enseignant chargé du cours d'informatique.

Enfin, le fait de proposer les dossiers thématiques en ligne est en soi un excellent moyen de promotion, car il permet un accès aux sources sans limites d'espace ni de temps et véhicule une image moderne de la bibliothèque.

## *3.7 Une solution encore à l'état de projet*

Grâce à nos arguments, nous avons convaincu les bibliothécaires du bien-fondé du scénario que nous avons choisi. Toutefois, la décision ne dépend pas uniquement de leur bon vouloir. La proposition doit également être acceptée au niveau de la Ville de Renens. La démarche administrative prenant un certain temps, la décision ne sera pas prise avant le mois d'octobre. Par conséquent, nous avons choisi de développer la solution Netvibes/del.icio.us en partant du principe que le projet serait accepté. Une fois que la bibliothèque aura le feu vert, elle pourra mettre en ligne cette nouvelle plateforme et la développer selon ses besoins. Dans le cas contraire, nous avons élaboré des pistes pour aider les bibliothécaires dans la mise à jour et la gestion quotidienne du fonds de dossiers documentaires imprimés. Ces recommandations sont décrites ci-dessous.

### *3.8 Quelques recommandations pour la gestion des dossiers documentaires imprimés*

Dans le cas où la Ville de Renens n'autoriserait finalement pas la bibliothèque à mettre sur pied son site Netvibes, nous avons élaboré quelques pistes qui permettent de mettre à neuf leur fonds de dossiers documentaires imprimés. Dans ce chapitre nous en analyserons toutes les étapes.

### **3.8.1 Sélection des sujets**

En ce qui concerne le choix des sujets, nous appliquons les mêmes recommandations que celles proposées pour la gestion des signets. La liste des sujets se trouve en *Annexe 9.*

Mme Ariane Losa, responsable de la Bibliothèque du Léman, a toutefois souhaité garder les dossiers documentaires contenant les biographies d'auteurs. C'est pourquoi nous ne prendrons pas en compte ce fonds dans les recommandations qui suivront.

### <span id="page-102-0"></span>**3.8.2 Sélection des sources**

Les bibliothécaires sélectionnent uniquement des sources d'actualité, en français, adaptées au niveau de connaissances des élèves et ne représentant pas une charge financière supplémentaire pour la bibliothèque. Parmi celles-ci on trouve :

- **Les quotidiens**, qui constituent une source d'information intéressante pour les dossiers documentaires car ils offrent une information locale et d'actualité. La Bibliothèque du Léman est abonnée au 24 Heures.
- Les périodiques, qui proposent des articles intéressants et attractifs. Certains d'entre eux contiennent des informations destinées particulièrement aux adolescents. Parmi les magazines auxquels est abonnée la Bibliothèque du Léman, nous retenons les suivants :
	- o L'Hebdo
	- o Le Nouvel Observateur
	- o L'Illustré
- **Les hors-série et revues thématiques**, qui contiennent des informations exhaustives sur certains sujets et offrent aux élèves la matière nécessaire à la réalisation de leurs travaux. Tout comme les périodiques, ils proposent des informations ciblées pour les adolescents et une mise en page attractive. Enfin, ils n'ont pas besoin d'être dépouillés, mais peuvent être insérés directement dans les dossiers documentaires.
- **Les brochures**, qui contiennent des informations pratiques et concises, généralement validées par des spécialistes.
- **Les pages Web**, qui proposent une information à jour et très exhaustive. Pour chaque sujet, les bibliothécaires sélectionneront un certain nombre de ressources en ligne auxquelles elles donneront accès aux élèves via le catalogue. De plus, elles rédigeront une Webographie pour chaque dossier documentaire, placée bien en évidence.

#### **3.8.3 Classification**

Nous avons choisi d'adopter une classification alphabétique des sujets, en nous appuyant sur le thésaurus utilisé à la bibliothèque<sup>48</sup>. Nous avons également établi une concordance avec la CDU pour chaque sujet. En effet, une recherche alphabétique est plus intuitive qu'une recherche par indice CDU pour des élèves de 7<sup>e</sup> à 9<sup>e</sup> année et nous pouvons espérer que le fonds sera davantage exploité si l'on utilise ce système. Deuxièmement, cette méthode permet un accès direct aux sources d'information, sans passer par un catalogue. Dans cette optique du libre accès, nous avons estimé préférable de ne pas regrouper les documents sous un thème trop générique afin d'éviter de faire des sous-sujets. Par exemple, nous avons extrait du sujet

<sup>48</sup> BLANC-MONTMAYEUR, Martine, DANSET, Françoise. *Choix des vedettes matières à l'intention des bibliothèques.* Nouv. éd. Paris : Ed. du Cercle de la Librairie, 2002. 223 p. (Collection Bibliothèques)

"environnement" les termes "climat" et "pollution". En dernier lieu, les bibliothécaires créeront une liste de renvois à l'attention des élèves listant les termes non retenus.

A l'intérieur des dossiers documentaires, les éléments sont classés dans l'ordre antéchronologique. Ce système permet de mettre en évidence les éléments les plus récents et facilite l'ajout de nouveaux documents. De surcroît, le désherbage est allégé par le fait que les documents les plus anciens se situent à la fin du dossier.

### **3.8.4 Dépouillement et conditionnement**

La régularité du dépouillement garantit l'actualité du fonds de dossiers documentaires et évite d'accumuler le travail. Les bibliothécaires doivent anticiper l'éventuelle création d'un dossier documentaire en conservant certains articles qui peuvent constituer un nouveau sujet.

Afin d'éviter de découper les articles à l'intérieur des périodiques, nous pouvons envisager de les photocopier et de noter la référence complète au cas où l'élève souhaite consulter la version en couleur en rayon. Les bibliothécaires cataloguent généralement les articles qu'elles jugent intéressants. Tous les six mois, elles jettent les magasines les plus anciens, question de place. A cette occasion elles suppriment les notices sur BiblioMaker. Nous pouvons imaginer qu'elles veillent en même temps à mettre de côté les articles ayant fait l'objet d'une photocopie et qu'elles insèrent l'original dans le dossier documentaire à ce moment-là.

Les dossiers documentaires sont conservés dans le meuble à dossiers suspendus. Ce dernier nous paraît idéal pour la conservation et la consultation des documents. En outre, tous les documents sont rangés dans un dossier rapide contenant des chemises plastiques. Cette solution nous a paraît la meilleure, car les élèves ne peuvent pas remettre les articles dans le désordre. De plus, l'utilisation des chemises plastiques protège les articles, dont le papier est fragile. Les revues thématiques, hors-séries et brochures sont plastifiées afin d'être plus résistantes et moins sujettes aux dégradations. Le tout se présente sous une forme attractive qui rend la consultation agréable et augmente l'attrait de cette source d'information. Le prêt est également facilité par le regroupement des articles dans un dossier rapide.

Enfin, il faut prévoir un espace suffisant en prévision de l'accroissement de la collection.

### **3.8.5 Catalogage et indexation**

Nous avons décidé de cataloguer et d'indexer le dossier, plutôt que de traiter chaque document individuellement. Pour chaque dossier, la bibliothécaire établit une notice descriptive et précise le titre, le type de document qu'il renferme, la cote, les motsmatière ainsi que la date de création. Cette solution présente l'avantage d'être plus rapide et de simplifier les procédures de mise à jour et désherbage. Elle permet de faire des recherches sur le contenu des dossiers et d'avoir une vision globale du fonds. L'inconvénient c'est que le prêt n'est pas sécurisé et que certains documents risquent de disparaître.

L'indexation des dossiers se fait d'après le thésaurus et les bibliothécaires doivent veiller à ne pas utiliser de termes trop généraux ni trop spécifiques.

### **3.8.6 Mise à jour et désherbage**

La mise à jour et le désherbage sont deux activités fondamentales car les sujets deviennent rapidement obsolètes. Le dossier documentaire étant fortement lié à l'actualité, il nécessite un rafraîchissement régulier.

Afin d'alimenter leurs dossiers, les bibliothécaires devront effectuer une veille sur certains sujets. Généralement, on distingue deux types de veille :

- La veille active : qui est nécessaire pour s'informer des nouveaux documents que la bibliothèque ne reçoit pas régulièrement (par exemple : sites web, brochures, revues thématiques ou hors-séries non compris dans l'abonnement)
- La veille passive : qui se fait au travers de documents que la bibliothèque reçoit systématiquement, en particulier par abonnement (par exemple : quotidiens, périodiques, revues thématiques ou hors-séries compris dans l'abonnement)

Si les bibliothécaires doivent anticiper les sujets susceptibles de constituer un dossier, elles doivent tout de même veiller à ne pas développer de trop nombreux thèmes. Dans un tel cas, elles se retrouveront rapidement avec une quantité de dossiers ingérable.

Les bibliothécaires doivent être particulièrement attentives aux les documents nécessitant une mise à jour régulière. En effet, il peut être utile de différencier les termes qui nécessitent une actualité à court terme et ceux qui en ont besoin à moyen terme. Nous pouvons d'ores et déjà lister les sujets évoluant très rapidement : cancer, catastrophe naturelle, climat, environnement : protection, génétique, maladie, SIDA, Union Européenne, etc.

Les sujets nécessitant une mise à jour à moyen terme sont intégrés dans le fonds de dossiers documentaires en raison du manque d'informations éditées. Il faut donc désherber certains dossiers dès le moment où la bibliothèque fera l'acquisition de monographies relatives au sujet. De plus, il existe des thématiques à durée de vie plus longue, présentes dans le fonds de dossiers documentaires, même si la bibliothèque possède des ouvrages qui abordent ce sujet. Le rôle de ces dossiers documentaires est d'offrir une documentation plus succincte dont le niveau est accessible aux usagers (par exemple : les troubles alimentaires). La manière de désherber dépend donc de la durée de vie du sujet. Le désherbage peut se faire au moment de l'inventaire de fin d'année, ou de manière plus ponctuelle, lors de la mise à jour du dossier. En effet, les bibliothécaires peuvent jeter un œil au dossier au moment de l'alimenter.

### **3.8.7 Prêt**

Les élèves sont autorisés à emprunter six dossiers documentaires simultanément pour une durée de trois semaines On leur prête le classeur rapide contenant les articles, les brochures et les hors-séries. Un code-barres est apposé sur ce dernier.

### **3.8.8 Mise en valeur des dossiers documentaires**

Pour mettre en valeur les dossiers documentaires, il faut tout d'abord informer les utilisateurs de leur existence et leur expliquer leur mode de constitution, afin qu'ils apprennent à s'en servir efficacement. Dans le cadre d'une bibliothèque scolaire, l'idéal consiste à présenter les dossiers documentaires lors des visites de classes. Il faut sensibiliser à la fois les élèves et les enseignants à l'utilité de ce service.

De préférence, la collection de dossiers devrait être bien visible. Les bibliothécaires peuvent par exemple apposer sur le meuble contenant les dossiers suspendus une pancarte signalant l'existence de dossiers thématiques. Le fait de donner le libre-accès aux dossiers et d'offrir la possibilité de les emprunter est également un moyen de promotion.

De manière générale, le dossier documentaire lui-même est le meilleur outil de promotion. L'image de la bibliothèque et la reconnaissance des compétences des professionnels dépend de sa qualité et de la satisfaction des usagers. La qualité du dossier documentaire se mesure à sa pertinence par rapport aux besoins des usagers, à l'actualité et à la fiabilité des informations fournies, ainsi qu'à son aspect visuel. L'apparence extérieure du dossier documentaire constitue la première impression éprouvée par les utilisateurs. Il est donc important de soigner la présentation et de choisir avec soin les matériaux utilisés.

Enfin, soulignons que la politique de promotion des dossiers documentaires doit se construire sur la durée. Le fonds évoluant régulièrement, il faut communiquer les nouveautés aux utilisateurs. Il faut également encourager les non-utilisateurs à découvrir ces produits. Afin de souligner les importants travaux de mises à jour qui ont été effectués sur le fonds de dossiers thématiques, les bibliothécaires pourraient créer des flyers et des affiches.

# **CONCLUSION**

En Suisse, rares sont les bibliothécaires qui ont abandonné leurs dossiers documentaires imprimés au profit d'une solution numérique ou électronique. L'idée de mener une réflexion sur les diverses solutions permettant de gérer de tels dossiers nous a donc parue innovante et enrichissante.

Rapidement, nous avons compris que la mise en place d'un fonds de dossiers documentaires comprenait de nombreux enjeux d'ordre technique, économique, juridique et professionnel que nous avons analysés en détail. Au cours de notre travail, nous avons passé en revue différentes solutions dont nous avons testé les fonctionnalités. Ceci nous a permis d'en dégager les avantages et les limites. Notre attention s'est portée tout particulièrement sur les opportunités offertes par le Web 2.0 : les signets, blogs, wikis et flux. En effet, la philosophie du Web 2.0, basée sur le partage d'information et la collaboration, apporte un dynamisme non négligeable aux bibliothèques. Il permet de moderniser leur image et de diversifier leurs prestations.

Sur la base des connaissances théoriques que nous avons acquises, nous avons dégagé deux scénarios envisageables pour la Bibliothèque du Léman. Le premier consiste à conserver le fonds de dossiers imprimés, à le désherber et à le réorganiser, en l'enrichissant de liens hypertextes. Le second est une solution électronique, qui comprend la mise en place d'une plateforme Netvibes dans laquelle nous avons inclus la page personnelle del.icio.us de la bibliothèque. Nous avons choisi de développer cette dernière option. Non seulement elle s'intégre facilement dans le contexte actuel, mais elle facilite également la gestion des dossiers documentaires, tout en renvoyant une image moderne de la bibliothèque. Cette dernière est ainsi en adéquation avec les nouvelles technologies, mais également avec les besoins des usagers. Afin d'accompagner les bibliothécaires dans ce changement, nous avons confectionné deux guides d'utilisation à leur attention, que notre mandante a testés et validés. Par la suite, si notre projet est accepté par la Municipalité, les bibliothécaires devront se charger de former les élèves à ces nouveaux outils. Ainsi, nous estimons avoir atteint les objectifs que nous avions fixés au début de ce travail, même s'ils ont connu quelques modifications en cours de route.

Grâce à ce projet, nous avons eu la possibilité d'élargir notre réseau au travers des visites que nous avons effectuées. Nous avons également été confrontées à la réalité du terrain. En effet, nous avons constaté qu'il n'est pas toujours évident de concilier nos intérêts avec ceux des bibliothécaires, du public et de l'administration communale.
Nous avons réalisé qu'il ne suffisait pas de mener une réflexion et de choisir l'outil le plus approprié pour assurer la réussite de notre projet. Nous avons dû argumenter auprès des bibliothécaires et prendre en compte leurs réticences, tout en considérant les besoins du public et en proposant une solution adaptée à leur niveau. Enfin, nous avons dû convaincre la Municipalité de l'intérêt de notre projet. Pour cela, nous avons pu compter sur l'appui de notre mandante.

Au terme de ce travail, nous nous estimons satisfaites du chemin parcouru. Nous sommes reconnaissantes envers la cheffe de service et notre mandante d'avoir accepté que l'on développe ce projet, sans la garantie qu'il soit mis en place par la suite.

Notre seul regret est de ne pas avoir eu le temps nécessaire pour mener une enquête auprès des élèves. Nous pensons toutefois être parvenues à sélectionner des sujets en adéquation avec leur besoins.

Pour la Bibliothèque du Léman, la continuité de ce projet passera peut-être par la mise en place d'une plateforme Netvibes, intégrant une collection de liens hypertextes. Cette décision reviendra prochainement à la Ville de Renens. Dans le cas où notre projet serait accepté, nous espérons que les deux tutoriels mis en place ainsi que les recommandations concernant la gestion des liens sélectionnés permettront aux bibliothécaires de poursuivre notre travail. A l'issue de notre mémoire, notre plus grand souhait est que le projet Netvibes ne soit pas qu'un simple concept, mais qu'au contraire il puisse prendre vie. Par la suite, il pourrait être intéressant d'observer si le taux de consultation des dossiers documentaires augmente. Enfin, nous espérons que les éléments théoriques apportés puissent être utiles à d'autres bibliothèques désireuses de mener une réflexion sur la gestion des dossiers documentaires et qu'ils les inciteront à passer à une solution électronique.

## <span id="page-109-0"></span>**GLOSSAIRE**

Les définitions ci-dessous ont été tirées du *Vocabulaire de la documentation[49](#page-109-0)* ou ont été élaborées par nos soins*.* Celles issues de sites Internet font l'objet d'une note de bas de page.

### **Arborescence**

Présentation d'un menu, d'un site Web, etc. suivant une structure de graphe, comportant un sommet d'origine d'où partent les branches qui se ramifient pour relier tous les autres éléments par un chemin unique.

#### **Blog**

Le blog est un [site Web](http://fr.wikipedia.org/wiki/Site_web) constitué par la réunion de *billets* écrits dans l'ordre chronologique, et classés la plupart du temps par ordre antéchronologique (les plus récents en premiers). Les informations précédentes sont classées dans les archives.

## **Document numérique[50](#page-109-0)**

Un document numérique est un document qui au départ était matérialisé sur un support papier et qui s'est transformé, par numérisation, scannérisation, en document informatique.

## **Document électronique[51](#page-109-0)**

Un document électronique est un document produit informatiquement et pouvant devenir papier par impression

#### **Document informatique**

Nous utilisons le terme de document/dossier informatique lorsque nous parlons indistinctement des document/dossiers électroniques et numériques.

http://memsic.ccsd.cnrs.fr/documents/archives0/00/00/02/90/mem\_00000290\_00/mem\_ 00000290.pdf (consulté le 27.06.2008)

l

<sup>49</sup> BOULOGNE, Arlette (coord.). *Vocabulaire de la documentation.* Paris : ADBS, 2005. P. 90 (Sciences et techniques de l'information). ISBN 2843650712

<sup>50</sup> DINE, Aurélia. *Mise en ligne de dossiers documentaires : les techniques, les attentes et les craintes : Etude menée à partir de l'exemple du service de documentation du quotidien économiques Les Echos* [en ligne]. 2005. P. 23. Mémoire, DESS en Science de l'information et de la documentation spécialisées, Conservatoire National des Arts et Métiers : Institut National des Techniques de la Documentation, 2005.

<sup>51</sup> *Ibid.*

## <span id="page-110-0"></span>**Dossier documentaire[52](#page-110-0)**

Le dossier documentaire réunit (sur papier ou support électronique) un ensemble de documents primaires et/ou secondaires concernant une même thématique et regroupés en vue d'une exploitation intellectuelle.

## **Dossier-outil**

Ce type de dossier est créé par le bibliothécaire à des fins de recherche d'information. Les documents rassemblés se rapportent à une seule et même thématique. Selon le sujet traité, ces dossiers sont régulièrement alimentés par les bibliothécaires, de façon hebdomadaire voire quotidienne, ce qui explique qu'ils sont souvent peu organisés (le plus souvent de façon chronologique), voire pas du tout. Ils constituent un outil de travail pour le bibliothécaire lui-même – en facilitant sa recherche d'information – mais également pour l'usager qui désire une information exhaustive sur un thème.

### **Dossier-produit**

Répondant à une demande ou à un besoin précis et circonstancié d'un utilisateur, le dossier-produit se différencie du précédent par son aspect "sur mesure" et sa durée de vie limitée. En effet, il ne sera pas mis à jour, mais plutôt réactualisé ou intégralement refait pour satisfaire les demandes d'autres usagers.

## **Flux RSS[53](#page-110-0)**

l

Format propriétaire de syndication de contenu Web, basé sur le XML, qui permet d'indexer de façon automatisée le contenu d'un site Web et de le mettre instantanément à disposition des autres sites".

## **Gestion électronique des documents (GED)**

Système informatique composé de matériels et logiciels permettant la production, le traitement, la consultation, la diffusion et l'archivage de documents électroniques.

<sup>52</sup> LAMOUROUX, Mireille, QUAIRE, Françoise, VAISSAIRE, Clotilde. *Réussir l'épreuve de dossier documentaire au CAPES de documentation et aux concours de chargé d'études documentaires.* Paris : ADBS, 2001. P. 10 (Sciences de l'information. Etudes et techniques). ISBD 2843650461

<sup>53</sup> Format RSS. In : *Office québécois de la langue française* [en ligne]. Modifié le 27 juin 2008. http://www.olf.gouv.qc.ca/ressources/bibliotheque/dictionnaires/Internet/fiches/8354233. html (consulté le 27.07.2008)

## <span id="page-111-0"></span>**OCR**

Optical Character Recognition : Logiciel de reconnaissance optique des caractères.

## **PDF[54](#page-111-0)**

Le "Portable Document Format" (PDF) est un format de fichier informatique créé par Adobe Systems. Il permet de préserver la mise en forme (polices d'écriture, images, objets graphiques, etc.) telle qu'elle a été définie par son auteur, quelles que soient l'application et la plateforme utilisées pour lire le dit fichier.

## **Trackback ou rétrolien[55](#page-111-0)**

Trackback est un terme anglais traduit par les canadiens par rétrolien. Réaliser un trackback consiste à rapprocher deux articles traitant du même sujet et se trouvant sur deux [blogs](http://www.futura-sciences.com/fr/comprendre/glossaire/definition/t/high-tech-1/d/blog_3909/) distincts. Ce rapprochement se matérialise par la mise en place d'un lien hypertexte depuis la page d'un article vers l'autre. D'où l'appellation de lien réciproque, peu utilisé, mais bien plus facile à comprendre.

## **Signet**

Dans un environnement de type Internet, fonction d'un navigateur assurant la mémorisation des adresses des ressources électroniques (URL), et permettant d'y accéder directement.

## **Tag**

l

Les tags désignent un mot-clé, une catégorie ou une métadonnée. Ils ne reposent sur aucun vocabulaire contrôlé, ce sont donc des descripteurs librement choisis par l'usager.

<sup>54</sup> DINE, Aurélia. *Mise en ligne de dossiers documentaires : les techniques, les attentes et les craintes : Etude menée à partir de l'exemple du service de documentation du quotidien économiques Les Echos* [en ligne]. 2005. P. 23. Mémoire, DESS en Science de l'information et de la documentation spécialisées, Conservatoire National des Arts et Métiers : Institut National des Techniques de la Documentation, 2005. http://memsic.ccsd.cnrs.fr/documents/archives0/00/00/02/90/mem\_00000290\_00/mem\_

<sup>00000290.</sup>pdf (consulté le 27.06.2008) 55 Trackback. *In : Futura Sciences : au coeur de la science* [en ligne]. Modifié le 29 mars

<sup>2006.</sup>  http://www.futura-sciences.com/fr/comprendre/glossaire/definition/t/high-tech-1/d/trackback\_4264/ (consulté le 10.07.2008)

## <span id="page-112-0"></span>**Web 2.0[56](#page-112-0)**

L'expression Web 2.0 a été proposée pour désigner ce qui est perçu comme un renouveau du [World Wide Web.](http://fr.wikipedia.org/wiki/World_Wide_Web) L'évolution ainsi qualifiée concerne aussi bien les technologies employées que les [usages](http://fr.wikipedia.org/wiki/Usage). En particulier, on qualifie de Web 2.0 les interfaces permettant aux internautes d'interagir à la fois avec le contenu des pages mais aussi entre eux.

## **Widget**

Les widgets sont des applications utilisées occasionnellement, de petits outils permettant d'obtenir de l'information (calculatrice, post-it, lecteur [RSS.](http://www.futura-sciences.com/fr/comprendre/glossaire/definition/t/high-tech-1/d/rss_3994/)..).

## **Wiki[57](#page-112-0)**

Un wiki est un site Internet dynamique qui permet rapidement à partir d'un navigateur à un utilisateur lambda, d'ajouter, de modifier du contenu et de créer de nouvelles pages qui interagissent entre elles. La philosophie du wiki veut que les informations soient modifiables par tous mais, il est possible de restreindre la visualisation ou l'édition des pages par un mot de passe.

l

<sup>56</sup> Web 2.0. In : *Wikipédia, l'encyclopédie libre* [en ligne]. Modifié le 24 juin 2008. http://fr.wikipedia.org/wiki/Web\_2.0 (consulté le 27.06.2008)

<sup>57</sup> TAPONOT, Céline. Les wikis. In : *URFIST Paris : Ecole Nationale des Chartes* [en ligne]. Créé le 19 octobre 2005, modifié le 20 juillet 2006. http://urfist.enc.sorbonne.fr/rss/wiki.htm (consulté le 26.06.2008

## **BIBLIOGRAPHIE**

## **1. Présentation de la bibliographie**

## *1.1 La liste des références*

- Cette liste contient les références des citations présentes à l'intérieur de notre travail.
- Les références sont numérotées selon l'ordre d'apparition dans le texte.

## *1.2 La bibliographie thématique*

- La bibliographie adopte un plan différent du mémoire. Sous chaque thème, les documents sont classés par ordre alphabétique du nom d'auteur.
- Les références mentionnées ci-dessous sont les citations présentes à l'intérieur de notre mémoire ainsi que les documents qui ont alimenté notre réflexion.
- $\boxtimes$  Si un document a plusieurs auteurs, c'est sur le nom du premier auteur cité qu'opère le classement.
- $\boxtimes$  Si les contributions d'un même auteur sont mentionnées plusieurs fois, celles-ci seront classées par ordre alphabétique du titre.
- $\Box$  En l'absence d'auteur le document est classé par titre
- $\boxtimes$  Afin d'indiquer la nature des documents cités, nous utilisons les icônes suivantes :

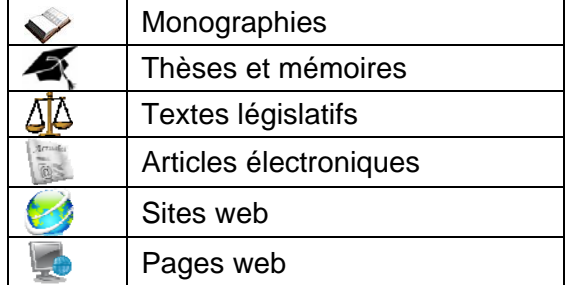

## **2. Liste de références**

- [1] BOULOGNE, Arlette (coord.). *Vocabulaire de la documentation.* Paris : ADBS, 2005. P. 90 (Sciences et techniques de l'information). ISBN 2843650712
- [2] COUZINET, Viviane [et al.]. *Le dossier documentaire : conception, réalisation, valorisation.* Paris : ADBS, 1994. P.17 (Sciences de l'information Etude et techniques). ISBN 2901046614
- [3] ASSOCIATION FRANCAISE DE NORMALISATION. *Vocabulaire de la documentation = Glossary of documentation terms.*  $2^e$  éd. Paris : AFNOR, 1987. P 52. (Les dossiers de la normalisation). ISBN 2124840215
- [4] LAMOUROUX, Mireille, QUAIRE, Françoise, VAISSAIRE, Clotilde. *Réussir l'épreuve de dossier documentaire au CAPES de documentation et aux concours de chargé d'études documentaires.* Paris : ADBS, 2001. P. 10 (Sciences de l'information. Etudes et techniques). ISBD 2843650461
- [5] DINE, Aurélia. *Mise en ligne de dossiers documentaires : les techniques, les attentes et les craintes : Etude menée à partir de l'exemple du service de documentation du quotidien économiques Les Echos* [en ligne]. 2005. P. 23. Mémoire, DESS en Science de l'information et de la documentation spécialisées, Conservatoire National des Arts et Métiers : Institut National des Techniques de la Documentation, 2005. [http://memsic.ccsd.cnrs.fr/documents/archives0/00/00/02/90/mem\\_00000290\\_](http://memsic.ccsd.cnrs.fr/documents/archives0/00/00/02/90/mem_00000290_00/mem_00000290.pdf) [00/mem\\_00000290.pdf](http://memsic.ccsd.cnrs.fr/documents/archives0/00/00/02/90/mem_00000290_00/mem_00000290.pdf) (consulté le 27.06.2008)
- [6] CHAUMIER, Jacques. *Document et numérisation : enjeux techniques, économiques, culturels et sociaux.* Paris : ADBS éd., 2006. P 63. ISBN 2843650801
- [7] CHAUMIER, Jacques. *Document et numérisation : enjeux techniques, économiques, culturels et sociaux.* Paris : ADBS éd., 2006. P 38-55. ISBN 2843650801
- [8] Codage des caractères. In : *Positron-ibre.com* [en ligne]. [http://www.positron](http://www.positron-libre.com/cours/codage/code-ascii-ebcdic.htm)[libre.com/cours/codage/code-ascii-ebcdic.htm](http://www.positron-libre.com/cours/codage/code-ascii-ebcdic.htm) (consulté le 03.07.2008)
- [9] Compression des données. In : *Dico du Net* [en ligne]. [http://www.dicodunet.com/definitions/developpement/compression-de](http://www.dicodunet.com/definitions/developpement/compression-de-donnees.htm)[donnees.htm](http://www.dicodunet.com/definitions/developpement/compression-de-donnees.htm) (consulté le 03.07.2008)
- [10] Format de fichier. In : *A l'aide.com* [en ligne]. <http://www.alaide.com/dico.php?q=Format+de+fichier&ix=2583>(consulté le 03.07.2008)
- [11] Couzinet, Viviane [et al.]. *Le dossier documentaire : conception, réalisation, valorisation.* Paris : ADBS, 1994. P 53-55. Sciences de l'information Etude et techniques). ISBN 2901046614
- [12] ALIX, Yves (dir.). *Le droit d'auteur et les bibliothèques.* Paris : Ed. du Cercle de la Librairie, 2000. P. 15. (Bibliothèques). ISBN 2765407851
- [13] Art. 19, al. 1 de la Loi fédérale du 9 octobre 1992 sur le droit d'auteur et les droits voisins, (LDA, RS 231.1)
- [14] Art. 19, al. 2 de la Loi fédérale, modifié le 5 octobre 2007 sur le droit d'auteur et les droits voisins (LDA, FF 2007 6753)
- [15] IFLA. Position de l'IFLA sur le droit d'auteur des documents numériques. In : *Site officiel de l'IFLA* [en ligne] Modifié le 3 octobre 2002. <http://www.ifla.org/III/clm/p1/pos-dig-f.htm>(consulté le 03.07.2008)
- [16] QUAIRE, Françoise, VAISSAIRE, Clotilde. *Les dossiers documentaires : dossier outil, dossier produit, dossier électronique*. Paris : ADBS, 2005. 61 p. (L'Essentiel sur…) ISBN 284365081X
- [17] CARO DAMBREVILLE, Stéphane. *L'écriture des documents numériques : approche ergonomique.* Paris : Hermès Sciences Publications : Lavoisier, 2007. 202 p. (Ingénierie représentationnelle et constructions de sens. Sciences de l'information et de la communication) ISBN 2746216663
- [18] QUAIRE, Françoise, VAISSAIRE, Clotilde. *Les dossiers documentaires : dossier outil, dossier produit, dossier électronique*. Paris : ADBS, 2005. P. 13-18. (L'Essentiel sur…) ISBN 284365081X
- [19] DUCHEMIN, Pierre-Yves. La numérisation des documents cartographiques : problèmes techniques et juridiques; l'expérience de la Bibliothèque nationale de France. In : Site *officiel de l'IFLA* [en ligne]. Modifié le 25 août 1995. <http://www.ifla.org/IV/ifla61/61-ducp.htm>(Consulté le 27.06.2008)
- [20] COUZINET, Viviane [et al.]. *Le dossier documentaire : conception, réalisation, valorisation.* Paris : ADBS, 1994. p.89-91(Sciences de l'information Etude et techniques). ISBN 2901046614
- [21] DINE, Aurélia. *Mise en ligne de dossiers documentaires : les techniques, les attentes et les craintes : Etude menée à partir de l'exemple du service de documentation du quotidien économiques Les Echos* [en ligne]. 2005. P.55. Mémoire, DESS en Science de l'information et de la documentation spécialisées, Conservatoire National des Arts et Métiers : Institut National des Techniques de la Documentation, 2005. [http://memsic.ccsd.cnrs.fr/documents/archives0/00/00/02/90/mem\\_00000290\\_00/](http://memsic.ccsd.cnrs.fr/documents/archives0/00/00/02/90/mem_00000290_00/mem_00000290.pdf) [mem\\_00000290.pdf](http://memsic.ccsd.cnrs.fr/documents/archives0/00/00/02/90/mem_00000290_00/mem_00000290.pdf) (consulté le 27.06.2008)
- [22] Dossiers documentaires. In : *Educnet : Ministère de l'éducation nationale, Ministère de l'enseignement supérieur et de la recherche* [en ligne]. <http://www.educnet.education.fr/dossier/default.htm> (consulté le 27.06.2008)
- [23] Livre électronique, livre numérique : papier et encres électroniques, readers… In : *Educnet : Ministère de l'éducation nationale, Ministère de l'enseignement*  supérieur et de la recherche [en ligne]. Modifié le 1<sup>er</sup> juillet 2008. <http://www.educnet.education.fr/dossier/livrelec/default.htm>(consulté le 27.06.2008)
- [24] Cyberthèque [en ligne]. Genève : Collège et Ecole de Commerce André-Chavanne<http://cyber.edu-chavanne.net/>
- [25] Liste des dossiers thématiques par ordre alphabétique. In : *Site officiel du Collège et Ecole de Commerce André-Chavanne* [en ligne]. [http://cyber.edu](http://cyber.edu-chavanne.net/liste_tp.php)[chavanne.net/liste\\_tp.php](http://cyber.edu-chavanne.net/liste_tp.php) (consulté le 27.06.2008)
- [26] Dossier thématique Adolescent. In : *Site officiel du Collège et Ecole de*  Commerce André-Chavanne [en ligne]. [http://cyber.edu](http://cyber.edu-chavanne.net/liste_tp.php)[chavanne.net/liste\\_tp.php](http://cyber.edu-chavanne.net/liste_tp.php) (consulté le 27.06.2008)
- [27] O'REILLY, Tim. What is Web 2.0: Design Patterns and Business Models for the Next Generation of Software. In : *O'Reilly* [en ligne]. Créé le 30 septembre 2005. [http://www.oreillynet.com/pub/a/oreilly/tim/news/2005/09/30/what-is-web-](http://www.oreillynet.com/pub/a/oreilly/tim/news/2005/09/30/what-is-web-20.html?page=1)[20.html?page=1](http://www.oreillynet.com/pub/a/oreilly/tim/news/2005/09/30/what-is-web-20.html?page=1) (consulté le 27.06.2008)
- [28] Signets, favoris, bookmarks. In : *L'internaute magazine* [en ligne]. [http://encyclopedie.linternaute.com/definition/241/11/signets\\_favoris.shtml](http://encyclopedie.linternaute.com/definition/241/11/signets_favoris.shtml) (consulté le 27.06.2008)
- [29] MALINGRE, Marie-Laure. Constitution d'une bibliothèque de liens. In : *URFIST Rennes* [en ligne]. Modifié le 17 mars 2006. [http://www.uhb.fr/urfist/Supports/Sitotheque/Bibliotheque\\_liens.ppt#332](http://www.uhb.fr/urfist/Supports/Sitotheque/Bibliotheque_liens.ppt#332) (consulté le 26.06.2008)
- [30] DEL.ICIO.US. Site officiel de del.icio.us : social bookmarking [en ligne]. <http://del.icio.us/>(consulté le 26.06.2008)
- [31] BIBLIOTHEQUE ECOLE D'INGENIEURS ET D'ARCHITECTES DE FRIBOURG. *Site Del.icio.us de la Bibliothèque Ecole d'ingénieurs et d'architectes de Fribourg*  [en ligne]. [http://del.icio.us/biblio\\_eiafr](http://del.icio.us/biblio_eiafr) (consulté le 27.06.08)
- [32] Blog. In : *Wikipédia, l'encyclopédie libre* [en ligne]. Modifié le 24 juin 2008. <http://fr.wikipedia.org/wiki/Blog> (consulté le 27.06.2008)
- [33] ECOLE DE BIBLIOTHECAIRES DOCUMENTALISTES DE PARIS. *Surlepont : vers des dossiers documentaires sur l'usage du Web 2.0 par les professionnels*  de *l'info-doc* [en ligne]. Modifié le 1<sup>er</sup> juin 2007. [http://ecolebibdoc.blogs.com/surlepont/2007/06/vers\\_des\\_dossie.html](http://ecolebibdoc.blogs.com/surlepont/2007/06/vers_des_dossie.html) (consulté le 05.07.2008).
- [34] Moteurs de recherche. In : *Surlepont : vers des dossiers documentaires sur l'usage du Web 2.0 par les professionnels de l'info-doc* [en ligne]. Modifié le 10 juin 2005. [http://ecolebibdoc.blogs.com/moteurs\\_de\\_recherche\\_doss/](http://ecolebibdoc.blogs.com/moteurs_de_recherche_doss/) (consulté le 05.07.2008)
- [35] DALBIN, Sylvie. *DossierDoc : utilisation des blogues pour des dossiers documentaires ?* [en ligne]. Modifié le 7 février 2006. <http://dossierdoc.typepad.com/dossierdoc/> (consulté le 27.06.2008)
- [36] TAPONOT, Céline. Les wikis. In : *URFIST Paris : Ecole Nationale des Chartes*  [en ligne]. Créé le 19 octobre 2005, modifié le 20 juillet 2006. <http://urfist.enc.sorbonne.fr/rss/wiki.htm>(consulté le 26.06.2008)
- [37] WIKIDOT. *Site officiel de WikiDot.com* [en ligne]. Modifié le 23 juin 2008. <http://www.wikidot.com/> (consulté le 27.06.2008)
- [38] Licence publique générale GNU. In : *Wikipédia, l'encyclopédie libre* [en ligne]. Modifié le le 10 juin 2008. [http://fr.wikipedia.org/wiki/Licence\\_publique\\_g%C3%A9n%C3%A9rale\\_GNU](http://fr.wikipedia.org/wiki/Licence_publique_g%C3%A9n%C3%A9rale_GNU) (consulté le 05.07.2008)
- [39] Format RSS. In : *Office québécois de la langue française* [en ligne]. Modifié le 27 juin 2008. [http://www.olf.gouv.qc.ca/ressources/bibliotheque/dictionnaires/Internet/fiches/83](http://www.olf.gouv.qc.ca/ressources/bibliotheque/dictionnaires/Internet/fiches/8354233.html) [54233.html](http://www.olf.gouv.qc.ca/ressources/bibliotheque/dictionnaires/Internet/fiches/8354233.html) (consulté le 27.07.2008)
- [40] NOEL, Elisabeth (dir.). *Utilisation des fils RSS en bibliothèque* [en ligne]. 2005. 106 p. Mémoire de recherche, Conservation, Ecole Nationale Supérieure des Sciences de l'Information et des Bibliothèques, 2005. [http://memsic.ccsd.cnrs.fr/documents/archives0/00/00/02/49/mem\\_00000249\\_01/](http://memsic.ccsd.cnrs.fr/documents/archives0/00/00/02/49/mem_00000249_01/mem_00000249.pdf) [mem\\_00000249.pdf](http://memsic.ccsd.cnrs.fr/documents/archives0/00/00/02/49/mem_00000249_01/mem_00000249.pdf) (consulté le 27.06.2008)
- [41] NETVIBES. *Site officiel de Netvibes* [en ligne]. <http://www.netvibes.com/#General> (consulté le 27.06.2008)
- [42] BIBLIOTHEQUE CFP ARTS APPLIQUES / HEAD -DOMAINE DESIGN. *L'univers de la Bibliothèque CFP arts appliqués / HEAD - Domaine Design* [en ligne] [http://www.netvibes.com/biblioarts#Infos\\_pratiques](http://www.netvibes.com/biblioarts#Infos_pratiques) (consulté le 27.06.2008)
- [43] OPOSSUM INC. Utilisation de Del.icio.us pour faire du social bookmarking. In : *Carnets ixmédia* [en ligne]. Modifié le 16 mars 2005. [http://carnets.ixmedia.com/remolino/archives/20050316\\_delicious.pdf](http://carnets.ixmedia.com/remolino/archives/20050316_delicious.pdf) (consulté le 26.06.2008)
- [44] Liens proposés par les bibliothécaires. In : *L'univers de la Bibliothèque CFP arts appliqués / HEAD – Domaine Design* [en ligne]. Modifié le 11 juin 2008. [http://www.netvibes.com/biblioarts#Liens\\_divers](http://www.netvibes.com/biblioarts#Liens_divers) (consulté le 26.0620.08)
- [45] FRESH DEL.ICIO.US *Site officiel de Fresh del.icio.us* [en ligne]. <http://freshdelicious.googlepages.com/>(consulté le 05.07.2008)
- [46] BROUARD, Delphine, LONGMOOR, Sarah, SCHARER, Helen. *Le dossier documentaire dans les médiathèques du Cycle d'orientation genevois : analyse de l'utilisation et des pratiques professionnelles, projet de collaboration et constitution d'un fonds* [en ligne]. 2005. 271 p. Mémoire, Information documentaire, Haute Ecole de Gestion de Genève, 2005.[http://doc.rero.ch/lm.php?url=1000,41,9,20060509085921-KS/1\\_TD-](http://doc.rero.ch/lm.php?url=1000,41,9,20060509085921-KS/1_TD-Montbrillant-2005.pdf)[Montbrillant-2005.pdf](http://doc.rero.ch/lm.php?url=1000,41,9,20060509085921-KS/1_TD-Montbrillant-2005.pdf) (consulté le 27.06.2008)
- [47] Rechercher sur Internet. In : *Educnet : Ministère de l'éducation nationale, Ministère de l'enseignement supérieur et de la recherche* [en ligne]. Modifié le 10 janvier 2006. <http://www.educnet.education.fr/dossier/rechercher/evaluation1.htm> (consulté le 27.06.2008)
- [48] BLANC-MONTMAYEUR, Martine, DANSET, Françoise. *Choix des vedettes matières à l'intention des bibliothèques.* Nouv. éd. Paris : Ed. du Cercle de la Librairie, 2002. 223 p. (Collection Bibliothèques)
- [49] BOULOGNE, Arlette (coord.). *Vocabulaire de la documentation.* Paris : ADBS, 2005. P. 90 (Sciences et techniques de l'information). ISBN 2843650712
- [50] DINE, Aurélia. Mise en ligne de dossiers documentaires : les techniques, les attentes et les craintes : Etude menée à partir de l'exemple du service de documentation du quotidien économiques Les Echos [en ligne]. 2005. P. 23. Mémoire, DESS en Science de l'information et de la documentation spécialisées, Conservatoire National des Arts et Métiers : Institut National des Techniques de la Documentation, 2005. [http://memsic.ccsd.cnrs.fr/documents/archives0/00/00/02/90/mem\\_00000290\\_](http://memsic.ccsd.cnrs.fr/documents/archives0/00/00/02/90/mem_00000290_00/mem_00000290.pdf) [00/mem\\_00000290.pdf](http://memsic.ccsd.cnrs.fr/documents/archives0/00/00/02/90/mem_00000290_00/mem_00000290.pdf) (consulté le 27.06.2008)
- [51] Ibid
- [52] LAMOUROUX, Mireille, QUAIRE, Françoise, VAISSAIRE, Clotilde. *Réussir l'épreuve de dossier documentaire au CAPES de documentation et aux concours de chargé d'études documentaires.* Paris : ADBS, 2001. P. 10 (Sciences de l'information. Etudes et techniques). ISBD 2843650461
- [53] Format RSS. In : *Office québécois de la langue française* [en ligne]. Modifié le 27 juin 2008. [http://www.olf.gouv.qc.ca/ressources/bibliotheque/dictionnaires/Internet/fiches/83](http://www.olf.gouv.qc.ca/ressources/bibliotheque/dictionnaires/Internet/fiches/8354233.html) [54233.html](http://www.olf.gouv.qc.ca/ressources/bibliotheque/dictionnaires/Internet/fiches/8354233.html) (consulté le 27.07.2008)
- [54] DINE, Aurélia. *Mise en ligne de dossiers documentaires : les techniques, les attentes et les craintes : Etude menée à partir de l'exemple du service de documentation du quotidien économiques Les Echos* [en ligne]. 2005. P. 23. Mémoire, DESS en Science de l'information et de la documentation spécialisées, Conservatoire National des Arts et Métiers : Institut National des Techniques de la Documentation, 2005. [http://memsic.ccsd.cnrs.fr/documents/archives0/00/00/02/90/mem\\_00000290\\_00/](http://memsic.ccsd.cnrs.fr/documents/archives0/00/00/02/90/mem_00000290_00/mem_00000290.pdf) [mem\\_00000290.pdf](http://memsic.ccsd.cnrs.fr/documents/archives0/00/00/02/90/mem_00000290_00/mem_00000290.pdf) (consulté le 27.06.2008)
- [55] Trackback. *In : Futura Sciences : au cœur de la science* [en ligne]. Modifié le 29 mars 2006. [http://www.futura-sciences.com/fr/comprendre/glossaire/definition/t/high-tech-](http://www.futura-sciences.com/fr/comprendre/glossaire/definition/t/high-tech-1/d/trackback_4264/)[1/d/trackback\\_4264/](http://www.futura-sciences.com/fr/comprendre/glossaire/definition/t/high-tech-1/d/trackback_4264/) (consulté le 10.07.2008)
- [56] Web 2.0. In : *Wikipédia, l'encyclopédie libre* [en ligne]. Modifié le 24 juin 2008. [http://fr.wikipedia.org/wiki/Web\\_2.0](http://fr.wikipedia.org/wiki/Web_2.0) (consulté le 27.06.2008)
- [57] TAPONOT, Céline. Les wikis. In : *URFIST Paris : Ecole Nationale des Chartes* [en ligne]. Créé le 19 octobre 2005, modifié le 20 juillet 2006. <http://urfist.enc.sorbonne.fr/rss/wiki.htm> (consulté le 26.06.2008

## **3. Bibliographie thématique**

## *3.1 Blog*

- DALBIN, Sylvie. *DossierDoc : utilisation des blogues pour des dossiers documentaires ?* [en ligne]. Modifié le 7 février 2006. <http://dossierdoc.typepad.com/dossierdoc/> (consulté le 27.06.2008)
- TAPONOT, Céline. Les blogs. In : *Urfist Paris : Ecole nationale des Chartes* [en ligne]. Modifié le 11 octobre 2006.<http://urfist.enc.sorbonne.fr/rss/blog.html> (consulté le 27.06.2008)
- Blog. In : *Wikipédia, l'encyclopédie libre* [en ligne]. Modifié le 24 juin 2008. <http://fr.wikipedia.org/wiki/Blog> (consulté le 27.06.2008)

## *3.2 Del.icio.us*

 Dix conseils pour exploiter pleinement Del.icio.us. In : *WebNotes : Web Culture, Médias, High Tech* [en ligne]. Modifié le 29 septembre 2008 <http://webnotes.fr/7/10-conseils-pour-exploiter-pleinement-delicious/> (consulté le 26.06.2008)

 DEL.ICIO.US. Site officiel de del.icio.us : social bookmarking [en ligne]. <http://del.icio.us/>(consulté le 26.06.2008)

- ECOLE CENTRALE DE LYON. Veille avec le Web 2.0 : partage des signets et des références bibliographiques. In : *SlideShare* [en ligne]. Modifié le 29 avril 2008. [http://www.slideshare.net/amarois/partage-de-signets-et-de-rfrences](http://www.slideshare.net/amarois/partage-de-signets-et-de-rfrences-bibliographiques/)[bibliographiques/](http://www.slideshare.net/amarois/partage-de-signets-et-de-rfrences-bibliographiques/) (consulté le 26.06.2008)
- Avec Del.icio.us, cherchez, sélectionnez et triez l'information grâce aux tags. In : *Wiki-Accès Public* [en ligne]. Modifié le 1<sup>er</sup> février 2007. [http://wiki-acces](http://wiki-acces-public.infini.fr/index.php/Avec_del.icio.us,_cherchez,_s%C3%A9lectionnez_et_triez_l%E2%80%99information_gr%C3%A2ce_aux_%22tags%22)[public.infini.fr/index.php/Avec\\_del.icio.us,\\_cherchez,\\_s%C3%A9lectionnez\\_et\\_tri](http://wiki-acces-public.infini.fr/index.php/Avec_del.icio.us,_cherchez,_s%C3%A9lectionnez_et_triez_l%E2%80%99information_gr%C3%A2ce_aux_%22tags%22) [ez\\_l%E2%80%99information\\_gr%C3%A2ce\\_aux\\_%22tags%22](http://wiki-acces-public.infini.fr/index.php/Avec_del.icio.us,_cherchez,_s%C3%A9lectionnez_et_triez_l%E2%80%99information_gr%C3%A2ce_aux_%22tags%22) (consulté le 26.06.2008)

## *3.3 Dossier documentaire*

 ACCART, Jean-Philippe. Le dossier documentaire. In : *Jean-Philippe Accart : site dédié aux professionnels de l'information-documentation* [en ligne]. [http://www.jpaccart.ch/me-conna-tre/activit-de-consultant/le-dossier](http://www.jpaccart.ch/me-conna-tre/activit-de-consultant/le-dossier-documentaire.html)[documentaire.html](http://www.jpaccart.ch/me-conna-tre/activit-de-consultant/le-dossier-documentaire.html) (consulté le 27.06.2008)

- BROUARD, Delphine, LONGMOOR, Sarah, SCHARER, Helen. *Le dossier documentaire dans les médiathèques du Cycle d'orientation genevois : analyse de l'utilisation et des pratiques professionnelles, projet de collaboration et constitution d'un fonds* [en ligne]. 2005. 271 p. Mémoire, Information documentaire, Haute Ecole de Gestion de Genève, 2005.[http://doc.rero.ch/lm.php?url=1000,41,9,20060509085921-KS/1\\_TD-](http://doc.rero.ch/lm.php?url=1000,41,9,20060509085921-KS/1_TD-Montbrillant-2005.pdf)[Montbrillant-2005.pdf](http://doc.rero.ch/lm.php?url=1000,41,9,20060509085921-KS/1_TD-Montbrillant-2005.pdf) (consulté le 27.06.2008)
- COTTE, Dominique. Epaisseur documentaire et numérisation : les cas des dossiers d'actualité dans la documentation de presse. *Document numérique* [en ligne]. 2002, vol.6, p.13-28. [http://www.cairn.info/revue-document-numerique-](http://www.cairn.info/revue-document-numerique-2002-1-page-13.htm#haut)[2002-1-page-13.htm#haut](http://www.cairn.info/revue-document-numerique-2002-1-page-13.htm#haut) (consulté le 27.06.2008)
- COUZINET, Viviane [et al.]. *Le dossier documentaire : conception, réalisation, valorisation.* Paris : ADBS, 1994. 270 p. (Sciences de l'information Etude et techniques). ISBN 2901046614

 DINE, Aurélia. *Mise en ligne de dossiers documentaires : les techniques, les attentes et les craintes : Etude menée à partir de l'exemple du service de documentation du quotidien économiques Les Echos* [en ligne]. 2005. 127 p. Mémoire, DESS en Science de l'information et de la documentation spécialisées, Conservatoire National des Arts et Métiers : Institut National des Techniques de la Documentation, 2005. [http://memsic.ccsd.cnrs.fr/documents/archives0/00/00/02/90/mem\\_00000290\\_](http://memsic.ccsd.cnrs.fr/documents/archives0/00/00/02/90/mem_00000290_00/mem_00000290.pdf) [00/mem\\_00000290.pdf](http://memsic.ccsd.cnrs.fr/documents/archives0/00/00/02/90/mem_00000290_00/mem_00000290.pdf) (consulté le 27.06.2008)

LAMOUROUX, Mireille, QUAIRE, Françoise, VAISSAIRE, Clotilde. *Réussir l'épreuve de dossier documentaire au CAPES de documentation et aux concours de chargé d'études documentaires.* Paris : ADBS, 2001. 141 p (Sciences de l'information. Etudes et techniques). ISBD 2843650461

LAVIGNE, Nicole. *Organiser et exploiter les dossiers documentaires*. Montréal : ASTED, 1996. 99 p. (Clé en main) ISBN 2921548267

 MOOSMANN, Evelyne. *Création d'un fonds de dossiers documentaires d'actualité à la Bibliothèque du Collège secondaire de la Planta*. 1998. 46 f. Mémoire, information et documentation, E.S.I.D. 1998

QUAIRE, Françoise, VAISSAIRE, Clotilde. *Les dossiers documentaires : dossier outil, dossier produit, dossier électronique*. Paris : ADBS, 2005. 61 p. (L'Essentiel sur…) ISBN 284365081X

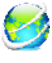

 VAISSAIRE, Clotilde, QUAIRE, Françoise. *Produits documentaires électroniques* [en ligne]. Modifié le 23 juin 2008.<http://prodocelec.galilo.info/> (consulté le 27.06.2008)

## *3.4 Enjeux juridiques*

ALIX, Yves (dir.). *Le droit d'auteur et les bibliothèques.* Paris : Ed. du Cercle de la Librairie, 2000. 237 p. (Bibliothèques). ISBN 2765407851

ASSOCIATION DES BILBIOTHECAIRES DE FRANCE. *Le métier de bibliothécaire*. Ed. mise à jour et corrigée. Paris : Ed. du Cercle de la Librairie, 2007, 452 p. ISBN 9782765409571¨

 INSTITUT FÉDÉRAL DE LA PROPRIÉTÉ INTELLECTUELLE. *Droitdauteur.ch* [en ligne]. Modifié le 30 juin 2006. <http://www.droitdauteur.ch/F/> (consulté le 26.06.2008)

 INTERNATIONAL FEDERATION OF LIBRARY ASSOCIATIONS AND INSTITUTIONS. Position de l'IFLA sur le droit d'auteur des documents numériques*.* In : *IFLANET* [en ligne]. Modifié le 3 octobre 2002. <http://www.ifla.org/III/clm/p1/pos-dig-f.htm>(consulté le 26.06.08)

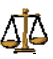

AR Art. 19, al. 1 de la Loi fédérale du 9 octobre 1992 sur le droit d'auteur et les droits voisins, (LDA, RS 231.1)

Art. 19, al. 2 de la Loi fédérale, modifié le 5 octobre 2007 sur le droit d'auteur et les droits voisins (LDA, FF 2007 6753)

## *3.5 Enjeux professionnels*

 BARTHE, Emmanuel. Papier contre numérique ou papier avec numérique : pourquoi il est intéressant de combiner papier et numérique plutôt que de rester avec l'un ou de tout basculer vers l'autre. In : *Précisément.org* [en ligne]. Créé le 28 août 2007. [http://www.precisement.org/blog/article.php3?id\\_article=63](http://www.precisement.org/blog/article.php3?id_article=63) (consulté le 27.06.2008)

CARO DAMBREVILLE, Stéphane. *L'écriture des documents numériques : approche ergonomique.* Paris : Hermès Sciences Publications : Lavoisier, 2007. 202 p. (Ingénierie représentationnelle et constructions de sens. Sciences de l'information et de la communication) ISBN 2746216663

 CHABIN, Marie-Anne. Exigences numériques et besoins documentaires. *Solaris*  [en ligne]. 2000, n°6. [http://biblio](http://biblio-fr.info.unicaen.fr/bnum/jelec/Solaris/d06/6chabin.html)[fr.info.unicaen.fr/bnum/jelec/Solaris/d06/6chabin.html](http://biblio-fr.info.unicaen.fr/bnum/jelec/Solaris/d06/6chabin.html) (consulté le 26.06.2008)

 MICHEL, Jean. Les enjeux des NTIC et du document numérique en réseau pour les métiers de l'information et documentation. In : *Jean Michel* [en ligne]. <http://michel.jean.free.fr/publi/JM327.html#3-3> (consulté le 26.06.2008)

PAPY, Fabrice (dir.). *Les bibliothèques numériques*. Paris : Hermès Science Publications : Lavoisier, 2005. 220 p. (Traité IC2 : information, commande, communication). ISBN 2746210363

 SUTTER, Eric. Des bibliothèques traditionnelles aux bibliothèques virtuelles : l'évolution des bibliothèques dans l'enseignement secondaire et dans l'enseignement supérieur. *Education et Francophonie* [en ligne]. <http://www.acelf.ca/c/revue/revuehtml/26-1/01-sutter.html> (consulté le 26.06.2008)

## *3.6 Flux RSS*

 BENARD, David. Gérez vos flux RSS : ne perdez pas le fil de l'actu. In : *Tom's guide* [en ligne]. Modifié le 12 février 2007. [http://www.infos-du](http://www.infos-du-net.com/actualite/dossiers/35-flux-rss.html)[net.com/actualite/dossiers/35-flux-rss.html](http://www.infos-du-net.com/actualite/dossiers/35-flux-rss.html) (consulté le 27.06.2008)

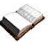

COURRIER, Serge. *Utiliser les fils RSS et Atom.* Paris : ADBS, 2007. 65 p. (L'Essentiel sur) ISBN 9782843651007

 Introduction à l'usage des flux RSS en information-documentation. In : *Bibliobsession* mars 2008. [http://www.bibliobsession.net/2007/03/13/introduction](http://www.bibliobsession.net/2007/03/13/introduction-a-l-usage-des-flux-rss-en-information-documentation/)[a-l-usage-des-flux-rss-en-information-documentation/](http://www.bibliobsession.net/2007/03/13/introduction-a-l-usage-des-flux-rss-en-information-documentation/) (consulté le 22.06.2008)

 JUMEAU, Julia. Utiliser des fils RSS pour effectuer une veille informationnelle active. In : *URFIST Paris : Ecole Nationale des Chartes* [en ligne]. Modifié le 1<sup>er</sup> juillet 2006. <http://urfist.enc.sorbonne.fr/rss/RSS.htm>(consulté le 27.06.2008)

 NOEL, Elisabeth (dir.). *Utilisation des fils RSS en bibliothèque* [en ligne]. 2005. 106 p. Mémoire de recherche, Conservation, Ecole Nationale Supérieure des Sciences de l'Information et des Bibliothèques, 2005. [http://memsic.ccsd.cnrs.fr/documents/archives0/00/00/02/49/mem\\_00000249\\_01/](http://memsic.ccsd.cnrs.fr/documents/archives0/00/00/02/49/mem_00000249_01/mem_00000249.pdf) [mem\\_00000249.pdf](http://memsic.ccsd.cnrs.fr/documents/archives0/00/00/02/49/mem_00000249_01/mem_00000249.pdf) (consulté le 27.06.2008)

 SUREAU, Denis. RSS - Really Simple Syndication : construire et utiliser un fil RSS. In : *XUL Ajax* [en ligne]. Modifié en décembre 2007. [http://www.xul.fr/xml](http://www.xul.fr/xml-rss.html)[rss.html](http://www.xul.fr/xml-rss.html) (consulté le 27.06.2008)

## *3.7 Netvibes*

 BENARD, David. Tutoriel Netvibes : créez votre portail Internet personnel. In : *Tom's guide* [en ligne]. Modifié le 19 janvier 2007. [http://www.infos-du](http://www.infos-du-net.com/actualite/dossiers/29-netvibes.html)[net.com/actualite/dossiers/29-netvibes.html](http://www.infos-du-net.com/actualite/dossiers/29-netvibes.html) (consulté le 26.06.2008)

 LEGRAND, Anthony. Comment utiliser Netvibes. In : *Wisibility.com* [en ligne]. <http://www.wisibility.com/blog/?2007/03/28/339-netvibes>(consulté le 26.07.2008)

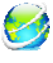

 NETVIBES. *Site officiel de Netvibes* [en ligne]. <http://www.netvibes.com/#General> (consulté le 27.06.2008)

## *3.8 Numérisation*

BURESI, Charlette (dir.) et CEDELLE-JOUBERT, Laure (dir.). *Conduire un projet de numérisation*. Villeurbanne : ENSSIB ; Paris : Ed. Tec & Doc, 2002. 326 p. (La boîte à outils). ISBN 291022743X

CHAUMIER, Jacques. *Document et numérisation : enjeux techniques, économiques, culturels et sociaux.* Paris : ADBS éd., 2006. 119 p. ISBN 2843650801

 DE LA SELLE, Xavier, DELCOURT, Thierry. Les fiches d'Interbibly : la numérisation en bibliothèque et en archives. In : *Interbibly : Agence de coopération entre les bibliothèques, services d'archives et de documentation* [en ligne]. Créé en janvier 1999. <http://www.interbibly.fr/services/fiches/fiche6.pdf> (consulté le 28.06.2008)

DUCHARME, Christian (dir.). *Du CD-ROM à la numérisation : développer les documents numériques en bibliothèque.* Villeurbanne : Institut de formation des bibliothécaires, 1997. 172 p. (La boîte à outils). ISBN 2910966046

DUCHEMIN, Pierre-Yves et Dominique Lahary. *L'art d'informatiser une*  bibliothèque : guide pratique. 2<sup>e</sup> éd augm. et mise à jour. Paris : Ed. du Cercle de la Librairie, 2000. 587 p. (Bibliothèques)

 FAYE, Emiliane. La numérisation des documents : opportunités et contraintes. In : *Conseil pour le développement de la recherche en sciences sociales en Afrique*  [en ligne]. Créé le 2 septembre 2004. [http://www.codesria.org/Links/conferences/el\\_publ/faye.pdf](http://www.codesria.org/Links/conferences/el_publ/faye.pdf) (consulté le 28.06.2008)

 Gestion électronique des documents. In : *Wikipédia, l'encyclopédie libre* [en ligne]. Modifié le 25 juin 2008. http://fr.wikipedia.org/wiki/Gestion %C3%A9lectronique des documents (consulté le 26.06.08)

 [J](http://www.chez-dilvich.com/images/dragon/book.gif)ACQUESSON, Alain et RIVIER, Alexis. *Bibliothèques et documents numériques : concepts, composants, techniques et enjeux.* Paris : Ed. du Cercle de la Librairie, 1999. 377 p. ISBN 2765409153

MAHAUT, Françoise, DALBIN, Sylvie. *La gestion électronique de documents et la documentation : dossier documentaire*. Paris : ADBS éd., 1992. 139 p. (Sciences de l'information. Recherches et documents). ISBN 2-901046460

## *3.9 Signets*

 MALINGRE, Marie-Laure. Constitution d'une bibliothèque de liens. In : *URFIST Rennes* [en ligne]. Modifié le 17 mars 2006. [http://www.uhb.fr/urfist/Supports/Sitotheque/Bibliotheque\\_liens.ppt#332](http://www.uhb.fr/urfist/Supports/Sitotheque/Bibliotheque_liens.ppt#332) (consulté le 26.06.2008)

 NOEL, Elizabeth. Sélectionner des sites Internet. *Bulletin des Bibliothèques de France* [en ligne]. 2001, n°1, p.96-104. [http://bbf.enssib.fr/sdx/BBF/frontoffice/2001/01/document.xsp?id=bbf-2001-01-](http://bbf.enssib.fr/sdx/BBF/frontoffice/2001/01/document.xsp?id=bbf-2001-01-0096-001/2001/01/fam-apropos/outil&nDoc=4&statutMaitre=non&statutFils=non&tri) [0096-001/2001/01/fam](http://bbf.enssib.fr/sdx/BBF/frontoffice/2001/01/document.xsp?id=bbf-2001-01-0096-001/2001/01/fam-apropos/outil&nDoc=4&statutMaitre=non&statutFils=non&tri)[apropos/outil&nDoc=4&statutMaitre=non&statutFils=non&tri](http://bbf.enssib.fr/sdx/BBF/frontoffice/2001/01/document.xsp?id=bbf-2001-01-0096-001/2001/01/fam-apropos/outil&nDoc=4&statutMaitre=non&statutFils=non&tri)= (consulté le 26.06.2008)

 Le social-bookmarking, quel intérêt ? In : *WebNotes : Web Culture, Médias, High Tech* [en ligne]. Modifié le 29 septembre 2008 [http://webnotes.fr/8/le-social](http://webnotes.fr/8/le-social-bookmarking-quel-interet/)[bookmarking-quel-interet/](http://webnotes.fr/8/le-social-bookmarking-quel-interet/) (consulté le 26.06.2008)

## *3.10 Web 2.0*

- AMSELLEM, Grégory et al. *Quand le Web 2.0 s'E-veille… : dossier documentaire réalisé dans le cadre d'un exercice pédagogique, par les élèves de l'Ecole de bibliothécaires documentalistes* (Paris) [en ligne]. Modifié le 2 décembre 2007. [http://ecolebibdoc.blogs.com/quand\\_le\\_web\\_20\\_seveille/2007/12/les-auteurs](http://ecolebibdoc.blogs.com/quand_le_web_20_seveille/2007/12/les-auteurs-du.html)[du.html](http://ecolebibdoc.blogs.com/quand_le_web_20_seveille/2007/12/les-auteurs-du.html) (consulté le 27.06.2008)
- O'REILLY, Tim. What is Web 2.0: Design Patterns and Business Models for the Next Generation of Software. In : *O'Reilly* [en ligne]. Créé le 30 septembre 2005. [http://www.oreillynet.com/pub/a/oreilly/tim/news/2005/09/30/what-is](http://www.oreillynet.com/pub/a/oreilly/tim/news/2005/09/30/what-is-web-20.html?page=1)[web-20.html?page=1](http://www.oreillynet.com/pub/a/oreilly/tim/news/2005/09/30/what-is-web-20.html?page=1) (consulté le 27.06.2008)

 Web 2.0. In : *Wikipédia, l'encyclopédie libre* [en ligne]. Modifié le 24 juin 2008. [http://fr.wikipedia.org/wiki/Web\\_2.0](http://fr.wikipedia.org/wiki/Web_2.0) (consulté le 27.06.2008)

## *3.11 Wiki*

 BOURQUENEZ, Maude, PREMAND, Carole, ZABANA, Mimita. *Wiki-Valais : un outil collaboratif pour la mise en valeur du patrimoine valaisan [*en ligne]. 2007. 255 p. Mémoire, Information documentaire, Haute Ecole de Gestion de Genève, 2007. [http://doc.rero.ch/lm.php?url=1000,41,9,20080325110927-](http://doc.rero.ch/lm.php?url=1000,41,9,20080325110927-BK/WikiValais_Memoire.pdf) [BK/WikiValais\\_Memoire.pdf](http://doc.rero.ch/lm.php?url=1000,41,9,20080325110927-BK/WikiValais_Memoire.pdf) (consulté le 26.06.2008)

 DIAZ, Philippe. Wiki pour la bibliothèque. In : *SlideShare* [en ligne]. Crée le 26 avril 2007.<http://www.slideshare.net/marelle/wiki-pour-la-bibliothque/> (consulté le 26.06.2008)

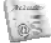

 LIZIARD, David. Travail collaboratif avec un wiki : pistes à partir d'expériences de bibliothécaires. *Bulletin des Bibliothèques de France* [en ligne]. 2007, n° 6, p.56- 59. [http://bbf.enssib.fr/sdx/BBF/frontoffice/2007/06/document.xsp?id=bbf-2007-](http://bbf.enssib.fr/sdx/BBF/frontoffice/2007/06/document.xsp?id=bbf-2007-06-0056-012/2007/06/fam-dossier/dossier&statutMaitre=non&statutFils=non) [06-0056-012/2007/06/fam-dossier/dossier&statutMaitre=non&statutFils=non](http://bbf.enssib.fr/sdx/BBF/frontoffice/2007/06/document.xsp?id=bbf-2007-06-0056-012/2007/06/fam-dossier/dossier&statutMaitre=non&statutFils=non) (consulté le 26.06.2008)

 LIZIARD. David. *Les wikis : des outils pour les projets collaboratifs* [en ligne]. Modifié le 6 décembre 2006.<http://outils.wikidot.com/>(consulté le 27.06.2008)

 TAPONOT, Céline. Les wikis. In : *URFIST Paris : Ecole Nationale des Chartes*  [en ligne]. Modifié le 20 juillet 2006. <http://urfist.enc.sorbonne.fr/rss/wiki.htm> (consulté le 26.06.2008)

 Wiki. In : *Wikipédia, l'encyclopédie libre* [en ligne]. Modifié le 22 juin 2008. <http://fr.wikipedia.org/wiki/Wiki> (consulté le 26.06.2008)

 WIKIDOT. *Site officiel de WikiDot.com* [en ligne]. Modifié le 23 juin 2008. <http://www.wikidot.com/> (consulté le 27.06.2008)

## **Annexe 1 Comptes-rendus des visites**

#### **Entretien avec Mme Jarmila Looks Gestion des intérêts en Commun (GINCO) 5 mai 2008**

Afin d'éclaircir les problèmes liés au droit d'auteur, nous avons contacté Mme Jarmila Looks, juriste, médiatrice et chargée de cours à la HEG.

Il ressort de cet entretien que, si la gestion des dossiers documentaires papier ne pose pas de problème légal, il n'en va pas de même pour les dossiers numériques. En effet, Mme Jarmila Looks nous a fait comprendre que la numérisation des articles imprimés sélectionnés par les bibliothécaires et leur mise à disposition sur Internet n'était pas toujours compatible avec le droit d'auteur. Premièrement, la loi ne permet pas de reproduire un document pour en tirer de nouveaux exemplaires. Deuxièmement la diffusion à large échelle d'un ouvrage sans l'accord préalable de l'auteur est illégale. Dans le cas où nous souhaiterions proposer un accès à distance aux documents, il faudrait que la bibliothèque s'abonne aux périodiques électroniques ou à une base de données et par conséquent qu'elle paie un certain montant reversé partiellement à l'auteur. Le prix et les conditions de la licence peuvent être négociés si les bibliothécaires argumentent de façon convaincante. Une autre possibilité consiste à donner uniquement un accès local sur les postes de consultation de la bibliothèque.

Les signets peuvent être une alternative intéressante car ils pointent vers des sites libres de droit. De cette manière, le droit d'auteur ne constituerait plus un obstacle majeur à l'élaboration des dossiers documentaires électroniques. Seul le problème de la responsabilité des professionnels par rapport au contenu des sites proposés demeure.

Enfin, Mme Looks a attiré notre attention sur les modifications en cours concernant le droit d'auteur et dont la mise en vigueur est prévue pour juillet 2008. Etant donné que ces changements touchent particulièrement les supports, elle nous a fortement conseillé d'en prendre connaissance.

### **Entretien avec M. Jacques-André Humair Directeur de la Bibliothèque de la Ville de la Chaux-de-Fonds 6 mai 2008**

Les collections de cette bibliothèque sont réparties sur deux sites, la Bibliothèque des jeunes et la Bibliothèque de la Ville de la Chaux-de-Fonds. Actuellement, un centre de documentation est également en construction. Lors de cette visite, nous avons rencontré M. Jacques-André Humair, directeur des Bibliothèques. En ce qui concerne les dossiers documentaires, il est nécessaire de faire la distinction entre la Bibliothèque des jeunes et la Bibliothèque de la Ville, car chacune propose des outils différents.

## • **La Bibliothèque des jeunes (BJ)**

La BJ propose 1350 dossiers, en version imprimée, qui ont été réalisés dans le cadre d'un travail de diplôme, par une étudiante de la HEG. Les bibliothécaires créent des dossiers en fonction de l'actualité, mais leur activité principale est la constitution de dossiers-produits, à la demande. Les dossiers documentaires sont catalogués dans RERO. Ils sont régulièrement désherbés et mis à jour. Afin de les rendre plus visibles et de les mettre en valeur, les dossiers sont en libre accès et sont présentés aux classes. Une personne à 10% s'occupe de leur gestion.

Ces dossiers rencontrent un grand succès auprès des utilisateurs, qui sont principalement des élèves : chaque semaine, la BJ prête une dizaine de dossiers.

Au niveau financier, le bilan n'est pas exorbitant. Leur mise en place est revenue à environ 5000/6000.-. Cette dépense comprend l'achat des fournitures (fourres plastiques, séparateurs, etc.), d'un meuble et la rémunération de l'étudiante qui les a constitués. Au quotidien, les dépenses engendrées par ces dossiers ne comprennent que l'achat occasionnel de fournitures et les 10% de la bibliothécaire.

## • **La Bibliothèque de la Ville (BV)**

La BV a décidé d'abandonner les dossiers imprimés qu'elle avait confectionnés, leur gestion étant devenue beaucoup trop compliquée. Dès cet été, elle proposera un portail de liens répertoriés par thèmes, via le nouveau site de la Bibliothèque. Actuellement ces liens sont disponibles à l'interne. Un vérificateur de liens permettra la mise à jour des adresses Internet proposées.

#### **Entretien avec M. Alain Bevilacqua Responsable du centre d'information et de documentation d'Autisme Suisse 15 mai 2008**

Afin de recueillir des informations supplémentaires pouvant nous guider dans le choix d'une solution, nous avons rencontré M. Alain Bevilacqua, responsable du centre d'information et de documentation d'Autisme Suisse.

Fondée en 1985, l'association Autisme suisse romande regroupe des parents, des amis et des professionnels concernés par l'autisme. Elle a pour but de défendre les droits et les intérêts des personnes atteintes d'autisme et de leur famille. Son centre de documentation propose des monographies, brochures et supports multimédias ainsi qu'une grande sélection d'articles en ligne traitant de l'autisme. Ce n'est pas un lieu de consultation publique, les personnes qui font appel aux services du documentaliste sont pour la plupart parents d'un enfant autiste, étudiants en pédagogie curative ou enseignants dans le domaine social.

M. Bevilacqua a pris ses fonctions au sein de l'association il y a trois ans. A son arrivée, il existait de nombreux dossiers documentaires imprimés, composés de coupures d'articles, mais très peu exploités. Soucieux de suivre les évolutions technologiques et de fournir une prestation utile au public, M. Bevilacqua a longuement réfléchi à une méthode idéale pour proposer des ressources en ligne adaptées aux besoins des utilisateurs. Il a finalement opté pour le logiciel de gestion BiblioMaker grâce auquel il catalogue et indexe les articles électroniques qu'il a au préalable recherchés sur Internet ou acquis par le biais de son réseau professionnel. Ainsi, les usagers effectuent leurs recherches documentaires sur le site d'Autisme suisse et ont accès directement aux documents en version PDF.

Pour chaque sujet, M. Bevilacqua a choisi les articles qui lui semblaient les plus appropriés aux attentes du public. Il n'a pas établi de politique documentaire à proprement parler, mais tente de s'astreindre aux lignes directrices qu'il s'est fixées. Le centre de documentation n'a pas pour mission de stocker l'information, au contraire il la diffuse sur Internet afin d'accroître son rayonnement. Sur place, les utilisateurs ont uniquement accès à la documentation de base concernant l'autisme, alors qu'ils peuvent trouver sur le site quantité d'informations très pointues.

Beaucoup d'internautes ne sont pas familiarisés avec l'interface de recherche et sont donc contraints de contacter le centre de documentation par mail pour obtenir les renseignements souhaités. En effet, cette dernière a été conçue selon une logique propre à notre métier et son utilisation est peu intuitive.

M. Bevilacqua utilise une stratégie particulière afin que les articles en ligne soient exploités au mieux. Il profite de la publication bimestrielle de la newsletter de l'association pour faire le lien avec les documents sélectionnés. Pour chaque thème abordé, il propose une série d'articles offrant un complément d'information. Depuis qu'il offre ce service aux usagers, les statistiques de consultation ont nettement augmenté.

Finalement, M. Bevilacqua a beaucoup insisté sur l'importance de s'adapter à son public et de faire un travail utile. C'est au professionnel de l'information d'aller vers l'utilisateur. Face à la surabondance d'information, les gens se sentent souvent démunis. Les documentalistes ont pour mission d'effectuer un premier tri dans cette masse. Puis, c'est à l'utilisateur de sélectionner les documents qui l'intéressent.

#### **Entretien avec Mme Joëlle Muster Responsable de la Webthèque de la Bibliothèque de la Cité 26 mai 2008**

Sur les conseils de M. Alain Bevilacqua, nous nous sommes rendues à la Bibliothèque de la Cité. Nous nous sommes entretenues avec Mme Joëlle Muster, responsable de la coordination de leur Webthèque.

Dans un premier temps, un répertoire de liens a été mis en place sur Access, puis via PHP/MySQL. Actuellement, la gestion se fait avec Lotus Notes. La bibliothèque utilise également un vérificateur de liens, Xenu. La mise en place de ce portail a demandé environ 3 jours par semaines sur une durée de 6 mois. Le travail de maintenance exige une quinzaine d'heures par mois.

Ce répertoire de 1050 liens a été conçu aussi bien pour les professionnels des Bibliothèques municipales de la Ville de Genève que pour le grand public. La priorité est donnée aux adultes et jeunes dès 16 ans. Sa vocation est encyclopédique tout en privilégiant un certain niveau de vulgarisation, avec un accent particulier mis sur les régions genevoise, romande et de France voisine. Les sites retenus sont principalement en langue française.

Actuellement, chaque groupe de sélection gère ses propres liens. Chacun est en charge d'un sujet. Ce travail comprend la recherche et la sélection de nouveaux sites et leur description. Mme Joëlle Munster s'occupe de la mise en ligne.

Bien que la création de la Webthèque ait suscité l'enthousiasme des collaborateurs, ceux-ci peinent encore à consacrer une partie de leur temps à sa mise à jour. En effet, leur priorité reste avant tout les livres. De plus, certaines personnes doutent de leurs capacités à gérer des ressources électroniques et ont tendance à remettre la gestion de la Webthèque à plus tard. Pourtant, Lotus Notes, comme nous avons pu le constater, est un logiciel très intuitif et relativement simple d'utilisation. Ses défauts se situent d'avantage du côté de sa rigidité. En effet, il est difficile de mettre en valeur tel ou tel lien. Toutes les informations sont au même niveau. On peut donc reprocher au logiciel son côté statique et son manque de mobilité. En dépit de cela, il a l'avantage d'être très stable, contrairement à PHP/MySQL.

#### **Entretien avec Mme Daniela Vassalli Responsable de la Médiathèque du Collège de Montbrillant 22 mai 2008**

Sur les conseils de Mme Ariane Rezzonico, nous nous sommes rendues à la Médiathèque du Collège de Montbrillant qui possède une soixantaine de dossiers documentaires imprimés. Ces derniers ont été mis à jours et classés par trois étudiantes de la Haute Ecole de Gestion, dans la cadre de leur travail de diplôme en 2005. Mme Vassalli tenait particulièrement à ce qu'il n'y ait pas de redondance entre les monographies et le contenu des dossiers. Les étudiantes ont donc dû se limiter un maximum dans le choix des sujets à traiter. Elles se sont basées sur les matières enseignées en classe, les travaux de groupe, mais également sur les informations régionales. Les domaines évoluant rapidement et les phénomènes de mode ont été laissés de côté. Le public visé était composé d'élèves de 12 à 15 ans.

Les dossiers sont classés par ordre alphabétique dans des tiroirs accessibles aux élèves. Ils sont composés d'articles rangés dans des fourres plastiques, mais également de brochures et de numéros de revues spéciaux. Chaque brochure, numéro spécial ou fourre plastique fait l'objet d'une notice sur le catalogue de la bibliothèque et peut être empruntée.

Chaque semaine, une personne s'occupe de dépouiller la presse et les périodiques pour alimenter les dossiers documentaires. L'inconvénient de cette solution, c'est que le traitement des dossiers exige beaucoup de temps : il faut parcourir les journaux, sélectionner et découper les articles intéressants, les cataloguer puis les ranger. Mme Daniela Vassalli a choisi cette option car la bibliothèque n'a pas les moyens financiers, ni le matériel informatique nécessaires pour passer à une gestion électronique des dossiers. L'administration des dossiers documentaires imprimés présente l'avantage d'être simple et de ne pas nécessiter de moyens importants. Par ailleurs, la solution imprimée ne pose pas de problème avec le droit d'auteur.

Malgré l'important travail de mise en forme des dossiers documentaires, Mme Daniela Vassalli constate que ceux-ci restent peu utilisés. Lors des visites de classe, elle les présente aux élèves, mais n'a pas mis sur pied un système de promotion particulier. Bien que les élèves connaissent l'existence de ces dossiers, ils ne pensent pas à les consulter spontanément. La bibliothécaire les oriente vers ces ressources lorsqu'aucun ouvrage ne correspond à la demande formulée.

#### **Entretien avec Mme Sophie Genneret Responsable de la Cyberthèque du Collège et Ecole de Commerce André-Chavanne 12 juin 2008**

Notre dernière visite s'est déroulée au Collège et Ecole de Commerce André-Chavanne à Genève. Mme Sophie Genneret, responsable de la Cyberthèque, nous a accueilli et a accepté de répondre à nos questions et de nous présenter son fonctionnement.

La Cyberthèque remplit plusieurs missions :

- Donner accès aux élèves aux postes informatiques et au matériel à disposition (imprimantes, scanners, graveurs, etc.)
- Aider les élèves dans leurs recherches documentaires
- Mettre à jour et constituer de la base de données
- Former à l'utilisation de la base de données

Trois personnes travaillent à la Cyberthèque : Mme Sophie Genneret travaille à 75% et elle s'occupe de la recherche, sélection et vérification des sites, du catalogage et de l'indexation, de la constitution des dossiers thématiques et de l'élaboration du mode d'emploi de la Cyberthèque. Elle est assistée dans son travail par deux personnes qui s'occupent principalement de la vérification des liens et de l'accueil des usagers.

La Cyberthèque offre différents types de ressources aux élèves : des ressources numériques, des sites, des annuaires, des articles, des images, des bases de données, des documents audio et vidéo, des e-books, des outils de recherche et l'accès à des périodiques électroniques (gratuits et payants).

La Cyberthèque s'articule autour d'une base de données (PHP/MySQL) qui permet de gérer les ressources ci-dessus. C'est dans cette dernière qu'on retrouve les dossiers documentaires (appelés dossiers thématiques). Via cette base de données, les utilisateurs peuvent effectuer des recherches, libres ou par mots-clés afin de trouver les ressources susceptibles de les intéresser.

Les dossiers proposés aux usagers sont constitués d'une sélection thématique des ressources présentes dans la base de données. A la demande des enseignants, la bibliothécaire réunit les ressources de la base de données en lien avec la thématique proposée. Il s'agit donc principalement de dossiers-produits, qui ne sont plus mis à jour une fois le cours dispensé par l'enseignant. Plus rarement, la responsable de la Cyberthèque élabore des dossiers-outils sur des thèmes d'actualité ou selon le programme scolaire des différentes filières. Les thèmes liés à la vie privée, tels que la sexualité, les relations sociales, la santé, etc. sont également abordés. Les thématiques ne se bornent pas exclusivement au domaine scolaire.

La maintenance de la Cyberthèque se fait deux fois par semaine et consiste principalement en la vérification de la validité des liens et de l'actualité des informations.

Les usagers se montrent très satisfaits de la Cyberthèque. Cette dernière offre des services en bonne complémentarité avec le centre de documentation de l'école. Depuis sa création en 2000, la Cyberthèque a enregistré des taux de fréquentation en constante augmentation.

## **Sujets des dossiers documentaires imprimés de la Bibliothèque du Léman**

#### **00 Généralités**

- Ecriture
- **Bibliothèque**
- Littérature enfantine
- Prénom
- Journalisme

#### **10 Philosophie**

- Sorcellerie
- Psychologie
- Adolescence
- Famille

## **20 Théologie, religions**

- Religion
- Sectes
- **Mythologie**
- Judaïsme
- Islam

### **30 Société**

- Société
- **Sécurité**
- Personnes âgées
- Racisme
- **Terrorisme**
- Education civique
- Immigrés
- Esclavage
- Europe communautaire
- **Monnaie**
- Faim
- Organisations internationales
- Droits de l'homme
- Violence
- **Prison**
- Peine de mort
- Adoption
- Chômage
- Enfant
- Franc-maçonnerie
- Métier
- Enseignement
- Handicap
- Analphabétisme
- Peuple
- Travail
- Mode
- Mort
- Femme
- Fêtes
- Fête des Vignerons
- Mondes surnaturels

#### **50 Sciences naturelles, mathématiques**

- Environnement
- Mathématiques
- Astronomie
- Temps
- Physique
- Bruit
- Volcan
- Léman
- Mer
- Eau
- Désert
- **Spéléologie**
- Minéraux
- Météorologie
- Préhistoire
- Biologie
- **Génétique**
- **Botanique**
- Animal

## **60 Sciences appliquées**

- Corps humain
- **Diététique**
- **Drogue**
- Sexualité
- **Médecine**
- Secourisme
- Maladies
- SIDA
- Maladie de Kreuzfeld-Jacob
- Psychiatrie
- Chirurgie
- Maternité
- **Energie**
- Energie nucléaire
- Télévision
- $Or$
- Tunnel sous la Manche
- Barrages
- **Trains**
- Automobiles
- Piraterie
- Bateaux
- **Montgolfières**
- Aviation
- Cerfs-volants
- Astronautique
- Agriculture
- **Céréales**
- Café
- Chocolat
- Forêts
- **Fruits**
- Alcools
- Légumes
- Produits laitiers
- Alimentation
- Téléphone
- Imprimerie
- Publicité
- Feux d'artifice
- Verre
- **Textiles**
- Matières premières
- Jouets
- Multimédias

#### **70 Art**

- Art
- **Musée**
- Urbanisme
- **Architecture**
- Habitat
- Sculpture
- Dessin
- Bande dessinée
- Dessin d'humour
- Masque
- Peinture
- Photographie
- Cinéma
- **Musique**
- Chanson
- Chanteur
- Cirque
- Pêche
- Tir
- **Sport**

#### **80 Linguistique, littérature**

- Langue
- Littérature
- Littérature diverse
- Littérature par langue

#### **91 Géographie**

- Explorateur
- Géographie
- L'univers
- Rhône
- Alpes
- Musée olympique
- Pays
- Cantons

#### **92 Biographies**

#### **93 Histoire**

- Archéologie
- Histoire mondiale 20<sup>ème</sup> siècle
- Egypte antique
- Celtes
- Les Barbares
- Rome antique
- Grèce antique
- Moyen-Âge
- $\bullet$   $2^{eme}$  guerre mondiale
- Histoire par pays et cantons
- Guerre du Golfe
- Les Mayas et Aztèques
- Les Incas

## **Annexe 3 Sujets des exposés réalisés au Collège du Léman**

- La femme : objet sexuel
- L'invention du téléphone
- Le racisme
- Les camps de concentration
- Le cancer du sein
- L'anorexie
- L'adoption
- Les tremblements de terre
- Le réchauffement de la planète
- La boulimie
- Le Kosovo
- Les Talibans
- La peine de mort aux USA
- L'euthanasie
- La trisomie
- **Matin Luther King**
- **Mars**
- La 2<sup>ème</sup> guerre en Yougoslavie
- L'avortement
- Les tocs
- Le conformisme chez les adolescents
- Le Coran et la femme
- L'émancipation des Noirs aux USA
- Tchernobyl
- La malaria
- La chirurgie dentaire
- Le dopage
- Le sida
- Pinochet
- Le chocolat
- Le piercing et le tatouage
- Néonatalogie
- Les Kennedy
- La sophrologie
- Les Beatles
- Mozart
- Japan'animation
- Abraham Lincoln
- Mussolini et le fascisme
- Les chemins de fer en Suisse
- Les mines antipersonnelles
- Le port de la fourrure
- Les origines de la foi
- La chirurgie esthétique
- Le réchauffement de la planète
- Le tuning
- Tito

**Sujets des dossiers documentaires imprimés de la Bibliothèque du Collège de la Planta**

- Internet
- La Suisse et ses traditions
- **Swissmetro**
- Peine de mort
- Le tabac
- Anorexie et boulimie
- Les médecines parallèles
- Le sida
- La génétique
- Les maladies
- La consommation
- Le racisme
- Les fêtes
- L'exclusion
- L'économie mondiale
- La drogue
- Les médias
- L'écologie
- La politique en Suisse
- La mort
- Les greffes et dons d'organes
- L'avortement et la contraception
- Les mouvements de populations
- Les loisirs
- L'homosexualité
- Les ados
- Les abus sexuels
- Les droits de l'Homme
- Les troubles du langage
- La prostitution
- L'alcool
- Les arts martiaux
- L'Union européenne
- Les sectes
- La musique actuelle
- La mode
- Les phénomènes non expliqués
- La famille
- La consommation
- Les mines antipersonnel
- L'avenir du sport
- La drogue
- La génétique
- Les maladies
- La violence
- Le racisme
- Le sida

## **Sujets des dossiers documentaires imprimés de la Bibliothèque du Collège de Montbrillant**

- Abus sexuels
- Adolescence
- Aide humanitaire
- Alcool
- Alimentation
- Avortement
- Cancer
- Cannabis
- Catastrophe naturelle
- Chômage
- Climat
- Commerce équitable
- Déchet
- Dopage
- Drogue
- Droits de l'enfant
- Droits de l'homme
- Eau
- Ecole
- Energie
- Energie nucléaire
- Environnement
- Escalade de Genève
- Euthanasie
- Femme
- Génétique
- Genève historique
- Guerre mondiale  $2^{\text{eme}}$
- Handicap
- Homosexualité
- Internet
- Maladie
- Média
- Migrations de population
- **Mondialisation**
- Mort
- Obésité
- Pauvreté
- Peine de mort
- Politique en Suisse
- Pollution
- Prison
- Protection des animaux
- Racisme
- Réfugié
- Religion
- Respect
- Secte
- Sexualité
- SIDA
- **Suicide**
- Tabac
- Terrorisme
- **Transport**
- Union européenne
- Violence
- Violence des jeunes

## **Avantages et inconvénients des différentes solutions : tableau récapitulatif**
## **Support imprimé**

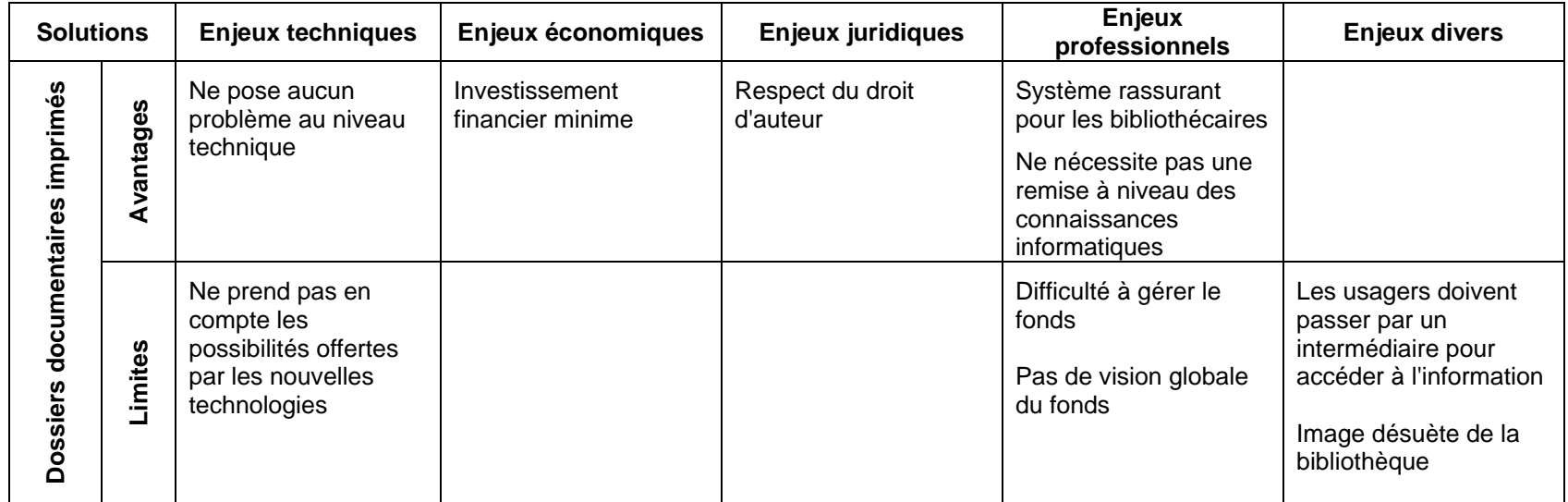

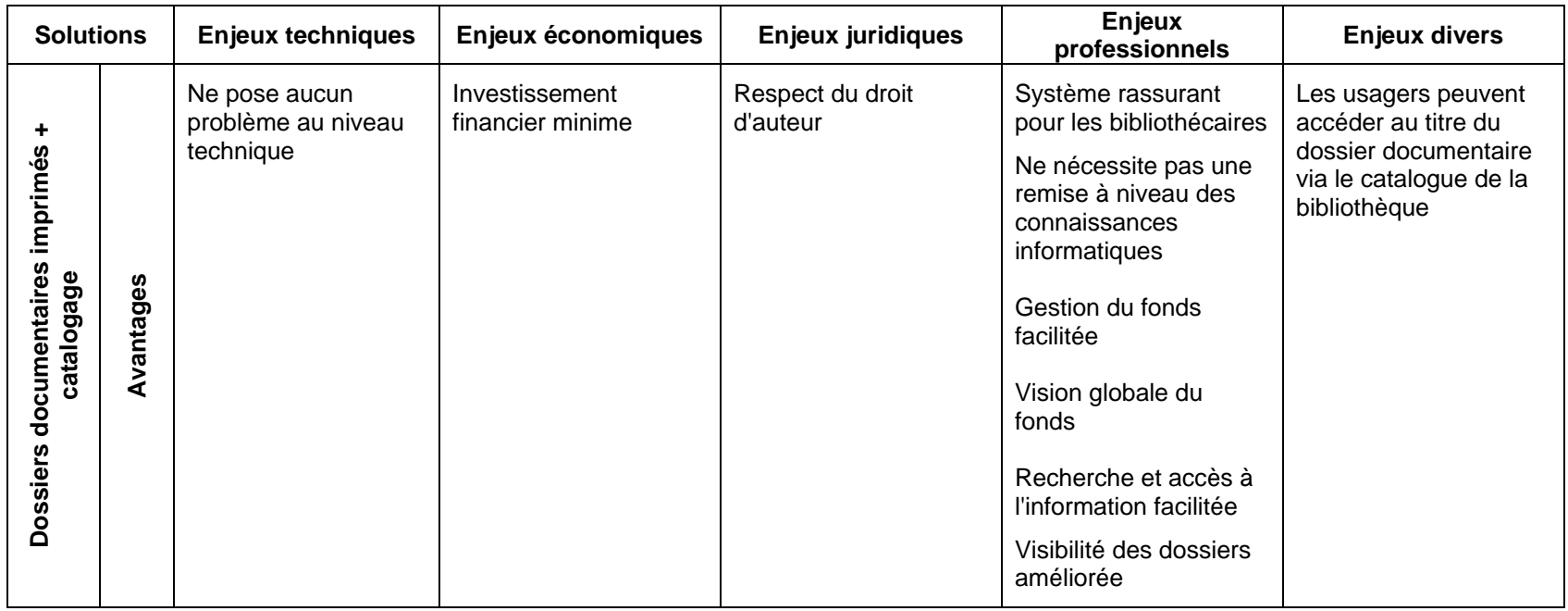

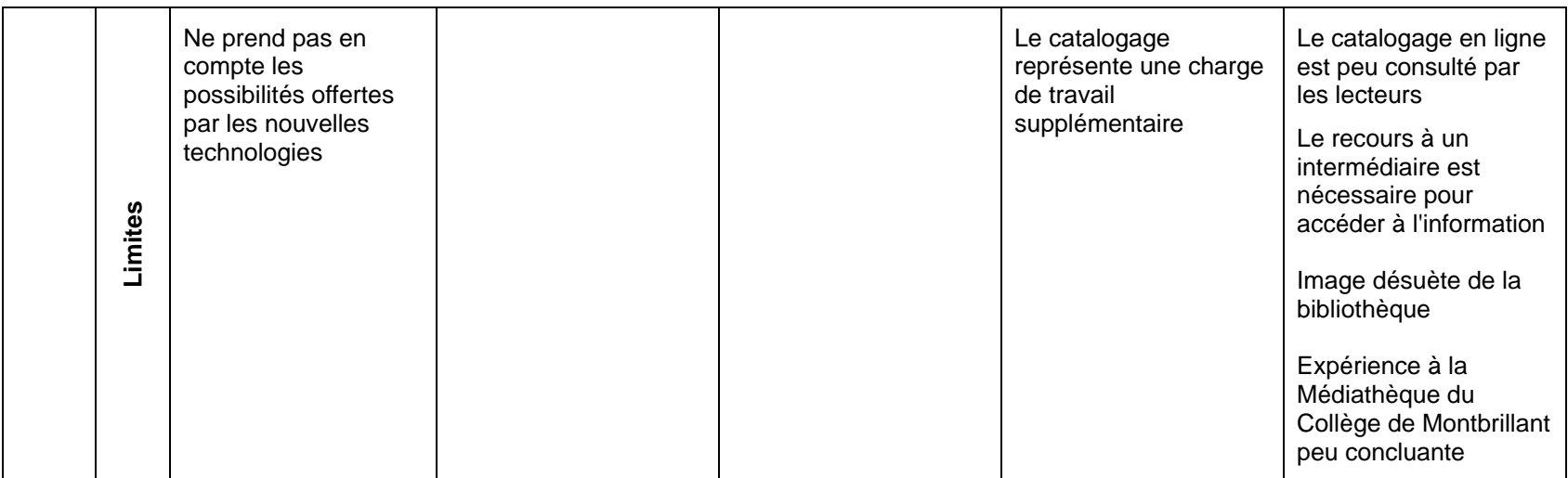

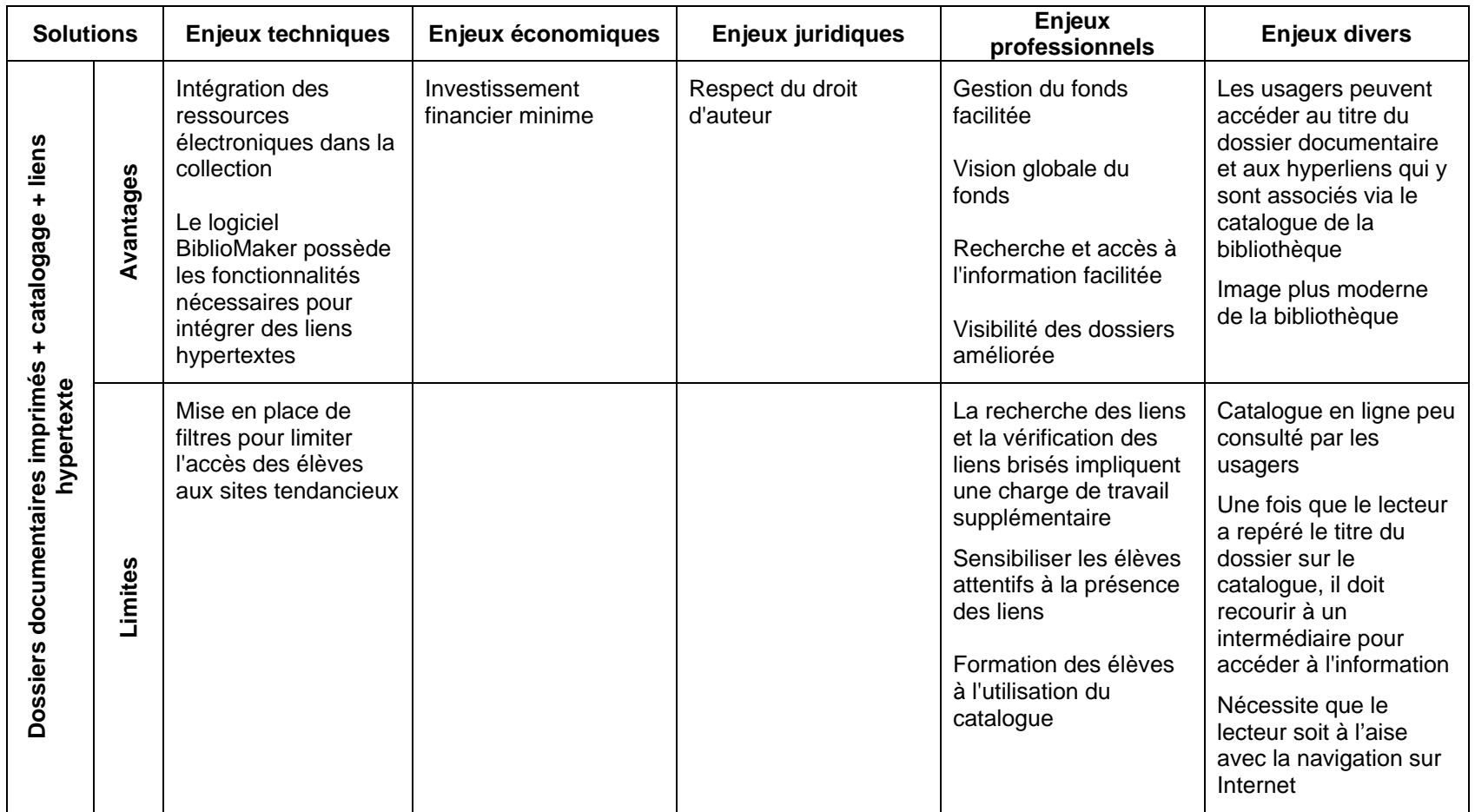

## **Support numérique**

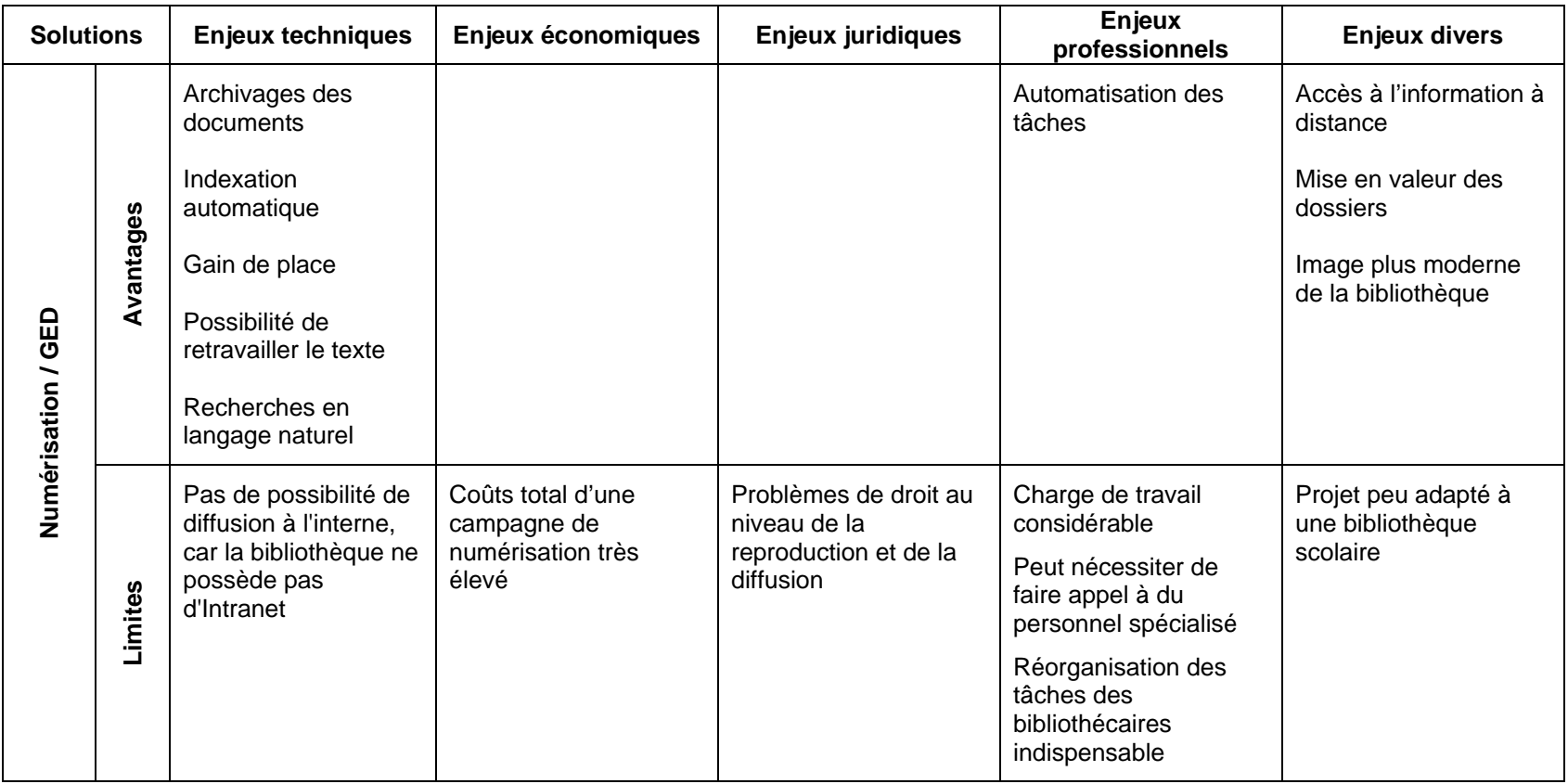

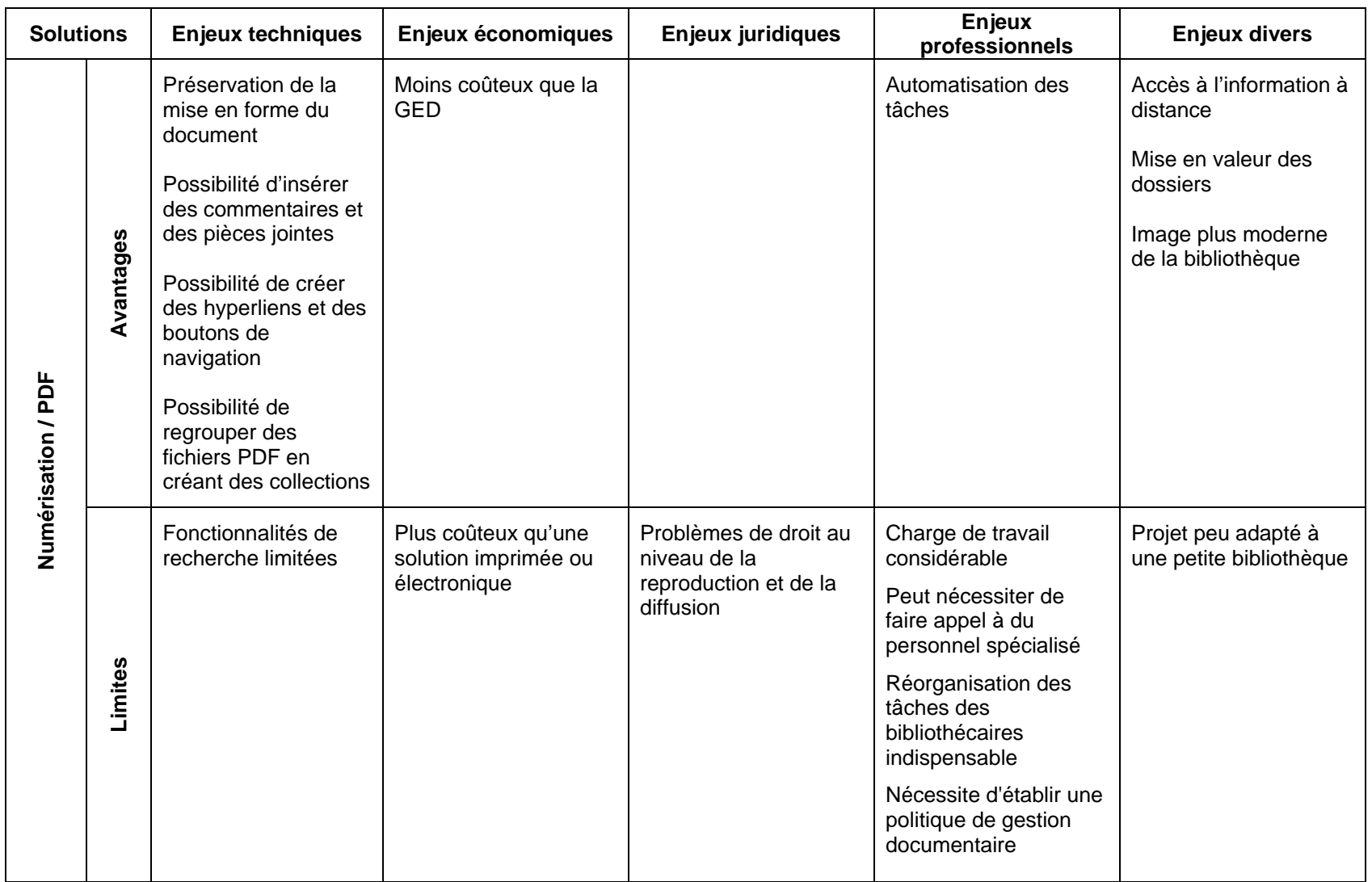

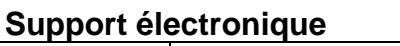

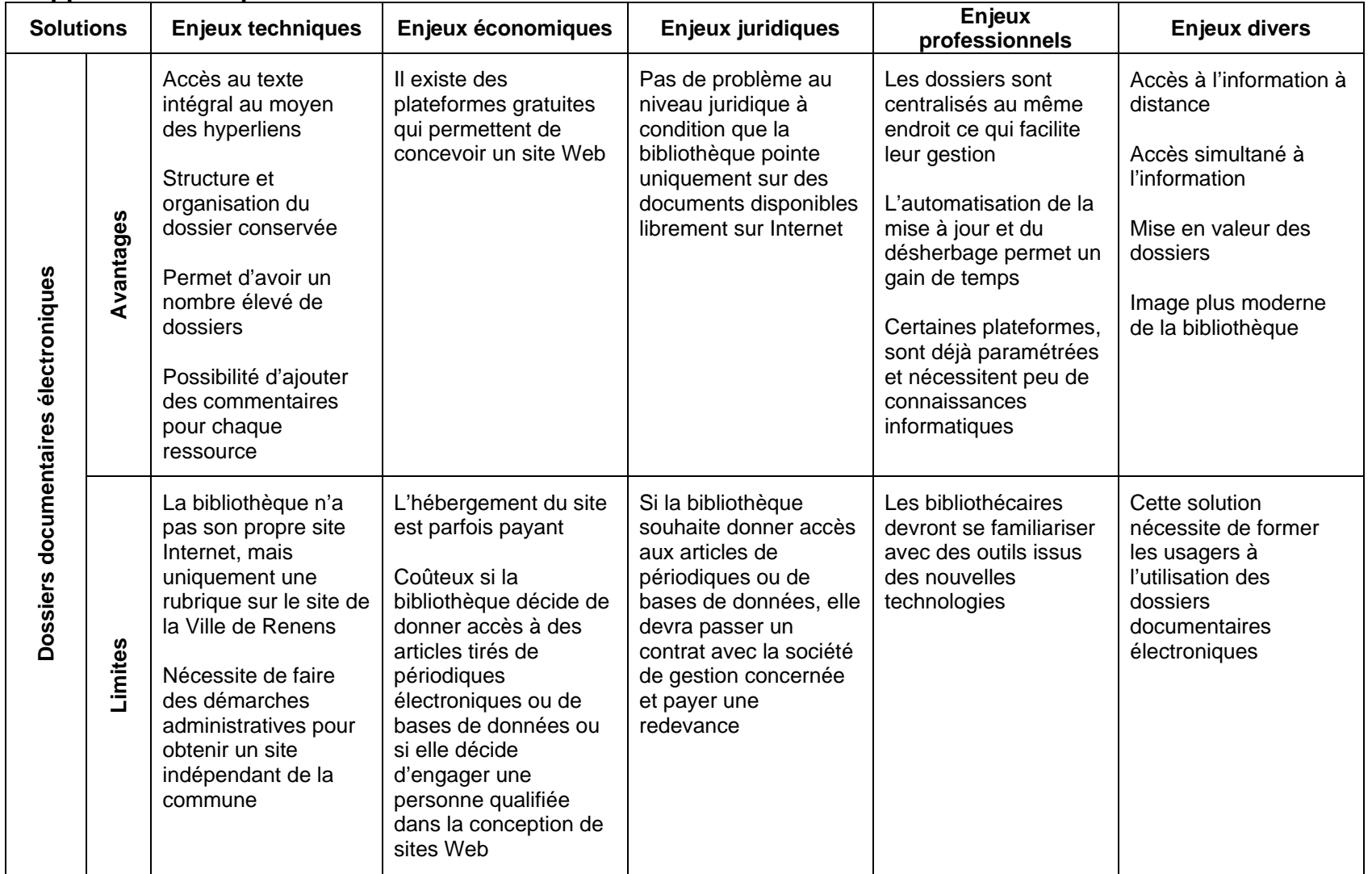

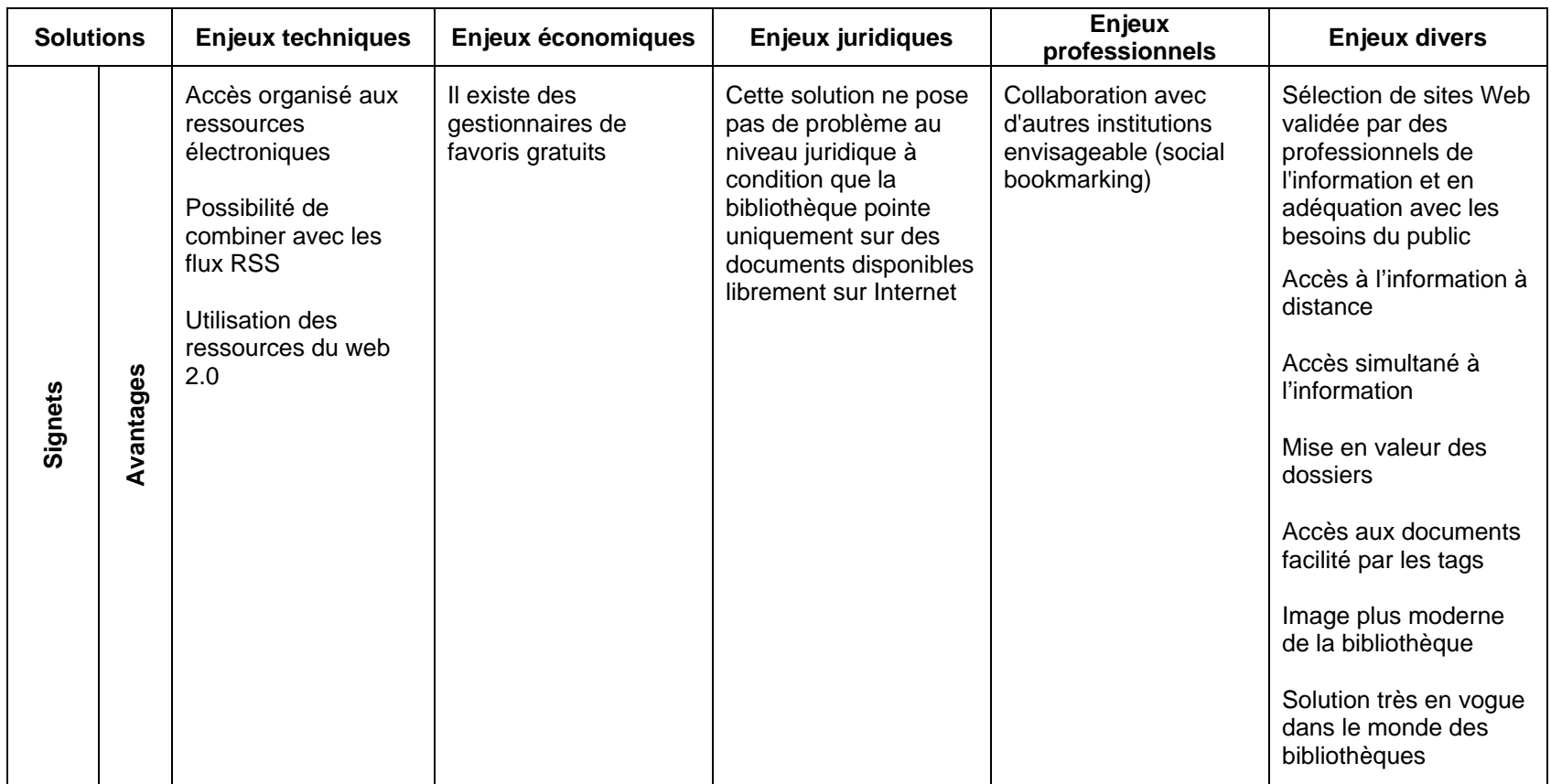

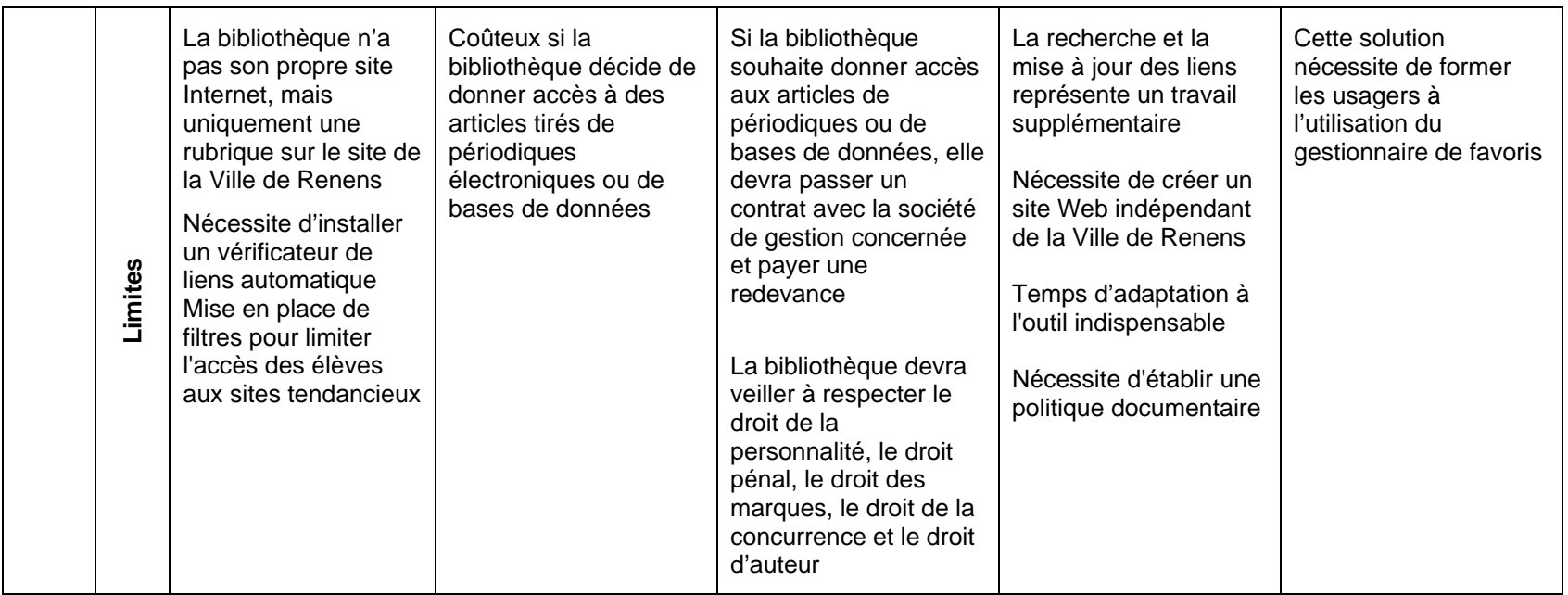

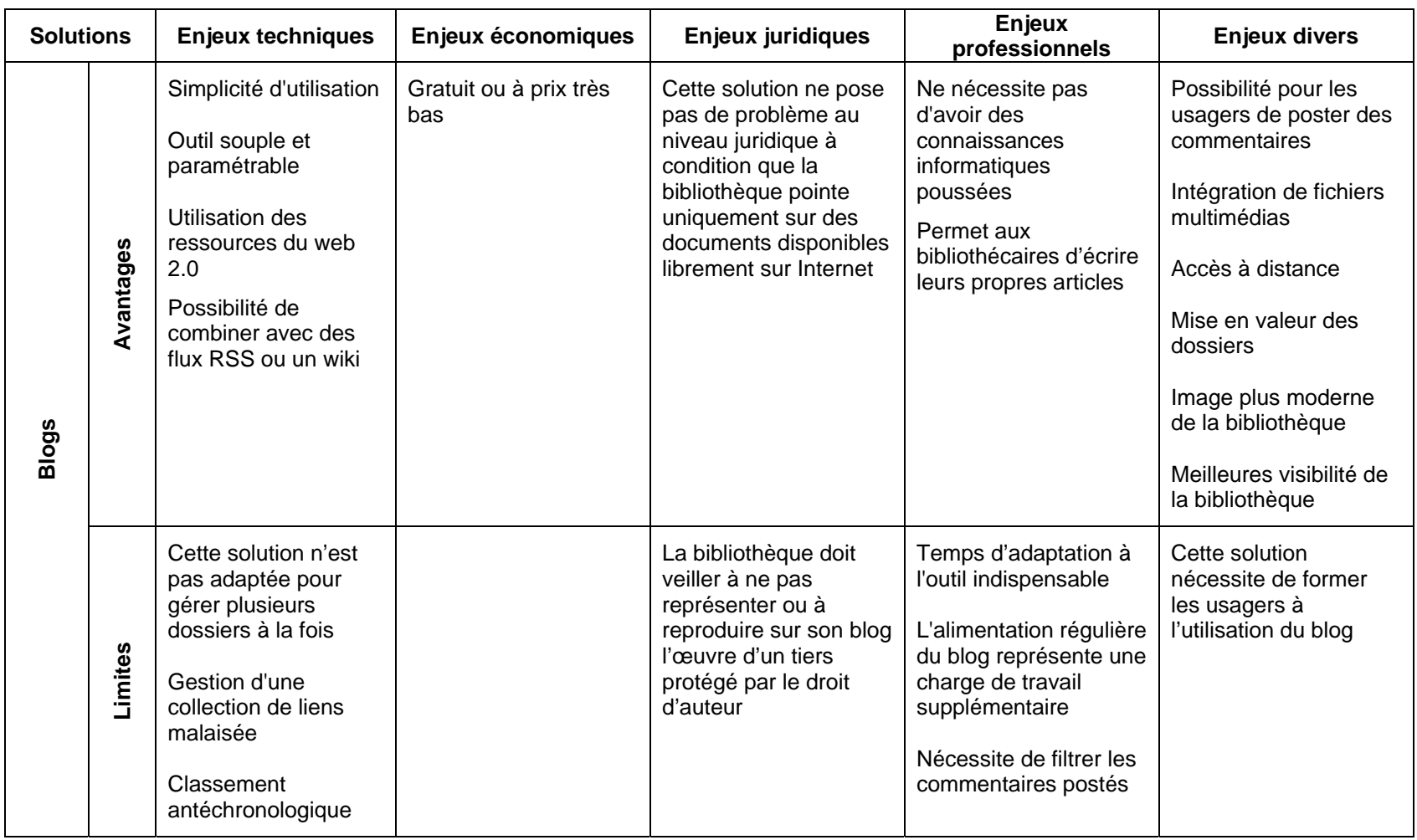

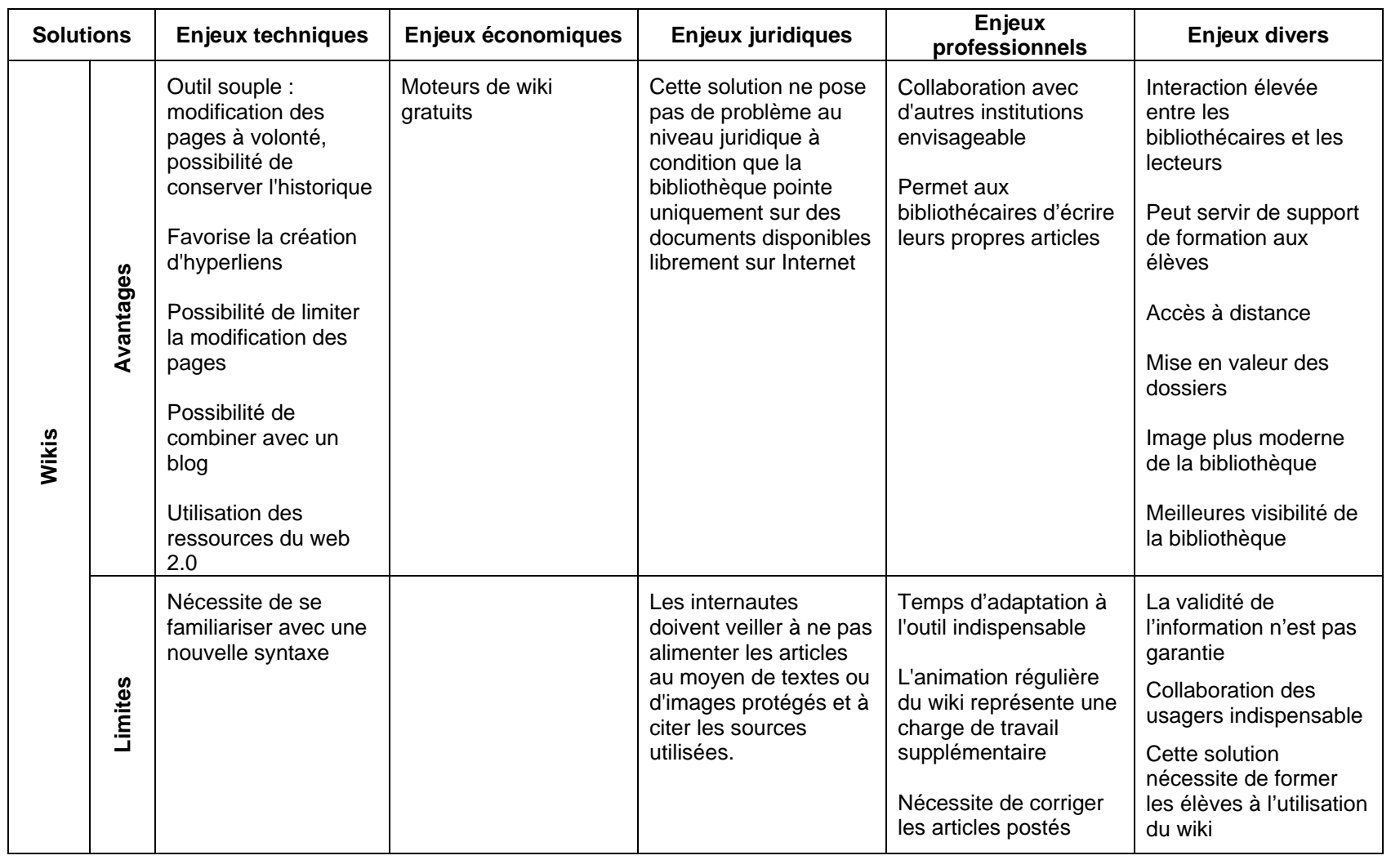

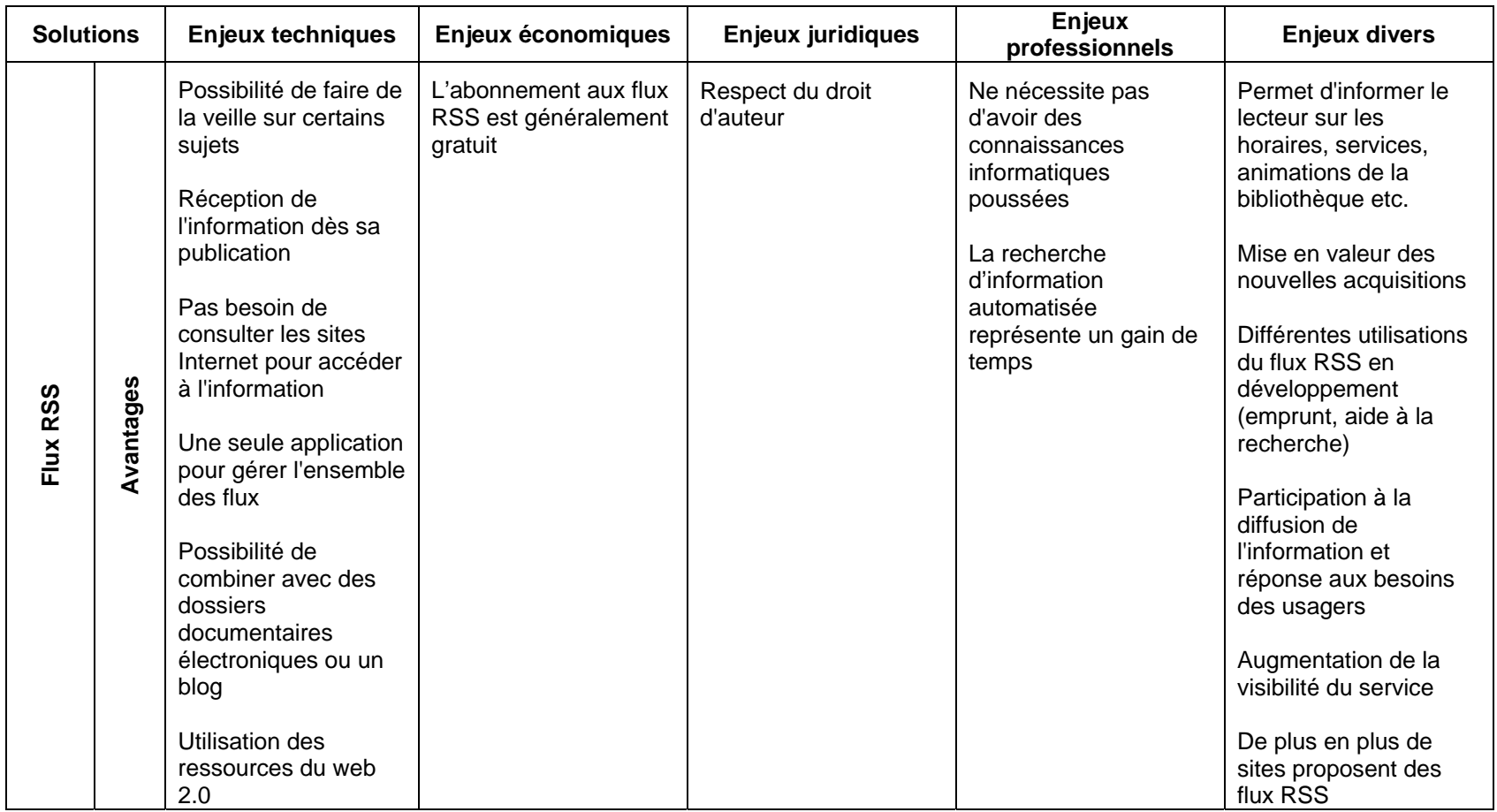

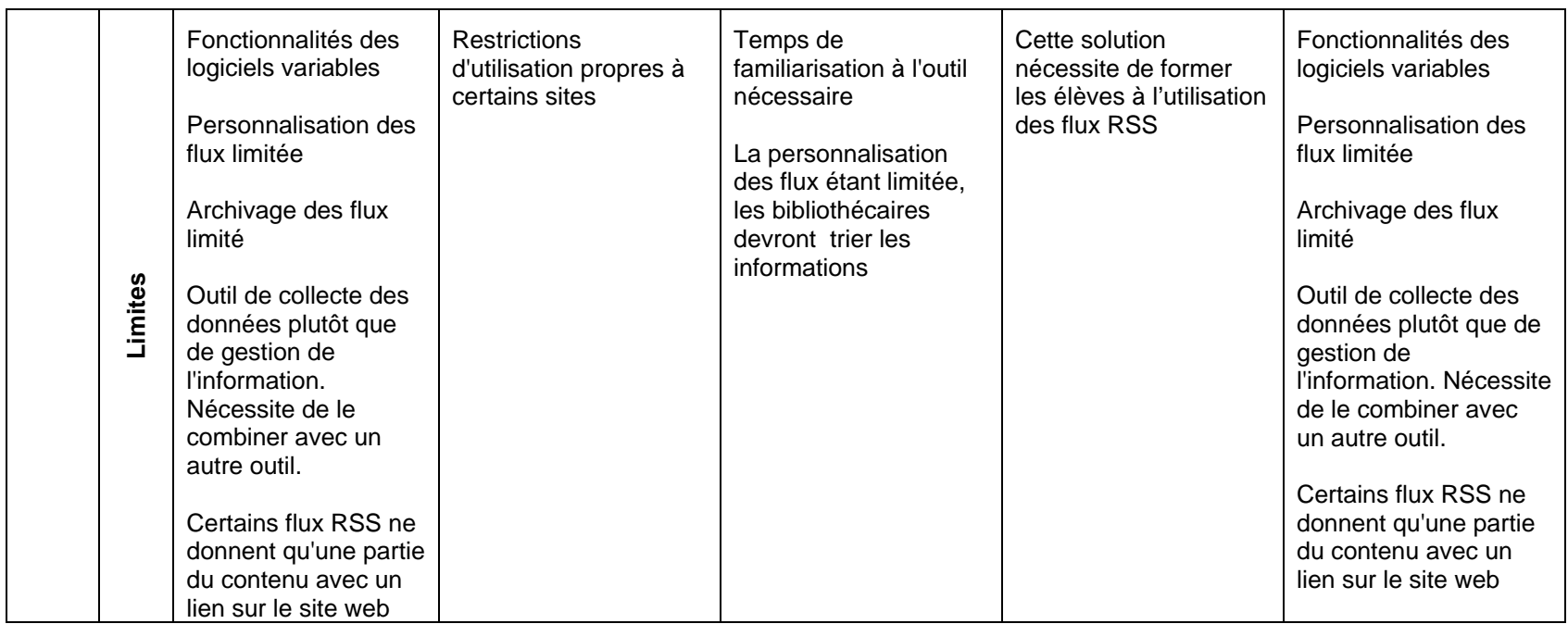

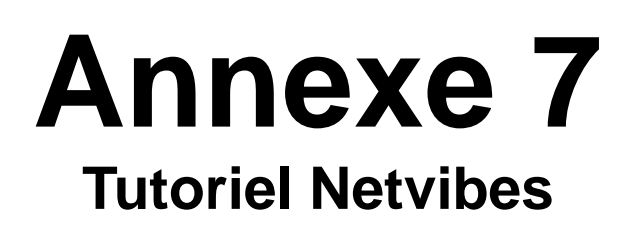

## **1. Introduction**

Ce guide d'utilisation n'a pas la prétention de vous présenter toutes les fonctionnalités de Netvibes, qui sont bien trop nombreuses pour être abordées ici. Nous avons fait le choix de vous présenter les principaux outils, que nous avons nous-mêmes utilisés pour réaliser la plateforme de la Bibliothèque. Néanmoins, une fois que vous serez familiarisés avec ces outils principaux, vous n'aurez aucun mal à utiliser les autres fonctionnalités, car toutes fonctionnent sur le même principe.

Nous vous encourageons donc vivement à faire vos propres tests et expériences sur la plateforme. Une erreur n'est pas dramatique, car aucune manipulation n'est irrémédiable, il est toujours possible de supprimer un contenu indésirable.

Afin de compléter vos connaissances, vous pouvez consulter les sites en webographie. Nous nous en sommes inspirées pour réaliser ce mode d'emploi. Vous trouverez également une vidéo en ligne de 10 minutes, qui vous fera une démonstration des possibilités de Netvibes.

## **2. La plateforme de la Bibliothèque du Léman**

**Page publique :** <http://www.netvibes.com/elodiephilippoz>

Avant de nous lancer dans l'élaboration de la plateforme, nous avons réfléchi aux onglets qu'il conviendrait de créer. En effet, cela constitue une étape importante, car nous avons pu constater qu'un nombre trop élevé d'onglets rendait le site peu lisible et confus. Pour ce faire, nous nous sommes inspirées des bibliothèques qui utilisent déjà Netvibes. Au final, nous avons décidé de créer les onglets suivants :

#### **Accueil :**

L'onglet accueil regroupe les informations pratiques. Le bloc de gauche contient un message de bienvenue, décrivant brièvement le contenu du site. Sur la partie de droite on trouve les horaires ainsi que les coordonnées de la Bibliothèque et un plan d'accès.

#### **Animations :**

La rubrique animation concerne plus directement l'actualité de la Bibliothèque. On y trouve les diverses activités, permanentes ou ponctuelles, proposées par les bibliothécaires, comme des expositions, des concours, etc.

### **E** Catalogue :

Dans l'onglet suivant, l'usager a directement accès au catalogue en ligne de la Bibliothèque. Il peut ainsi faire ses recherches via la plateforme Netvibes.

### **Liens :**

Cette rubrique contient les dossiers documentaires électroniques à proprement parlé. Ces derniers ont été créés sur del.icio.us. Grâce au widget "Page Web", nous avons pu importer la page personnelle del.icio.us de la Bibliothèque du Léman. Tout comme pour le catalogue, l'usager peut donc consulter les dossiers sans quitter la plateforme Netvibes ou être dirigé vers un autre site.

### **Nouveautés Jeunesse / Nouveautés Adulte :**

Sous ces onglets sont présentées chaque mois les nouvelles acquisitions de la Bibliothèque, pour les jeunes et les adultes. Les nouveautés Jeunesse sont

divisées en 4 catégories : Albums/Première lecture, Romans, Documentaires et BD. Celles pour les adultes comportent les catégories suivantes : Romans, Documentaires et BD. Nous avons utilisé les catégories existantes à la Bibliothèque, en en regroupant certaines. Par exemple, les romans policiers et les témoignages se trouvent dans la catégorie "Romans".

#### **Livres / Culture :**

Ces deux rubriques sont constituées de flux RSS, qui permettent au lecteur de se tenir informé de l'actualité littéraire (onglet Livres) et culturelle (onglet Culture).

#### **Aide à la recherche :**

Cette page est divisée en trois parties et les modules ont été constitués grâce au widget "Liens". Dans la première partie nous avons choisi de proposer aux usagers des sites d'autoformation à la recherche documentaire, comme CERISE ou GREBIB. La zone centrale donne accès à RERO et NEBIS ainsi qu'au catalogue de la Bibliothèque municipale de Lausanne. La dernière partie enfin propose des liens vers différentes ressources en ligne.

Pour chacune des rubriques ci-dessous, nous avons ajouté du contenu. Ce dernier se présente sous forme de modules ou "blocs" que vous pourrez modifier ou supprimer selon vos besoins. Nous vous expliquerons également comment en créer de nouveaux.

## **3. Tutoriel**

### **Se connecter**

Rendez-vous à l'adresse suivante : [http://www.netvibes.com](http://www.netvibes.com/) pour accéder au site Netvibes.

Cliquez ensuite sur le bouton "Connexion" en haut à droite de la page.

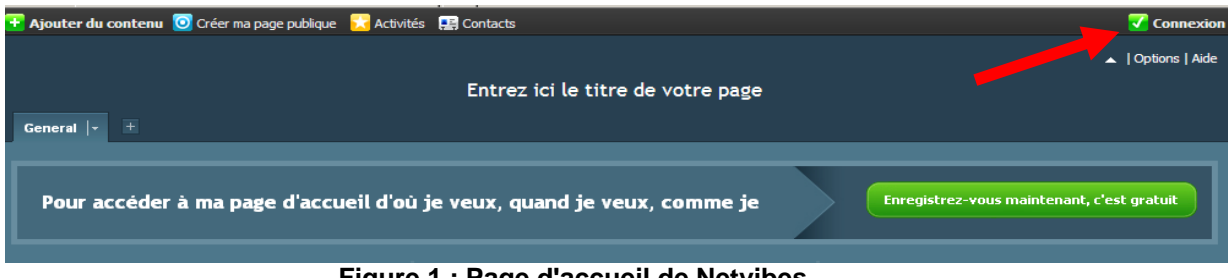

**Figure 1 : Page d'accueil de Netvibes**

La fenêtre ci-dessous apparaît :

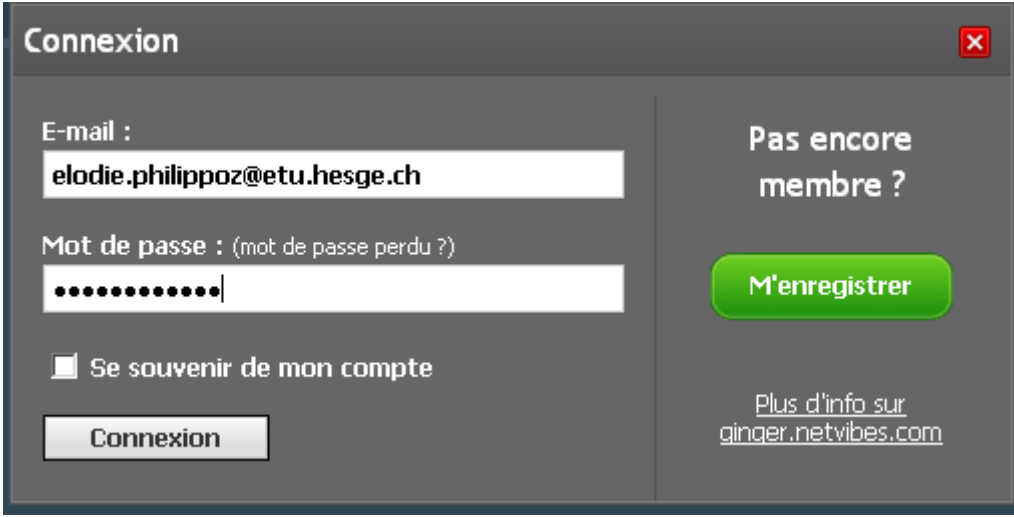

**Figure 2 : Se logger**

Entrez-y les informations suivantes : **E-mail** : [elodie.philippoz@etu.hesge.ch](mailto:elodie.philippoz@etu.hesge.ch) **Mot de passe** : gaston1

Vous êtes maintenant connectés à la plateforme Netvibes de la Bibliothèque du Léman. Toutes les modifications que vous allez apporter seront automatiquement enregistrées.

Par défaut, vous vous trouvez sur votre page privée. C'est là que vous allez procéder à toutes les modifications que vous souhaitez. Pour voir le résultat sur votre page publique – celle que verront les usagers – cliquer sur <sup>O</sup> Accéder à ma page publique en haut à

gauche. Pour revenir à votre page privée, recliquez sur le même bouton, qui indiquera "Retour vers ma page privée".

Pour changer le titre de la page, il vous suffit de le sélectionner avec la souris et de taper le nouveau titre.

### **Personnaliser votre interface**

Lorsque vous cliquez sur le bouton "Options" en haut à droite, vous accédez à une fenêtre qui vous permettra de paramétrer votre environnement Netvibes.

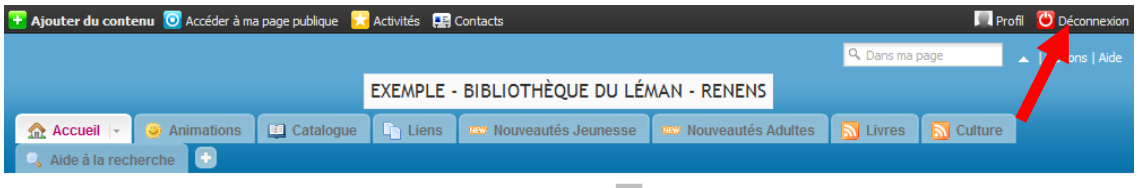

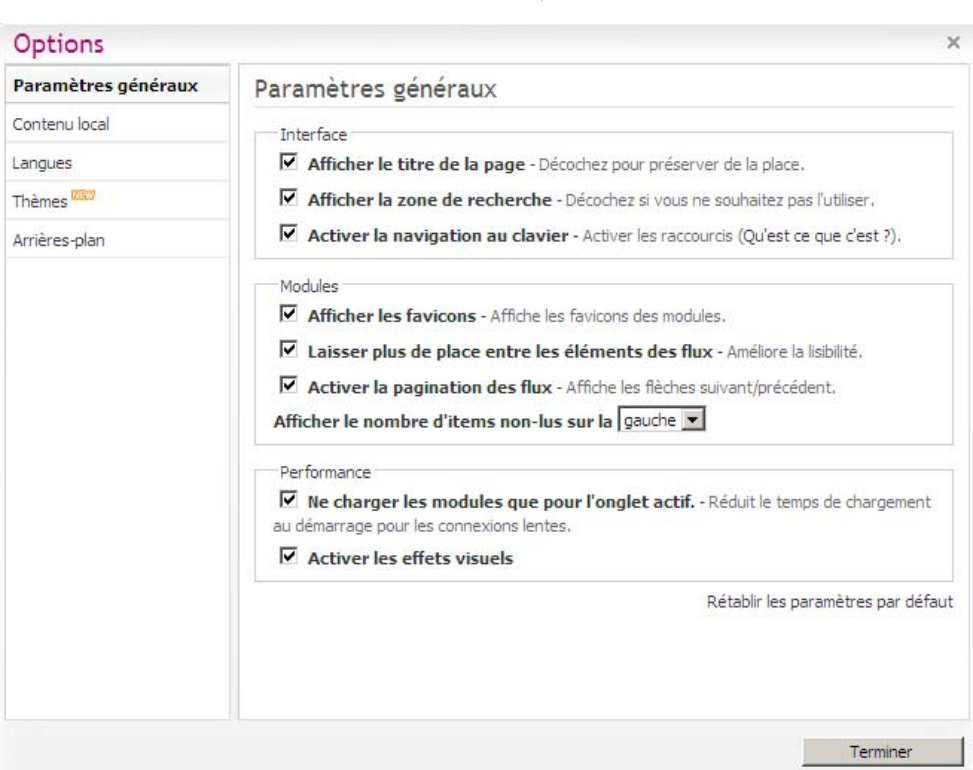

**Figure 3 : Paramétrer sa plateforme**

Vous avez la possibilité de choisir entre différentes options d'affichage, de modifier la langue, le thème (gamme de couleurs) et l'arrière-plan de votre environnement. Une fois vos choix faits, cliquez sur "Terminer".

## **Ajouter ou supprimer des onglets**

Nous avons déjà créé les onglets qui nous semblaient les plus essentiels pour la Bibliothèque. Selon vos besoins, vous pouvez facilement en créer de nouveaux, en cliquant sur le  $\Box$  comme indiqué ci-dessous.

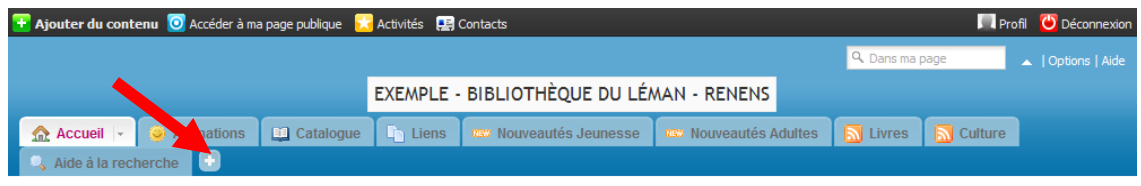

**Figure 4 : Créer de nouveaux onglets**

Il vous suffit ensuite de nommer votre nouvel onglet et de taper sur la touche "Enter" de votre clavier.

Si vous cliquez sur la petite flèche sur le côté de l'onglet (voir ci-dessous), vous accédez à différentes options qui vous permettent de paramétrer la mise en forme de la page que vous venez de créer (Renommer l'onglet, définir le nombre de colonnes de la page, définir une icône pour votre onglet, partager le contenu, envoyer et supprimer).

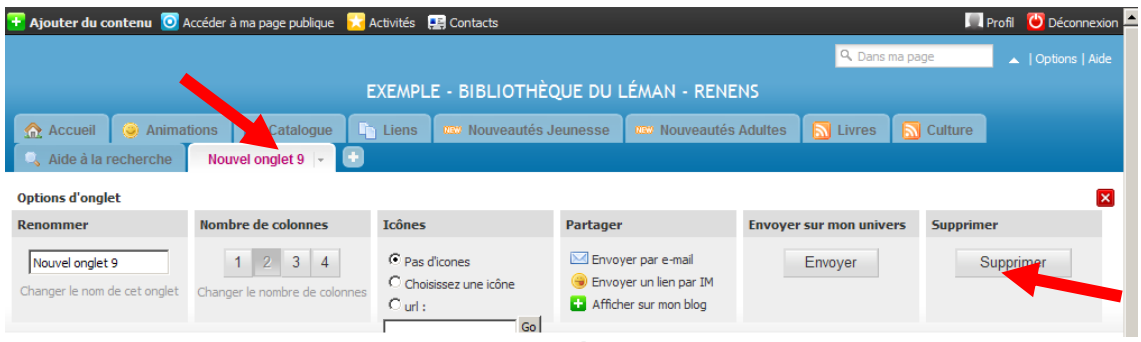

**Figure 5 : Paramétrer les onglets**

Si vous désirez que les modifications apportées apparaissent sur l'interface publique, n'oubliez pas de cliquer sur "Envoyer".

Pour supprimer un onglet, il vous suffit de cliquer sur le bouton "Supprimer".

## **Modifier les modules existants**

La procédure pour modifier les modules est toujours identique. Pour ce faire, passez votre souris sur le module et cliquer sur "Edition".

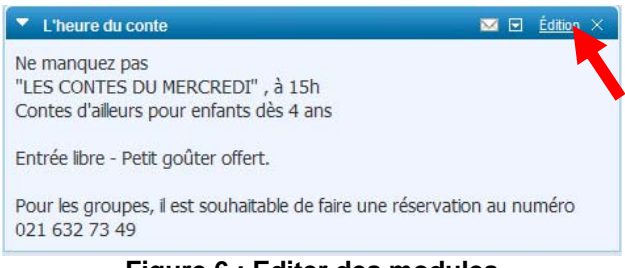

**Figure 6 : Editer des modules** 

Vous accédez ainsi aux diverses options qui vous permettent de modifier le titre de votre module, sa couleur, la police et la taille du texte. Vous pouvez également modifier le contenu en cliquant dans la zone de texte. Une fois les changements effectués, cliquer sur "Fermer l'édition".

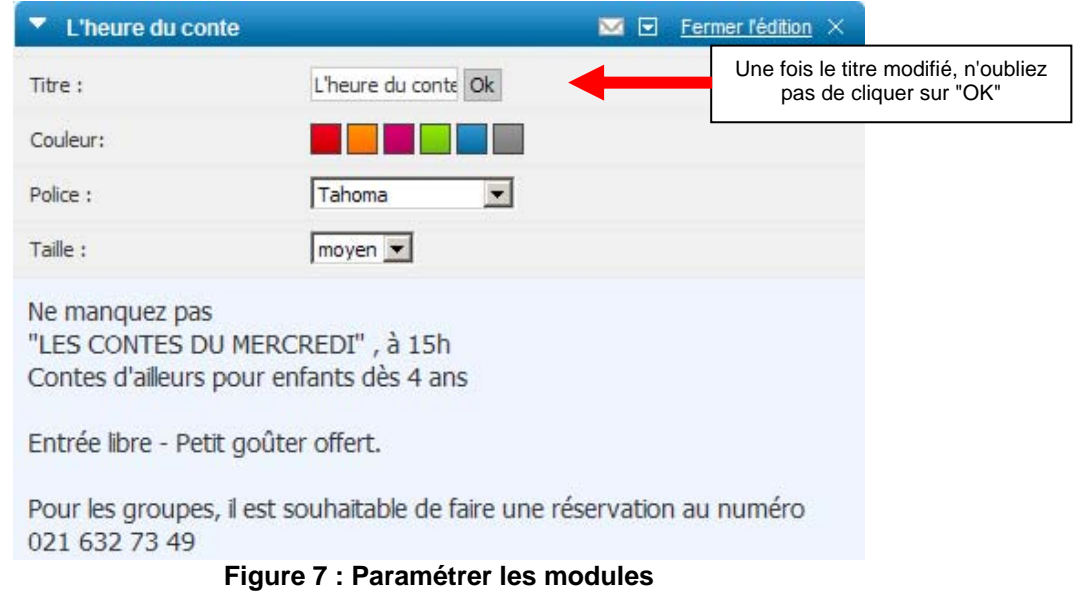

Il est également possible de déplacer vos blocs dans la page ou d'un onglet à l'autre. Pour cela, effectuez un "cliquer-déplacer" sur la page ou vers l'onglet désiré.

La barre de titre vous donne accès à bien d'autres options :

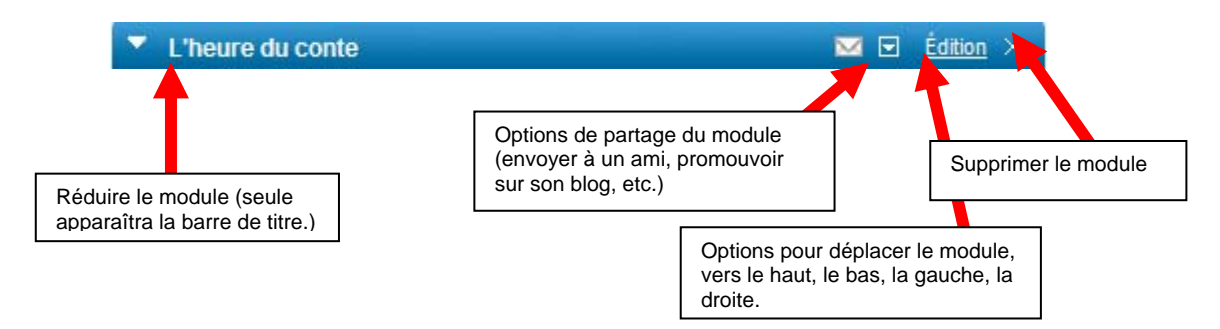

**Figure 8 : Options de la barre de titre** 

## **Créer un nouveau module**

Pour créer un nouveau module, cliquez sur **+ Ajouter du contenu** en haut à gauche de votre page. Vous accédez ainsi à diverses options qui vous permettront d'alimenter votre plateforme :

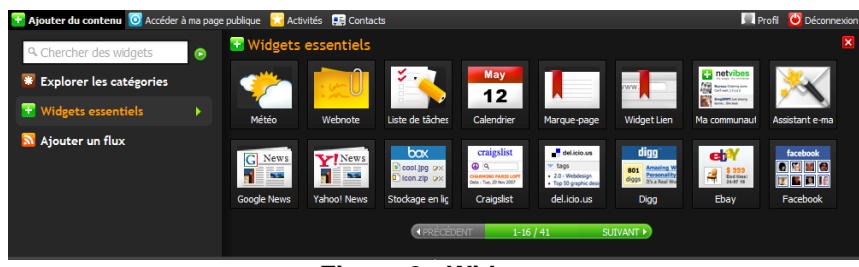

**Figure 9 : Widgets** 

<span id="page-165-0"></span>Sélectionnez "Widgets<sup>58</sup> essentiels". Ceux que nous avons le plus utilisés sont les suivants :

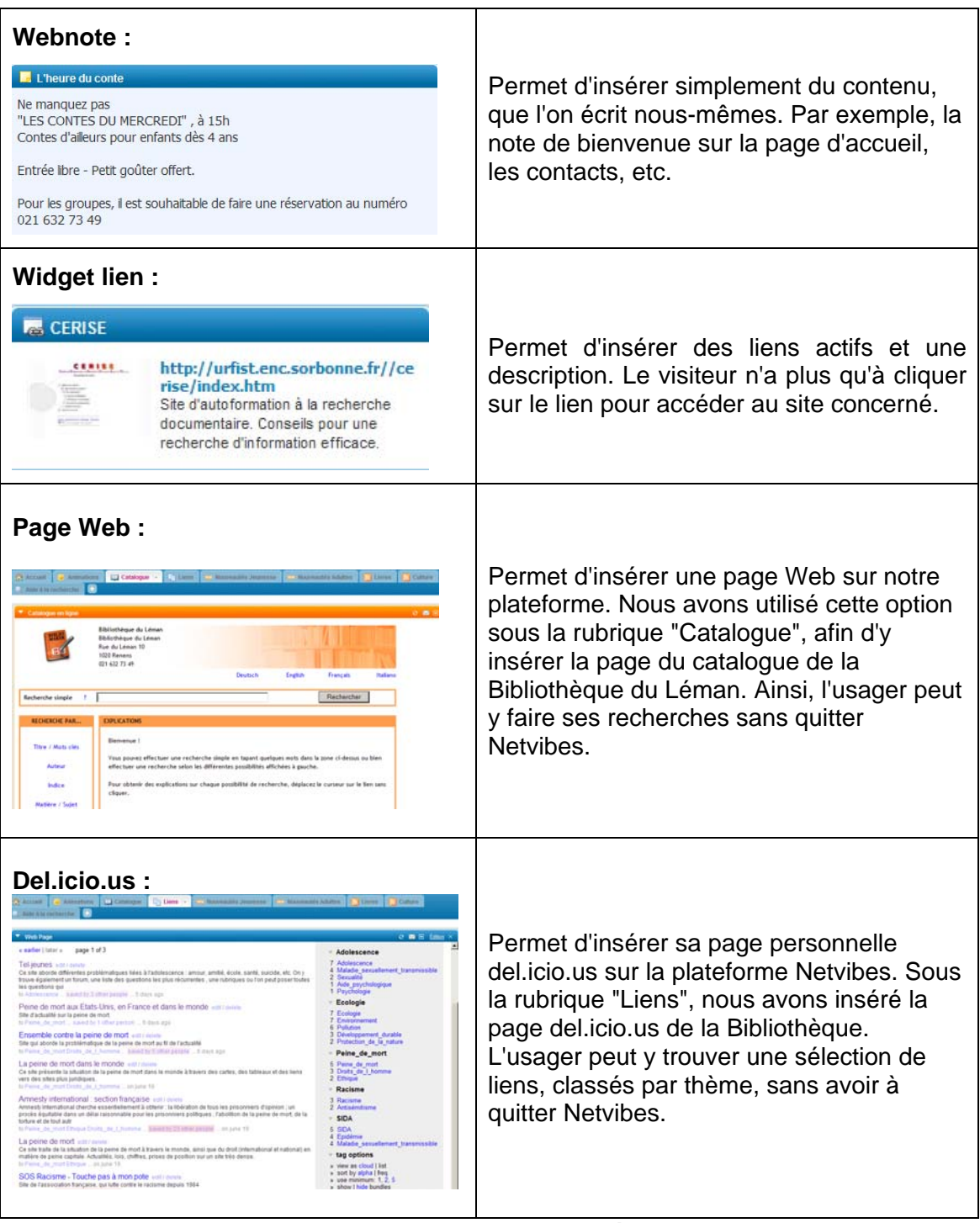

**Tableau 1 : Widgets utilisés**

 $\overline{a}$ 

<sup>58</sup> Widget : Les widgets sont des modules de contenu téléchargeables qui proposent des informations (météo, calendrier, cours de la bourse) ou des divertissements (jeux vidéo). Les différents blocs de forme rectangulaires qui figure sur vos pages sont des Widgets. Par exemple, le widget de Bienvenue de l'onglet « accueil ».

Pour fermer la fenêtre représentée en figure 9, cliquez sur **X** en haut à droite (juste en dessous de « Déconnexion »)

Nous n'avons pas utilisé les autres Widgets, mais tous se mettent en place facilement et selon le même schéma : cliquez sur le Widget souhaité. Une nouvelle fenêtre apparaît :

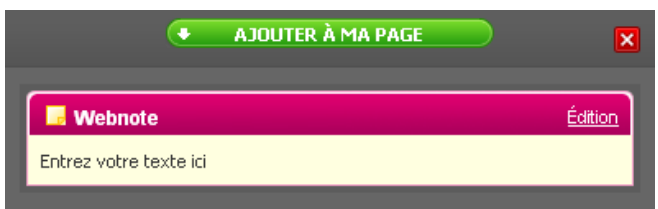

**Figure 10 : Créer un nouveau module** 

Editez votre module en cliquant sur "Edition". Une fois terminé, cliquez sur "Ajouter à ma page". Le nouveau module apparaît alors sur la page où vous vous trouvez et vous pouvez le déplacer où vous le souhaitez.

## **Créer des flux RSS**

Diverses icônes orange signalent la présence de flux RSS sur la page d'accueil des sites Web. En lien, derrière ces logos se trouve l'adresse URL du fichier texte permettant l'affiliation (ou la syndication).

Nos rubriques "Livres" et "Culture" sont constituées de bloc de flux RSS. Pour en créer de nouveaux, c'est très simple.

Cliquez sur **+ Ajouter du contenu** puis sélectionnez N Ajouter un flux **La fenêtre** suivante apparaît :

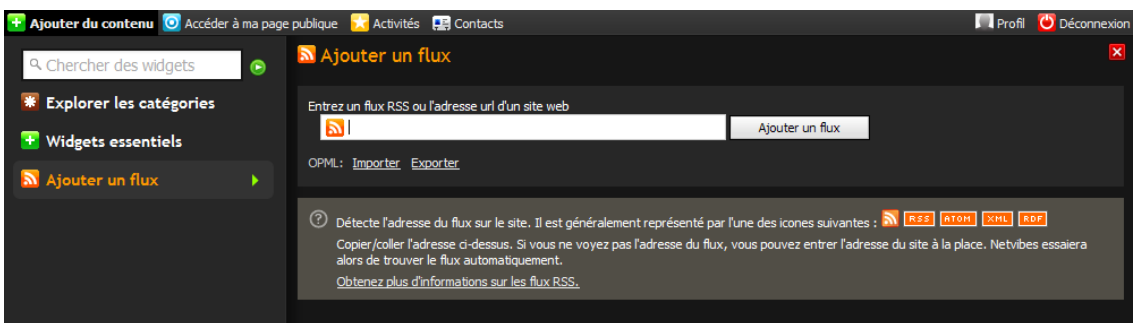

**Figure 11 : Créer un flux RSS**

Il vous suffit de coller l'adresse URL du flux et de cliquer sur . Cliquez ensuite sur le flux pour l'ajouter dans votre page, comme ci-dessous.

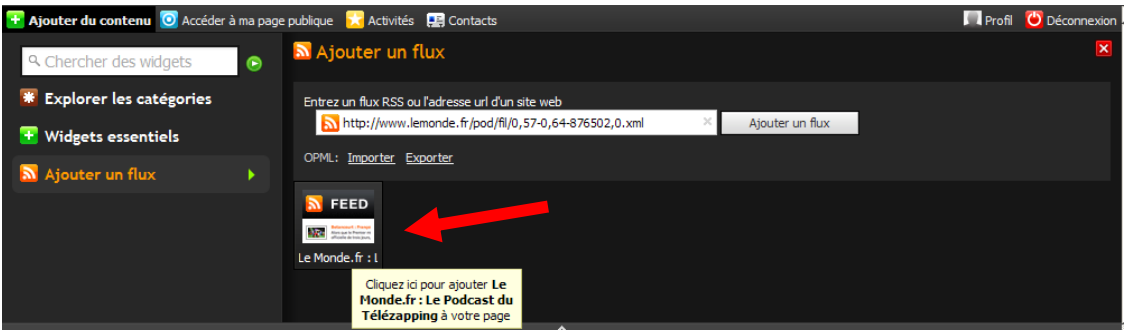

**Figure 12 : Insérer un flux RSS dans sa page**

Vous pouvez ajouter autant de flux que vous le souhaitez, et créer de nouveaux onglets pour les organiser par thèmes, comme nous l'avons fait pour "Livres" et "Culture". Ainsi, les usagers et vous-mêmes vous y retrouverez plus facilement.

A titre d'exemple, nous avons choisi, pour la rubrique "Livres", d'organiser nos flux sur deux colonnes, afin de distinguer l'actualité Littérature et l'actualité Bandes dessinées. Pour les titres, nous avons utilisé les Widgets "Webnotes".

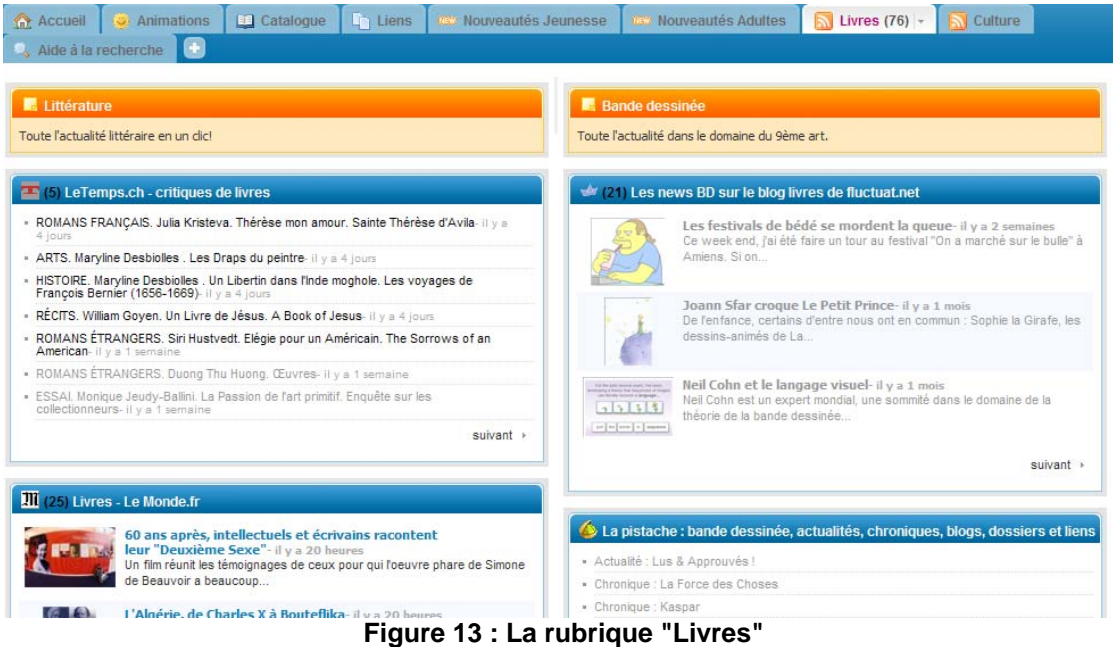

### **Votre compte**

Pour modifier toute information relative à votre profil (mot de passe, adresse email,

etc.), cliquez sur **et de Profil** en haut à droite de la page. Puis cliquez sur **Editer mon profil**. Vous pourrez alors modifier différents paramètres de votre profil.

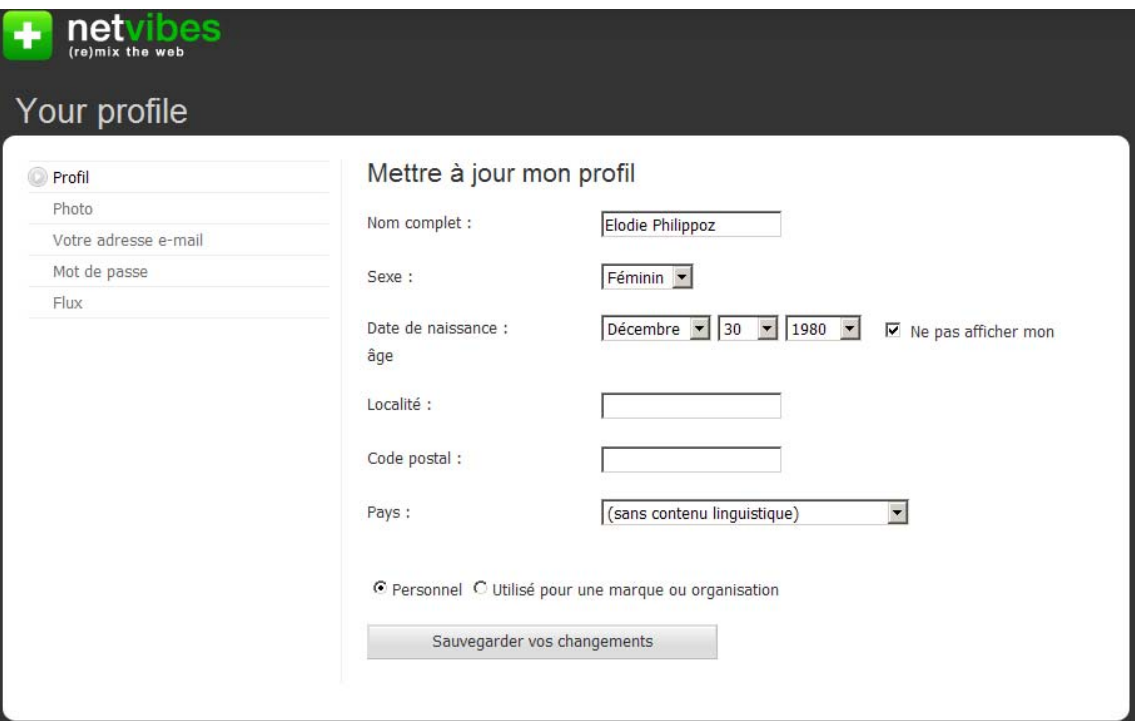

**Figure 14 : Modifier les informations relatives à votre profil** 

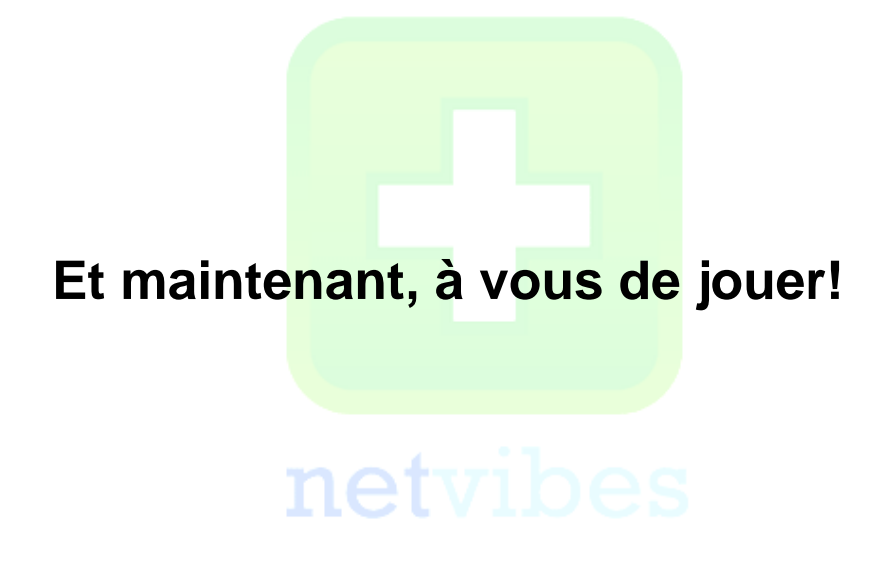

## **Webographie**

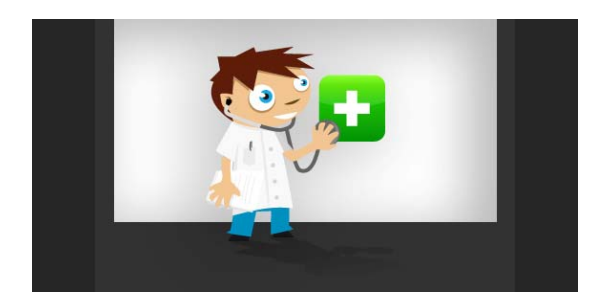

### **Tutoriels en ligne :**

Utilisation des flux RSS avec Netvibes. In : *Le monde de Gigi* : *partage et téléchargement de logiciels gratuits et libres : rien n'est plus important que le partage* [en ligne]. Créé en 2002, mise à jour en 2008. [http://www.le-monde-de](http://www.le-monde-de-gigi.com/tutoriaux/158-utilisation-des-flux-rss-avec-netvibes.html)[gigi.com/tutoriaux/158-utilisation-des-flux-rss-avec-netvibes.html](http://www.le-monde-de-gigi.com/tutoriaux/158-utilisation-des-flux-rss-avec-netvibes.html) (consulté le 26.06.2008).

BENARD, David. Tutoriel Netvibes : créez votre portail Internet personnel. In : *Tom's guide* [en ligne]. Créé le 19.01.2007. [http://www.infos-du-net.com/actualite/dossiers/29](http://www.infos-du-net.com/actualite/dossiers/29-netvibes.html) [netvibes.html](http://www.infos-du-net.com/actualite/dossiers/29-netvibes.html) (consulté le 26.06.2008)

#### **Vidéo de démonstration :**

LEGRAND, Anthony. Comment utiliser Netvibes. In : *Wisibility.com* [en ligne]. <http://www.wisibility.com/blog/?2007/03/28/339-netvibes>(consulté le 26.07.2008)

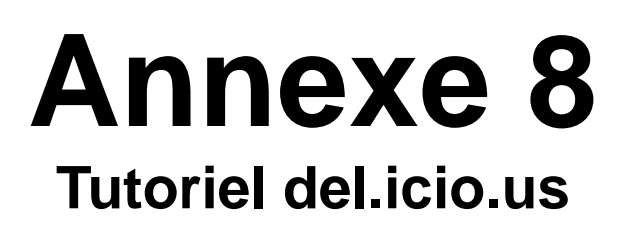

## **4. Introduction**

Ce guide va vous présenter les fonctionnalités du site del.icio.us qui vous seront utiles pour mettre à jour les dossiers documentaires de la Bibliothèque. Vous pourrez ainsi vous-mêmes ajouter de nouveaux liens, en supprimer, ou encore créer de nouveaux dossiers.

Comme vous pouvez le constater, le site est en anglais. Cependant il demeure assez simple d'utilisation et grâce à ce tutoriel, nous espérons que sa manipulation n'aura bientôt plus de secrets pour vous.

Nous allons pour ce faire vous montrer, pas à pas, comment ajouter de nouveaux liens et gérer les mots-clés afin de créer un nouveau dossier documentaire. Nous avons pris l'exemple de la thématique du suicide.

## **5. La page de la Bibliothèque du Léman**

Nous avons déjà créé un espace del.icio.us pour la bibliothèque, que vous trouverez à l'adresse suivante : http://del.icio.us/Bibliotheque du Leman . Afin d'accéder aux dossiers documentaires, cliquez sur "your favorites". Les pages del.icio.us se présentent toujours de la manière suivante :

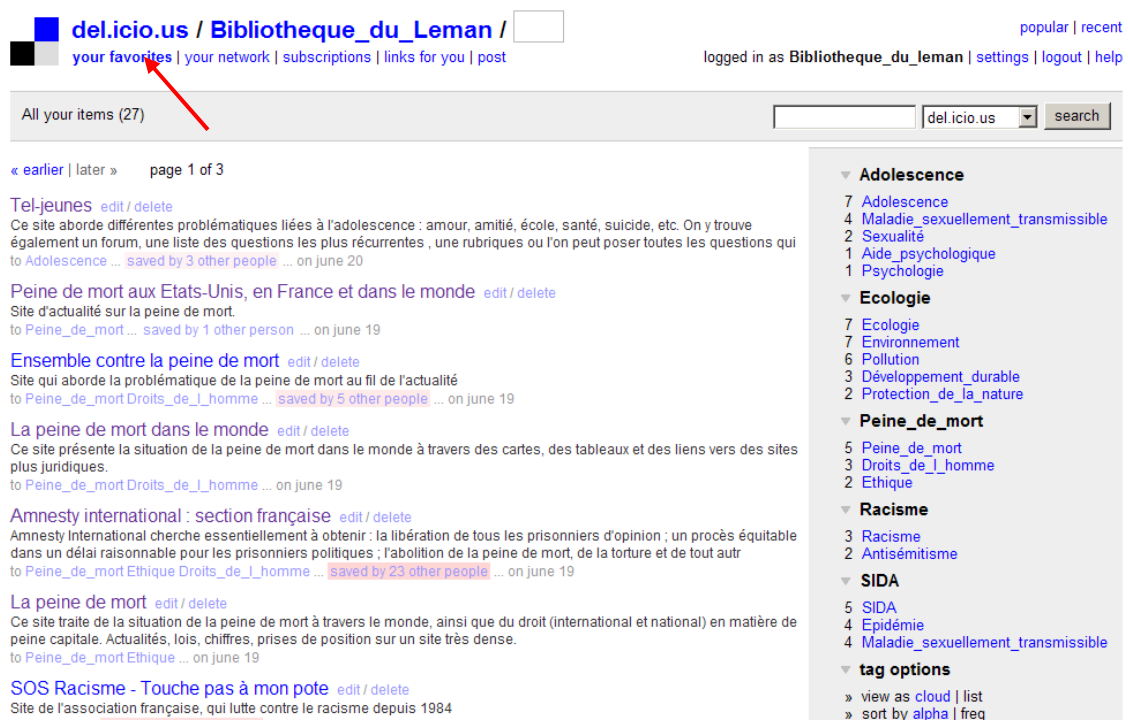

**Figure 1 : La page de la Bibliothèque du Léman** 

Dans la partie de gauche, vous trouvez la liste des derniers liens ajoutés, toutes thématiques confondues. Les notices se présentent de la manière suivante :

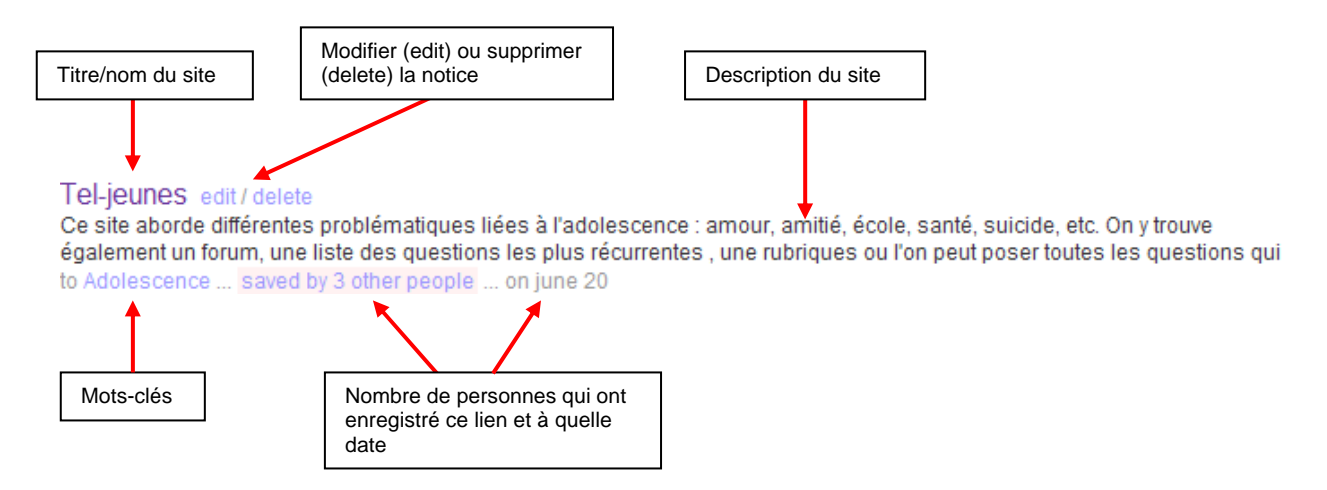

**Figure 2 : Exemple d'une notice** 

Sur la partie de droite se trouvent les dossiers documentaires proprement dits.

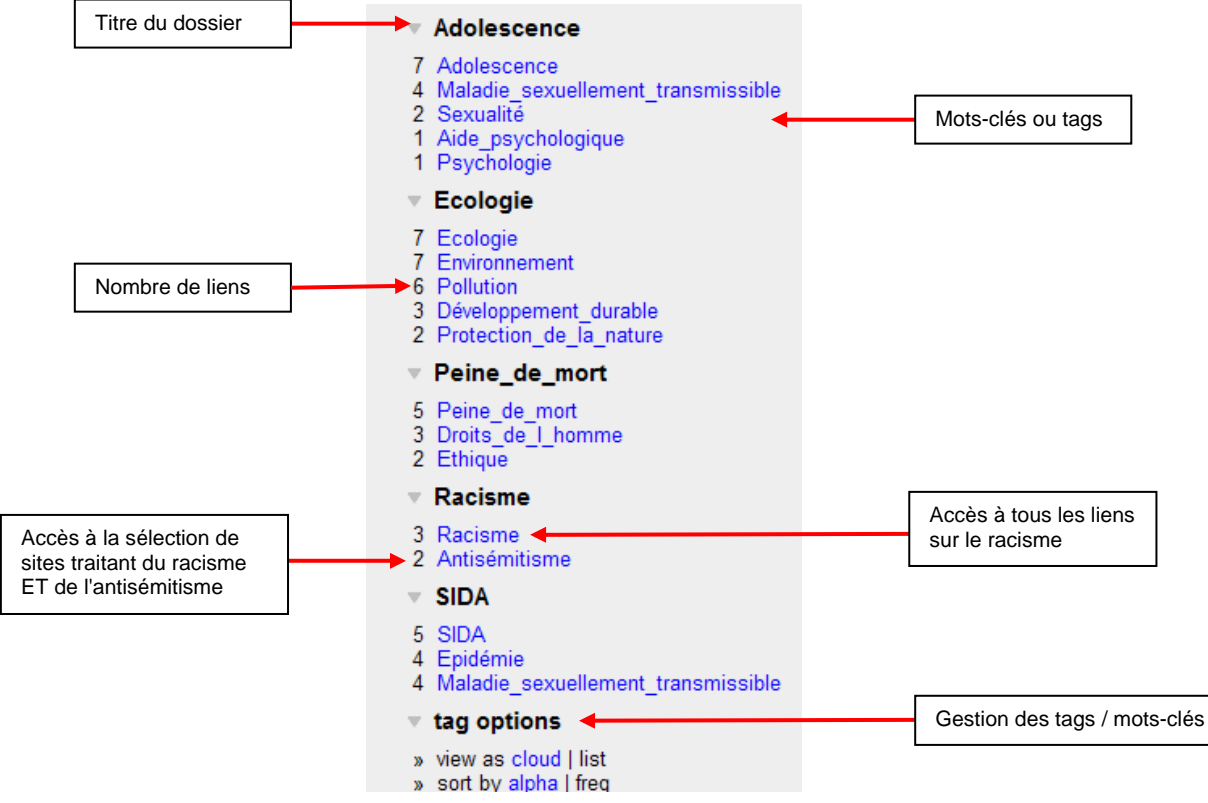

**Figure 3 : Liste des dossiers documentaires** 

<span id="page-173-0"></span>En cliquant sur le premier tag<sup>59</sup> de chaque catégorie, vous trouverez tous les liens traitant de la thématique en question. En cliquant sur les suivants (mots-clés), vous accédez directement aux sites qui ont été sélectionnés et qui traitent, par exemple, de l'adolescence ou de la sexualité, du racisme et de l'antisémitisme, etc. Enfin, vous pouvez accéder à différentes options qui vous permettent de gérer vos tags. Nous aborderons ces différentes options ci-dessous.

Cette page de la bibliothèque est accessible depuis la plateforme Netvibes, sous l'onglet « Liens ». Toutes les mises à jour que vous ferez sur le site de del.icio.us apparaîtront automatiquement sur Netvibes.

## **6. Tutoriel**

| Se connecter                                                                                        |                                                                                                    |            |                                                                                                    |
|----------------------------------------------------------------------------------------------------|----------------------------------------------------------------------------------------------------|------------|----------------------------------------------------------------------------------------------------|
| Rendez-vous à l'adresse suivante : http://del.icio.us/ et cliquez sur "login", en haut à<br>droite. |                                                                                                    |            |                                                                                                    |
| del.icio.us<br>social bookmarking                                                                   |                                                                                                    |            | search<br>del.icio.us -<br>in   register   help                                                                                                    |
| » all your bookmarks in one place                                                                   |                                                                                                    |            | <b>Tags</b>                                                                                                    |
| » bookmark things for yourself and friends                                                          |                                                                                                    |            | A tag is simply a word you use to describe a<br>bookmark. Unlike folders, you make up tags when                                                        |
| » check out what other people are bookmarking                                                       |                                                                                                    |            | you need them and you can use as many as you<br>like. The result is a better way to organize your<br>bookmarks and a great way to discover interesting |
| » get started «<br>learn more                                                                       |                                                                                                    |            | things on the Web.<br>learn more                                                                                                    |
|                                                                                                    |                                                                                                    |            |                                                                                                    |
| hotlist                                                                                             | what's hot right now on del.icio.us                                                                          |            | tags to watch<br>more                                                                                                    |
| <b>HOT NOW</b>                                                                                      | see also: popular   recent                                                                                   |            | useful                                                                                                    |
|                                                                                                    | girlsgame save this<br>99                                                                                    | people     | Firefox 3: Power User's Guide to Firefox 3                                                                                                    |
|                                                                                                    | first posted by rascharles                                                                                   | tags       | Wordle - Beautiful Word Clouds                                                                                                    |
|                                                                                                    | internetsafety internet safety games safety online                                                           |            | The Bicycle Tutor - How to fix your own bike!                                                                                                    |
|                                                                                                    | Mobile phones 'more dangerous than smoking' - Health<br>News, Health & Wellbeing - The Independent save this | 102 people | qame<br>c64s.com - Commodore 64 games                                                                                                    |
|                                                                                                    | first posted by diane1545<br>health cancer science technology phone                                          | tags       | Lego Sets: Lego Secret Vault Contains All Sets In<br>History                                                                                           |
|                                                                                                    |                                                                                                    | 100 people | PMOG: brb!                                                                                                    |
|                                                                                                    | <b>ASIFA-Hollywood Animation Archive: Illustration:</b><br><b>Artzybasheff's Machinalia</b> save this        |            |                                                                                                    |
|                                                                                                    | first posted by flunters                                                                                     | tags       | politics<br>James Dobson Doesn't Speak For Me                                                                                                    |
|                                                                                                    | art illustration graphics retro vintage                                                                      |            | The Shawn Bentley Orphan Works Act: How New                                                                                                    |

**Figure 4 : Page d'accueil du site del.icio.us** 

l

<sup>59</sup> Les tags désignent un mot-clé, une catégorie ou une métadonnée. Ils ne reposent sur aucun vocabulaire contrôlé, ce sont donc des descripteurs librement choisis par l'usager.

La page suivant apparaît :

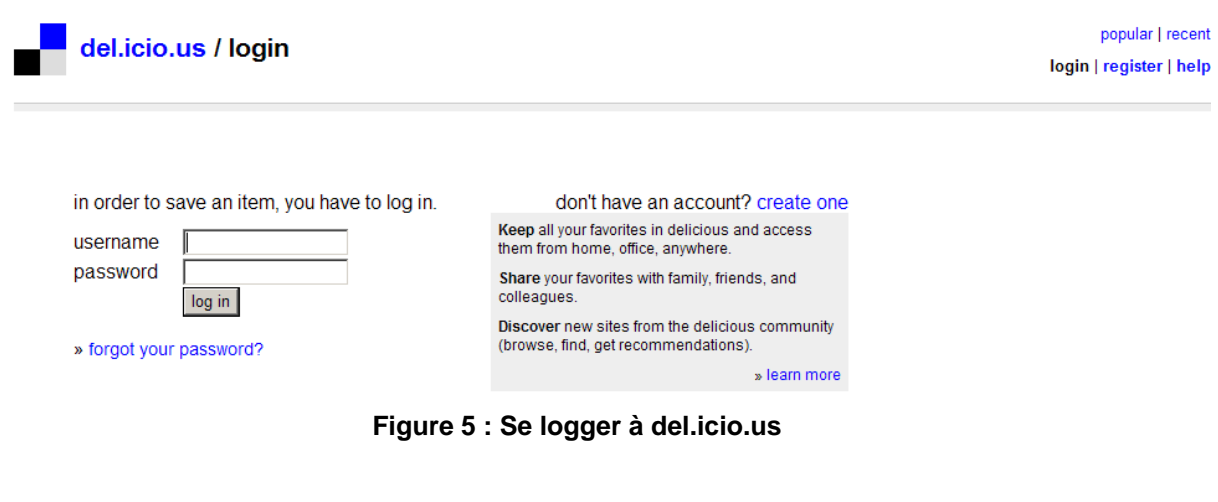

Entrez-y les informations suivantes :

**username :** Bibliotheque\_du\_Leman **password :** gaston1

Vous êtes maintenant connectés à la page personnelle de la Bibliothèque du Léman et pouvez la mettre à jour. Lorsque vous êtes connectés, les indications signalées cidessous apparaissent à l'écran :

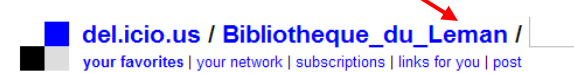

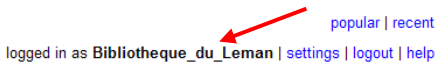

**Figure 6 : Vous êtes connectés!** 

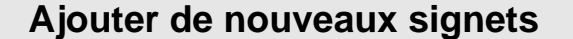

Cliquez sur "post" en haut à gauche de votre page personnelle :

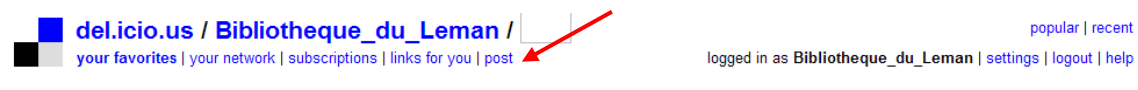

**Figure 7 : Créer un nouveau signet** 

La page ci-dessous apparaît. Entrez l'adresse du site ou de la page que vous désirez ajouter. Le plus simple est de la copier et de la coller, afin de ne pas faire d'erreur.

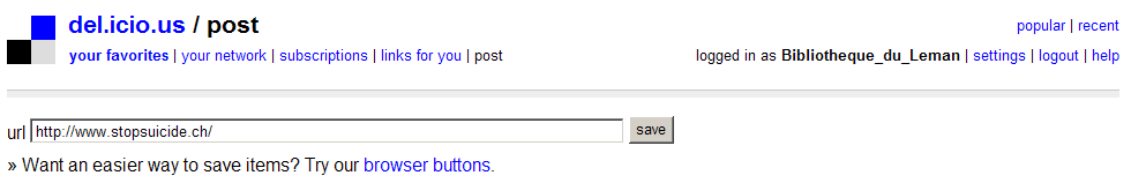

**Figure 8 : Ajouter une adresse URL** 

Cliquez sur "Save" afin que del.icio.us enregistre votre signet. Ne vous inquiétez pas si cette opération prend un peu de temps.

La page ci-dessous s'affiche alors. C'est là que vous entrez toutes les informations relatives à votre signet et que vous créez vos mots-clés. Une fois que vous aurez complété tous les champs, cliquez sur "save".

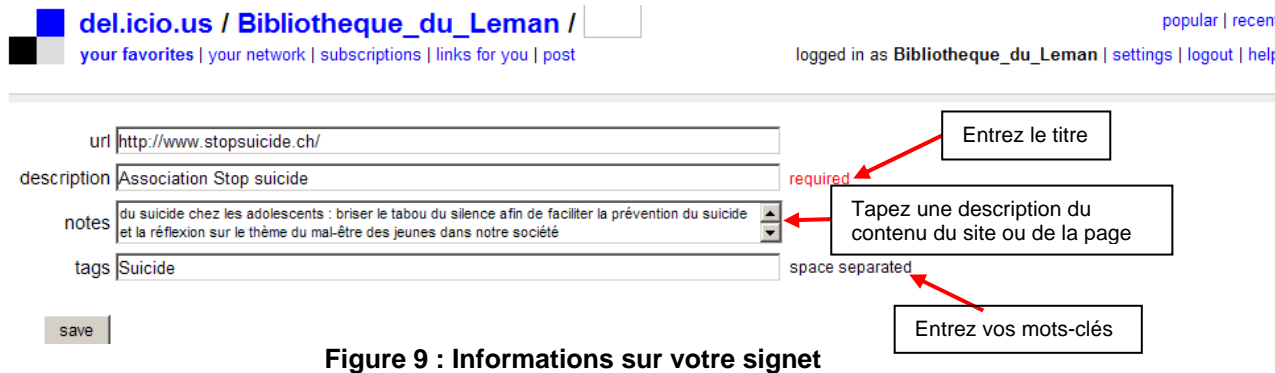

Et voilà! Vous venez d'ajouter un nouveau signet à votre collection. Ce dernier apparaît en tête de liste dans votre page personnelle et un nouveau tag "suicide" a également fait son apparition dans la partie de droite :

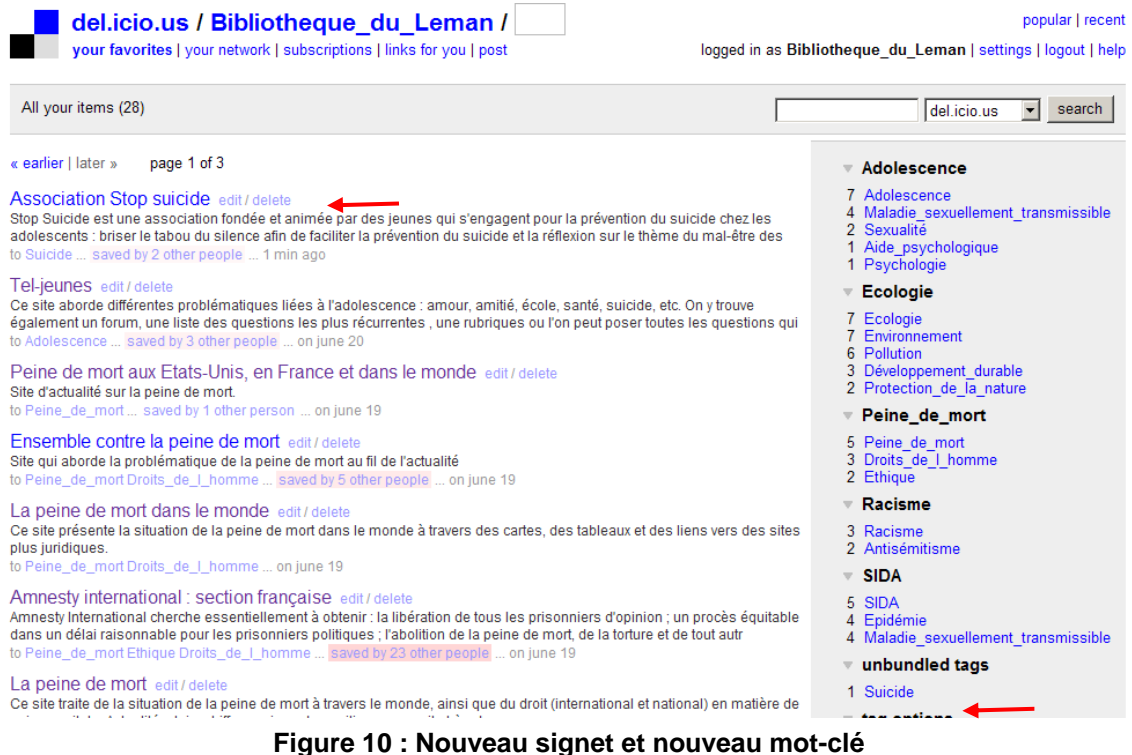

Vous pouvez à tout moment modifier les informations relatives à vos signets (titre, description, tag, etc.) en cliquant sur "edit". Pour revenir à votre page personnelle, cliquez sur "Save" pour enregistrer les modifications ou sur "Cancel" pour les annuler.

### **Gestion des tags**

#### **Choix des tags**

Veillez à ne pas rentrer trop de mots-clés pour chaque signet. En effet, un nombre trop élevé de tags rend leur gestion compliquée, surtout lorsque l'on décide de les regrouper en catégorie, comme c'est le cas ici.

Ne mettez pas de virgules, points virgules ou autres séparateurs entre les différents mots-clés. Les espaces jouent le rôle de séparateurs. Ainsi, pour lier deux tags (par exemple : "protection de l'environnement"), utiliser l'underscore (protection de I environnement).

Afin d'être le plus uniforme et le plus simple possible, tous les tags sont écrits avec une majuscule au début et au singulier.

### **Regrouper les tags et créer un nouveau dossier**

Une fois les signets sur une thématique ajoutés et taggés, vous pouvez créer une catégorie au nom de la thématique et y insérer les mots-clés relatifs. Par exemple, pour la thématique "Suicide", nous avons créé la catégorie "suicide" qui comporte les mots-clés suivants : Suicide, Suicide\_prévention et Suicide\_adolescence. Ainsi, chaque catégorie correspond à un dossier, avec ses mots-clés. Pour ce faire, cliquer sur "bundle tags" en bas à droite de la page :

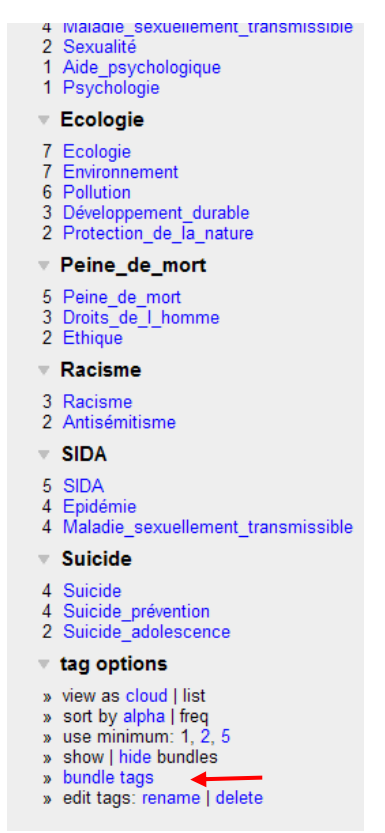

**Figure 11 : Regrouper des mots-clés**

La page suivante apparaît alors. Créez la nouvelle catégorie comme expliqué cidessous :

#### **Tags: bundle tags**

Bundles are a way to arrange previously-used tags into groups. For example, if you have the tags "design", "painting", and "moma", you may want to group these together into a bundle called "art" To create a new bundle, type the name of the bundle and click create. You can then start entering to change a new bundle, type are name of its bundle and change that the text box. To can be a tag, tags by clicking on the tag cloud below, or by typing tags directly into the text box. To remove a tag, click on the tag in remember to hit the save changes button, or your changes will be lost

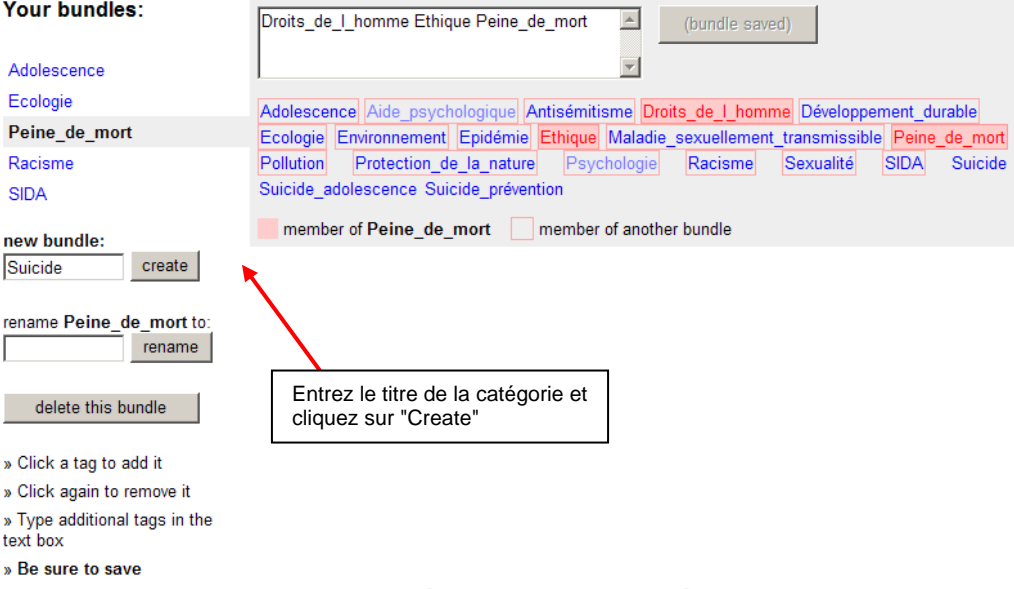

#### **Figure 12 : Créer une nouvelle catégorie**

La catégorie "Suicide" apparaît maintenant à gauche, sous "your bundles".

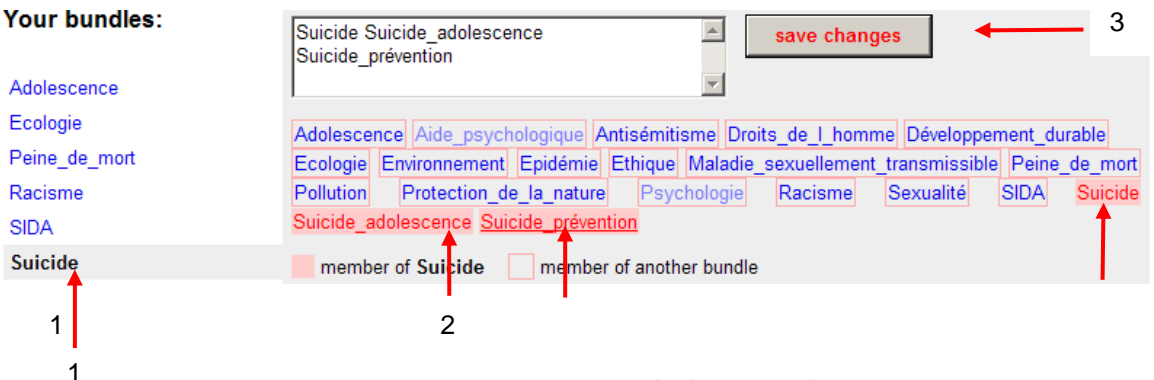

**Figure 13 : Ajouter des mots-clés à une catégorie** 

Sélectionnez la catégorie désirée (1). Pour y ajouter un mot-clé, il vous suffit de cliquer dessus (2). Une trame rose apparaît alors et le mot-clé sélectionné s'inscrit dans la zone de texte en dessus. Pour désélectionner un mot-clé, recliquez dessus. N'oubliez pas de cliquer sur "save changes" pour sauvegarder cette opération (3)!

Si vous cliquez maintenant dans "your favorites", vous constatez qu'un nouveau dossier est apparu, avec les mots-clés que vous lui avez attribués :

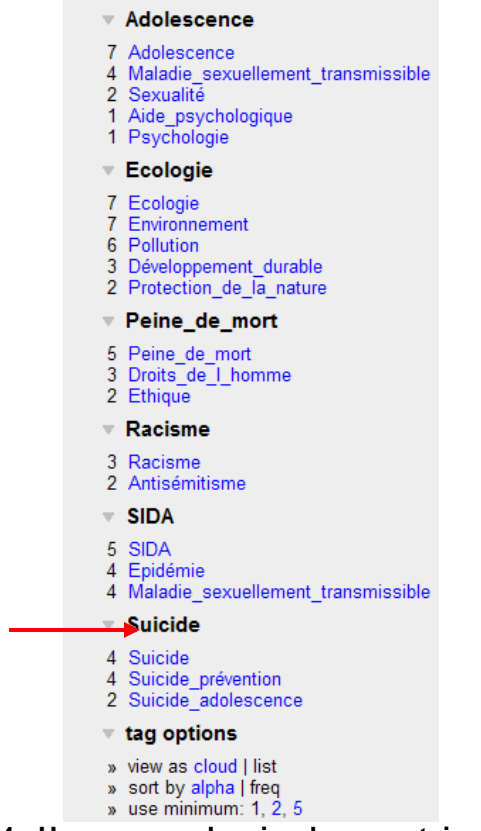

**Figure 14 : Un nouveau dossier documentaire a été créé**

Et voilà ! Vous venez de créer un nouveau dossier documentaire! La procédure sera la même pour les suivants.

Il est toujours possible de supprimer ou de renommer une catégorie. Cliquez pour cela sur "bundle tags" et vous accéderez à ces options :

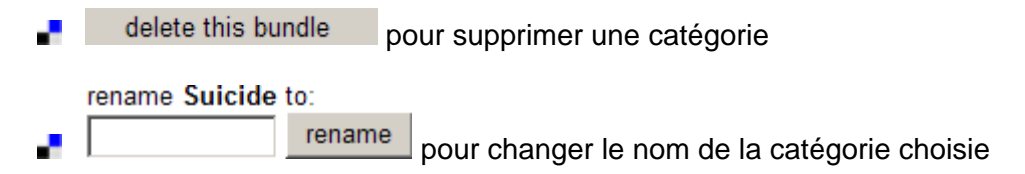

A noter que lorsque vous supprimez une catégorie, les mots-clés, eux, sont conservés.

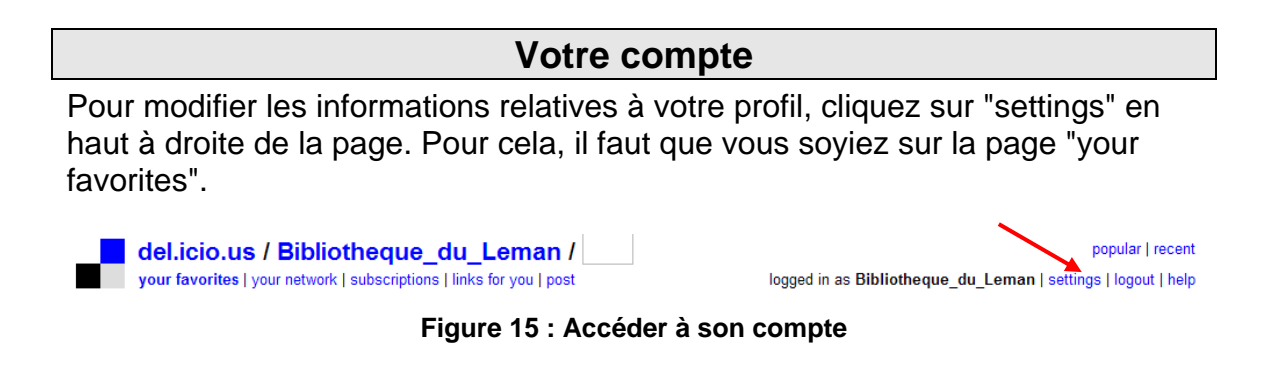

Sur la page suivante, vous pourrez compléter ou modifier les informations de votre profil en sélectionnant une option dans "Account". Pour l'instant, vous n'avez pas besoin des autres options, mais rien ne vous empêche de les tester si vous le désirez!

#### **Account** » change password » change email » edit profile » delete account

Changer le mot de passe Modifier l'adresse email Editer le profil Détruire le compte

**Figure 15 : Modifier les informations relatives à votre compte**

# **Et maintenant, à vous de jouer!!!**
## **Annexe 9**

## **Sujets des nouveaux dossiers documentaires de la Bibliothèque du Léman**

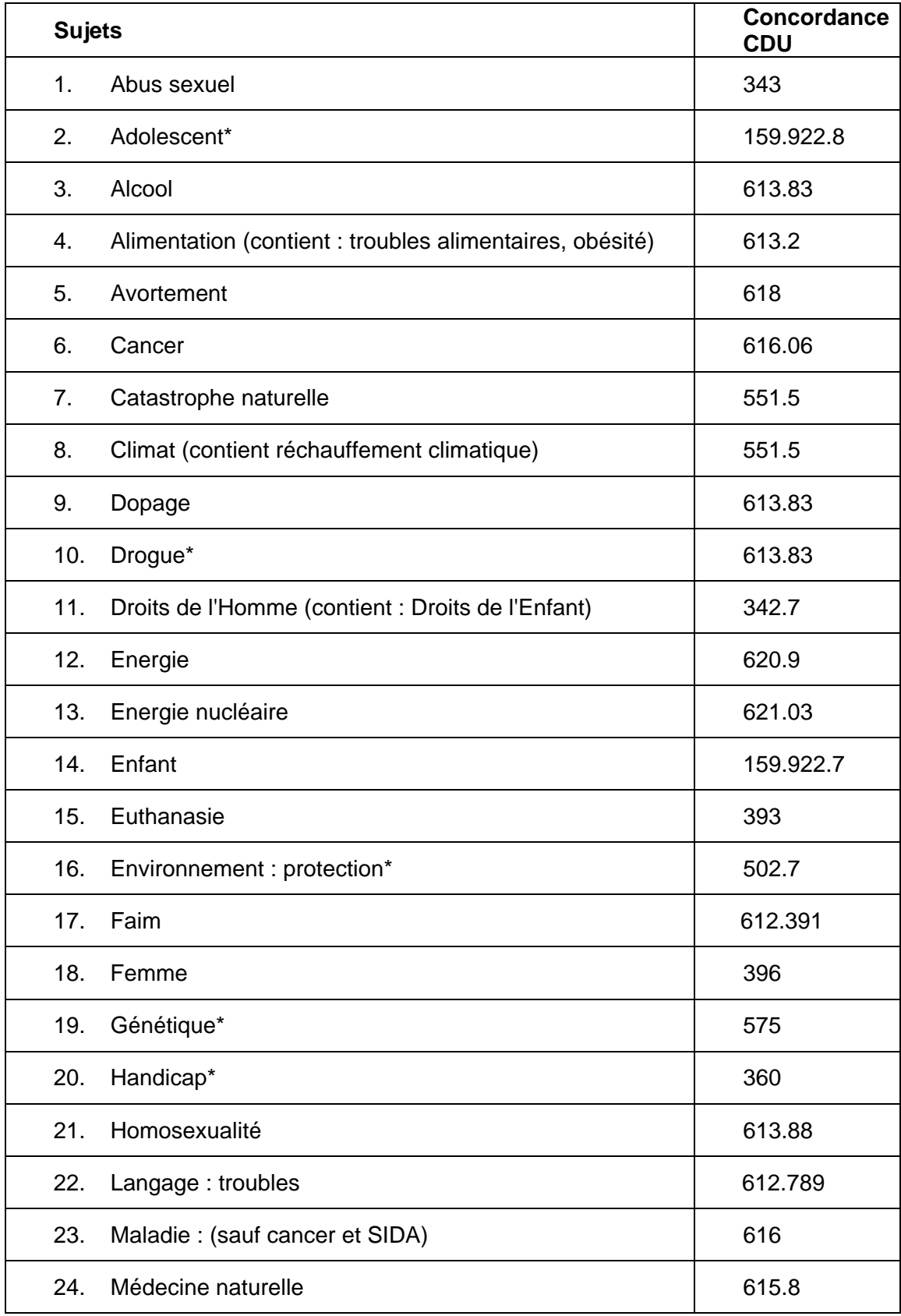

Les sujets suivis d'une \* ont été traités sur la page del.icio.us de la Bibliothèque.

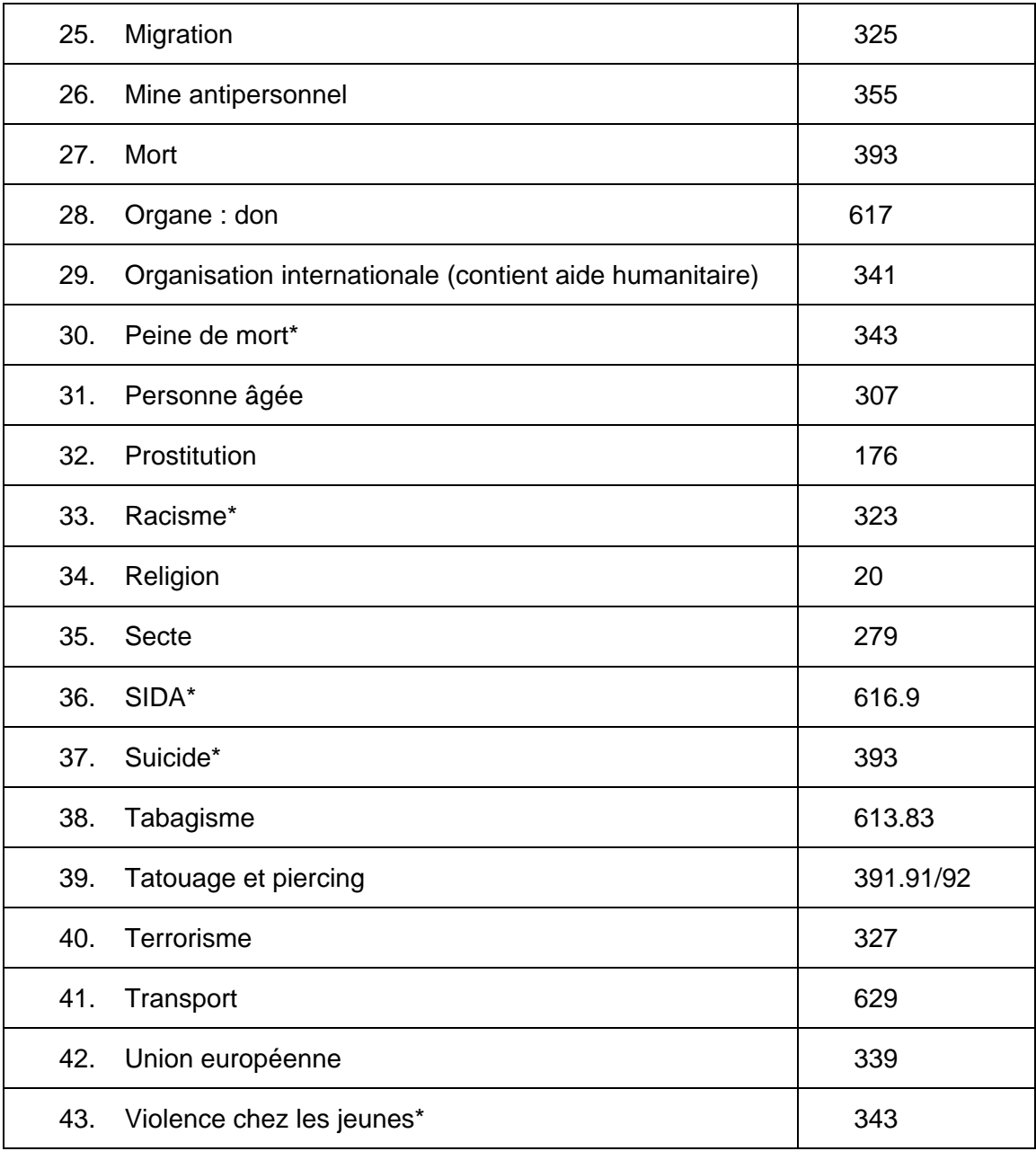